## **République Algérienne Démocratique Et P Populaire opulaire**

**Ministère De L'enseignement Supérieur Et De La Recherche S Scientifique** 

## **UNIVERSITE AKLI MOHAND OULHADJ – BOUIRA –**

**Faculté Des Sciences Et Des Sciences Appliquées** 

**Département De Génie Civil** 

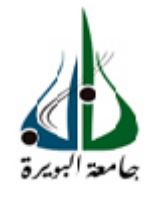

## **MEMOIRE DE FIN D'ETUDES**

En vue de l'Obtention d du Diplôme de Master 02 en Génie Civil Spécialité : Bàtiment.

## **Thème**

## *Etuded'un bâtiment bâtiment en R+8 en béton armé à usage multiples implanté à la wilaya de BOUIRA.*

**Réalisé par :Encadré par Encadré par :**

## **TAMZOUGHT DJAMEL DJAMELMme.AIT AHMED FATIHA**

## **MEZIANI ZINED ZINEDDINE**

Soutenu publiquement le03 03/10/2018 devant le jury:

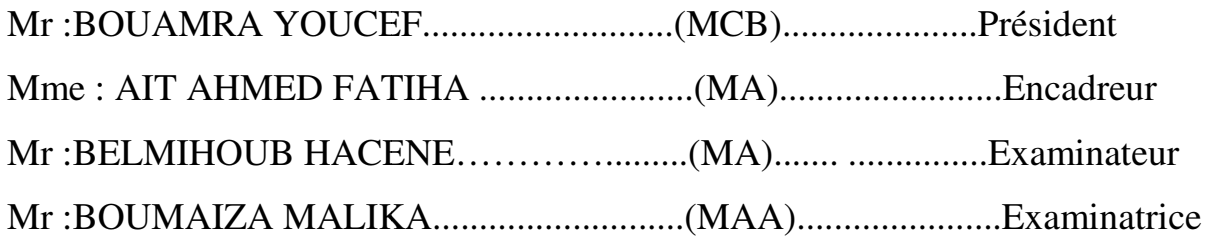

**Année universitaire : 2017/2018**

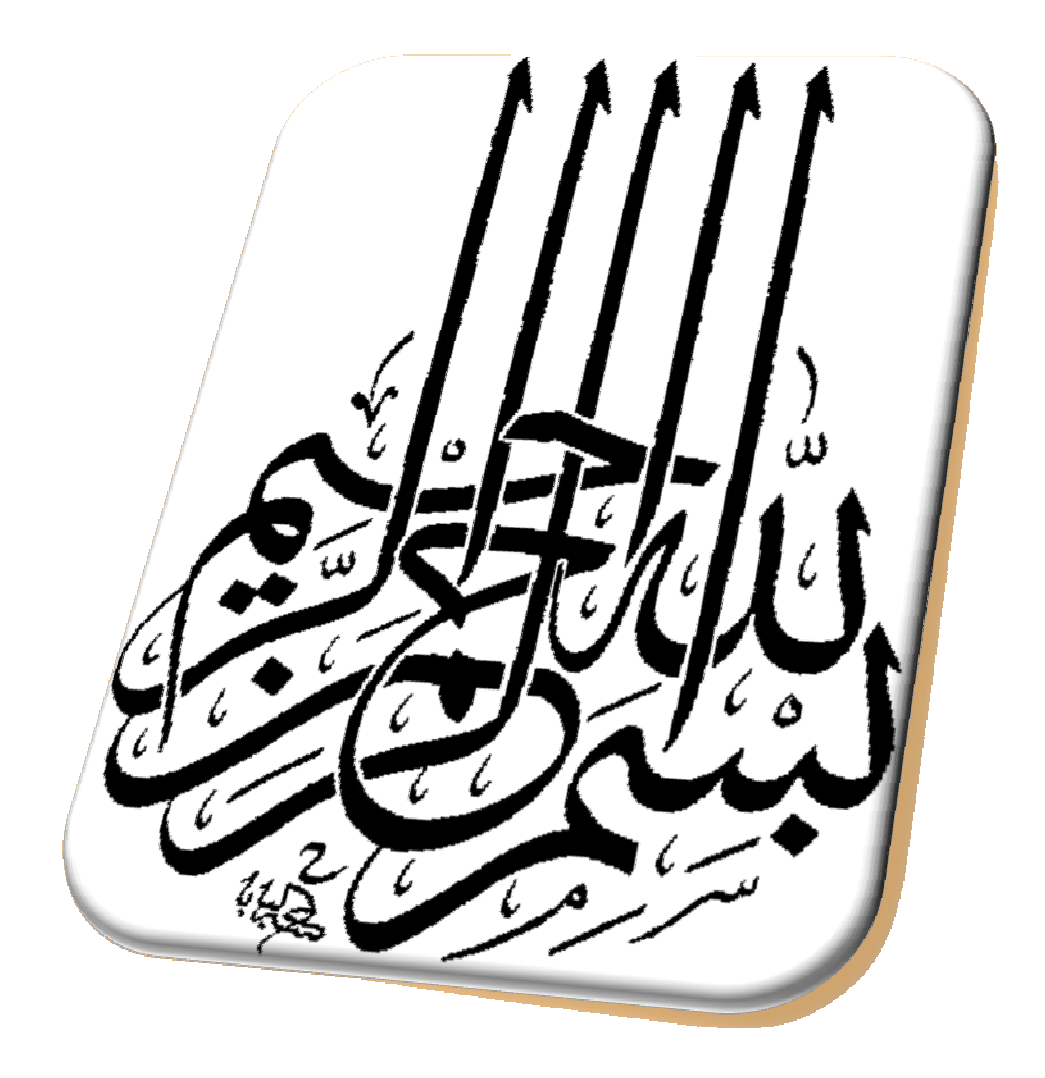

## *Dédicace*

*Je dédie ce modeste travail :* 

 *-A mes chers parents qui m'ont soutenu et encouragé toujours* 

*-A Toute ma famille sans exception. -Mon binôme Zineddine et sa famille.* 

*-Tout mes amies.* 

*-Toute la promotion de génie civil 2017/2018.* 

## *Dédicace*

*Je dédie ce modeste travail :* 

 *-A mes chers parents qui m'ont soutenu et encouragé toujours* 

*-A Toute ma famille sans exception.* 

*-Mon binôme Djamel et sa famille.* 

*-Tout mes amies.* 

*-Toute la promotion de génie civil 2017/2018.* 

## *Remerciements*

*Tout d'abord, nous tenons à remercier avant tout le bon Dieu Le tout puissant de nous avoir donné la force et le courage de mener à bien ce modeste travail* 

 *Nous remercions également nos familles pour les sacrifices qu'elles ont fait pour que nous terminons nos études.* 

 *Adressons notre remerciement a notre Promotrice madame AIT AHMED pour son aide, Ses conseils durant toute la Période de notre Projet.* 

 *Nous remercions tous les enseignants à tous les niveaux,*  Particulièrement ceux du département de génie civil, pour tout le *Savoir que nous avons acquis grâces à eux durant notre Formation.* 

 *Nous remercions également les membres de jurys qui ont fait honneur d'examiner ce modeste travail.* 

 *Nous remercions aussi tous nos amis pour leur aide, leur patience et leur encouragement.* 

## *LISTE DES FIGURES*

## **Chapitre I : Présentation de l'ouvrage**

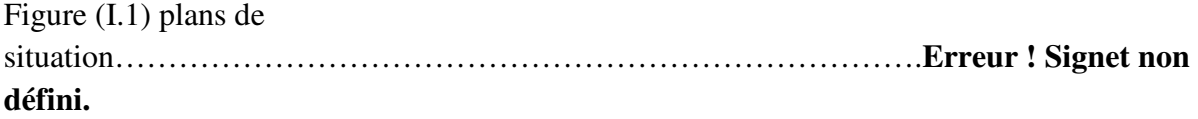

## **Chapitre II :Pré-dimensionnement des éléments.**

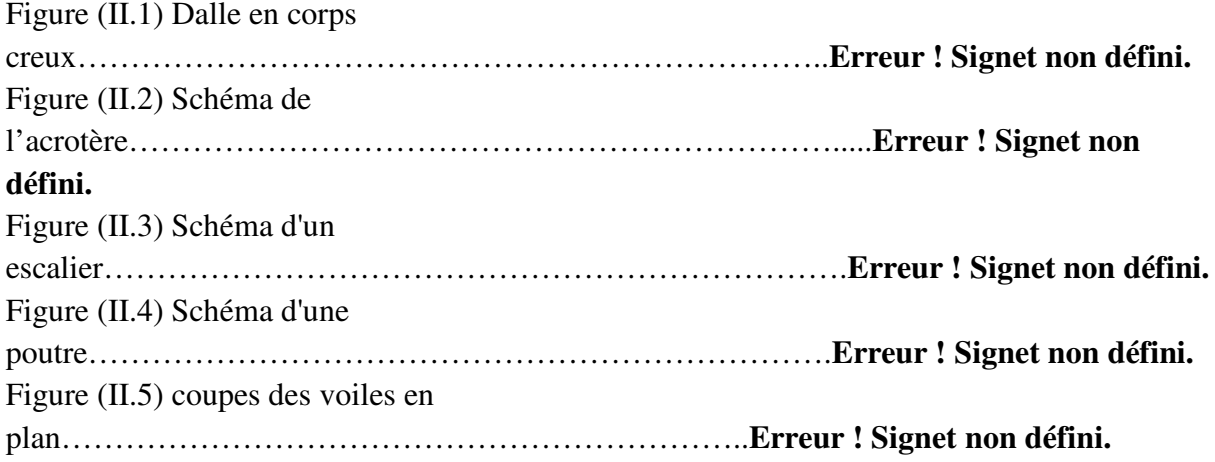

## **Chapitre III : Etude des éléments résistants de la toiture métallique**

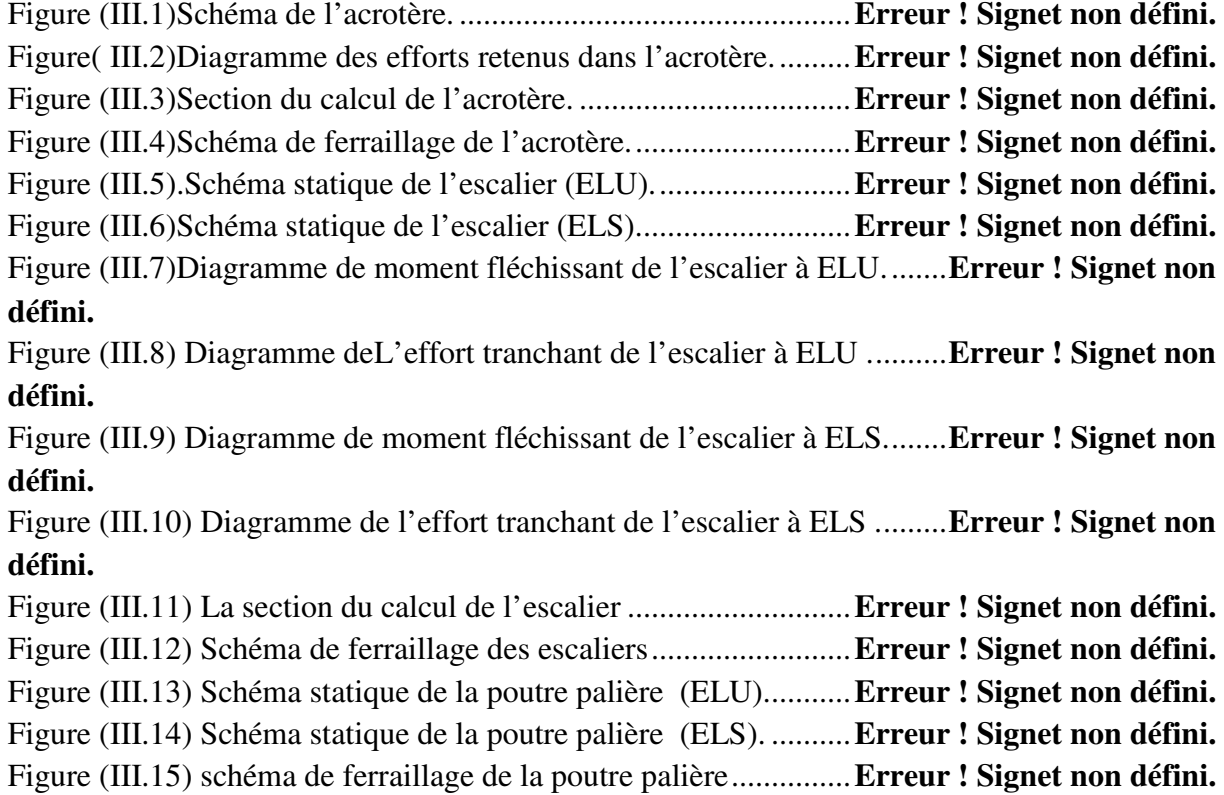

Figure (III.16) Schéma statique de la dalle pleine à l'ELU du balcon. ....... **Erreur ! Signet non défini.**

Figure (III.17)Schéma statique de la dalle pleine à l'ELS du balcon.......... **Erreur ! Signet non défini.**

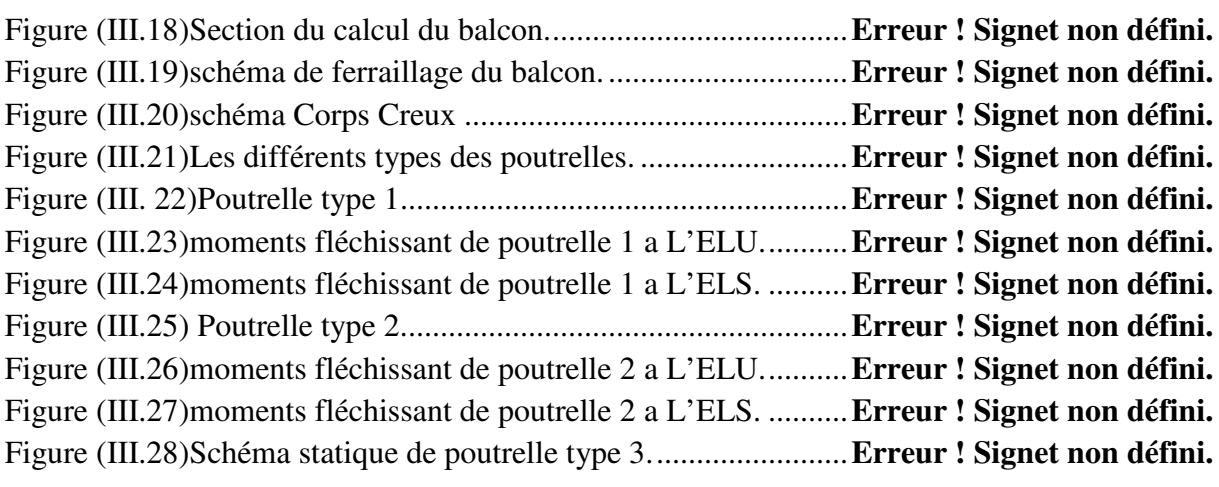

Figure (III.29) Diagramme des efforts tranchants de la poutrelle type 3 à L'ELU. ....... **Erreur ! Signet non défini.**

Figure (III.30) Diagramme des moments fléchissant de la poutrelle type 3 à L'ELU ............. 69

Figure (III.31) Diagramme des efforts tranchants de la poutrelle type 3 à L'ELS ....... **Erreur ! Signet non défini.**

Figure (III.32) Diagramme des moments fléchissant de la poutrelle type 3 à L'ELS .. **Erreur ! Signet non défini.**

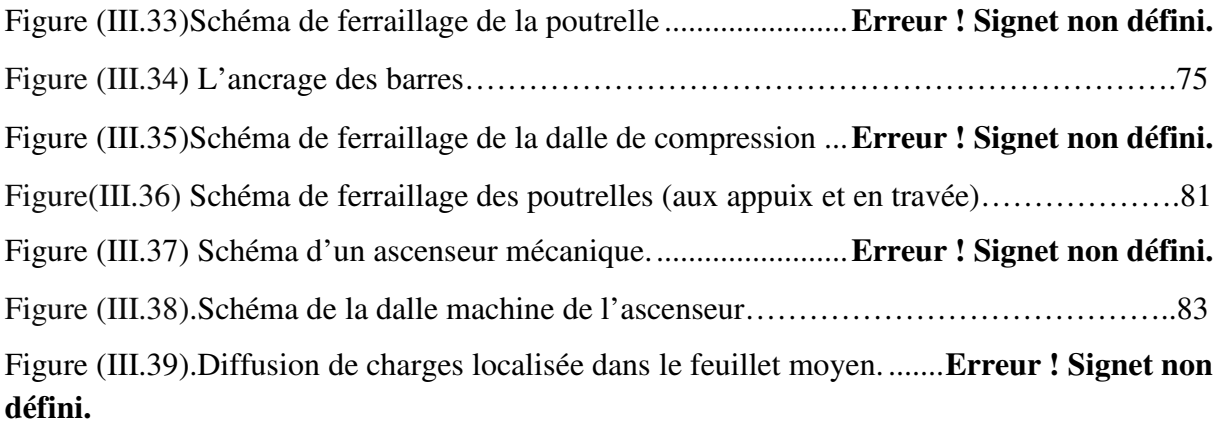

Figure (III.40)..Schéma de ferraillage de la dalle machine d'ascenseur……………………...**Erreur ! Signet non défini.**

## **Chapitre IV:Etude dynamique et sismique de la structure.**

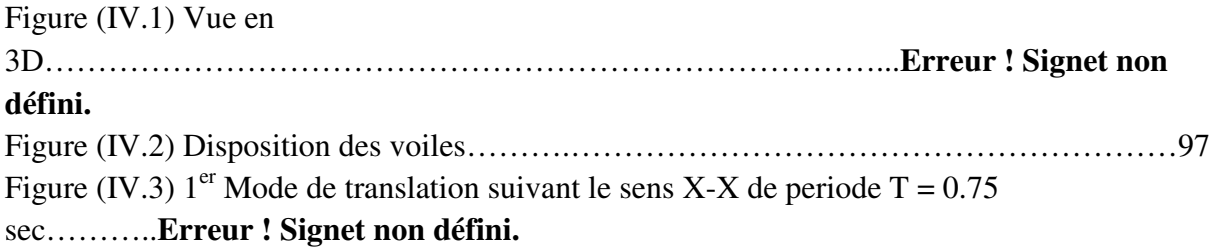

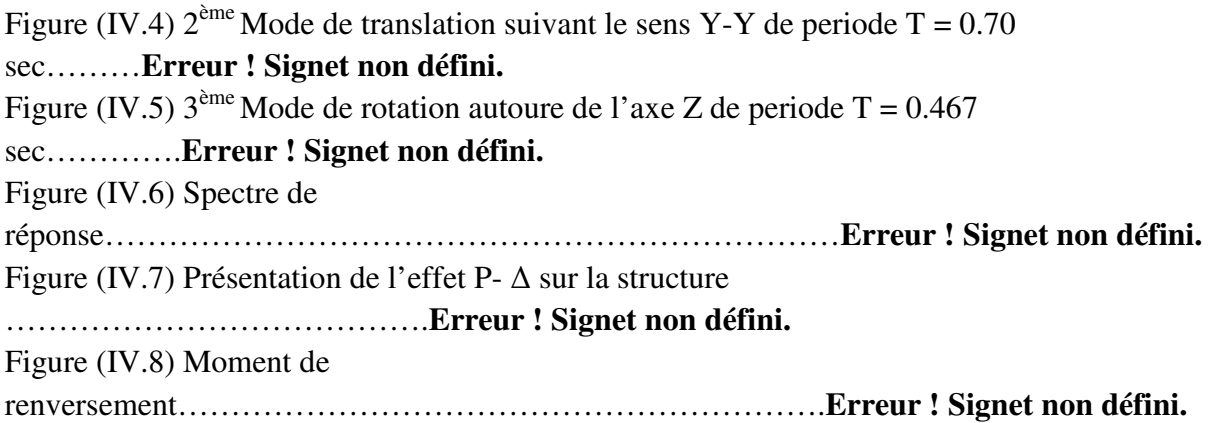

## **Chapitre V :Etude des éléments résistants**

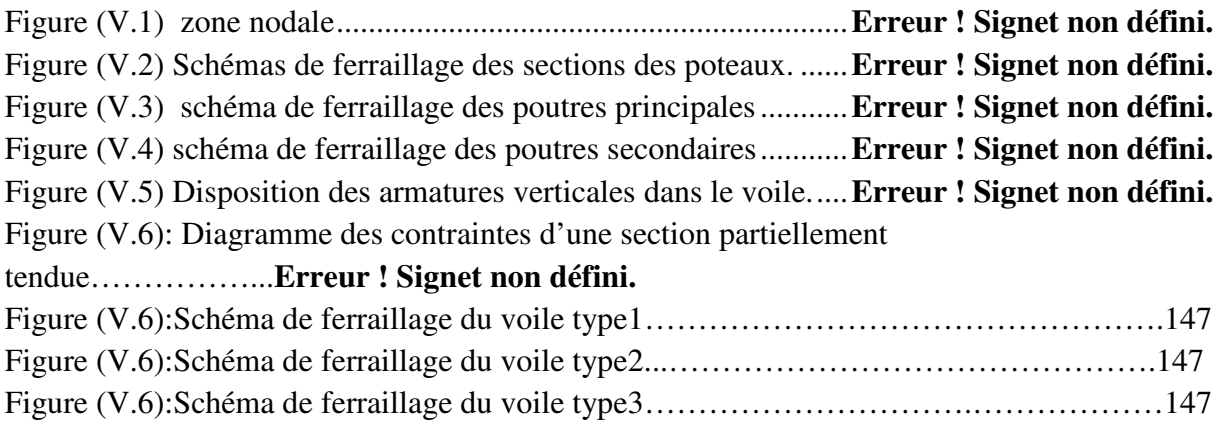

## **Chapitre VI :Etude de L'infrastructure**

Figure (VI.1).Présentation de zone d'impact de la charge concentrée. ....... **Erreur ! Signet non défini.**

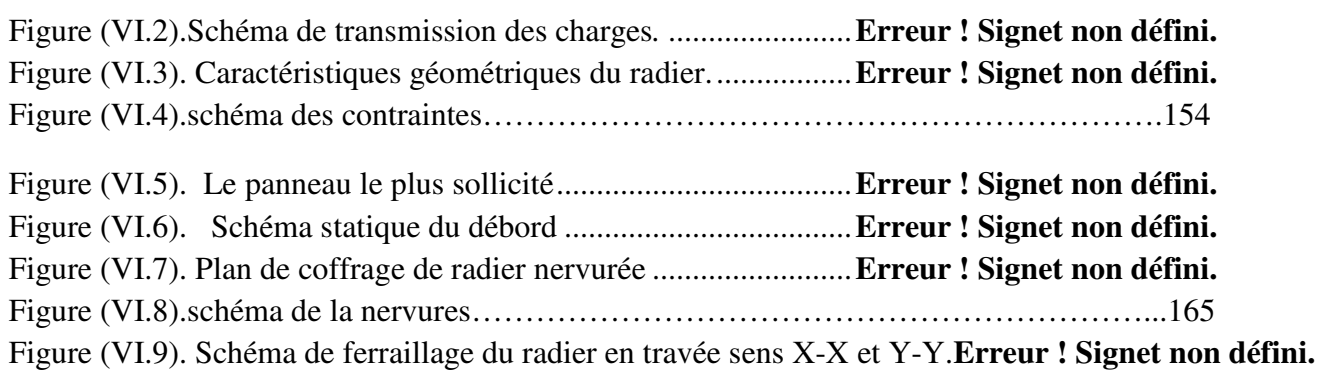

## *LISTE DES TABLEAUX*

## **Chapitre I : Présentation de l'ouvrage**

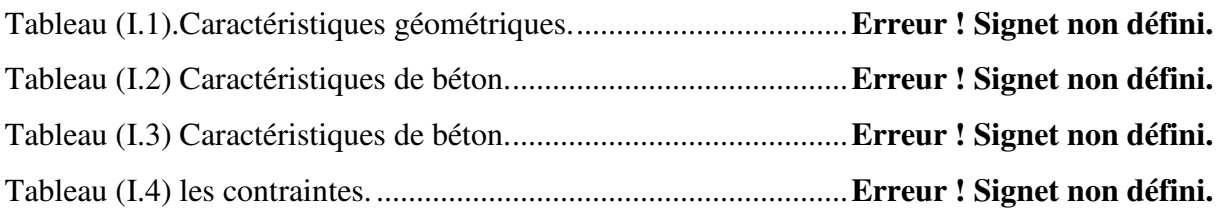

## **Chapitre II :Pré-dimensionnement des éléments.**

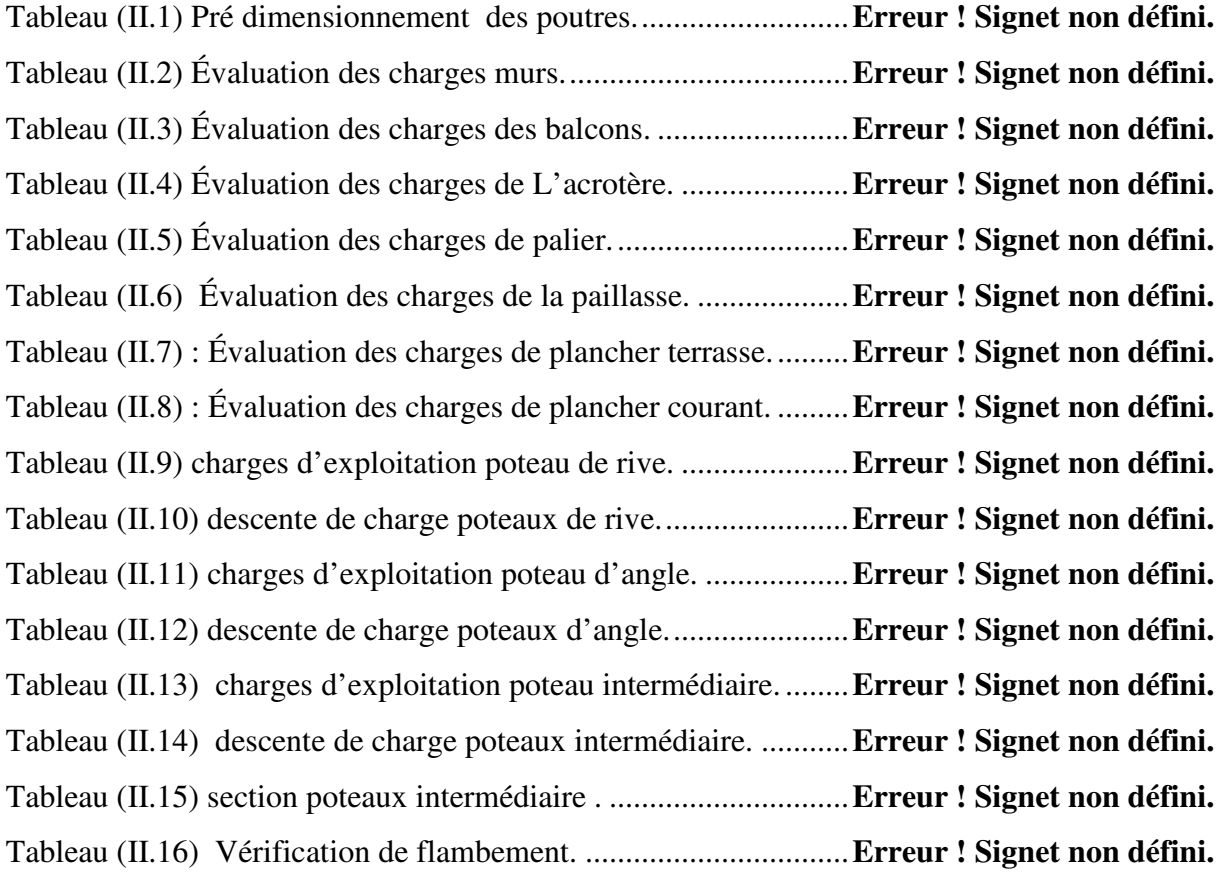

## **Chapitre III :Etude des éléments secondaires.**

Tableau (III.1)Différentes combinaisons de l'acrotère a utilisé. ..... **Erreur ! Signet non défini.** Tableau (III.2)Vérification de la contrainte de compression dans le béton de l'acrotère.

## **Erreur ! Signet non défini.**

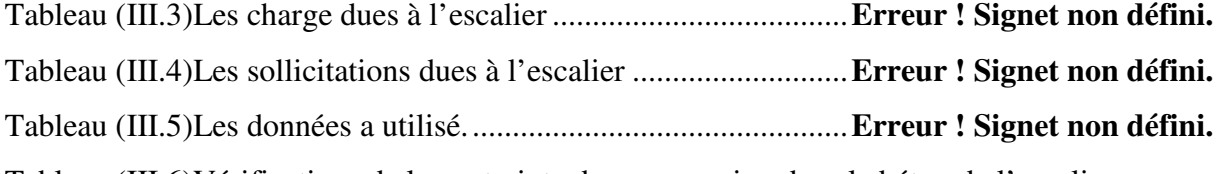

Tableau (III.6)Vérifications de la contrainte de compression dans le béton de l'escalier. **Erreur ! Signet non défini.**

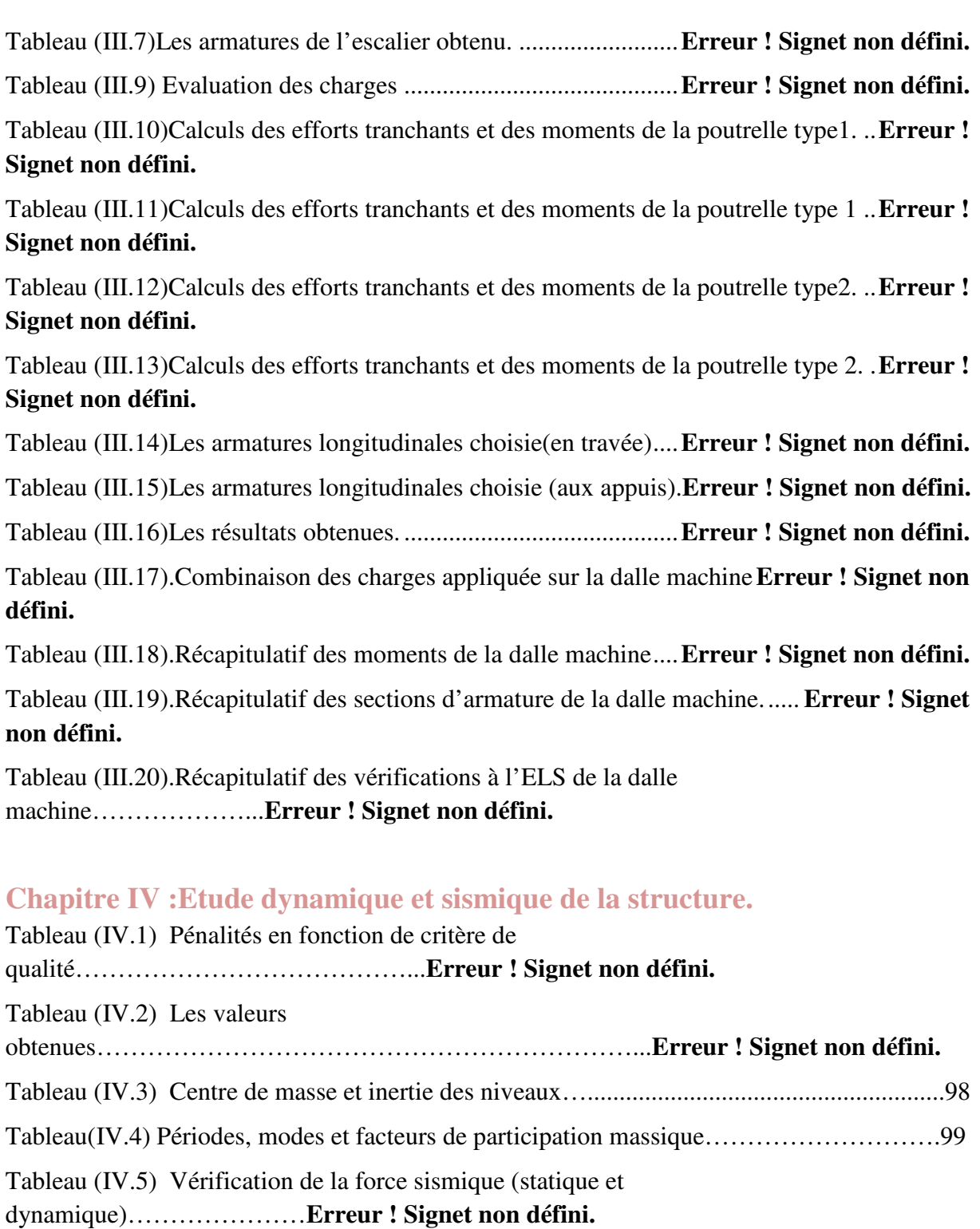

portiques…………...**Erreur ! Signet non défini.**

Tableau (IV.7) Reprise des charges verticales par les voiles et les

Tableau (IV.6) Reprise des charges horizontales par les voiles et les

portiques………………**Erreur ! Signet non défini.**

Tableau (IV.8)La distribution de la résultante des forces sismique selon la hauteur……….**Erreur ! Signet non défini.**

Tableau (IV.9) La distribution de la résultante des forces sismique selon la hauteur……...**Erreur ! Signet non défini.**

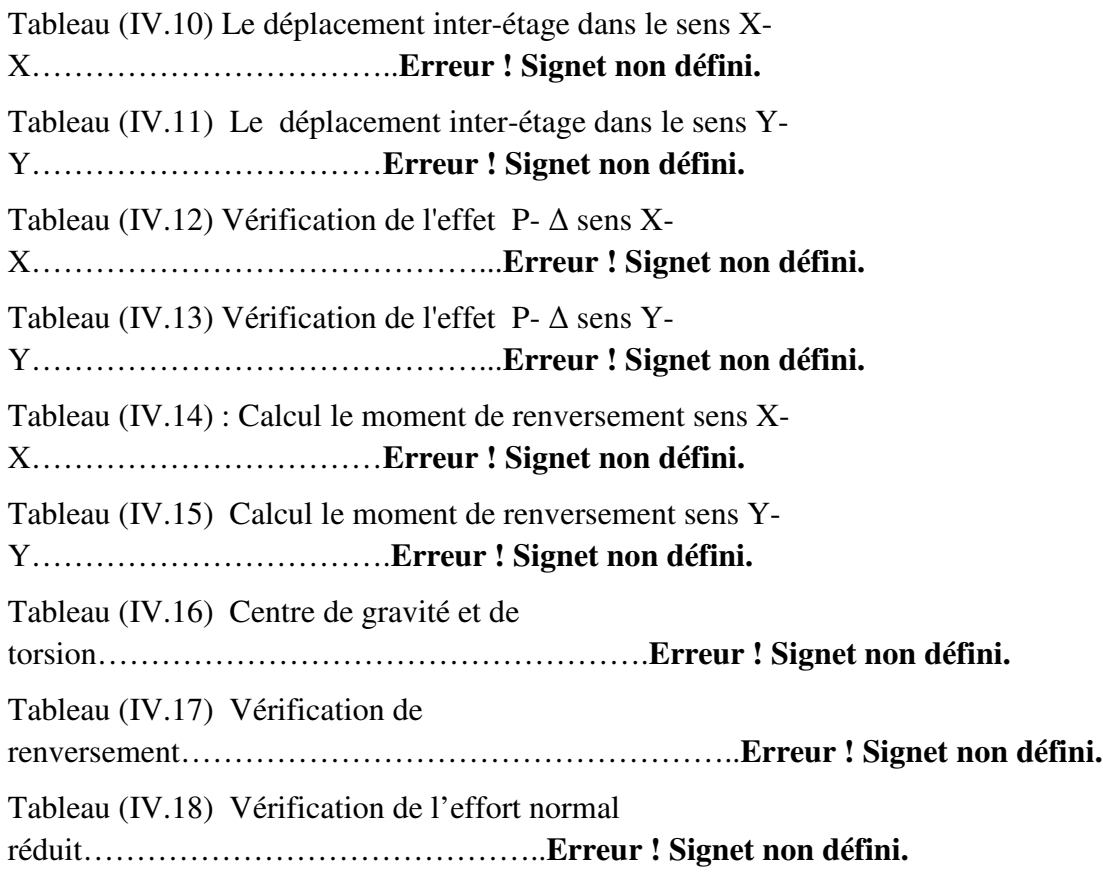

## **Chapitre V :Etude des éléments résistants**

Tableau (V.1) Ferraillage des poteaux sous combinaisons sismique. ........ **Erreur ! Signet non défini.**

Tableau (V.2) Ferraillage des poteaux sous combinaisons sismique. ........ **Erreur ! Signet non défini.**

Tableau (V.3) Armatures maximales et minimales pour chaque zone....... **Erreur ! Signet non défini.**

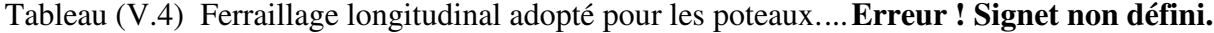

Tableau (V.5) Armature transversale (Zone courante). ................. **Erreur ! Signet non défini.**

Tableau (V.6).Armature transversale (Zone nodale)....................... **Erreur ! Signet non défini.**

Tableau (V.7) Vérification de la contrainte de cisaillement et l'effort tranchant. ......... **Erreur ! Signet non défini.**

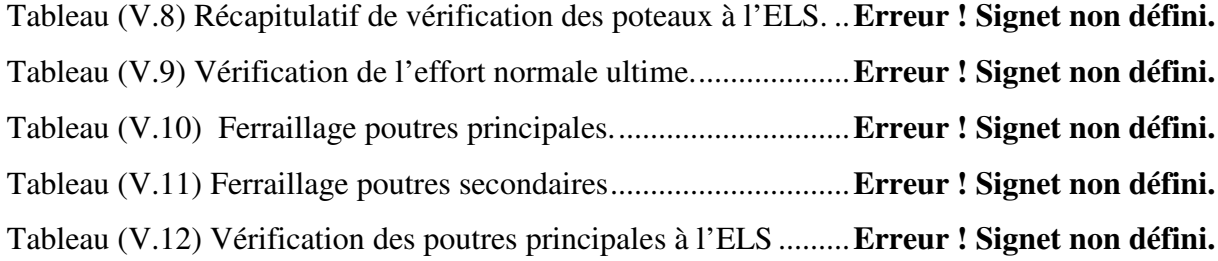

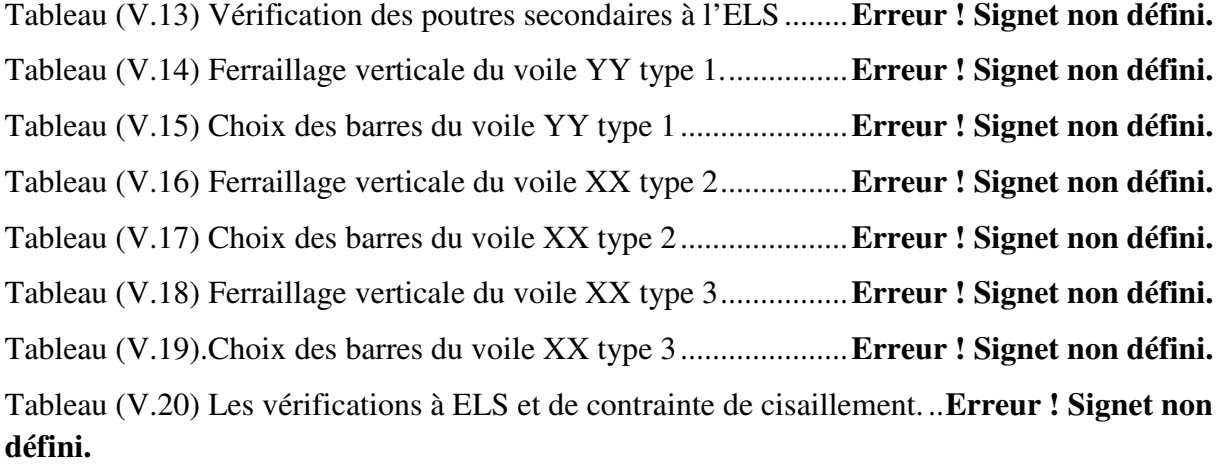

## **Chapitre VI :Etude de L'infrastructure**

Tableau (VI.1). Vérification des contraintes de sol sous le radier .. **Erreur ! Signet non défini.** Tableau (VI.2). Vérification de la stabilité au renversement du radier. ...... **Erreur ! Signet non défini.**

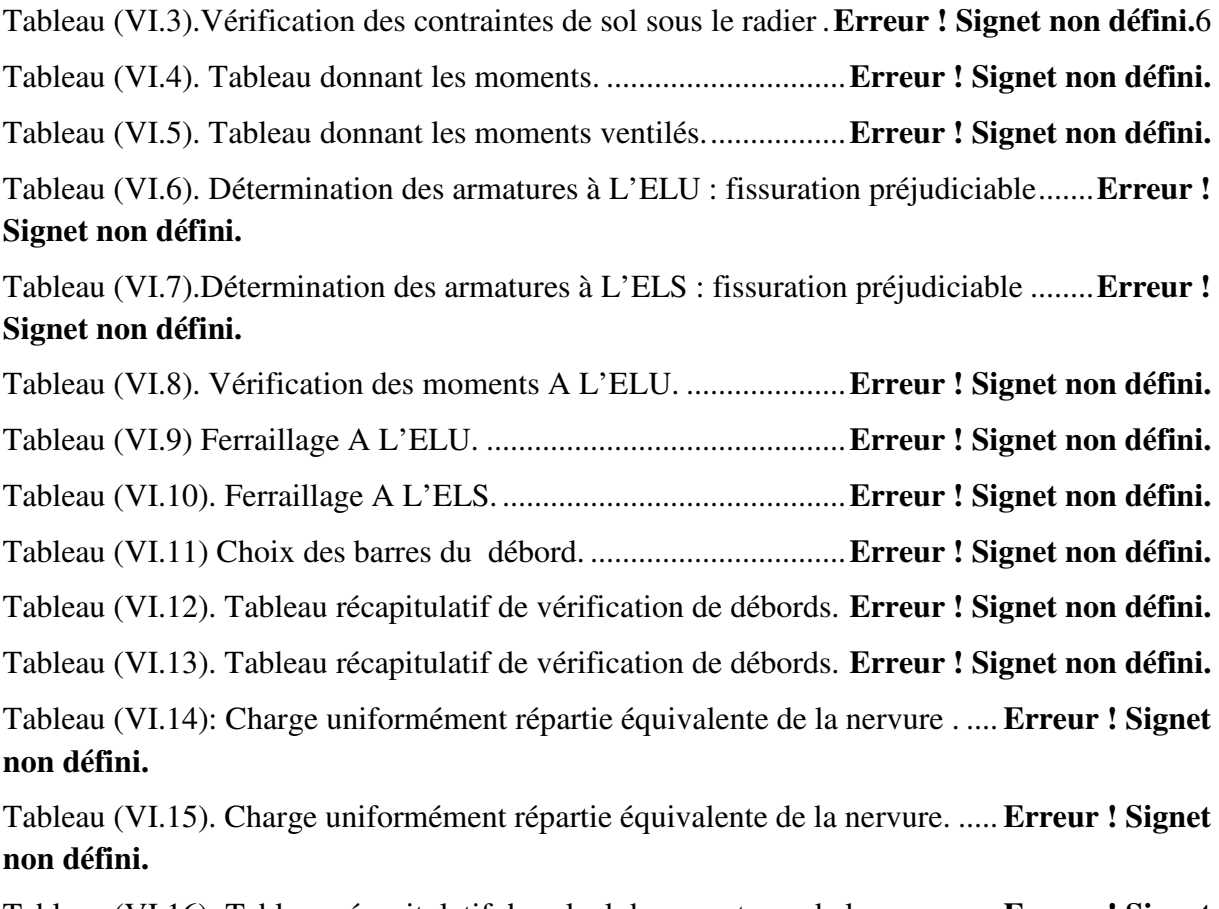

Tableau (VI.16): Tableau récapitulatif de calcul des armatures de la nervure... **Erreur ! Signet non défini.**

Tableau (VI.17).Tableau récapitulatif de vérification de la nervure à l'ELU .... **Erreur ! Signet non défini.**

Tableau (VI.18).Tableau récapitulatif de vérification des nervures du radier à l'ELS .. **Erreur ! Signet non défini.**

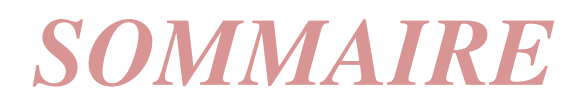

## **Chapitre I : Présentation de l'ouvrage et caractéristiques des matériaux**

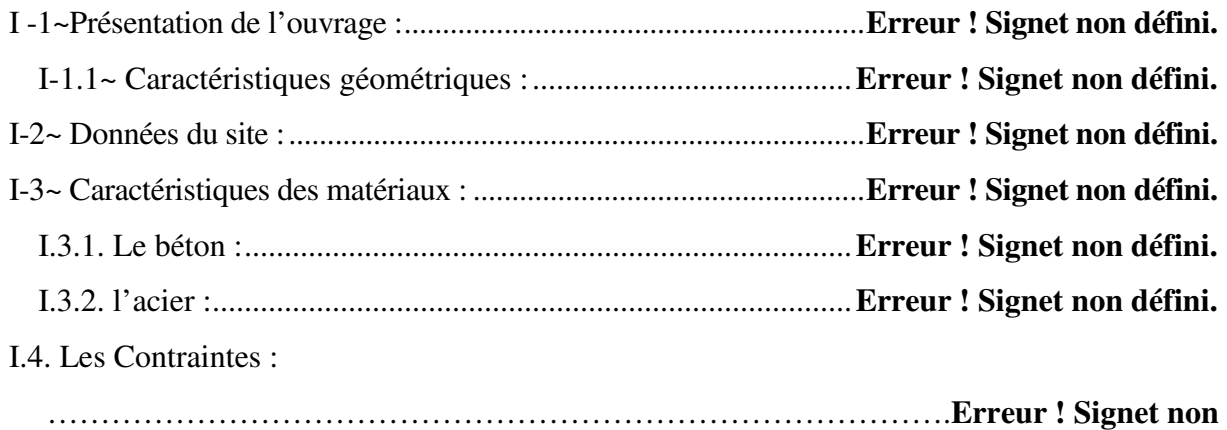

## **défini.**

## Chapitre II : pré dimensionnement et descente des charges

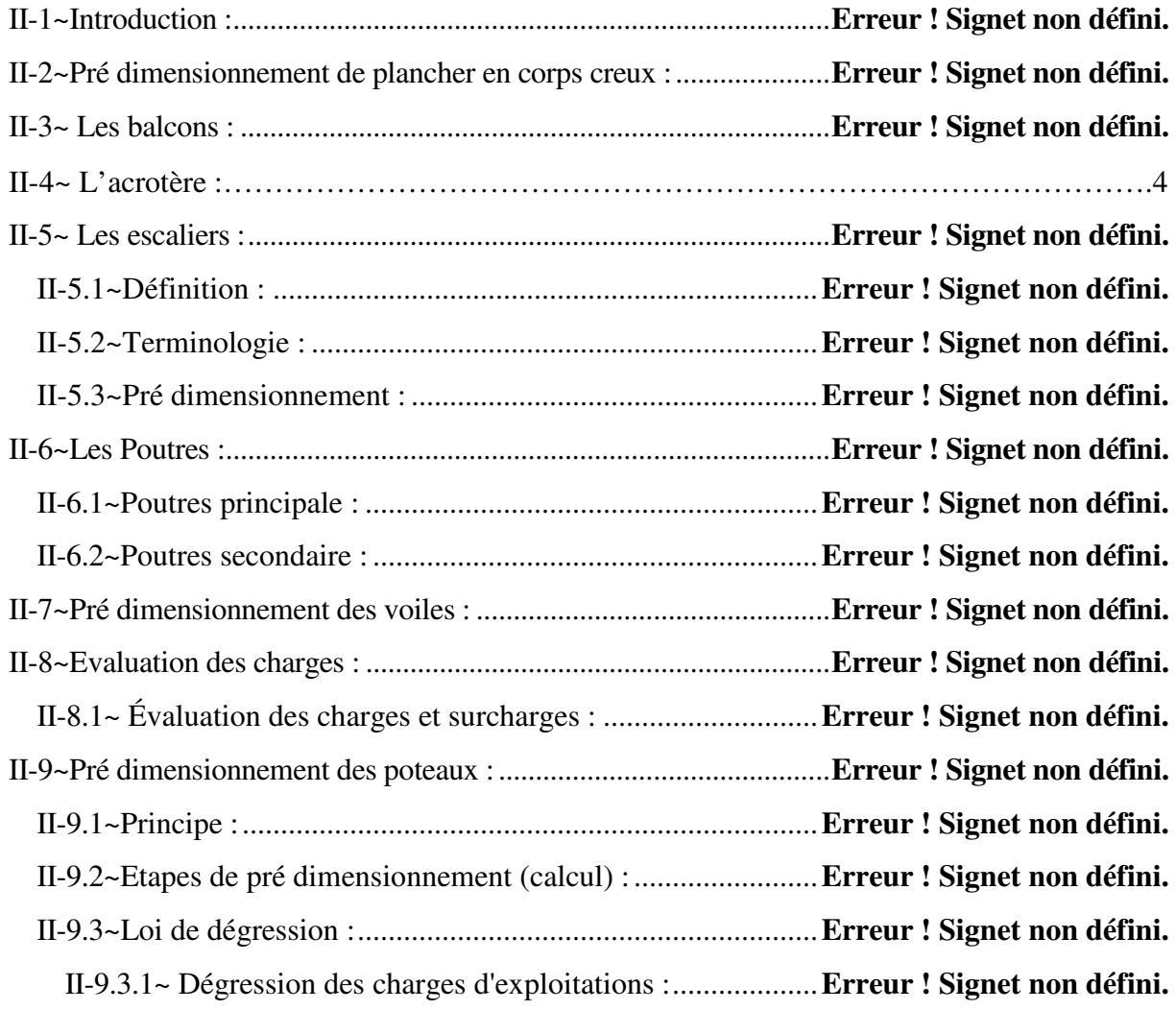

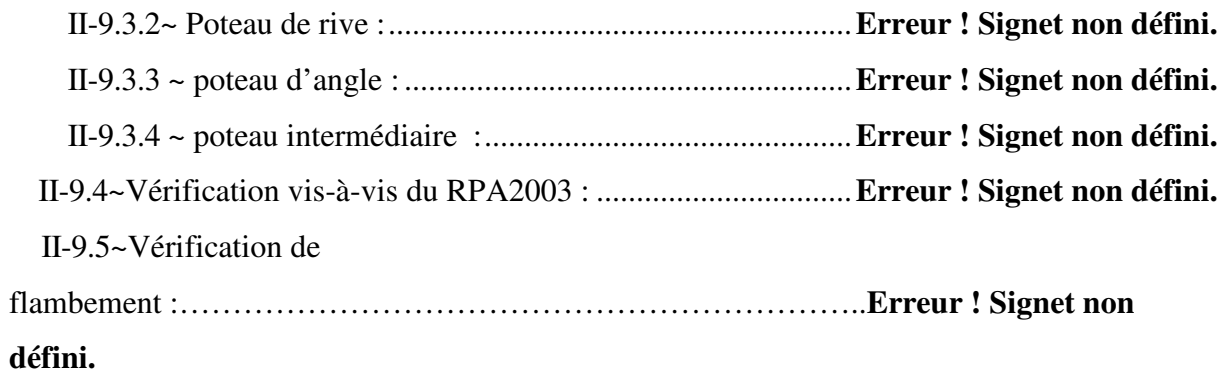

## **Chapitre III :** Etude des éléments secondaires.

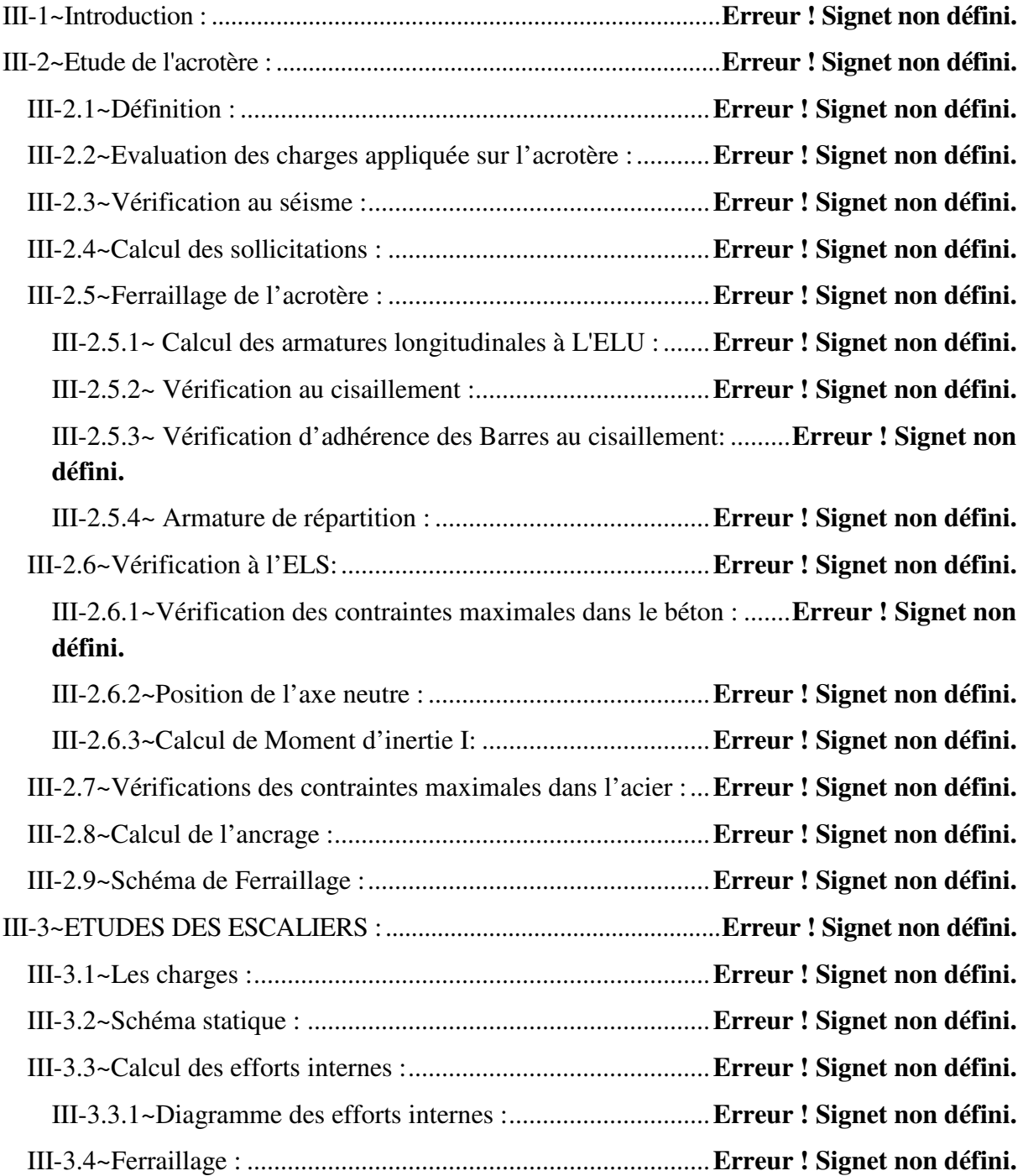

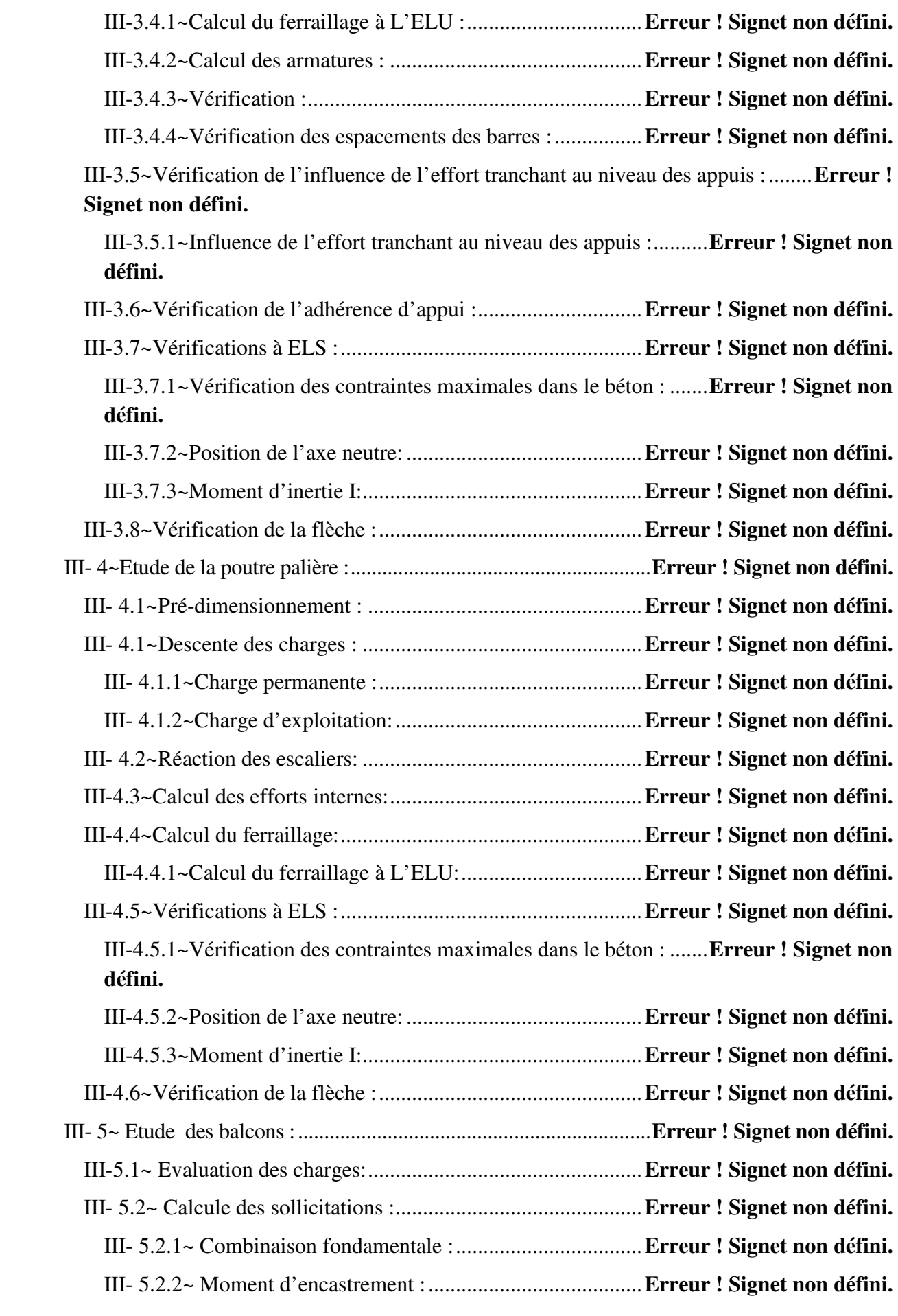

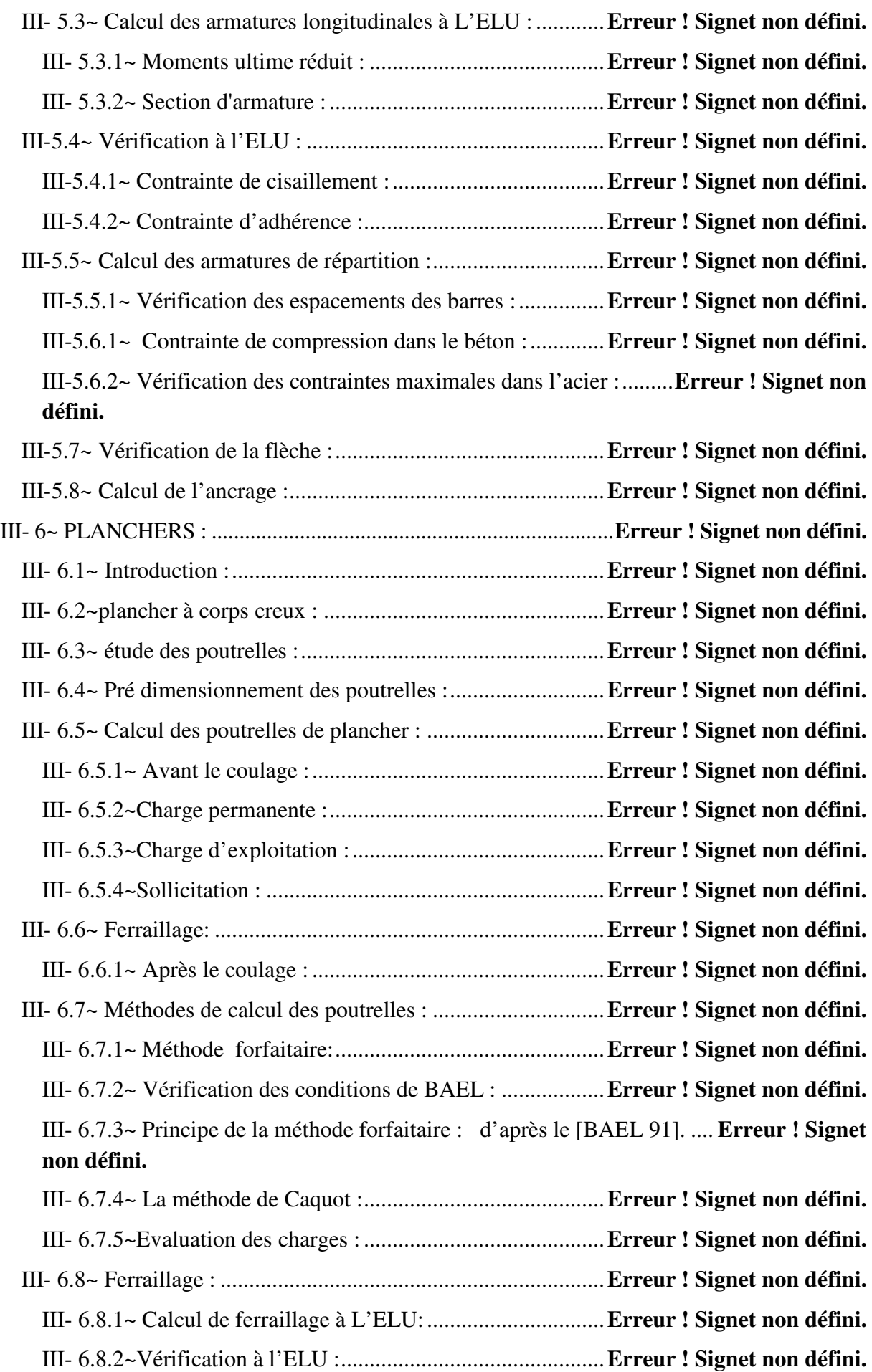

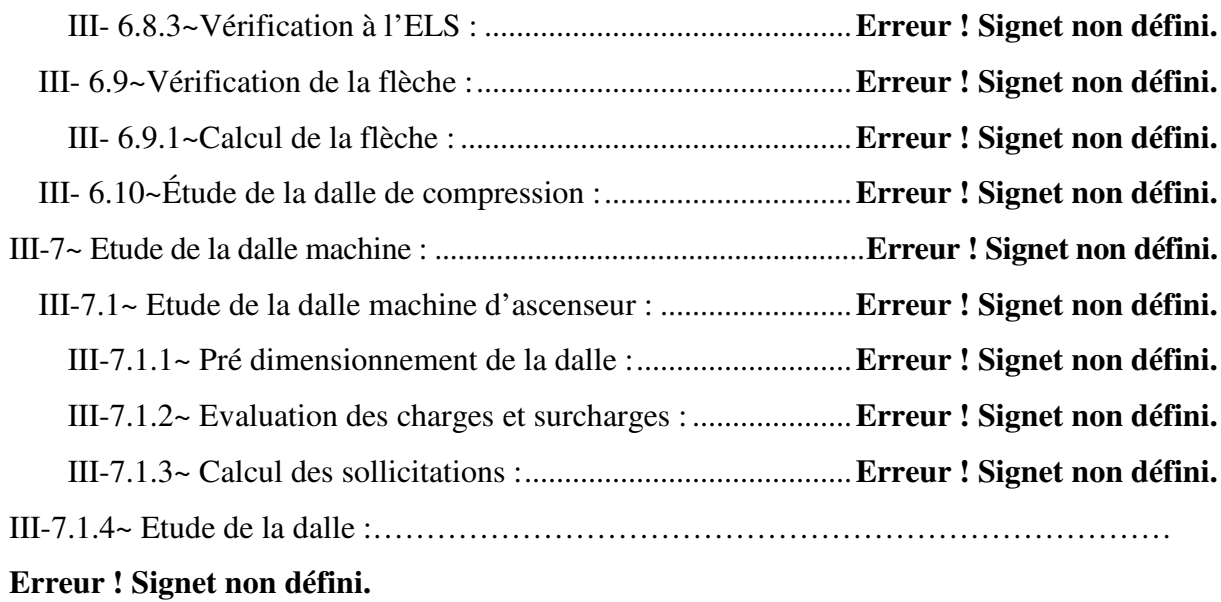

## **Chapitre IV : Etude dynamique et sismique de la structure**

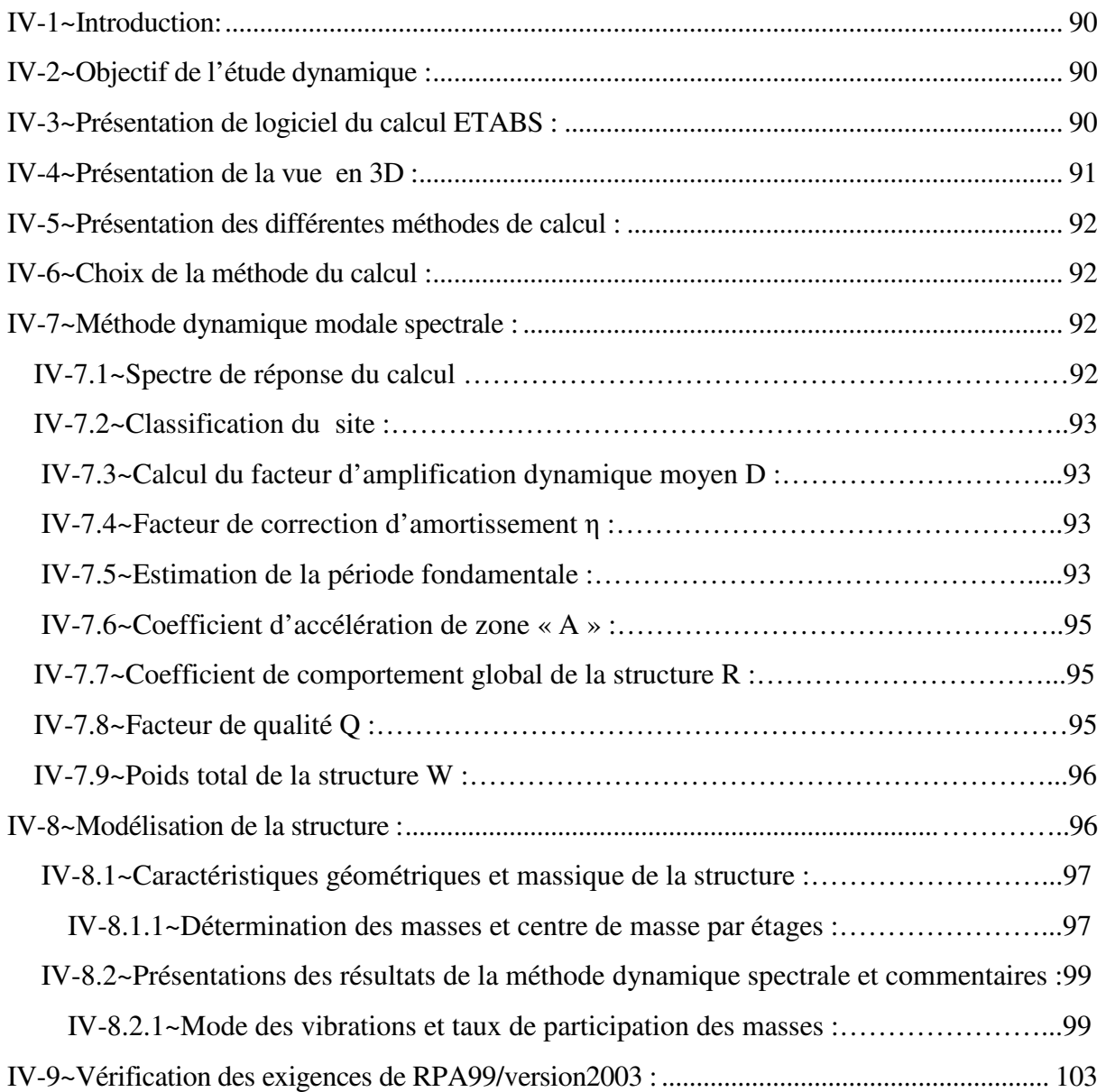

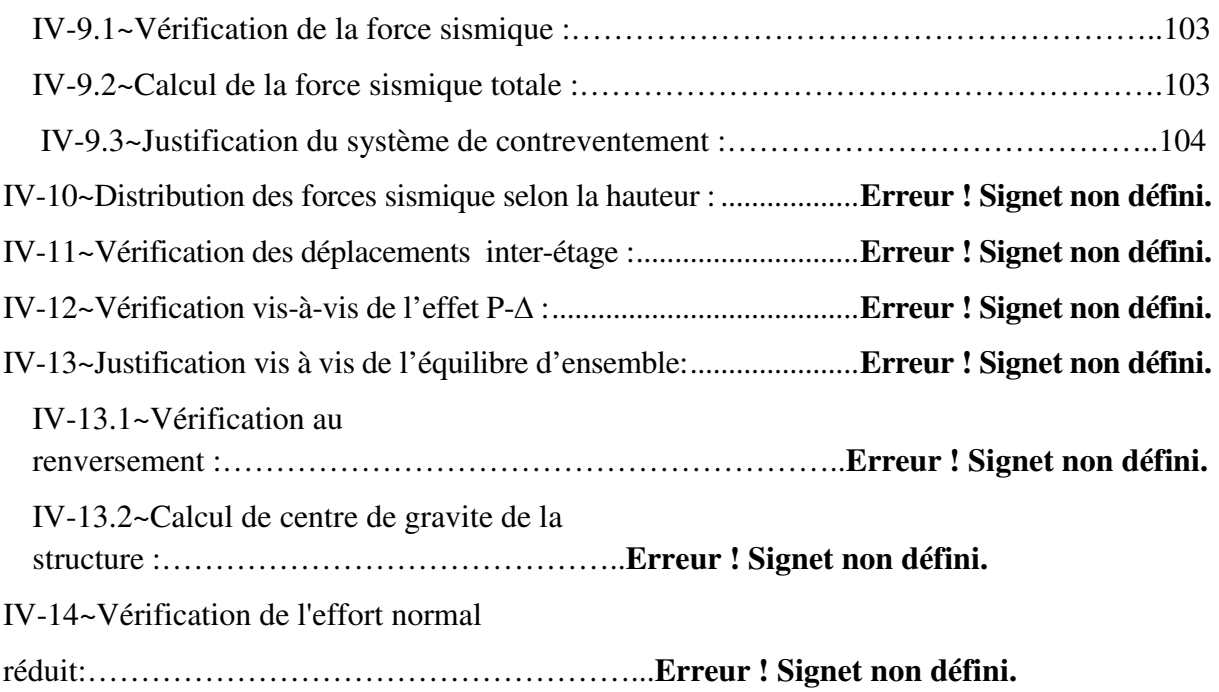

## Chapitre V : Etude des éléments résistants

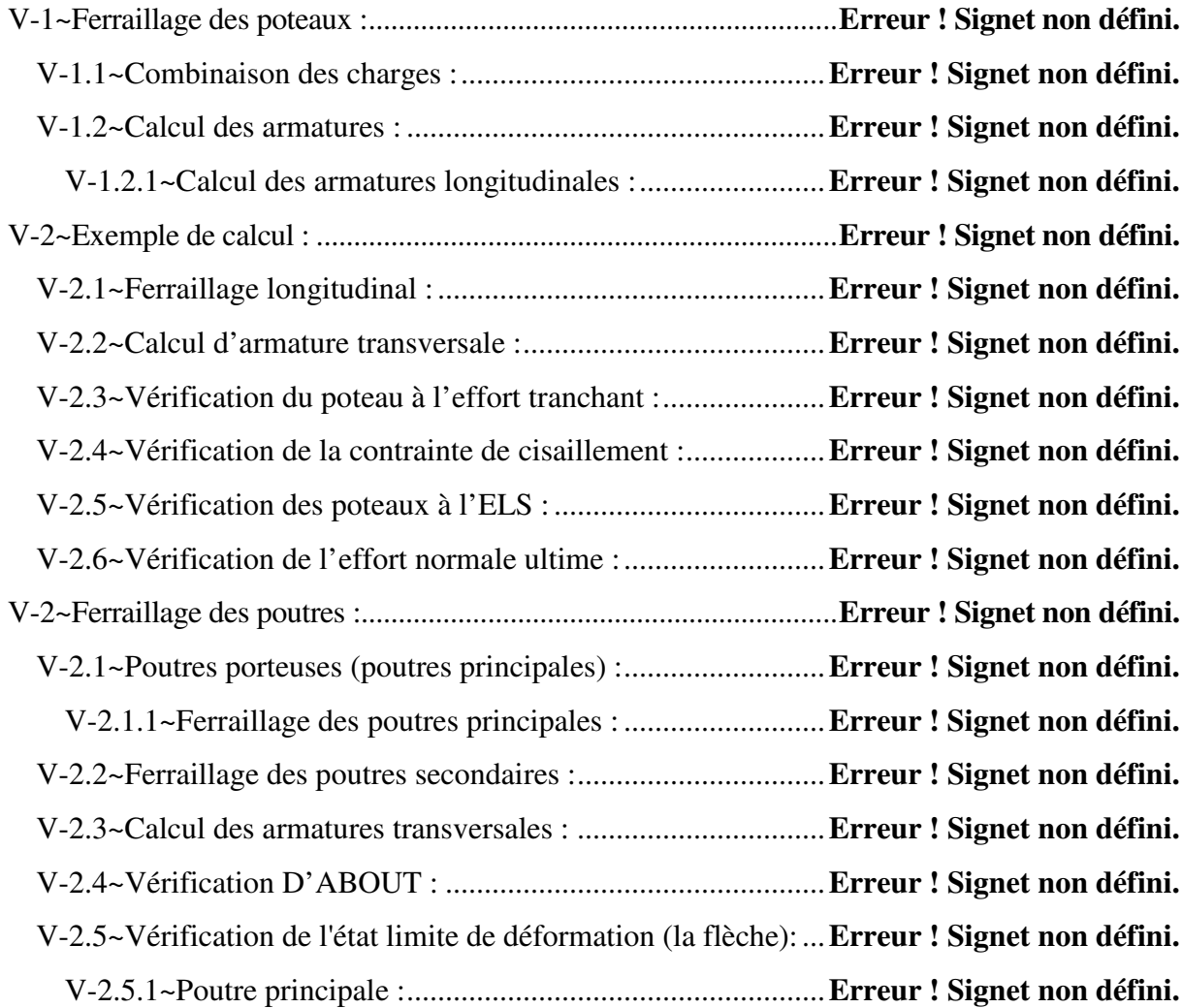

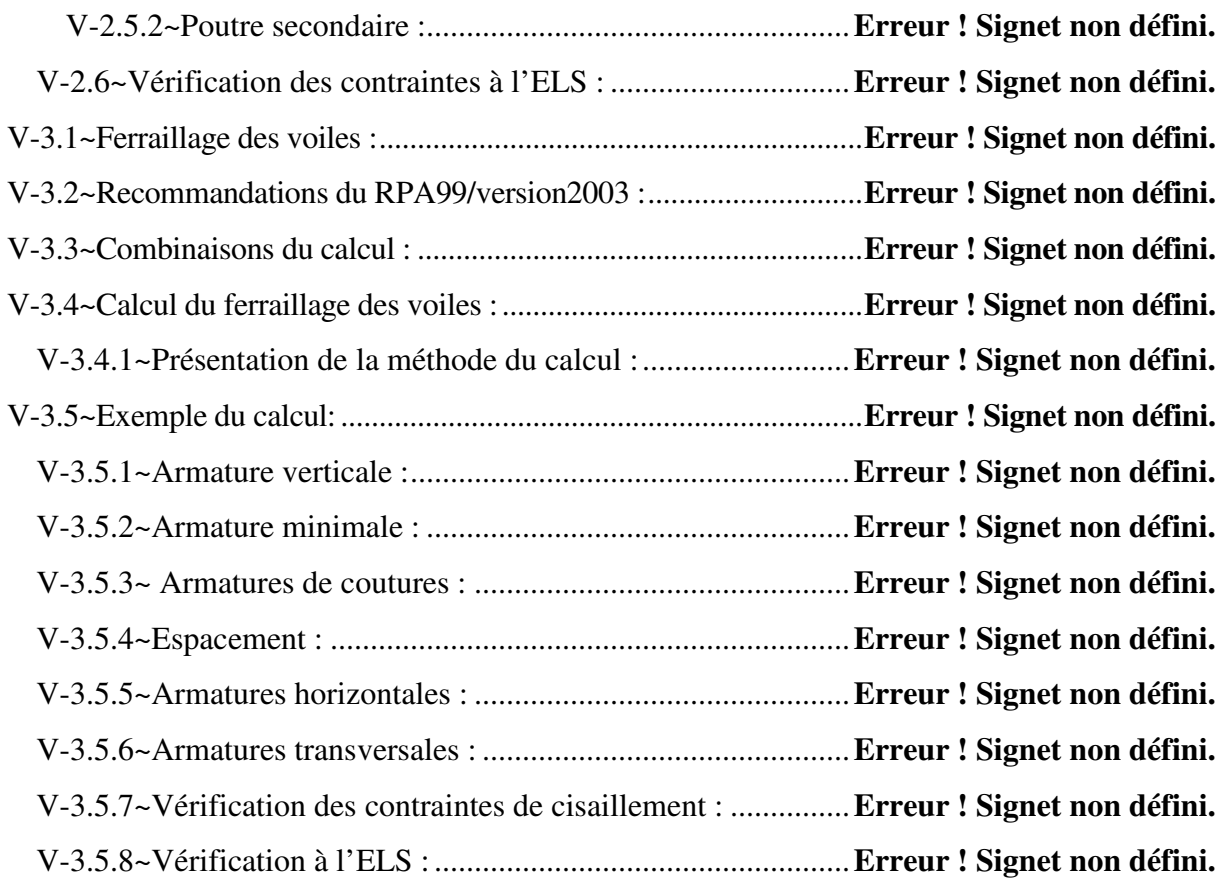

## **Chapitre VI : Etude de L'infrastructure**

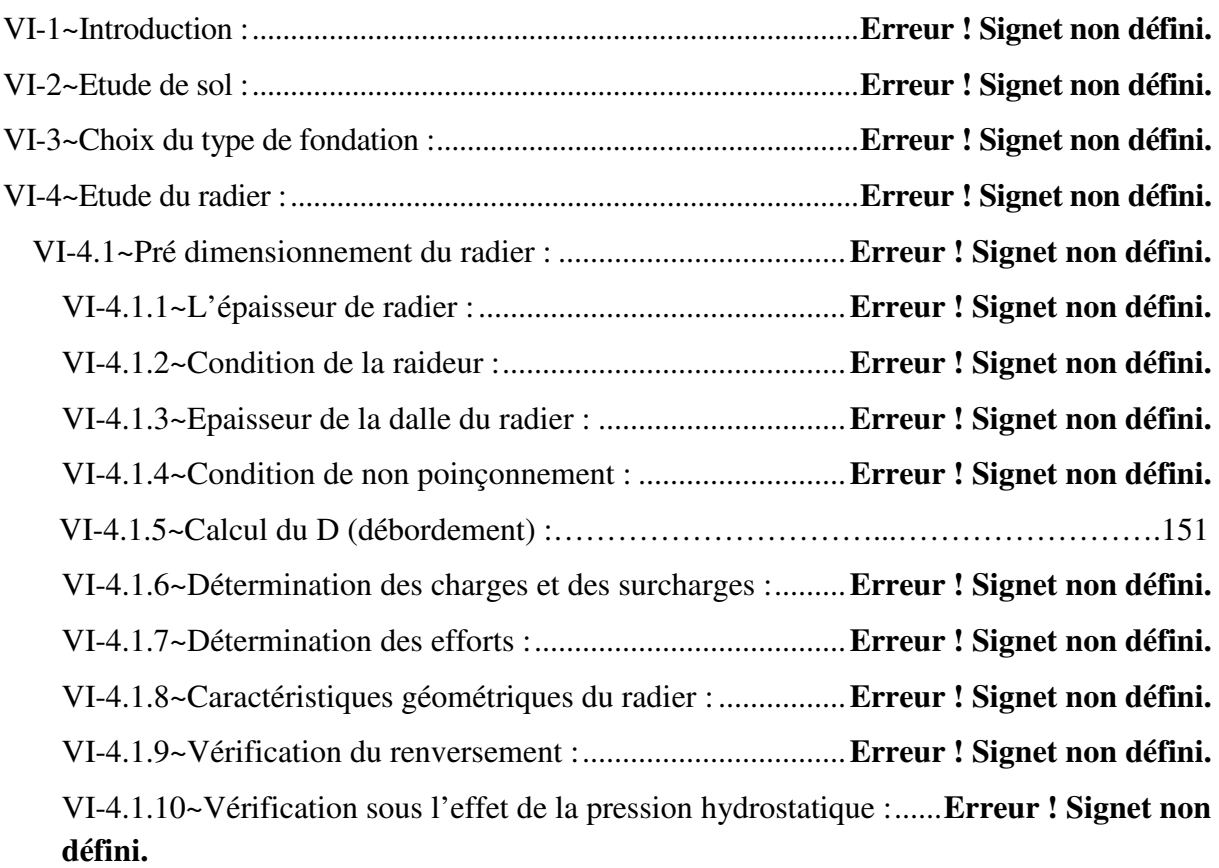

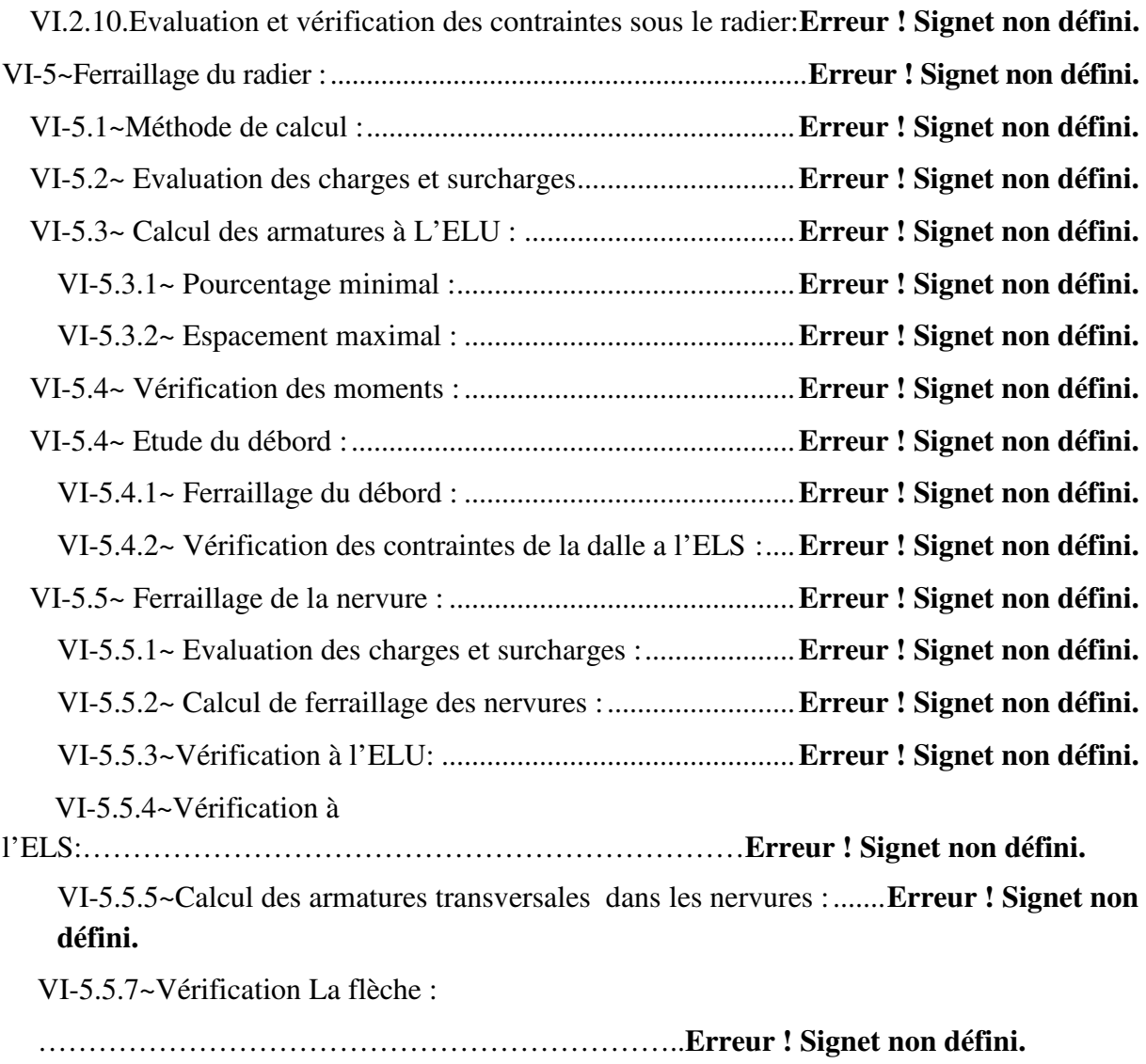

## **Introduction général**

Le Génie civil représente l'ensemble des techniques concernant les constructions civiles. Les ingénieurs civils s'occupent de la conception, de la réalisation, de l'exploitation et de la réhabilitation d'ouvrages de construction et d'infrastructures urbaines, dont ils assurent la gestion afin de répondre aux besoins de la société, tout en assurant la sécurité du public et la protection de l'environnement.

Le phénomène sismique est toujours le souci de l'ingénieur en génie civil car il est difficile d'apprécier le risque sismique tant la prévision est incertaine et leur apparitions aléatoires. On ne connaît les phénomènes sismiques que de manière imparfaite et seuls des séismes majeurs incitent la population à une prise de conscience générale. C'est pourquoi la plupart des nations ne sont pas protégées contre les tremblements de terre et leurs conséquences économiques et humaines.

 A cet effet l'ingénieur associe la "recherche fondamentale" orientée pour apporter une contribution théorique à la résolution de problèmes techniques et la "recherche appliquée" pour trouver des solutions nouvelles permettant d'atteindre un objectif déterminé à l'avance, il doit en outre tenir compte de différents facteurs tel que l'économie, l'esthétique, la résistance et surtout la sécurité.

 Le projet qui nous a été confié dans le cadre de la préparation de notre projet de fin d'étude, porte sur l'étude d'un bâtiment (R+8). Il regroupe à la fois commerces et service au niveau du RDC , logements d'habitations aux autres niveaux. Il est contreventé par un système voiles porteur étant donné qu'il est situé en zone IIa et qu'il dépasse les 14 mètres de hauteur.

 Les calculs ont été menés en respectant les différents codes de calcul et de conception des structures du génie civil, notamment CBA93, BAEL91, RPA99 version 2003 et les différents DTR.

Le travail est partagé en 6 chapitres :

- $\checkmark$  La présentation du projet et les principes de calcul vis-à-vis des règlements est donnée au premier chapitre.
- $\checkmark$  Le dimensionnement des éléments du bâtiment au deuxième chapitre.
- $\checkmark$  Le calcul des éléments secondaires (planchers, escaliers ...) au chapitre trois.
- Au chapitre quatre, l'étude dynamique est faite en utilisant le logiciel ETABS **9.7.4**
- $\checkmark$  Le calcul du ferraillage des éléments structuraux dans le chapitre cinq.
- $\checkmark$  Dans le sixième chapitre l'étude des fondations à été menée.

## Chapitre I:

## Présentation de l'ouvrage

# Chapitre II:

## pré dimensionnement des éléments

# Chapitre III:

Calcul des éléments secondaires

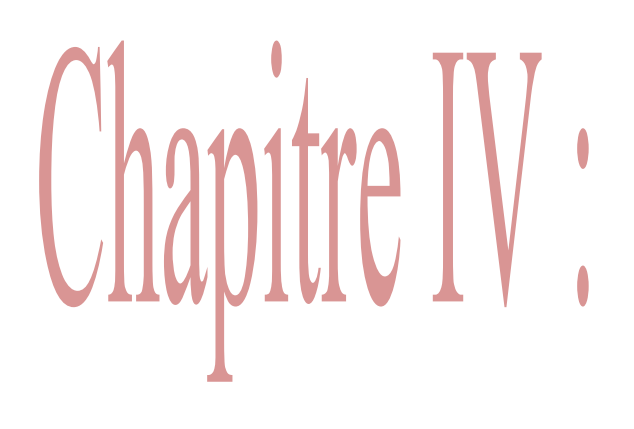

## Etude dynamique et sismique de la structure

# Chapitre V: Etude des éléments résistants

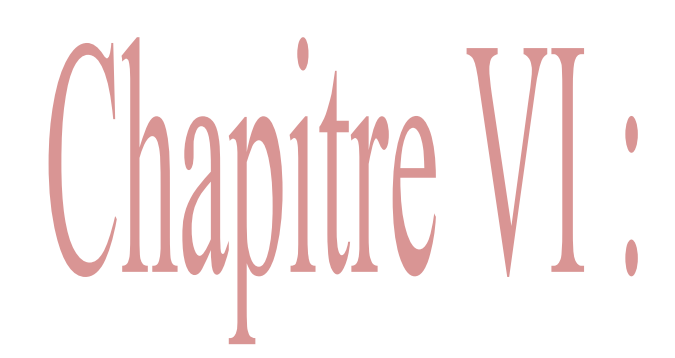

Etude de l'infrastructure

# ANNEXE

# ANNEXE

## **I -1~Présentation de l'ouvrage :**

Le projet consiste à étudier un bâtiment R+8 à usage multiples (habitations et commerces) constitué de:

-RDC destiné comme des locaux.

-Les étages à usages d'habitations.

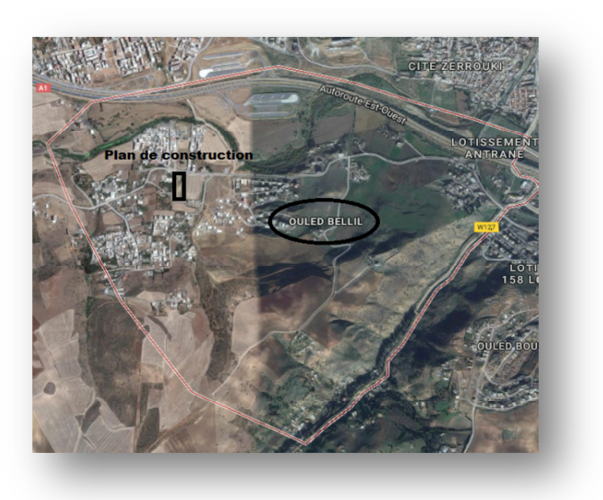

**Figure (I.1)** plans de situation.

## **I-1.1~ Caractéristiques géométriques :**

**Tableau (I.1).**Caractéristiques géométriques.

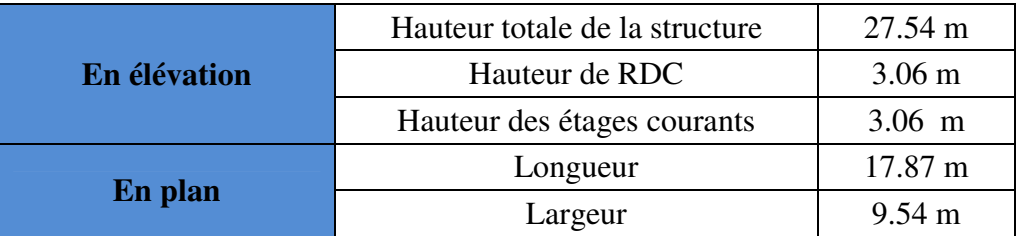

## **I-2~ Données du site :**

-Le bâtiment est implanté à la wilaya de bouira qui classée par le RPA 99/version 2003 comme zone de moyenne sismicité (zone IIa).

- Il appartient au groupe d'usage 2.ouvrages courants ou d'importance moyenne, d'après l'article 3.2 de RPA99/version2003.

- D'après l'article 3.3.1 du RPA99/version2003, les sites sont classés en quatre catégories en fonction des propriétés mécaniques des sols qui les constituent. D'après le rapport du sol, le site est considéré comme site meuble catégorie S3.

-La contrainte admissible du sol : $\overline{\sigma_s}$  = 2 bars à 1.5 m de profondeur.

## **I-**3**~ Caractéristiques des matériaux :**

## **I.3.1. Le béton :**

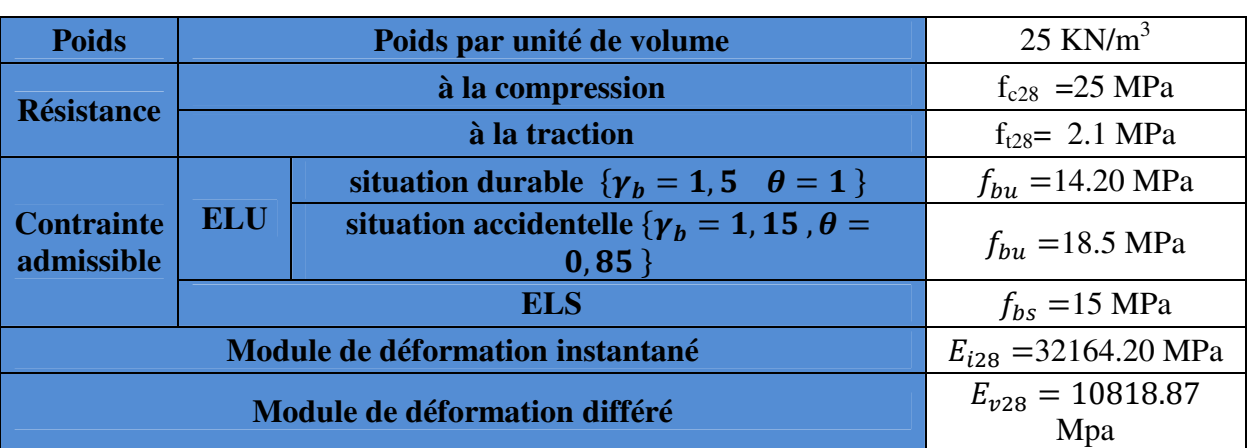

## **Tableau (I.2)** Caractéristiques de béton.

## **I.3.2. l'acier :**

**Tableau (I.3)** Caractéristiques de béton.

| <b>Type</b>                           | <b>Nuance</b>      | $F_e(MPa)$ | <b>Emploi</b>                                            |
|---------------------------------------|--------------------|------------|----------------------------------------------------------|
|                                       | F <sub>e</sub> E22 | 215        |                                                          |
| <b>Ronds lisses</b>                   | F <sub>e</sub> E24 | 235        | Epingle de levage des pièces<br>préfabriquées.           |
| <b>Barres HA</b>                      | F <sub>e</sub> E40 | 400        | Emploi courant.                                          |
| Type 1 et 2                           | F <sub>e</sub> E50 | 500        |                                                          |
| <b>Fils tréfiles HA</b><br>Type 3     | $F_{\rm e}TE40$    | 400        | emploi sous forme des barres droites ou<br>des treillis. |
| <b>Fils tréfiles lisses</b><br>Type 4 | TL50 $\Phi > 6$ mm | 500        | Treillis soudés uniquement emploi<br>courant.            |

**I.4. Les Contraintes :** 

**Tableau (I.4)** les contraintes.

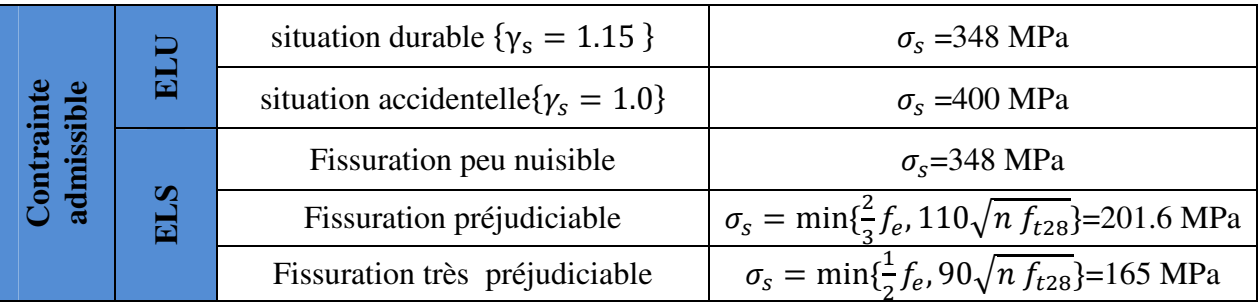

## **II- pré dimensionnement et descente des charges :**

## **II-1~Introduction :**

 Pour pouvoir pré dimensionner les éléments on tiendra compte de prescription apportée par le règlement RPA 2003, et cette opération a pour but de déterminer un bon dimensionnement des différents éléments de notre structure, qui répond aux exigences réglementaires.

## **II-2~Pré dimensionnement de plancher en corps creu**x :

Il sent composer de corps creux (hourdis) et d'une dalle de compression ferraillé par treillis soudé reposant sur des poutrelles en béton armé placées suivant le sens le plus petit, L'épaisseur des planches et déterminée à partir de la condition de rigidité :

## **h**<sub>t</sub>≥ min (L<sub> $\text{X}$ max</sub>, L<sub> $\text{Y}$ max</sub>) / 22.5.

Avec :  $h_t$  : épaisseur de la dalle

L : longueur max prise ente nue d'appui

On a deux cas de panneau de dalle :

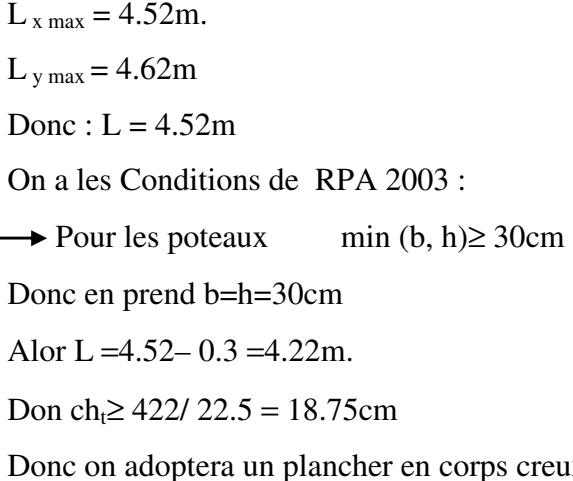

ereux de 20 cm d'épaisseur composés d'un hourdis de 16 cm et d'une dalle de compression de 4 cm d'épaisseur.

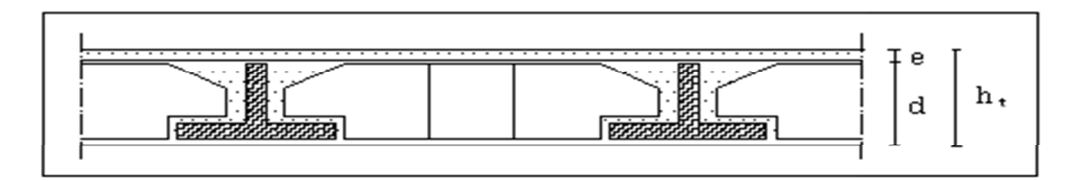

**Figure (II.1)** Dalle en corps creux

## **II-3~ Les balcons :**

L'épaisseur de balcon est donnée par la formule suivante :

$$
e \ge \frac{L}{10}
$$
Avec L: larger d'abalcon  
 $e \ge \frac{135}{10} = 13.5$ cm On prende=15 cm.

## **II-4~ L'acrotère :**

Eléments d'une façade située au-dessus du niveau de la toiture ou de la terrasse, pour constituer des murets pleins ou à claire-voie.

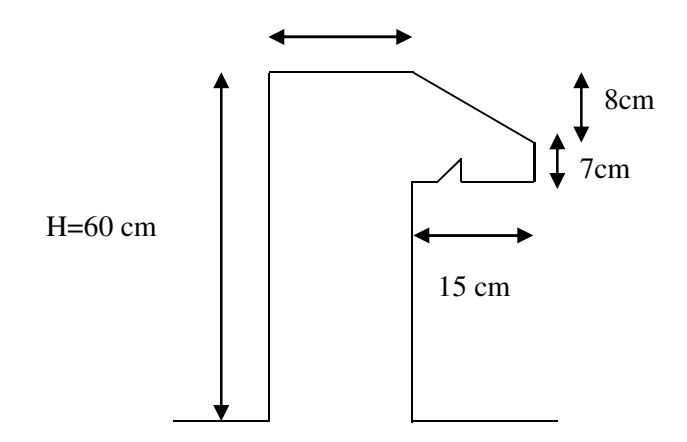

**Figure (II.2)** Schéma de l'acrotère

## **II-5~ Les escaliers :**

## **II-5.1~Définition :**

Un escalier se compose d'un certain nombre de marches dont la longueur est l'emmarchement, la largeur est le giron, la partie vertical est la contre marche, le support des marches s'appelé la paillasse. Une suite ininterrompue de marches constitue une volée, qui peut être droite ou courbe. La partie horizontale d'un escalier entre deux volées est un palier. Du côté du vide les volées et les paliers sont munis d'un garde-corps ou rampe. Deux volées parallèles ou en biais sont réunis par un ou plusieurs paliers ou un quartier tournant. Cette dernière disposition de construction plus délicate, permet de gagner un peu de place sur le développement de l'escalier.

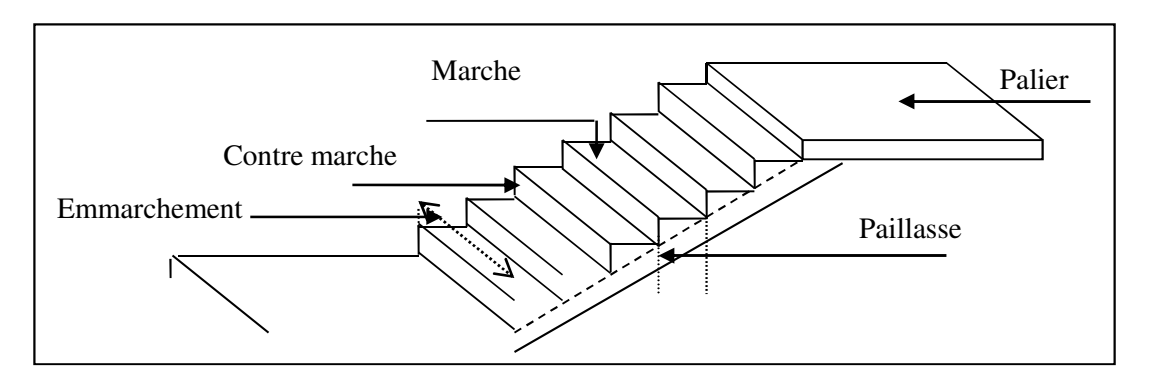

**Figure (II.3)** Schéma d'un escalier.

## **II-5.2~Terminologie :**

**-La volée** : c'est la partie d'escalier comportant une suite ininterrompue de marches égales et située entre deux paliers successifs, une volée ne doit pas comporter plus de 20 à 22 marches et moins de 3 marches.

**-Le palier** : c'est la partie horizontale d'un escalier, arrêtant la suite des marches au droit d'un étage, ou entre les étages, pour assurer l'accès à chaque niveau intermédiaire (palier d'arrivée ou palier intermédiaire).

**-La paillasse** : c'est la dalle en pente supportant les marches d'une volée.

**-Le jour** : c'est la largeur en plan du vide entre deux volées parallèles.

**-La marche** : c'est la surface délimitée par la foulée et l'emmarchement.

**-La contre marche** : c'est la partie verticale prenant place entre deux marches.

**-L'emmarchement** : c'est la largeur utile d'une volée, elle est fonction de la destination de l'escalier.

**-Le collet** : c'est le nom donné au bord limitant l'escalier du côté jour.

**-La foulée** : c'est la distance horizontale comprise entre chaque contre marche.

**-La ligne de foulée** : c'est la projection en plan du trajet suivi par une personne empruntant l'escalier, pour les escaliers dont la largeur de l'emmarchement n'excède pas 110 m, la ligne de foulée se trouve au milieu de l'emmarchement.

-**Le nez d'une marche :** Arrêt ou partie saillante de la marche

## **II-5.3~Pré dimensionnement :**

Dans une structure la circulation verticale se fait par l'intermédiaire des escaliers ou par l'ascenseur, l'escalier se compose d'une ou de plusieurs volées, comportant des marches et des paliers d'arrivée, de départ et éventuellement, des paliers intermédiaires. Notre ouvrage contient un seul type d'escalier : 3 volées et 2 paliers intermédiaires.

## **II-5.3.1~Caractéristiques géométriques :**

Hauteur :  $H = 3.06$  m.

Giron :  $g = 30$  cm.

Hauteur de la marche à partir de la formule de BLONDEL :

On a  $59 < 2h + g < 66$  donc:  $14.5 < h < 18$ 

On prend :  $h = 17$  cm.

Donc le nombre de contre marches égale :

 $NC.RDC = 306/17=18$ 

Soit 18 contre marches, on a trois volées, donc :

Volée 1 : 6 contre marches.

Volée 2 : 6 contre marches.

Volée 3 : 6 contre marches.

## **II-5.3.2~Détermination de l'épaisseur de la paillasse :**

## **Pour volées 1 et 2 et 3 :**

tan  $\alpha = \frac{1}{l}$ ℎ′  $\mathcal{L}'$ 

Hauteur réelle de paillasse $h' = N_c \times h = 6 \times 17 = 1.02$  m

Ligne de foulée  $L' = (n - 1) \times g = (6 - 1) \times 30 = 1.50$  m

 $\tan \alpha = \frac{1}{1}$ 1.02  $\frac{\ }{1.50} = 0.68 \Rightarrow \alpha = 34.21^{\circ}$ 

La longueur de la paillasse est  $: L_0 =$ ℎ′  $\sin \alpha$  $=$   $\frac{1}{6}$ 1.02  $\frac{1}{\sin 34.21}$  = 1.81 m

$$
L = 1.81 + 1.20 = 3.01 \, m
$$

L'épaisseur de la paillasse:  $e \geq \text{Max} \left\{ \frac{L}{2\ell} \right\}$  $\overline{30}$  ; 10 c m  $\}$ 

$$
e \ge \text{Max}\left\{\frac{301}{30} : 10 \, \text{cm}\right\} = 10.03 \, \text{cm}
$$

Donc on prend l'épaisseur du l'escalier : e = 15 cm

## **II-6~Les Poutres :**

Les poutres sont en béton armé de section rectangulaire, leur rôle est de transmettre les charges aux poteaux.

Leurs pré dimensionnement se fait globalement en deux étapes :

1.Choix des sections des poutres selon les formules empiriques données par le **«** *BAEL 91* 

*modifié 99* **»** et vérification selon **«** *RPA 99 version 2003* **» .**

2.Vérification de la flèche pour la section choisie.
#### **II-6.1~Poutres principale :**

D'après le "BAEL 91 modifié 99" :

L/15  $\leq h \leq L/10$ 

 $0.3h \leq b \leq 0.7h$ 

Avec : L : portée maximale de la poutre

h : hauteur de la section.

b : largeur de la section

 $L=4.62-0.3=4.32$  m

 $\checkmark$  Détermination de la hauteur  $\checkmark$  h $\checkmark$  :

```
L/15 \le h \le L/10 \Rightarrow 28.8 cm \le h \le 43.2cm
```
 $\checkmark$  Détermination de la largeur "b":

 $0,3h \le b \le 0,7h \Rightarrow 12 \text{ cm } \le b \le 28 \text{ cm}$ 

 $(hxb) = (40x30)$  cm<sup>2</sup>

#### **II-6.2~Poutres secondaire :**

 $L=4.52-0.3=4.22$  m

 $\checkmark$  Détermination des dimensions :

L/15  $\leq$  h  $\leq$  L/10  $\Rightarrow$  28,1cm  $\leq$  h  $\leq$  42,2 cm

 $0,3h \le b \le 0,7h \Rightarrow 12cm \le b \le 28$  cmonprend  $(hxb) = (40x30cm)$ 

Ces dimensions doivent respecter l'article : 7.5.1 de **« RPA 99 version 2003 »** Suivant :

Poutre principale | Poutre secondaire | Vérification **b**≥20 cm  $30$  30 30 CV **h**≥30 cm  $40$  40  $40$  CV **h/b** ≤ **4 1.33** 1.33 **CV** 

**Tableau (II.1)** Pré dimensionnementdes poutres.

#### **II-7~Pré dimensionnement des voiles :**

Pré dimensionnement des murs en béton armé justifié par l'article 7.7 de **RPA 99 versions 2003.** 

Les voiles servent, d'une part, à contreventer le bâtiment en reprenant les efforts horizontaux (séisme et/ou vent), et d'autre part, à reprendre les efforts verticaux (poids propre et autres) qu'ils transmettent aux fondations.

-Les charges verticales : charges permanentes et surcharges.

-Les actions horizontales : effets de séisme et/ou du vent.

## **Etude d'un bâtiment R+8 Page 7**

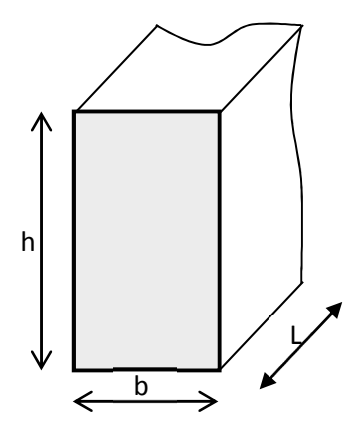

**Figure (II.4)** Schéma d'une poutre.

-Les voiles assurant le contreventement sont supposés pleins.

D'après le **RPA 99** article 7.7.1 sont considérés comme voiles les éléments satisfaisants à la condition : L≥4e. Dans le cas contraire, les éléments sont considérés comme des éléments linéaires.

Avec :

L : longueur de voile.

e : épaisseur du voile.

L'épaisseur minimale est de 15cm De plus, l'épaisseur doit être déterminée en fonction de la hauteur libre d'étage he et des conditions de rigidité aux extrémités

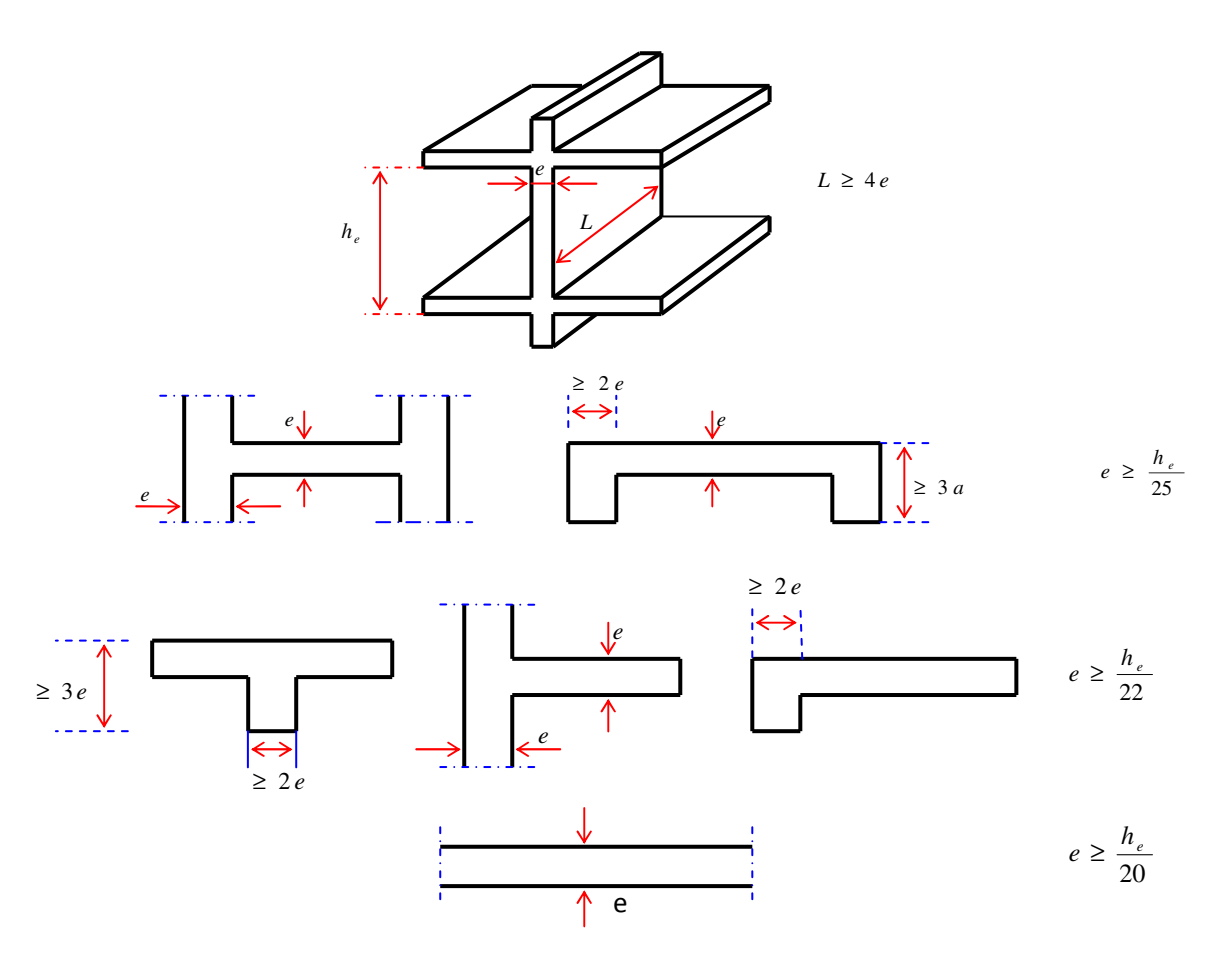

**Figure (II.3)** coupes des voiles en plan.

A partir de la hauteur d'étage h<sub>e</sub>= 3,06 m et de condition de rigidité aux extrémités suivantes :

 $e \ge h/25$   $\Rightarrow e \ge 12,24$  cm

- $e \ge h/22 \implies e \ge 13.91$  cm
- $e \ge h/20$   $\Rightarrow e \ge 15,3cm$
- $e \ge \max$  (e<sub>min</sub>, h<sub>e</sub>/25, h<sub>e</sub>/22, h<sub>e</sub>/20)

 $e \ge \max(15; 12, 24; 13, 91; 15, 3)$  $e \ge 15,3$  cm on adopte : **e=20 cm** 

## **II-8~Evaluation des charges :**

# **II-8.1~ Évaluation des charges et surcharges :**

L'évaluation des charges et surcharges consiste à calculer successivement pour chaque élément porteur de la structure, la charge qui lui revient au niveau de chaque plancher et jusqu'à la fondation. Les différentes charges et surcharges existants sont :

- Les charges permanentes**(G).**
- Les surcharges d'exploitation**(Q).**

#### **II-8.1.1~Les murs :**

## **Tableau (II.2)** Évaluation des charges murs.

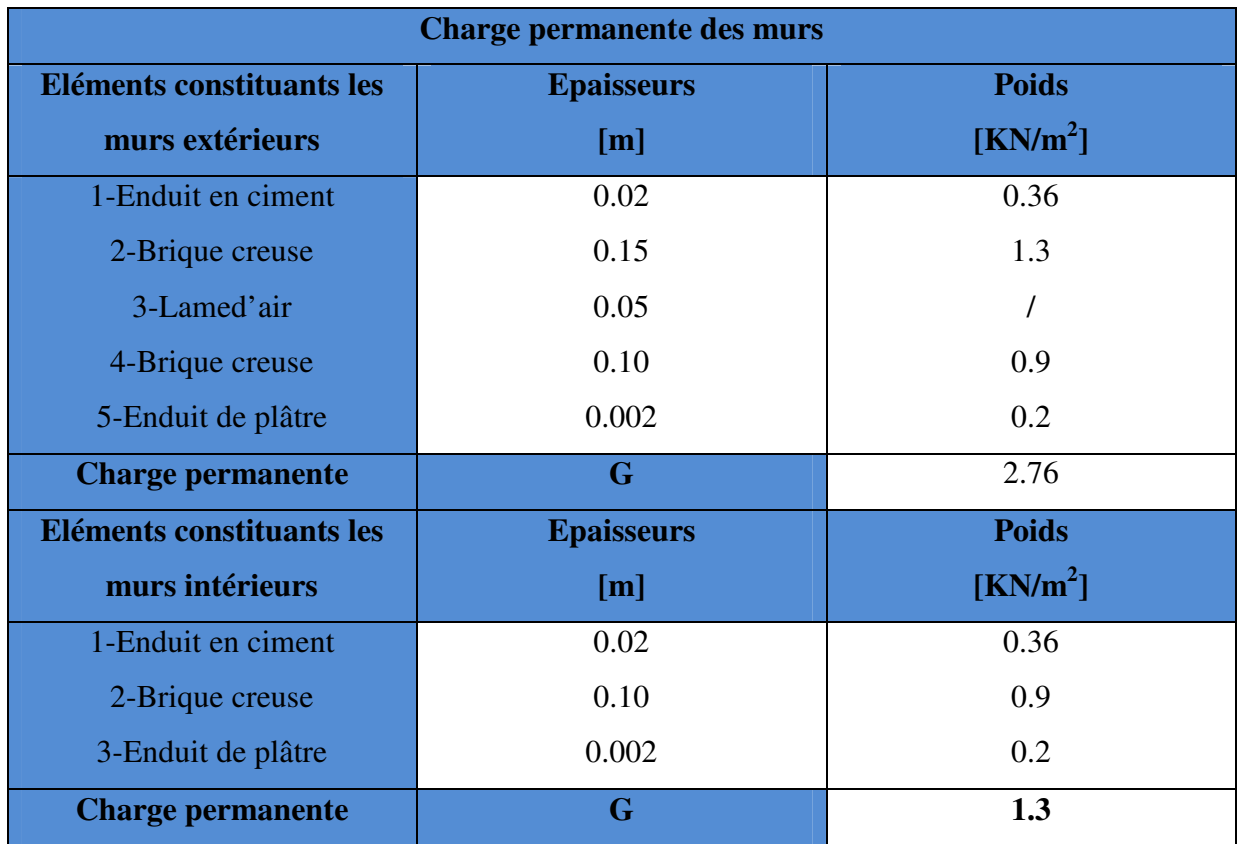

### **II-8.1.2~Les balcons :**

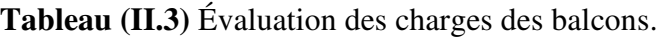

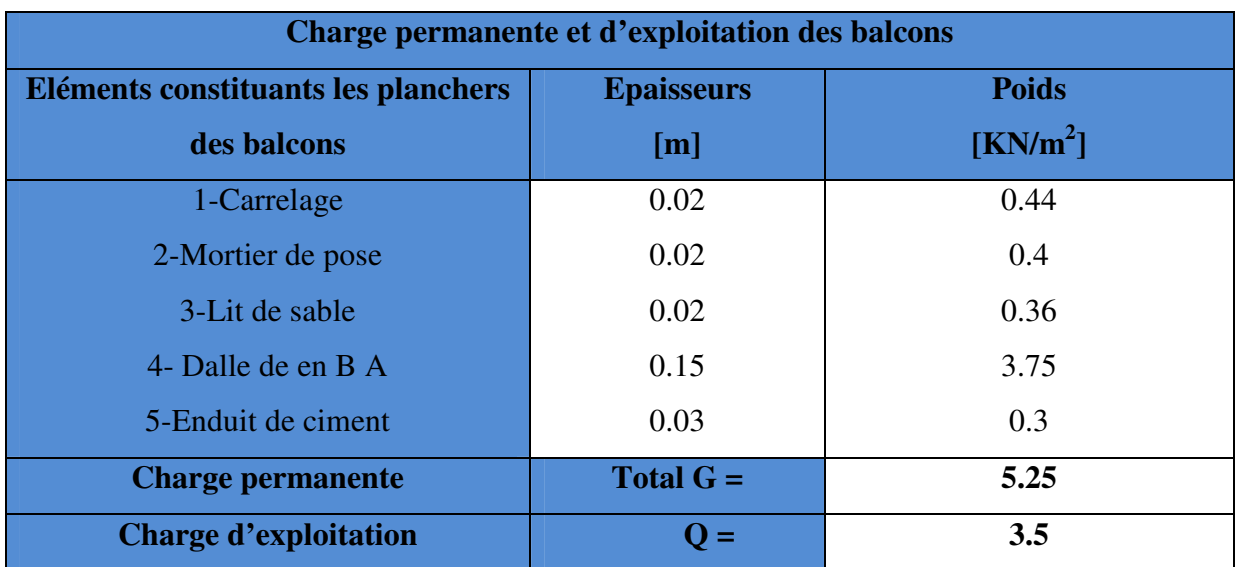

#### **II-8.1.3~Acrotère :**

**Tableau (II.4)** Évaluation des charges de L'acrotère.

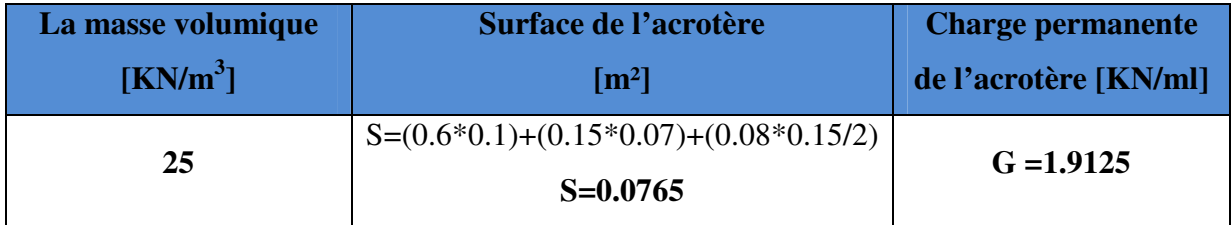

#### **II-8.1.4~Escalier :**

# **Tableau (II.5)** Évaluation des charges de palier.

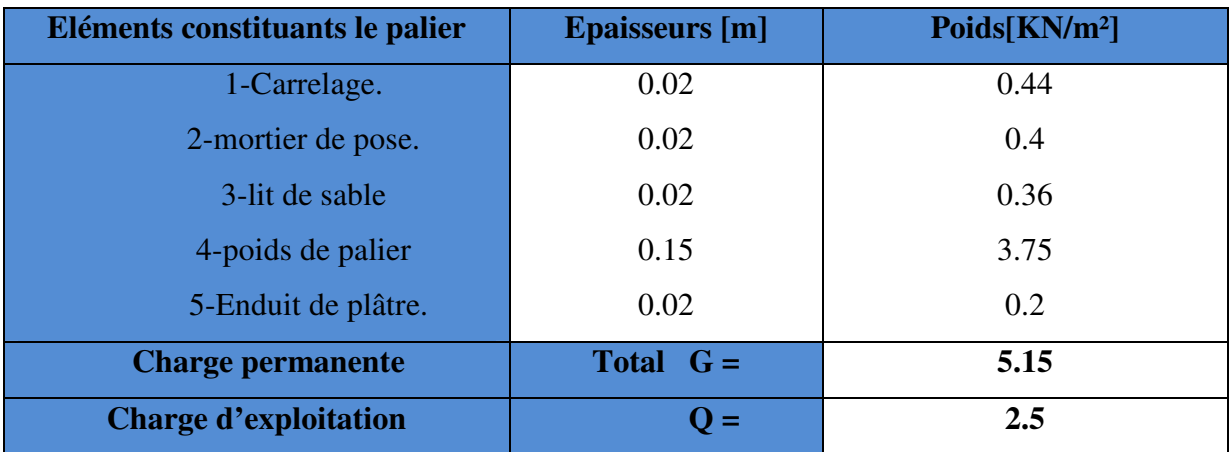

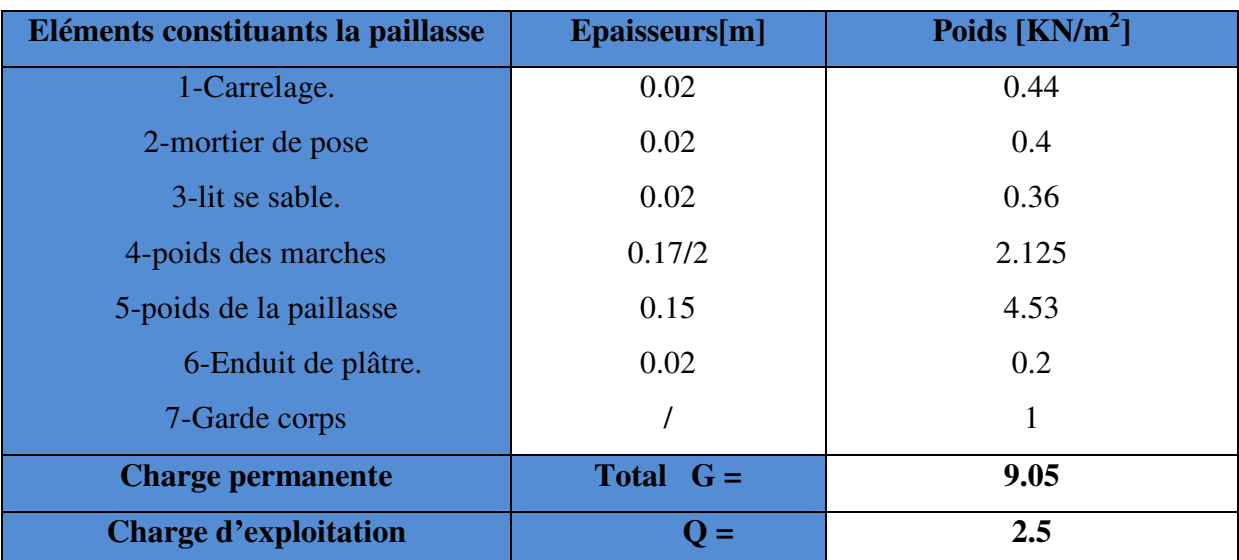

**Tableau (II.6)** Évaluation des charges de la paillasse.

# **II-8.1.4~Plancher corps creux :**

**Tableau (II.7) :** Évaluation des charges de plancher terasse.

| Eléments constituants le plancher terrasse | <b>Epaisseurs</b> | <b>Poids</b>         |
|--------------------------------------------|-------------------|----------------------|
| <i>inaccessible</i>                        | [m]               | [kN/m <sup>2</sup> ] |
| 1-Gravillon de protection.                 | 0.05              |                      |
| 2-étanchéité multicouches.                 | 0.02              | 0.24                 |
| 3-papier kraft (2 feuilles).               |                   | 0.5                  |
| 4-Forme de pente.                          | 0.07              | 1.54                 |
| 5-Isolation thermique.                     | 0.04              | 0.16                 |
| 6-Plancher en corps creux.                 | $(16+4)$          | 2.80                 |
| 7-Enduit de plâtre.                        | 0.02              | 0.2                  |
| <b>Charge permanente</b>                   | Total $G =$       | 6.44                 |
| <b>Charge d'exploitation</b>               | $Q =$             |                      |

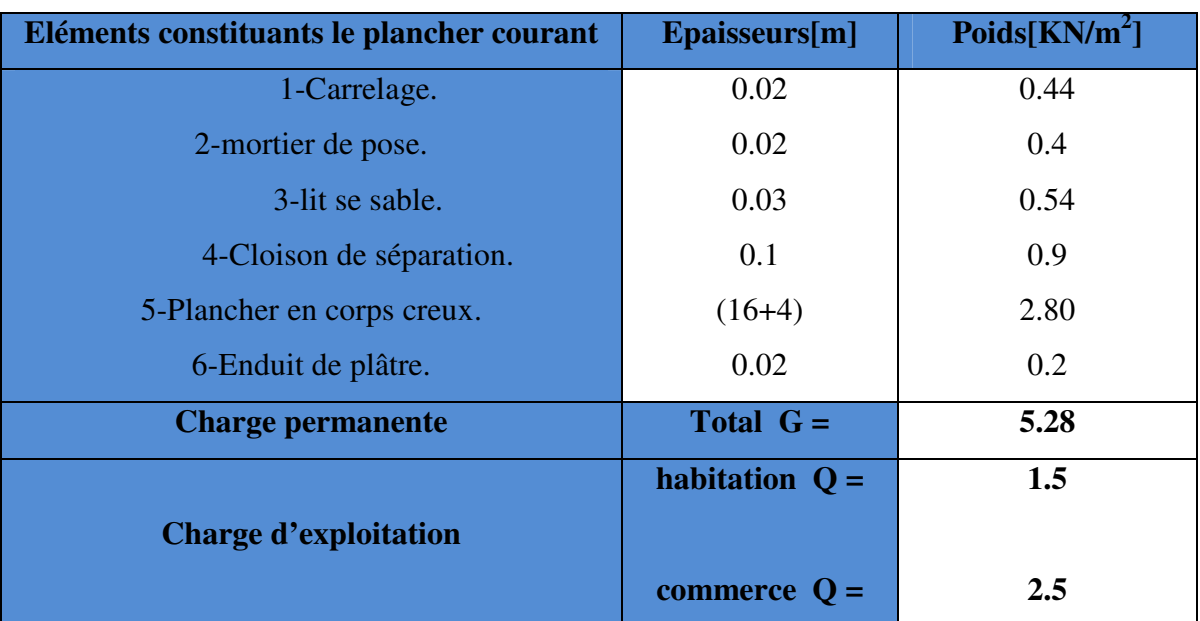

**Tableau (II.8) :** Évaluation des charges de plancher courant.

#### **II-9~Pré dimensionnement des poteaux :**

#### **II-9.1~Principe :**

Les poteaux sont pré dimensionné en compression simple. Nous choisissons les poteaux les plus sollicités de la structure ; c'est-à-dire un poteau central, un poteau de rive et un poteau d'angle. On utilise un calcul basé sur la descente de charge tous en appliquant la loi de dégression des charges d'exploitation.

#### **II-9.2~Etapes de pré dimensionnement (calcul) :**

- $\checkmark$  Calcul de la surface reprise par chaque poteau.
- $\checkmark$  Evaluation de l'effort normal ultime de la compression à chaque niveau.
- $\checkmark$  La section du poteau est alors calculée à l'état limite ultime (ELU) vis-à-vis de la compression simple du béton selon le **« BAEL 91 modifié 99 » .**
- $\checkmark$  La section du poteau obtenue doit vérifier les conditions minimales imposée par le **« RPA99 version 2003 » [2]**.
- $\checkmark$  Vérifier la section à l'E.L.S.

#### **II-9.3**~**Loi de dégression :**

Loi de dégression des charges d'exploitation est donnée par l'article 6 du DTR BC 2.2

- Pour la toiture**………………..…………** Q<sup>0</sup>
- Pour le dernier étage **...............................** Q<sup>1</sup>
- Pour l'étage immédiatement inférieur ......0.9Q<sub>1</sub>
- Pour l'étage immédiatement inférieur ......0.8Q<sub>1</sub>

Et ainsi de suite en réduisant de 10% par étage jusqu'à 0.5  $Q_1$ , valeur conservée pour les autres étages inférieurs.

#### **II-9.3.1~ Dégression des charges d'exploitations :**

Le pré dimensionnement est déterminé en supposant que les poteaux sont soumis à la

compression selon la formule suivante :  $\overline{\phantom{a}}$  $\overline{\phantom{a}}$  $\overline{\phantom{a}}$ 1  $\mathsf{I}$  $\mathbf{r}$ L  $\lceil$ γ + γ ≤ α s <u>st e</u> b  $\alpha \mid \frac{B_{r} t_{c28}}{0.9}$  $A_s f$  $_{0,9}$  $N_u \leq \alpha \left| \frac{B_r f}{\alpha} \right|$ 

Avec :

 $\gamma_{b}$ : Coefficient de sécurité du béton tel que  $\gamma_b$  = 1,5 situation durable ou transitoire  $\gamma_b$  =1,15 situation accidentelle γ *s* : Coefficient de sécurité de l'acier tel que  $\left(\gamma_s = 1, 15 \text{ situation durable ou transitoire}\right)$  $\gamma_s$  =1 situation accidentelle  $\big|$  N<sub>u</sub> = 1,35 G+ 1,5 Q

Gpoteau: poids propre du poteau avec une section minimale donnée par le **RPA 99 version 2003**

G : poids propre des éléments qui sollicitent le poteau considéré

Q : surcharge d'exploitation qui sollicite le poteau

α: Coefficient de réduction destiné a tenir compte à la fois des efforts du second ordre et de l'excentricité additionnelle

$$
\alpha = \frac{0.85}{1 + 0.2 \left(\frac{\lambda}{35}\right)^2} = \frac{0.85}{\beta}
$$
 Pour  $\lambda < 50$   
Soit:  

$$
\left(\frac{\lambda}{35}\right)^2
$$

$$
\beta = 1 + 0.2 \cdot \left(\frac{\lambda}{35}\right)
$$

$$
\alpha = 0.6 \left(\frac{50}{\lambda}\right)^2
$$

Pour  $50 \leq \lambda \leq 70$ 

Soit :  $\beta = \frac{0.85}{1500} \cdot \lambda^2$ 1500  $\beta = \frac{0.85}{1500} \cdot \lambda^2$ 

 $\lambda$  : L'élancement du poteau considéré *i*  $\lambda = \frac{L_f}{l}$ ; on prend L<sub>f</sub> =0,7L<sub>0</sub>=0,7 h<sub>e</sub>

Dans le **BAEL 91 modifié 99** il est préférable de prendre  $\lambda = 35^0$ 

 $β=1,2$ 

 $\alpha=0.85/1, 2=0.708$ 

a : dimension de la section du béton du poteau

 $L_f$ : longueur de flambement

i : rayon de giration de la section du béton seul avec : B  $i = \sqrt{\frac{I}{R}}$ 

I : moment d'inertie de la section du béton par rapport à son centre de gravité et

Perpendiculaire au plan de flambement

B : aire total de la section du poteau

 $A<sub>S</sub>$ : section d'acier minimale

f<sub>c28</sub>: contrainte de compression du béton à 28 jours ....f<sub>C28</sub>= 25 MPa

f e *:* contraintelimite élastique des aciers ……………..f e = 400 MPa

B<sub>r.</sub>: la section réduite d'un poteau obtenue en réduisant de la section réelle 1cm d'épaisseur

sur tout son périphérique tel que :

Poteaux rectangulaires ...... $B_r = (a - 0.02) (b - 0.02) m2$ 

 $B = a \times b$  m2

A : dimension de la section du béton du poteau

Selon le RPA99 version 2003:  $\frac{r_{s}}{R} = 0.9\%$ *B As*

On tire de l'équation  $N_u$  la valeur de B  $_r$ :

$$
B_r \ge \frac{N_u}{\alpha \left[ \frac{f_{C28}}{0.9 \gamma_b} + \frac{A_s}{B} \frac{f_e}{\gamma_s} \right]} \Leftrightarrow \text{Br} \ge 0.065 \text{Nu}
$$

La section du poteau obtenue doit vérifier les conditions minimales imposées par le **RPA99 version 2003 (zone IIa).** 

#### **Poteau rectangulaire ou carrée :**

Min  $(b, h) \ge 30$  cm et  $1/4 < b/h$ 

Min (b, h) 
$$
\geq \frac{h_e}{20}
$$
 cm

**-**Vérification de la section trouvée à l'ELS selon le **BAEL 91 modifie 99**

A partir de la descente de charges on détermine l'effort normal pondéré à l'ELS « N<sub>S</sub> » qui sollicite le poteau, On doit vérifier que :

$$
\sigma_{ser} = \frac{N_s}{B + n A_s} \le \overline{\sigma_{bc}} = 0.6 \times f_{c28}
$$

Avec :

 $N<sub>S</sub> = G+Q$ .

 $N<sub>S</sub>$ : Effort normal pondéré à ELS tel que  $N<sub>S</sub>$  = G+ Q

G : Poids propre des éléments qui sollicitent le poteau étudié non compris son poids propre.

Q : Surcharge d'exploitation. Dans le cas ou la charge d'exploitation est la même pour tous les étages

B : Section de béton du poteau.

n : Coefficient d'équivalence 
$$
n = \frac{E_S}{E_b} = 15
$$

A<sub>S</sub>: Section des armatures, supposée égale à 0,9%B

#### **II-9.3.2~ Poteau de rive :**

La surface revenant à ce poteau est  $S_t$ ==16.04 m<sup>2</sup>

#### **-Les charges permanentes :**

#### **-Niveau terrasse :**

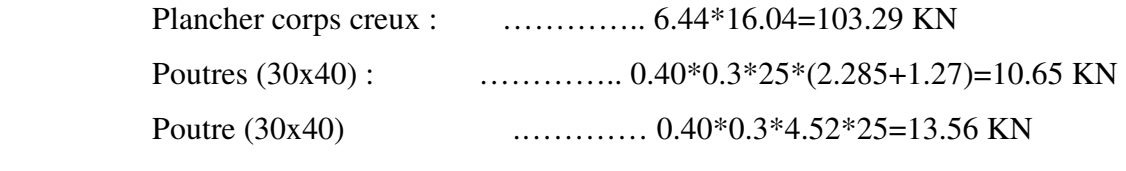

```
 G=127.5 KN
```
# **-Niveau étage courant (8eme et 6éme) :**

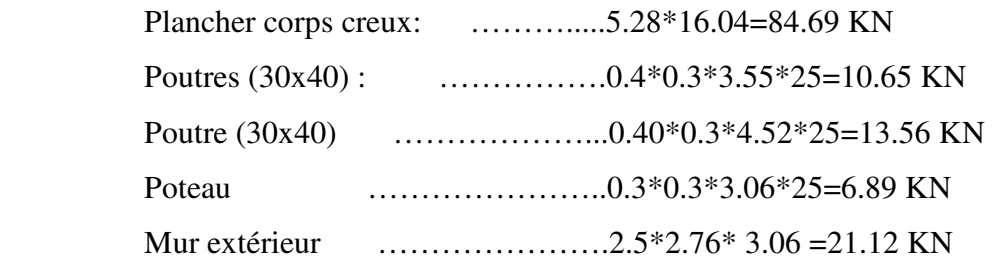

**G=136.91 KN** 

# **-Niveau étage courant 5emeet 4éme :**

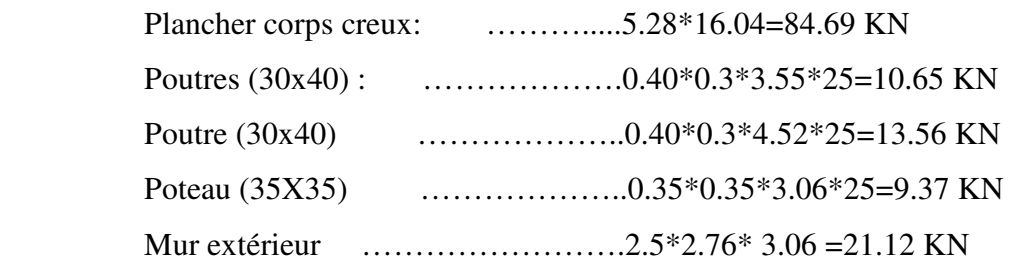

 **G=139.39 KN** 

# **-Niveau 3eme et 2éme Duplexe :**

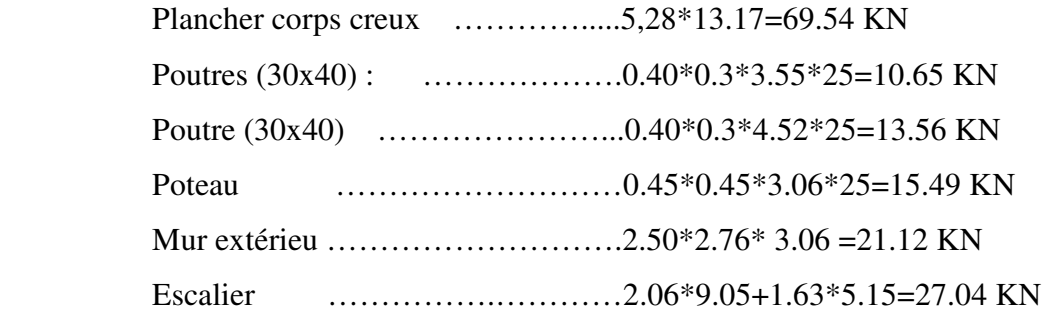

# **G=158.11 KN**

# **-Niveau 1iér ètage :**

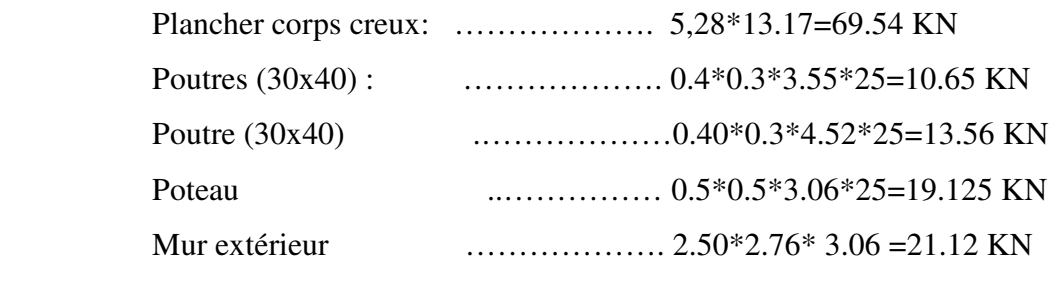

 **G=133 KN** 

## **-Niveau RDC :**

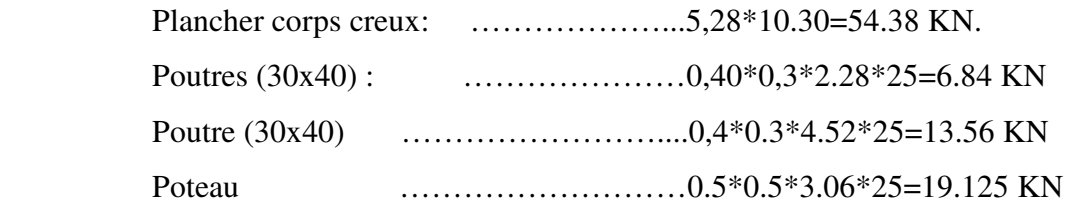

## **G=93.9 KN**

# **-Les charges d'exploitation :**

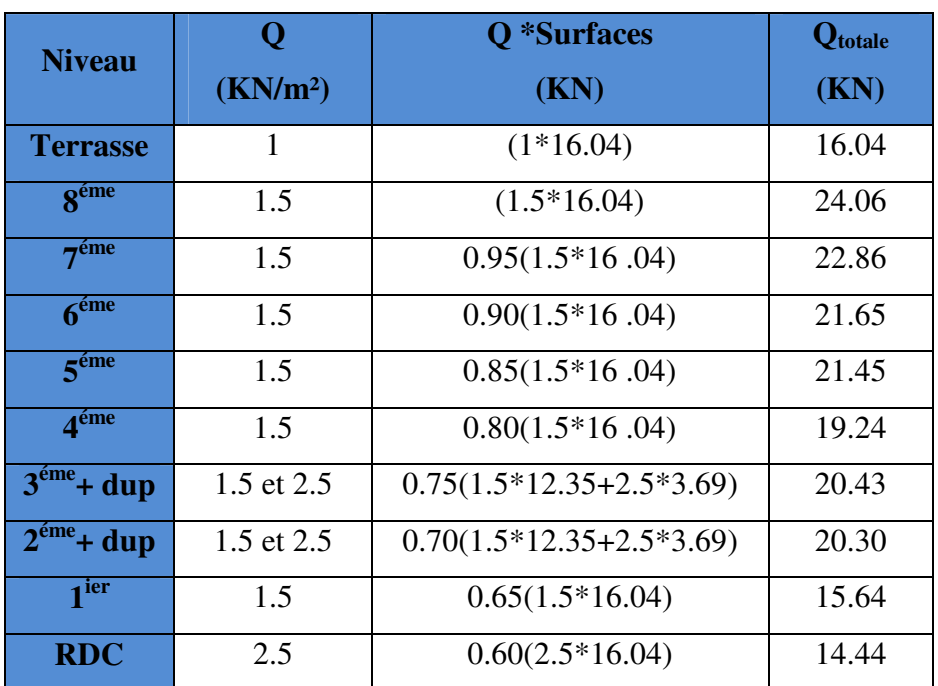

### **Tableau (II.9)** charges d'exploitation poteau de rive.

# **-La descente de charge :**

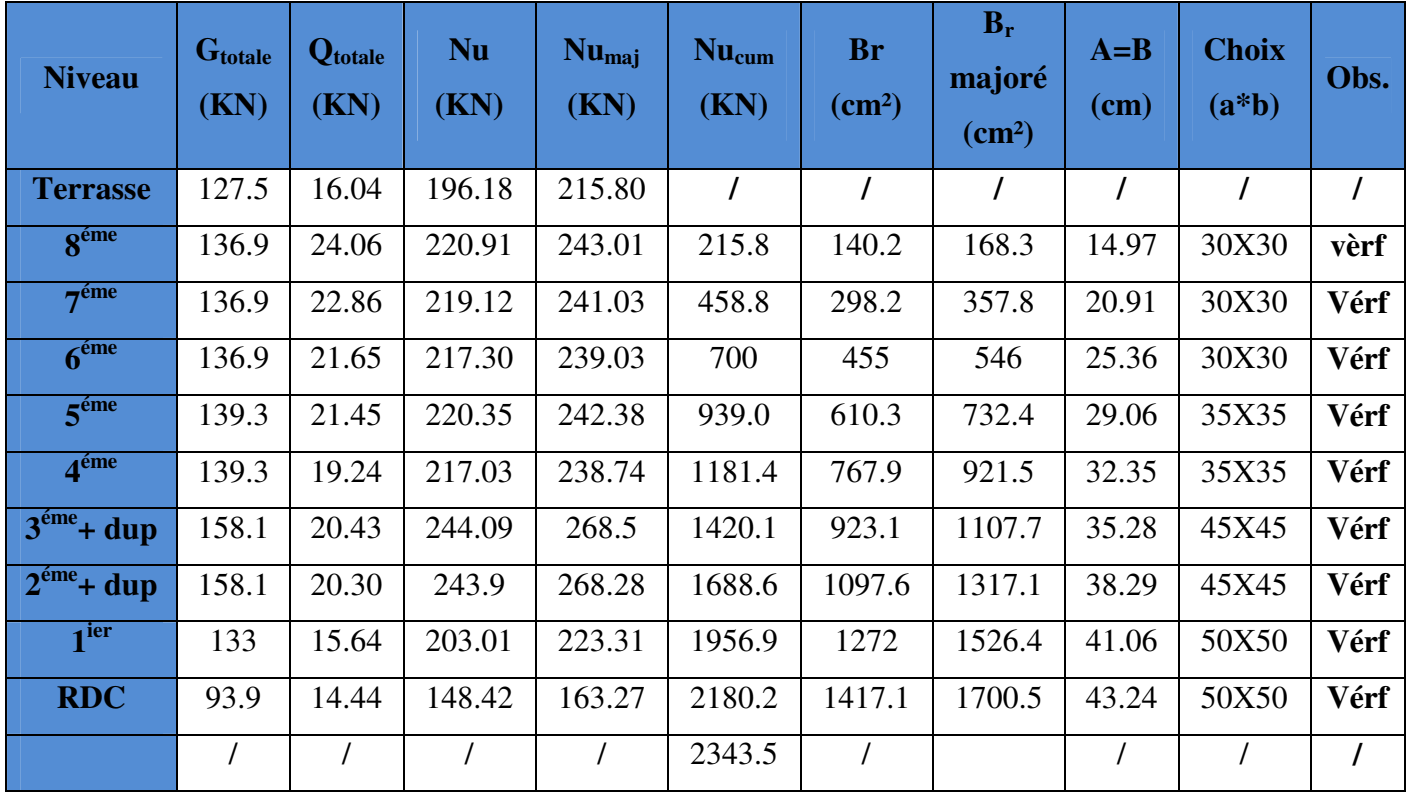

**Tableau (II.10)** descente de charge poteaux de rive.

## **II-9.3.3 ~ poteau d'angle :**

-La surface revenant à ce poteau est  $S_t = 3.2 \times 2.17 = 6.944 \text{ m}^2$ .

#### **-Les charges permanentes :**

#### **-Niveau terrasse :**

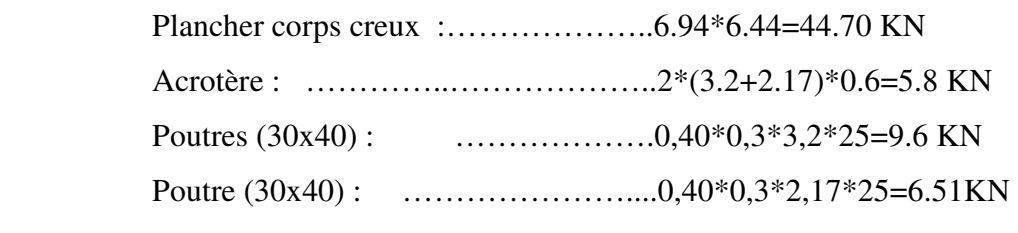

**G=66.61 KN** 

# -Niveau étage courant  $(8^{\text{ème}} \text{ et } 7^{\text{ème}} \text{ et } 6^{\text{ème}} \text{ et } 5^{\text{ème}})$ :

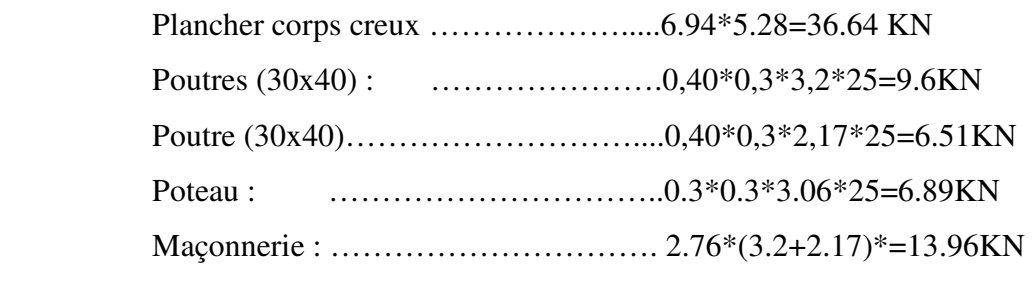

 **G=73.6 KN** 

# **-Niveau étage courant (4ème et 3éme Duplexe) :**

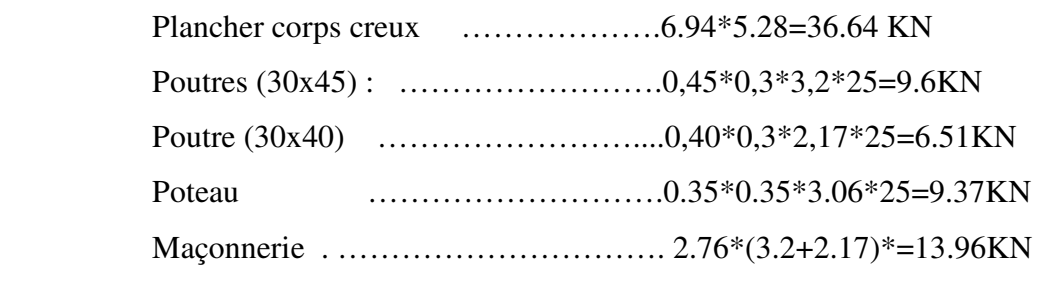

**G=76.08 KN** 

# **-Niveau 2éme Duplexe et 1ier étage et RDC:**

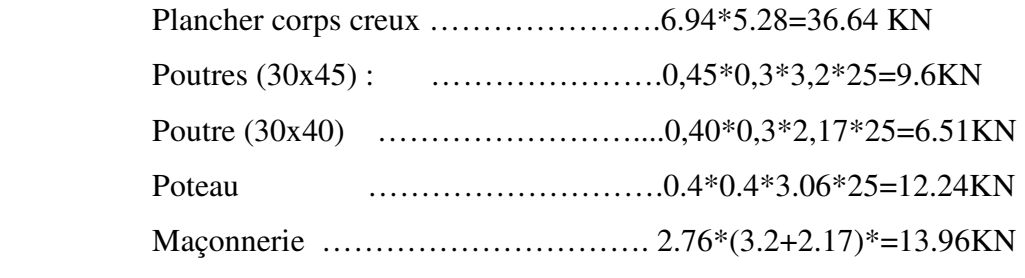

 **G=78.95 KN** 

# **-Les charges d'exploitations :**

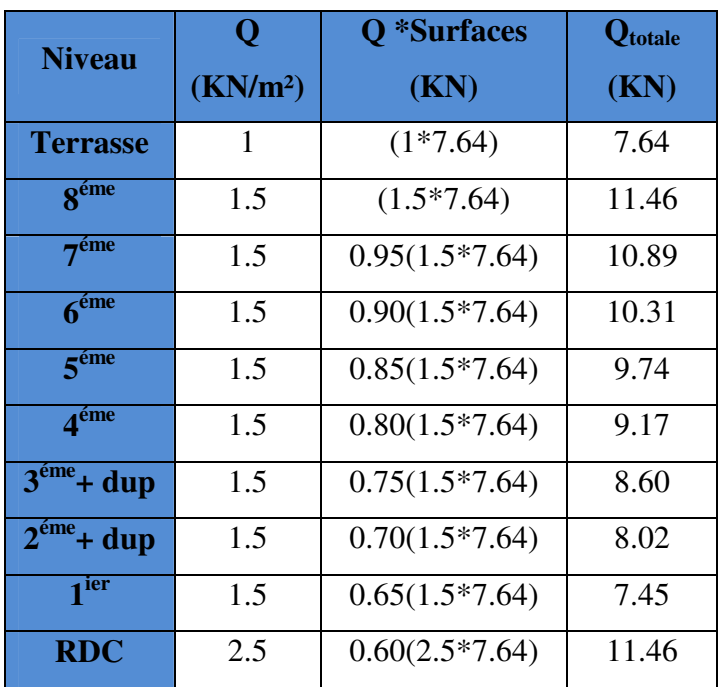

**Tableau (II.11)** charges d'exploitation poteau d'angle.

## **-La descente de charge :**

**Tableau (II.12)** descente de charge poteaux d'angle.

| <b>Niveau</b>                 | Gtotale | <b>Q</b> totale | <b>Nu</b> | $1.1$ Nu <sub>maj</sub> | $Nu_{cum}$ | <b>Br</b>                 | $A=B$ |              |          |
|-------------------------------|---------|-----------------|-----------|-------------------------|------------|---------------------------|-------|--------------|----------|
|                               | (KN)    | (KN)            | (KN)      | (KN)                    | (KN)       | $\rm \left( cm^2 \right)$ | (cm)  | <b>CHOIX</b> | Obs.     |
| <b>Terrasse</b>               | 66.61   | 7.74            | 101.53    | 113.45                  |            |                           |       |              | $\prime$ |
| <b>géme</b>                   | 73.6    | 11.46           | 116.55    | 129.987                 | 113.45     | 73.74                     | 10.58 | 30X30        | Vérf     |
| 7 <sup>éme</sup>              | 73.6    | 10.89           | 115.69    | 129.04                  | 243.43     | 158.23                    | 14.58 | 30X30        | Vérf     |
| 6 <sup>éme</sup>              | 73.6    | 10.31           | 114.82    | 128.1                   | 372.47     | 242.11                    | 17.56 | 30X30        | Vérf     |
| 5 <sup>éme</sup>              | 76.08   | 9.74            | 117.31    | 130.83                  | 500.57     | 325.37                    | 20.03 | 35X35        | Vérf     |
| $\boldsymbol{4}^{\text{eme}}$ | 76.08   | 9.17            | 116.46    | 129.9                   | 631.40     | 410,41                    | 22.25 | 35X35        | Vérf     |
| $3éme + dup$                  | 78.95   | 8.60            | 119.48    | 133.21                  | 761.30     | 494,84                    | 24.25 | 40X40        | Vérf     |
| $2^{6me}$ + dup               | 78.95   | 8.02            | 118.61    | 132.25                  | 894.51     | 581,43                    | 26.11 | 40X40        | Vérf     |
| 1 <sup>ier</sup>              | 78.95   | 7.45            | 117.75    | 131.31                  | 1026.76    | 667,39                    | 27.83 | 40X40        | Vérf     |
| <b>RDC</b>                    | 78.95   | 11.46           | 123.77    | 137.97                  | 1158.07    | 752,75                    | 29.44 | 40X40        | Vérf     |
| <b>Totale</b>                 |         |                 |           |                         | 1296.04    |                           |       |              |          |

#### **II-9.3.4 ~ poteau intermédiaire :**

La surface revenant à ce poteau est  $S_t = 18.47 \text{ m}^2$ .

#### **-Les charges permanentes :**

#### **-Niveau terrasse :**

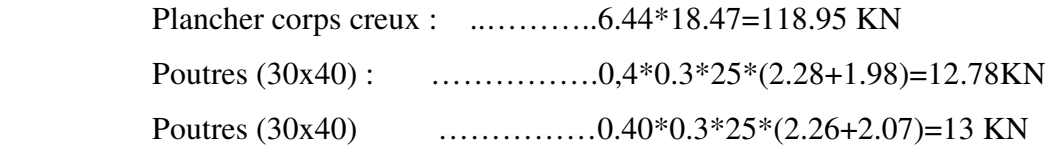

#### **G=144.73 KN**

# **-Niveau étage courants 8ème et 7ème et 6ème et 5ème :**

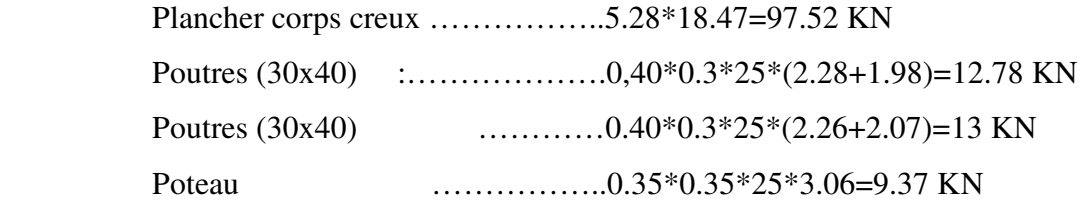

#### **G=132.67 KN**

#### **-Niveau 4ème et 3éme duplexe :**

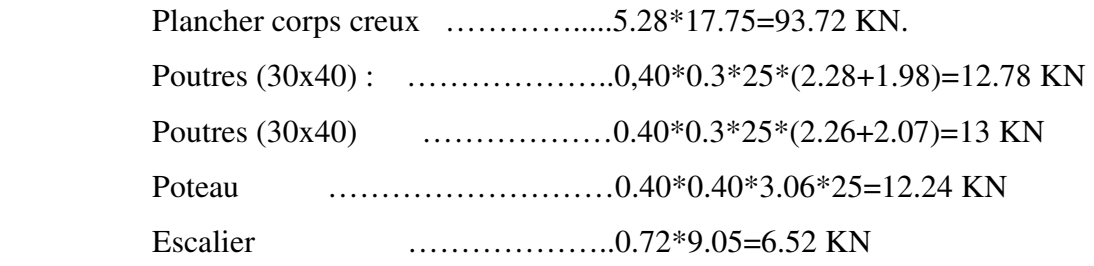

#### **G=138.26 KN**

# **Niveau 2éme Duplexe 1ier étage :**

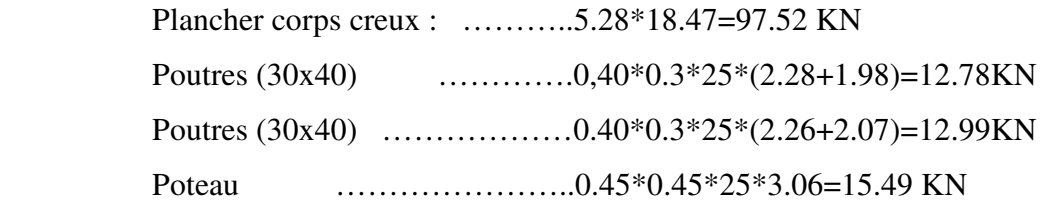

#### **G=138.78 KN**

## **-Niveau RDC :**

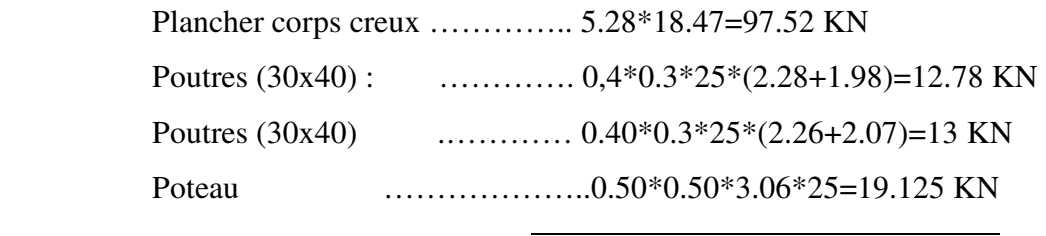

 **G=142.42 KN** 

# **-Les charges d'exploitation :**

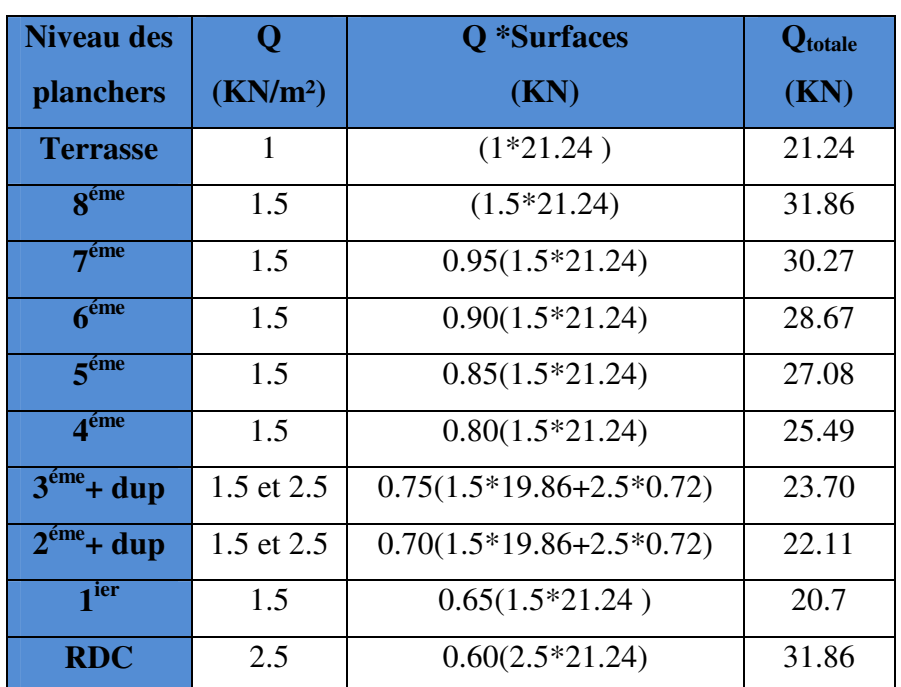

**Tableau (II.13)** charges d'exploitation poteau intermédiaire.

# **-La descente de charge :**

| <b>Niveau</b>                 | Gtotale<br>(KN) | Qtotale<br>(KN) | <b>Nu</b><br>(KN) | $1.1$ Nu <sub>maj</sub><br>(KN) | $Nu_{cum}$<br>(KN) | Br<br>$\rm (cm^2)$ | $A=B$<br>$(cm)$ | <b>CHOIX</b> | Obs.     |
|-------------------------------|-----------------|-----------------|-------------------|---------------------------------|--------------------|--------------------|-----------------|--------------|----------|
| <b>Terrasse</b>               | 144.7           | 21.24           | 227.25            | 249.9                           | $\prime$           | $\prime$           | $\prime$        | $\prime$     |          |
| 8 <sup>éme</sup>              | 132.6           | 31.86           | 226.89            | 249.5                           | 249.9              | 162.4              | 14.77           | 35X35        | Vérf     |
| 7 <sup>6</sup>                | 132.6           | 30.27           | 224.51            | 246.9                           | 499.5              | 324.7              | 20.02           | 35X35        | Vérf     |
| 6 <sup>éme</sup>              | 132.6           | 28.67           | 222.11            | 244.3                           | 746.5              | 485.2              | 24.03           | 35X35        | Vérf     |
| 5 <sup>éme</sup>              | 132.6           | 27.08           | 219.72            | 241.7                           | 990.8              | 644.1              | 27.38           | 40X40        | Vérf     |
| 4 <sup>éme</sup>              | 138.2           | 25.49           | 224.89            | 247.3                           | 1232.5             | 801.1              | 30.30           | 40X40        | Vérf     |
| $3^{\text{eme}} + \text{dup}$ | 138.2           | 23.70           | 222.20            | 244.4                           | 1479.9             | 961.9              | 33.01           | 45X45        | Vérf     |
| $2éme + dup$                  | 138.7           | 22.11           | 220.52            | 242.5                           | 1724.3             | 1120.8             | 35.48           | 45X45        | Vérf     |
| 1 <sup>ier</sup>              | 138.7           | 20.7            | 218.40            | 240.2                           | 1966.8             | 1278.4             | 37.76           | 50X50        | Vérf     |
| <b>RDC</b>                    | 142.4           | 31.86           | 240.05            | 264.0                           | 2207.1             | 1434.6             | 39.87           | 50X50        | Vérf     |
| <b>Totale</b>                 |                 |                 |                   | T                               | 2471.1             | $\prime$           | $\prime$        | $\prime$     | $\prime$ |

**Tableau (II.14)** descente de charge poteaux intermédiaire.

## **-Conclusion :**

On prend des poteaux comme l'indique le tableau:

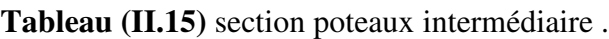

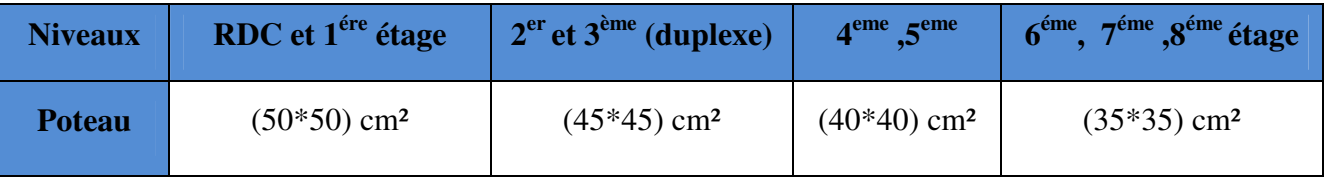

#### **II-9.3~Vérification vis-à-vis du RPA2003 :**

Selon l'article 7.4.1 du RPA2003, les dimensions de la section transversale des poteaux

doivent satisfaire les conditions suivantes :

 $-Min (b, h) \geq 30$ cm en zone IIa

 $-Min (b, h) \ge h_e/20$ 

- $(50, 50) \geq h_e/20 = (3,06-0,20)/20 = 14,3$  cm
- $(45, 45) \geq h_e/20 = (3,06-0,20)/20 = 14,3$  cm

 $(40, 40) \ge h_e/20 = (3, 06-0, 20)/20 = 14.3$  cm

 $(35, 35) \ge h_e/20 = (3.06-0.20)/20 = 14.3$  cm

1/4< b/h< 4 toutes les conditions sont vérifiées.

#### **II-9.4~Vérification de flambement :**

On doit vérifier que : **λ***≤50.* 

On a :

 $L_f = l_0$  (la hauteur de poteau).

 $λ = L_f/i$  (l'élancement).

 $i=\sqrt{I/B}$  (rayon de giration de la section transversale).

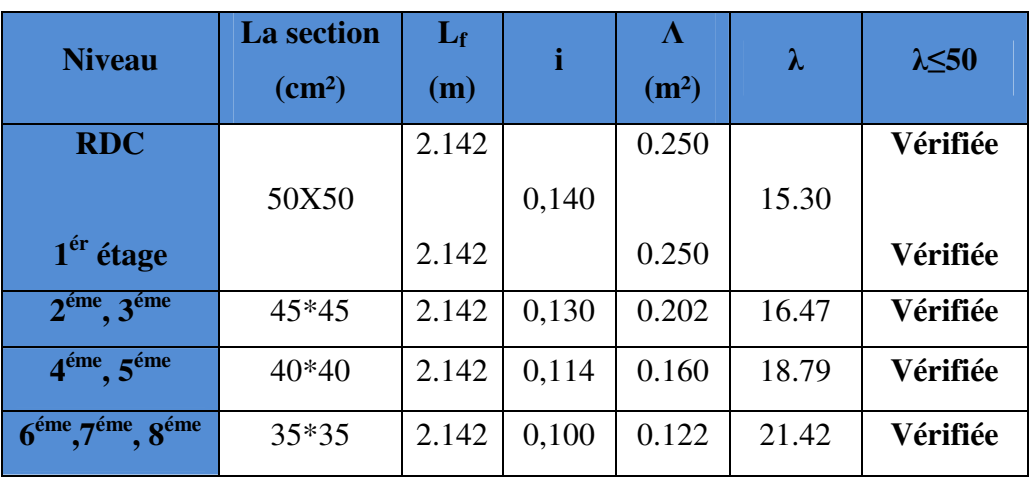

**Tableau (II.16)** Vérification de flambement.

#### **III-1~Introduction :**

Dans une structure quelconque on distingue deux types d'éléments :

- $\checkmark$  Les éléments porteurs principaux qui contribuent aux contreventements.
- $\checkmark$  Les éléments secondaires qui ne contribuent pas directement au contreventement.
- $\checkmark$  Les éléments secondaires à calculer dans ce chapitre sont : l'acrotère, les balcons, les escaliers, les planchers à corps creux, le plancher à dalle pleine et la salle machine.

#### **III-2~Etude de l'acrotère :**

#### **III-2.1~Définition :**

L'acrotère est un élément complémentaire du plancher terrasse, destiné à protéger les personnes contre la chute et d'éviter le ruissellement d'eau sur la façade, il est considéré comme une console encastrée à sa base, soumise à son poids propre et à une surcharge horizontale.

 Le calcul se fera en flexion composée dans la section d'encastrement pour une bande de 1m linéaire.

 L'acrotère est exposé aux intempéries, donc la fissuration est préjudiciable, dans ce cas le calcul se fera à **l'ELU** et à **l'ELS.**

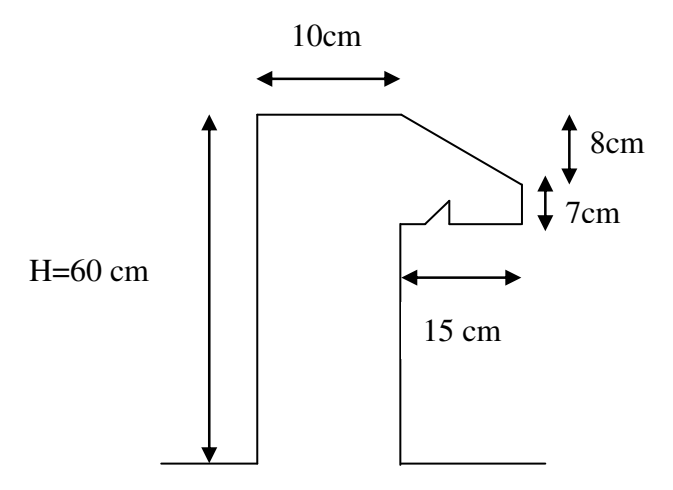

**Figure (III.1)**Schéma de l'acrotère.

#### **III-2.2~Evaluation des charges appliquée sur l'acrotère :**

 $\checkmark$  Surface de l'acrotère :

$$
S = \left(\frac{0.15 \times 0.08}{2}\right) + (0.07 \times 0.15) + (0.6 \times 0.1) = 0.0765 \text{ m}^2
$$

Poids propre de l'acrotère :

$$
G = \rho_b \times S = 25 \times 0.0765 = 1.9125 \, \text{KN/ml}
$$

 $\checkmark$  Charge d'exploitation : Q = 1.00 KN/ml.

#### **III-2.3~Vérification au séisme :**

D'après le RPA99/version 2003 **(Article 6.2.3)** les forces horizontales de calcul

Fpagissant sur les éléments non structuraux ancrés à la structure sont calculées suivant la formule :

 $F_P = 4 A C_P W_P.$  (F<sub>P</sub> ≤ 1.5 Q).

Avec :

 $F_p$ : Force horizontal pour les éléments secondaires des structures.

**A:** Coefficient d'accélération de zone obtenu dans le tableau**(**4.1 RPA99/version2003) suivant la zone sismique **(zone IIa)** et le groupe d'usage du bâtiment **(groupe2).** 

 $\longrightarrow$  A = 0.15.

 $C_p$ : Facteur de force horizontal variant entre 0.3 et 0.8 tableau (6.1 RPA99/version2003)

 $\rightarrow C_p = 0.8$  (élément en console).

 $W_p$ : Poids propre de l'acrotère

 $\longrightarrow$  W<sub>p</sub> = 1.9125 KN/ml.

D'où :  $F_p = 4 \times 0.15 \times 0.8 \times 1.9125 = 0.918$  KN/ml.

 $\longrightarrow$  **F**<sub>p</sub> = 0.918 KN/ml.

On a ∶ F<sup>G</sup> = 0.918 / K < 1.5M = 1.5 / K**……………..CV.** 

Donc:

- $\checkmark$  Charge permanente :  $G = 1.9125$  KN/ml.
- $\checkmark$  Charge d'exploitation :  $Q = 1$  KN/ml.

#### **III-2.4~Calcul des sollicitations :**

 $N_{\rm u} = 1.35 \times G = 2.58$  KN/ml  $M_{\rm u} = 1.5 \times Q \times H = 0.9$  KN. m/ml  $N_{\text{ser}} = G = 1.9125 \text{ KN/ml}$  $M_{\rm{ser}} = Q \times H = 0.6$  KN. m/ml

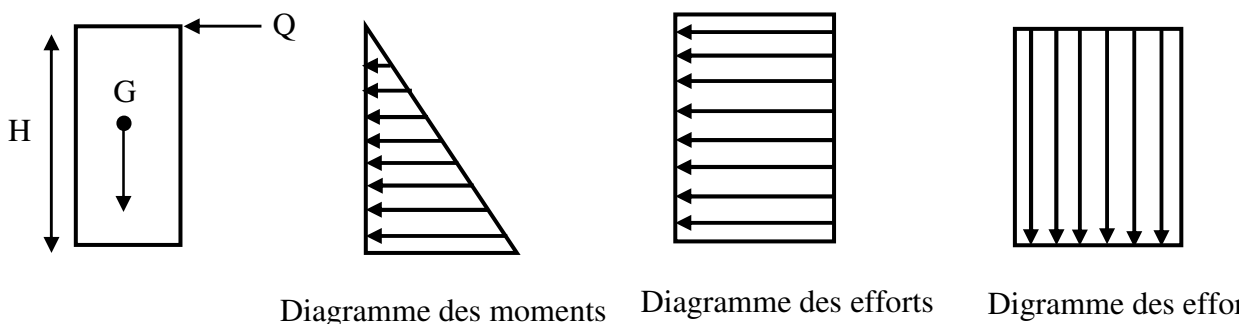

tranchants T=Q

Digramme des efforts normaux N=G

**Figure( III.2)**Diagramme des efforts retenus dans l'acrotère.

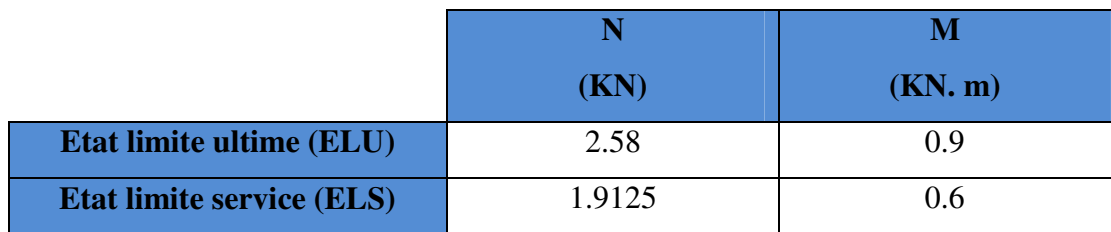

**(Tableau III.1)**Différentes combinaisons de l'acrotère a utilisé.

#### **III-2.5~Ferraillage de l'acrotère :**

Le ferraillage de l'acrotère sera déterminé en flexion composée et sera donné par un mètre linéaire **(1ml).**Celui-ci devra assurer la résistance d'une pièce rectangulaire

(**b** x **h**) cm<sup>2</sup> soumise à la flexion composée.

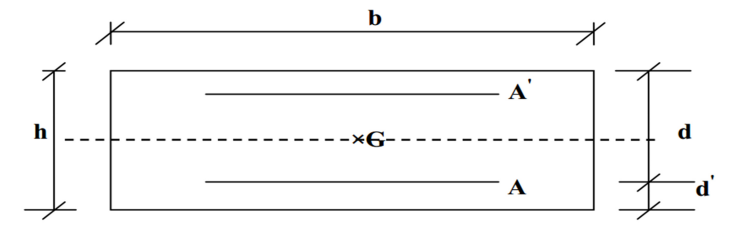

**Figure (III.3)**Section du calcul de l'acrotère.

Avec :

**h :** Epaisseur de la section **:** 10 cm.

**b :** Largeur de la section : 100 cm.

**c et c' :** Enrobage : 2 cm.

**d = h - c :** Hauteur ultime.

**M***<sup>f</sup>*  **:** Moment fictif calculé par rapport au **CDG** des armatures tendues.

#### **III-2.5.1~ Calcul des armatures longitudinales à L'ELU :**

#### **- Calcul de l'excentricité :**

L'excentricité est la distance entre le centre de pression et le centre de gravité d'une section.

$$
e_{u} = \frac{Mu}{Nu}
$$
  
\n
$$
e_{u} = \frac{0.9}{2.58} = 0.3488 \text{ m}
$$
  
\n
$$
e_{u} \approx 35 \text{ cm}
$$
  
\n
$$
\frac{h}{2} - c = \frac{10}{2} - 2 = 3 \text{ cm}
$$

a  $\frac{n}{2}$  c <  $e_u$  Le centre de pression se trouve à l'extérieure de la section limitée par les armatures d'où la section est partiellement comprimée.

#### **-Moment fictif :**

$$
M_f = M_u + N_u (d - \frac{h}{2})
$$
  
M<sub>f</sub>= 0.9 + 2.58 (0.08 -  $\frac{0.1}{2}$ ) = 0.98 KN.m/ml.

#### **-Moment réduit :**

 $\mu_{\rm u} = \frac{M_f}{f_{\rm u} - d^2}$  $f_{\textit{bu}}$ d<sup>2</sup>b<sub>0</sub> Avec :  $f_{bu} = \frac{0.85 \text{ x} f_{c28}}{\theta v_{b}}$  $\frac{3 \times 10^{28}}{\theta \gamma_{\rm b}} = 14.20 \text{MPa}$ Donc : $\mu_{u} = 0.010$ **-calcul de**  $\mu_1$ :

On a :  $f_eE400$  $\alpha_l =$  $\varepsilon_{bc}$  $\varepsilon_{bc} + \varepsilon_{se}$ 

Tel qu'à la flexion simple ou composée avec des armatures tendues le calcul se fait au pivot B donc :

$$
\varepsilon_{bc}=3.5\%_0
$$

Et d'autre parte on a :

$$
\sigma_s = \frac{f_e}{\gamma_s} = \varepsilon_{se} E \quad \Rightarrow \quad \varepsilon_{se} = \frac{f_e}{E \gamma_s} = \frac{400}{200000 \times 1.15} = 1.74 \, \text{%}
$$
  
D'où :  $\alpha_l = \frac{3.5}{3.5 + 1.74} = 0.668$   
donc :  $\mu_l = 0.8 \alpha_l (1 - 0.4 \alpha_l) = 0.392$   
 $\mu_u = 0.010 < \mu_l = 0.392$   
La section est armée par des armatures inferieurs (tendus)

 $A_s = \beta_u bd$ <u>f<sub>bc</sub></u>  $\sigma_{st}$ Avec :  $\sigma_{st} = \frac{f_e}{v_s}$  $\frac{\gamma_e}{\gamma_s}$  = 348MPa Et :  $\mu_u = 0.010 \Rightarrow \beta_u = 0.0102$ D'où  $A_s = 0.59$  cm<sup>2</sup> En flexion composée les armatures réelles sont :

$$
A_1 = A'_s = 0
$$
  
\n $A_2 = A_s - \frac{N_u}{\sigma_{st}} = 0.58$  cm<sup>2</sup>.

#### **-Condition de non fragilité :**

D'après l'article. A.4.2.1 BAEL91/ 99, le ferraillage de l'acrotère doit satisfaire la condition de non fragilité :  $A_s \geq A_{min}$ .

$$
A_{min} \geq 0.23bd \frac{f_{t28}}{f_e}
$$

Avec :

 $f_{t28}$ : La résistance caractéristique de béton à la traction.

$$
f_{t28} = 0.6 + 0.06 \times f_{c28} = 2.1 \text{ MPa}
$$

Donc :  $A_{\text{min}} \geq 0.97 \text{ cm}^2$ 

- D'après l'article B.5.3.1 du CBA93, la section minimale d'armatures longitudinales est égale à :

 $\int$  **0.25%B** pour  $f_{28} \le 2.4 \text{MPa}$  **0.20%B** pour *ft28* **≥2.4MPa**

Avec :

**B :** La section de béton.

Dans notre cas on a:  $f_{128}$ =2.1 MPa < 2.4 MPa  $\Rightarrow$  A = 0.25%B

 $B = 100x10=1000$  cm<sup>2</sup>

$$
A = \frac{0.25}{100} x 1000 = 2.5 cm2
$$

Donc on adopte  $A_s = 5T8 = 2.51 \text{cm}^2/\text{ml}$ , avec espacement de 20 cm.

# **III-2.5.2~ Vérification au cisaillement :**

On doit vérifier l'équation suivante :  $\tau_u \leq \bar{\tau}_u$  (Art 5.1.1 BAEL91/99)

Telle que l'acrotère est exposé aux intempéries, donc la fissuration est préjudiciable

Donc :  $\bar{\tau}_u = \text{Min} \left( 0.15 \frac{f_{c28}}{\gamma_b} \right)$  ; 4MPa) = 2.5MPa

Et :  $\tau_u = \frac{V_u}{bd}$ § V<sub>u</sub>: L'effort tranchant à l'ELU  $V_{\rm u} = 1.5Q = 1.5$  KN/ml Donc:  $\tau_u = \frac{1.5 \times 10^3}{1000 \times 80}$ 

 $\frac{1000 \times 80}{1000 \times 80} = 0.019 MPa$ D'où :  $\tau_u = 0.019\text{MPa }\leq\bar{\tau}_u = 2.5\text{MPa }........................$  Condition vérifié

Donc pas besoin d'armatures transversales.

#### **III-2.5.3~ Vérification d'adhérence des Barres au cisaillement:**

On doit vérifier l'équation suivante :  $\tau_{su} \leq \bar{\tau}_{su}$ 

On a : 
$$
\bar{\tau}_{su} = \overline{\Psi_s} f_{t28}
$$
  
\n $\overline{\Psi_s} \ge 1.5$  on prend $\overline{\Psi_s} = 1.5$   
\nD'où :  $\bar{\tau}_{su} = 1.5 \times 2.1 = 3.15$  MPa  
\n
$$
\tau_{su} = \frac{V_u}{0.9d \sum U_i}
$$

et on a

 $\sum u_i = n\pi\emptyset$ : Somme du périmètre utile des barres.

**n:** Nombre des barres.

**Ø:** Diamètre des barres (Ø**=**8mm)

$$
\sum u_i = 5x3.14x \, 8 = 125.6 \, \text{mm}
$$

Donc:

 $\Sigma U_i = 5 \times \pi \times 8 = 125.6$  mm. D'où :  $\tau_u = 0.17 \text{ MPa} < \bar{\tau}_{su} = 3.15 \text{ MPa} \dots \dots \dots \text{Condition }$ vérifiée Donc Il n'est y a pas de risque d'entraînement des barres.

**III-2.5.4~ Armature de répartition :** 

 $A_t \geq \frac{A_s}{4}$  $\frac{A_s}{4} = \frac{2.51}{4}$  $\frac{51}{4}$  = 0.63 cm<sup>2</sup>; Repartie sur 60 cm de hauteur, avec un espacement :

$$
S_t = \frac{60}{4} = 15 \text{cm}
$$

Donc on adopte  $A_r = 4T8 = 2.01$  cm<sup>2</sup>/ml, avec espacement de 15cm

#### **-Vérification des espacements des barres :**

**Armature principale :** 

 $S_p = 20 \text{ cm } \leq \text{Min}(3h, 33 \text{ cm}) = 33 \text{ cm } ... \text{ ... } ... \text{ ... }$  Condition vérifiée

**Armature transversal :** 

 $S_s = 15$  cm  $\leq$  Min(4h, 45 cm) = 45 cm ... ... ... ... ... ... **Condition vérifiée** 

#### **III-2.6~Vérification à l'ELS:**

On doit vérifier les deux conditions suivantes :

La contrainte dans le béton :  $\sigma_{bc} < \overline{\sigma_{bc}}$ 

La contrainte dans l'acier :  $\sigma_s < \overline{\sigma}_s$  (Choisie en fonction de la fissuration).

#### **III-2.6.1~Vérification des contraintes maximales dans le béton :**

 $\overline{\sigma_{bc}}$  = 0.6x  $f_{c28}$ 

 $\overline{\sigma_{bc}}$  = 0.6 x 25 = **15 MPa** 

 $σ<sub>bc</sub>$ : Contraintemaximale dans le béton comprimé. ( $σ<sub>bc</sub> = KxY$ )

**Avec :** 

$$
K=\hspace{-0.1cm}\frac{M_{ser}}{I}
$$

#### **III-2.6.2~Position de l'axe neutre :**

Y = 
$$
\eta \frac{A_s + A\prime_s}{b} \sqrt{1 \left( \frac{bdA_s + dA\prime_s}{7.5(A_s + A\prime_s)^2} - 1 \right)}
$$

**Avec**: 
$$
\begin{bmatrix} \n\eta = 15 \text{ (c'est le coefficient d'équivalence acier - béton).} \\
A_s' = 0\n\end{bmatrix}
$$
  
\nY= 15 
$$
\frac{2.51}{100} \sqrt{1 + \frac{100 \times 8 \times 2.51}{7.5 \times (2.51)^2}} - 1 \quad \longrightarrow \text{Y=2.11cm.}
$$

**III-2.6.3~Calcul de Moment d'inertie I:**

$$
I = \frac{b}{3} y^3 + \eta \left[ A_s (d-y)^2 + A_s' (y-d')^2 \right]
$$
  
\n
$$
I = \frac{100}{3} (2.11)^3 + 15 [2.51 (8-2.11)^2] \longrightarrow I = 1619.29 \text{cm}^4
$$
  
\nD'ou:  $K = \frac{0.6*10^{-3}}{1619.29*10^{-8}} = 37.05 \text{MPa/m}$   
\n $\sigma_{bc} = 37.05 \times 0.0211 = 0.78 \text{MPa}$   
\nD'onc:  $\sigma_{bc} = 0.78 \text{MPa} < \overline{\sigma_{bc}} = 15 \text{MPa} \dots \dots \dots \dots \dots \dots \dots$  **La condition est vérifiée.**

Le tableau suivant récapitule les résultats trouvés :

**Tableau (III.2)**Vérification de la contrainte de compression dans le béton de l'acrotère.

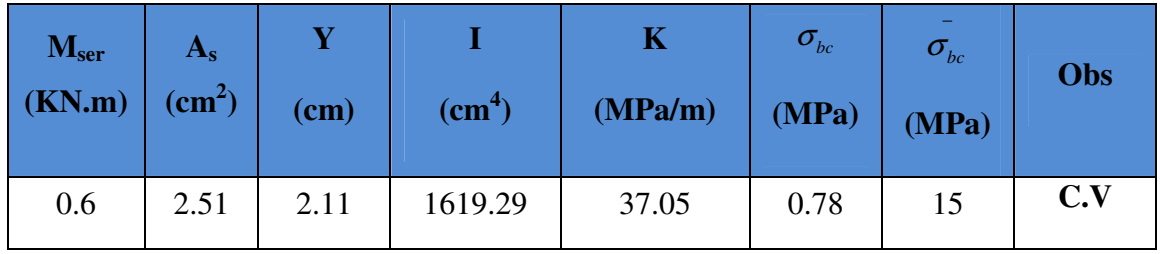

**III-2.7~Vérifications des contraintes maximales dans l'acier :** 

$$
σs < \overline{σs}
$$
  
\n $σs = Min [ {2/3}te; 110\sqrt{9ft28 }]$   
\nAvec:  
\n $η = 1.6$   
\n $fe = 400 MPa$   
\n $ft28 = 2.1 MPa$   
\n $σs = Min [266.67 MPa; 201.63 MPa]$   
\n $σs = 201.63 MPa$ .  
\n $σs = nK(d - y)$   
\nTel que :  $n = 15$ .  
\n $σs = 15x37.05x (0.08-0.0211)$ 

$$
\sigma_s=32.73 MPa.
$$

σs= 32.73 MPa ≤ <sup>σ</sup> *<sup>s</sup>* =201.63 MPa**………………….La Condition est vérifiée.** 

#### **III-2.8~Calcul de l'ancrage :**

$$
Ls = \frac{\phi}{4} \cdot \frac{Fe}{\tau_{su}}
$$
  
\n
$$
\tau_{su} = 0.6 \cdot \varphi_s^2 \cdot f_{t28} = 0.6 \cdot 1.5^2 \cdot 2.1 = 2.83 MPa
$$
  
\n
$$
Ls = \frac{0.8}{4} \cdot \frac{400}{2.83} = 28.27 cm
$$

## **-Conclusion :**

La section et le nombre d'armature choisie sont acceptables.

# **III-2.9~Schéma de Ferraillage :**

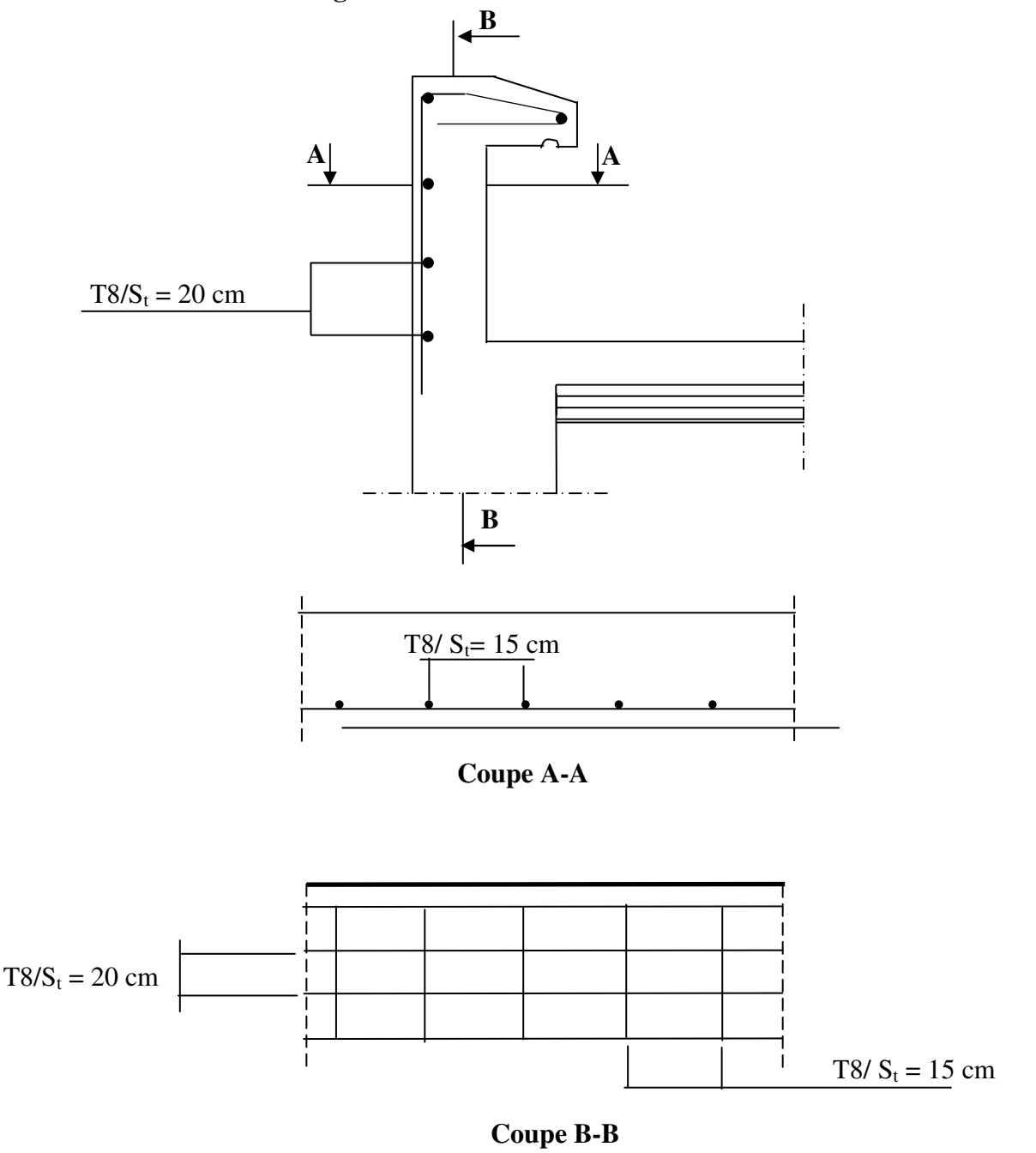

**Figure (III.4)**Schéma de ferraillage de l'acrotère.

#### **III-3~ETUDES DES ESCALIERS :**

#### **III-3.1~Les charges :**

**Tableau (III.3)**Les charge dues à l'escalier

|                  | G(KN/m <sup>2</sup> ) | Q(KN/m <sup>2</sup> ) |
|------------------|-----------------------|-----------------------|
| <b>Palier</b>    | 5.15                  | 2.5                   |
| <b>Paillasse</b> | 9.05                  | 2.5                   |

**Tableau (III.4)**Les sollicitations dues à l'escalier

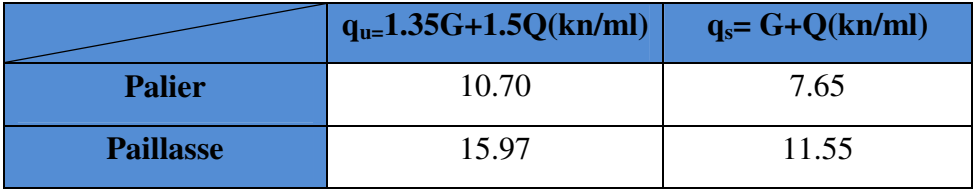

#### **III-3.2~Schéma statique :**

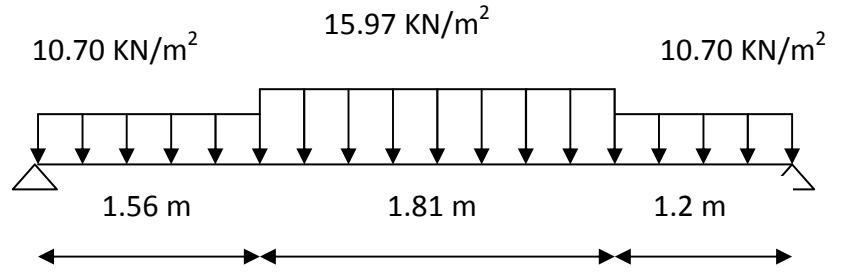

**Figure (III.5).**Schéma statique de l'escalier (ELU).

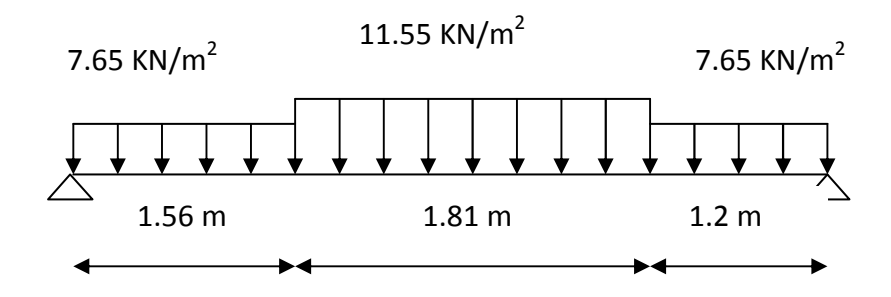

**Figure (III.6)**Schéma statique de l'escalier (ELS).

#### **III-3.3~Calcul des efforts internes :**

#### **III-3.3.1~Diagramme des efforts internes :**

Par l'utilisation de logiciel RDM6 on trouve :

#### **- ELU :**

#### **-Moment fléchissant :**

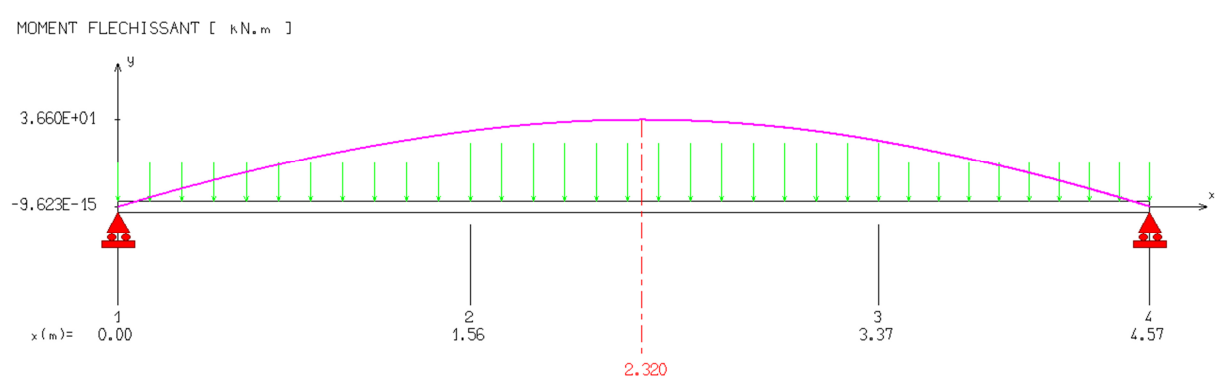

**Figure (III.7)**Diagramme de moment fléchissant de l'escalier à ELU.

## **-L'effort tranchant :**

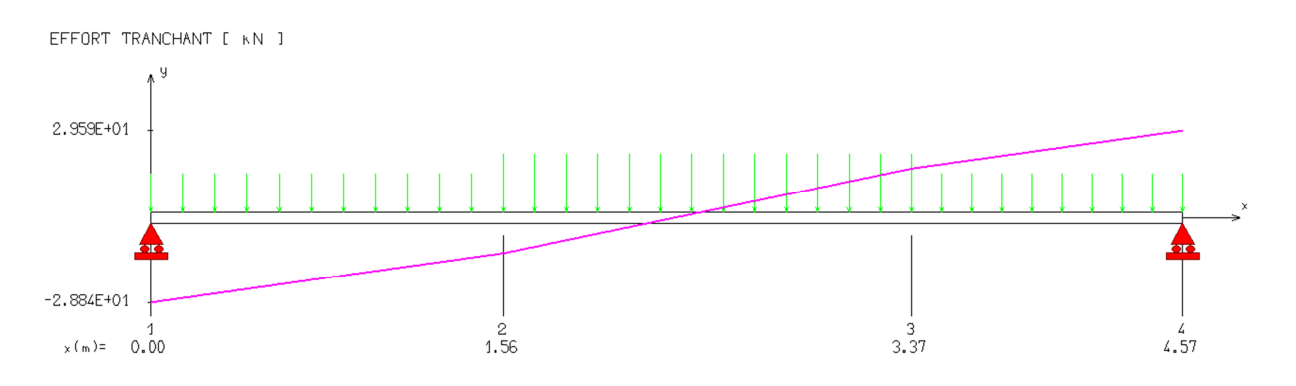

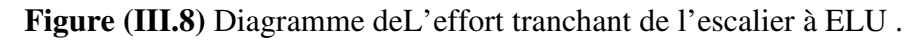

#### **-ELS :**

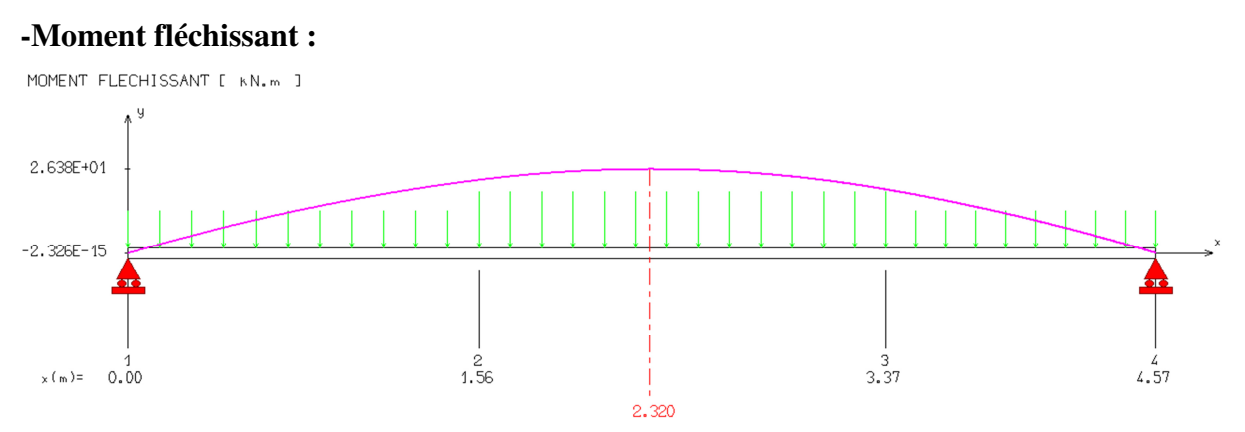

**Figure (III.9)** Diagramme de moment fléchissant de l'escalier à ELS.

#### **-L'effort tranchant :**

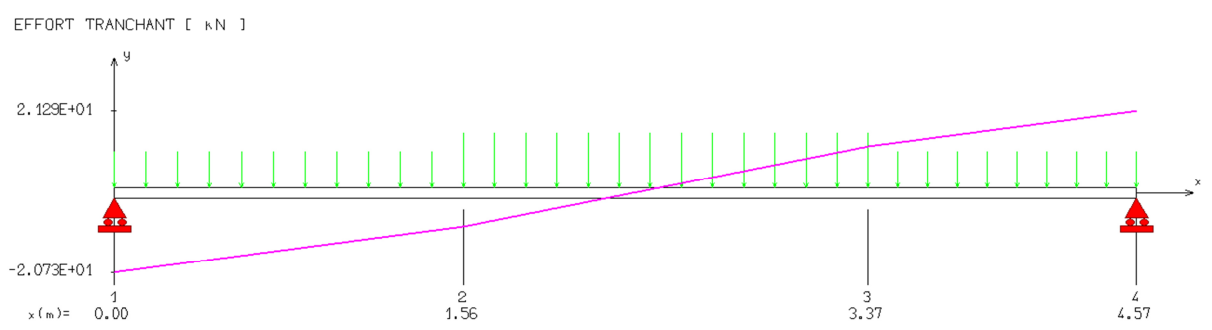

**Figure (III.10)** Diagramme de l'effort tranchant de l'escalier à ELS .

 $M_u = 36.6$  KN. m

 $M_{ser} = 26.38 \, KN.m$  $V_u = 29.59$  KN.

Afin de tenir compte des semi encastrements aux extrémités, on porte une correction à l'aide des coefficients réducteurs, pour les moments **M max** au niveau des appuis et en travée.

 $M_{u,trap\acute{e}e} = 0.75M_u = 27.45$  KN. $m$  $M_{u,apputit} = 0.5M_u = 18.3KN.m$  $M_{ser, travée} = 0.75M_{ser} = 19.79KN.m$  $M_{ser,appuit} = 0.5M_{ser} = 13.19KN.m$ 

## **III-3.4~Ferraillage :**

## **III-3.4.1~Calcul du ferraillage à L'ELU :**

Le calcul se fait en flexion simple pour une bande de **1ml.** La fissuration est considérée comme peu nuisible.

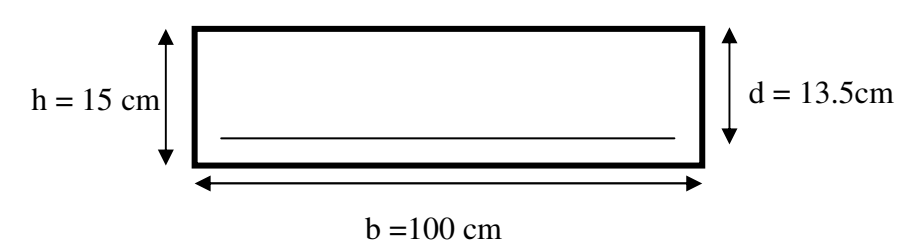

**Figure (III.11)** La section du calcul de l'escalier

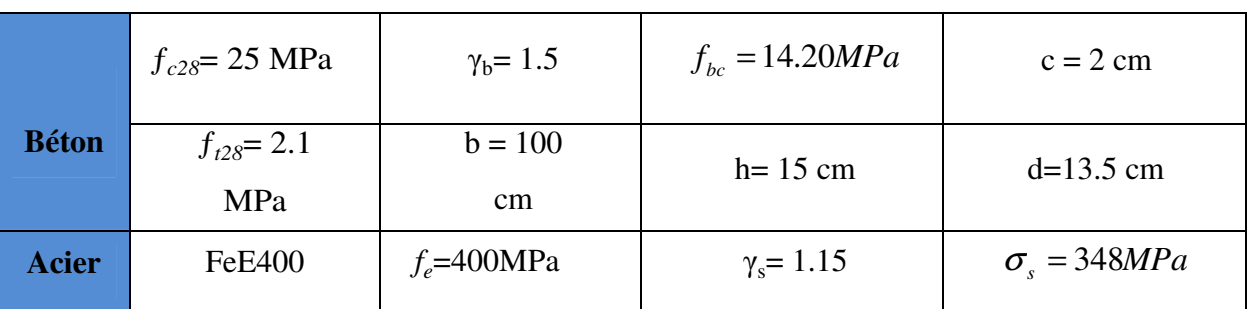

**Tableau (III.5)**Les données a utilisé.

#### **III-3.4.2~Calcul des armatures :**

**-Aux appuis :** 

**-Armature longitudinale :** 

$$
\mu_{bu} = \frac{M_{uA}}{b \times d^2 \times f_{bu}} = \frac{18,3 \times 10^{-3}}{1*(0.135)^2 * 14.20} = 0.070 \longrightarrow \mu_{bu} = 0.070
$$
\n
$$
\mu_i = 0.8 * \alpha_i (1 - 0.4\alpha_i)
$$
\n
$$
\alpha_i = \frac{3.5}{\xi_s + 3.5} ; \xi_s = \frac{\sigma_s}{E} = \frac{1.15}{200000} * 1000 \frac{\xi}{5} \rightarrow 1.74^{\circ}/\infty
$$
\n
$$
\alpha_i = \frac{3.5}{1.74 + 3.5} = 0.668
$$
\n
$$
\mu_i = 0.8 * 0.668(1 - 0.4 * 0.668) = 0.392
$$
\n
$$
\mu_{bu} = 0.071 \times \mu_u = 0.392 \longrightarrow A^{\prime} = 0 \quad \text{section simplement armé.}
$$
\n
$$
\mu_{bu} = 0.071 \times 0.392 \longrightarrow \text{On utilise la méthode simplific.}
$$
\n
$$
\text{Ai} = \frac{M u}{B d \sigma_s}
$$
\n
$$
\text{B} = (1 - 0.4 \text{ a}) \quad \text{tel que: } \alpha = 1.25 \text{ (1} - \sqrt{1 - 2\mu_{bu}}) = 1.25 \text{ (1} - \sqrt{1 - 2(0.070)}) = 0.09
$$
\n
$$
\text{Donc : } B = 0.64
$$
\n
$$
\sigma_s = \frac{f_e}{r_s} = 348 \text{ MPa}
$$
\n
$$
\text{Ai} = \frac{18.3 * 10^6}{0.64 * 135 * 348} = 608.64 \text{ mm}^2
$$
\n
$$
\text{An} = 7 \text{Ti } 2 = 7.92 \text{ cm}^2, \text{ avec un espacement de 14cm}
$$

## **- Armature de répartition :**

$$
A_t = \frac{A_1}{4} = \frac{7.92}{4} = 1.98 \text{cm}^2
$$

On adopte :  $A_t = 7T10 = 5.50$  cm<sup>2</sup>, avec un espacement de 14cm.

## **- En travée :**

#### **-Armature longitudinale :**

$$
\mu_{bu} = \frac{M_{ut}}{b \times d^2 \times f_{bu}} = \frac{27.45*10^{-3}}{1*(0.135)^2*14.20} = 0.0274 \longrightarrow \mu_{bu} = 0.0274
$$
\n
$$
\mu_l = 0.8 * \alpha_l (1 - 0.4\alpha_l)
$$
\n
$$
\alpha_l = \frac{3.5}{\xi_s + 3.5} \xi_s = \frac{\sigma_s}{E} = \frac{400}{200000} \longrightarrow \xi_s = 1.74^{\circ}/\infty
$$
\n
$$
\alpha_l = \frac{3.5}{1.74 + 3.5} = 0.668
$$
\n
$$
\mu_l = 0.8 * 0.668(1 - 0.4 * 0.668) = 0.392
$$
\n
$$
\mu_{bu} = 0.0274 \times \mu_u = 0.392 \longrightarrow \text{ A'} = 0 \quad \text{section simplement armé.}
$$
\n
$$
\mu_{bu} = 0.0274 \times 0.392 \longrightarrow \text{On utilise la méthode simplifié.}
$$
\n
$$
\text{Ai} = \frac{\text{Mu}}{\text{Bd }\sigma_s}
$$
\n
$$
\text{B} = (1 - 0.4 \text{ a}) \quad \text{tel que: } \alpha = 1.25 \text{ (1} - \sqrt{1 - 2\mu_{bu}} \text{ )} = 1.25 \text{ (1} - \sqrt{1 - 2(0.0274)} \text{ )} = 0.865
$$

Donc:  $B = 0.654$ 

$$
\sigma_s = \frac{f_e}{\gamma_s} = 348 \text{ MPa}
$$
  
A<sub>1</sub>= $\frac{27.45*10^6}{0.654*135*348}$ = 685.08 mm<sup>2</sup>  
A<sub>1</sub> = 6.85 cm<sup>2</sup>

On adopte  $:A_1 = 7T12 = 7.92$  cm<sup>2</sup>, avec un espacement de 14cm.

#### **-Armature de répartition :**

$$
A_t = \frac{A_l}{4} = \frac{7.92}{4} = 1.98
$$
 cm<sup>2</sup>

On adopte :  $A_t = 7T10 = 5.50$  cm<sup>2</sup>, avec un espacement de 14 cm.

#### **III-3.4.3~Vérification :**

## **-Condition de non fragilité :**

$$
\begin{cases}\nA_1 \ge A_{\min} \\
A_2 \ge A_{\min} \\
A_{\min} = \frac{0.23b.d.f_{t28}}{fe} = \frac{0.23*100*(13.5)*(2.1)}{400} = 1.63 \text{ cm}^2\n\end{cases}
$$

#### **-En travée :**

Al=7.92cm<sup>2</sup> ≥ Amin =1.63 cm<sup>2</sup>**……………..C.V** Al=7.92cm<sup>2</sup> ≥ Amin =1.63 cm<sup>2</sup>**……………..C.V -Auxappuis :**  At=5.50 cm<sup>2</sup> ≥ Amin =1.63 cm<sup>2</sup>**……………..C.V**  At=5.50 cm<sup>2</sup> ≥ Amin =1.63 cm<sup>2</sup>**……………..C.V** 

#### **III-3.4.4~Vérification des espacements des barres :**

#### **Armature principale :**

 $S_p = 14$ cm  $\leq$  Min(3h, 33 cm) = 33 cm **Condition vérifiée** 

#### **Armature transversal :**

 $S_s = 14$ cm  $\leq$  Min(4h, 45 cm) = 45 cm **Condition vérifiée** 

#### **III-3.5~Vérification de l'influence de l'effort tranchant au niveau des appuis :**

#### **III-3.5.1~Influence de l'effort tranchant au niveau des appuis :**

#### **-Influence sur le béton :**

On doit avoir que :

 $V_{\text{u max}} < \overline{V}_{\text{u}} = 0.4 \frac{f_{c28}}{v_b}$  b x a(Art A.5.1.3.21.BAEL91 /99)  $a = 0.9 \times d = (0.9) \times (13.5) = 12.15$ cm (longueur de l'appui). **Vu max = 29.59KN.**  $\overline{V}_{\text{u}} = 0.4 \times \frac{25}{1.5}$  $\frac{25}{1.5} \times 1 \times 12.15 \times 10 = 810$  KN.

*Vu*= 29.59KN≤ V¥¥¥ <sup>N</sup> = 810KN**………………………….Condition vérifiée.** 

**-influence sur les armatures longitudinales inférieures :** 

On doit vérifier que :

A<sup>s</sup> **≥**  . câ ›V<sup>N</sup> + ^èfi .` × ffl. As = **7.92cm<sup>2</sup>** Vu = **29.59KN** MuA = **18.3KN.m As=7.92cm<sup>2</sup>** *≥*  . × £ ›29.59 + .Ã .` × .Ãfl **= 5.18 cm² As = 7T12=7.92cm<sup>2</sup>……………………………Condition vérifiée.**

La condition est vérifiée, pas de risque de cisaillement (armatures transversales ne sont pas nécessaires).

### **III-3.6~Vérification de l'adhérence d'appui :**

Il faut vérifier que :  $\tau_{su} \leq \bar{\tau}_{su}$ =1.5 x 2.1 = 3.15 MPa  $V_u^{\text{max}} = 29.59$  *KN*  $=\frac{v_u}{0.9 \times d \times \sum}$ *i*  $\frac{v_u}{\cos \theta} = \frac{v_u}{0.9 \times d \times \sum U}$ *V*  $_{0.9}$ max τ  $\sum U_i$ : Somme des périmètres utiles des barres.  $\sum U_i = n \times \pi \times \phi = 7 * 3.14 * 12 = 263.76$ mm *MPa*  $d \times$  $U$ *V i*  $v_{\text{se}} = \frac{v_{\text{u}}}{0.9 \times d \times \sum U_i} = \frac{29.39 \times 10}{0.9 * 135 * 263.76} = 0.923$ 59.29 \*10  $_{0.9}$  $\frac{3}{20}$  30 50  $\frac{3}{20}$  310<sup>3</sup>  $=\frac{25.55 \pm 10}{0.0 + 1.0 + 0.0 + 0.0}$  $\times d \times$  $\tau_{se} = \frac{v_u}{0.9 \times d \times \sum}$ 

$$
\tau_{se} = 0.923 \text{ MPa} < \tau_{se} = 3.15 \text{ MPa} \dots \dots \dots \dots \dots \dots \dots \dots \dots \dots \text{La condition est vérifiée}
$$

Donc pas de risque d'entraînement des barres.

#### **III-3.7~Vérifications à ELS :**

**NB :** Les fissurations étant peu nuisible, aucune vérification sur la contrainte d'acier n'est à effectuer (pas de limite sur la contrainte d'acier).

#### **III-3.7.1~Vérification des contraintes maximales dans le béton :**

 $\sigma_{bc} < \overline{\sigma}_{bc} = 0.6 \, f_{c28} = 15 \, \text{MPa}$ 

 $σ<sub>bc</sub>$ : Contrainte maximale dans le béton comprimé ( $σ<sub>bc</sub> = KY$ )

Avec :

$$
K\!\!=\!\!\frac{M_{ser}}{I}
$$

#### **III-3.7.2~Position de l'axe neutre:**

Y = 
$$
\eta \frac{A_s + A\prime_s}{b} \sqrt{1 + \frac{bdA_s + dA\prime_s}{7.5(A_s + A\prime_s)^2}} - 1
$$

**III-3.7.3~Moment d'inertie I:** 

$$
I = \frac{b}{3} y^3 + \eta \left[ A_s (d-y)^2 + A_s' (y-d')^2 \right]
$$

Les résultats sont résumés dans le tableau suivant :

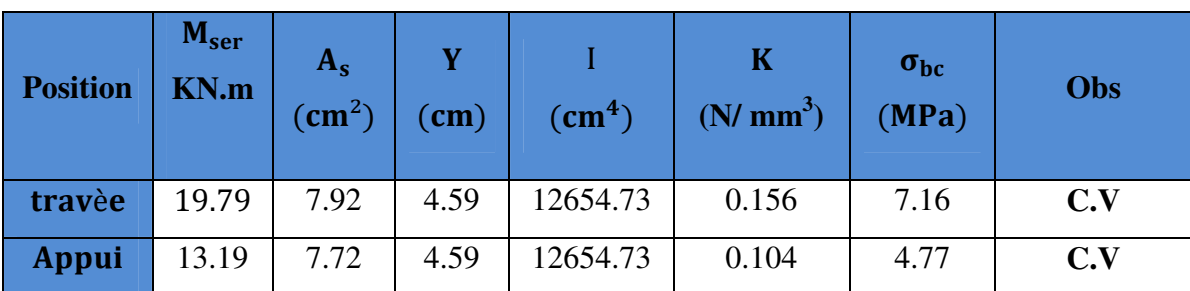

**Tableau (III.6)**Vérifications de la contrainte de compression dans le béton de l'escalier.

#### **Conclusion :**

La section et le nombre d'armature choisie sont acceptables

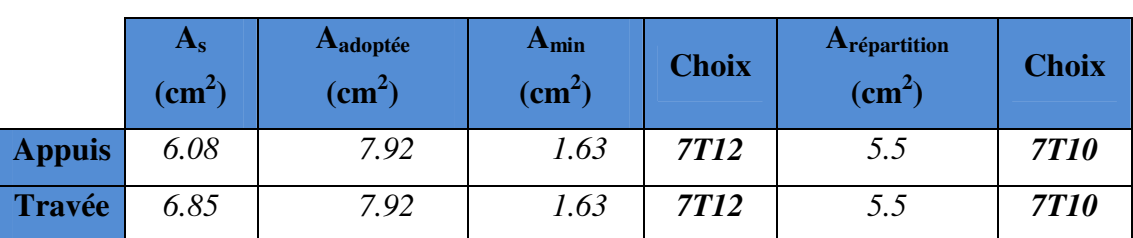

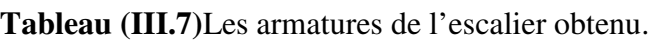

## **III-3.8~Vérification de la flèche :**

La vérification de la flèche n'est pas nécessaire si les conditions suivantes sont vérifiées :

$$
\left(\frac{h_t}{L}\right) \ge \left(\frac{1}{16}\right) \Rightarrow (0.0828 > 0.0625) \Rightarrow \text{Condition } \vec{v} \text{ in } \vec{f} \text{ is}
$$
\n
$$
\left(\frac{h_t}{L}\right) \ge \left(\frac{M_{\text{ser,travée}}}{10 M_{0,\text{ser}}}\right) \Rightarrow (0.0828 > 0.0749) \Rightarrow \text{Condition } \vec{v} \text{ in } \vec{f} \text{ is}
$$
\n
$$
\left(\frac{A_s}{b \times d}\right) \le \left(\frac{4.2}{fe}\right) \Rightarrow (0.0058 < 0.0105) \Rightarrow \text{Condition } \vec{v} \text{ in } \vec{f} \text{ is}
$$

Avec :

 $h_t$ = 15 cm ; b=100 cm ; d=13.5 cm ; L = 1.81cm ; A<sub>s</sub> =7.92cm<sup>2</sup>

Mser, travée=19.79 KN.m ; M0,ser = 26.38 KN.m ;*fe*= 400MPa

Les trois conditions sont vérifiées, alors on va pas procéder au calcul de la flèche.

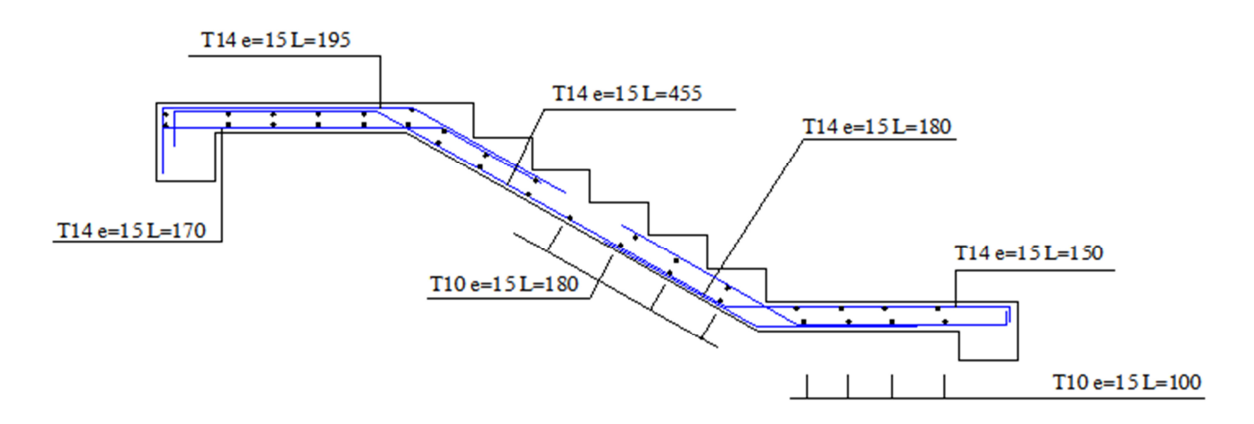

**Figure (III.12)** Schéma de ferraillage des escaliers

## **III- 4~Etude de la poutre palière :**

## **III- 4.1~Pré-dimensionnement :**

D'après BAEL 91 modifié 99, on à :  $L/15 \le h \le L/10$ 

 $462/15 \le h \le 462/10$ 

 $30.8 \le h \le 46.2$ 

Onprend:

 $h = 35cm$ 

 $b= 25cm$ 

**Vérification du RPA99 V 2003** 

#### **-D'après le R.P.A99version2003 :**

b≥20cm⇒25 cm >20cm h≥ 30cm ⇒35 cm=30cm**C.V**  h/b  $\Rightarrow$  1.4 < 4

La poutre palière a une dimension de  $(35x25)$  cm<sup>2</sup>.

#### **III- 4.1~Descente des charges :**

#### **III- 4.1.1~Charge permanente :**

Dans notre cas, on a une poutre brisée, alors on aura deux types de charge permanente :

#### **-La partie horizontale :**

 $G_1$  = Poids propre de la poutre palière +  $G_{\text{voile}}$ . h  $G_1 = (0,35x0,25x25) + 0,20x25x [(3,06)-(5.0,17)-(0,4)]$  $G_1 = 11.24$  KN/ml.
# **-La partie inclinée :**

 $G_2$  = Poids propre de la poutre palière +  $G_{\text{void}}$ . h  $G_2 = (0,35x0,25x25)/(\cos 34,21)+5$ . [1,81]  $G_2 = 11,69$  KN/ml.

## **III- 4.1.2~Charge d'exploitation:**

La charge d'exploitation dans la poutre palière est nulle : Q=0.

## **III- 4.2~Réaction des escaliers:**

 $T_{Umax} = R_B/(L/2)$  Avec : L : La longueur de la poutre palière  $T_{Umax} = 35,60/2$ 

 $(4.62/2) = 15.41$  KN.

 $T_{\text{Smax}}$ =26.37 / (L/2) =26.37/ (4.62/2) = 11.41KN

# **III-4.3~Calcul des efforts internes:**

**ELU :**  $Q_{u1} = 1,35G_1 + T_{Umax} = 30.59$  KN/ml.

 $Q_{u2} = 1,35G_2 + T_{Umax} = 31.19$  KN/ml.

**ELS :**  $Q_{S1} = G_1 + T_{Smax} = 22.65$  KN/ml.

 $Q_{S2} = G_2 + T_{Smax} = 23.1$ KN/ml.

Après avoir utilisé le RDM6, on a trouvé les efforts internes suivants :

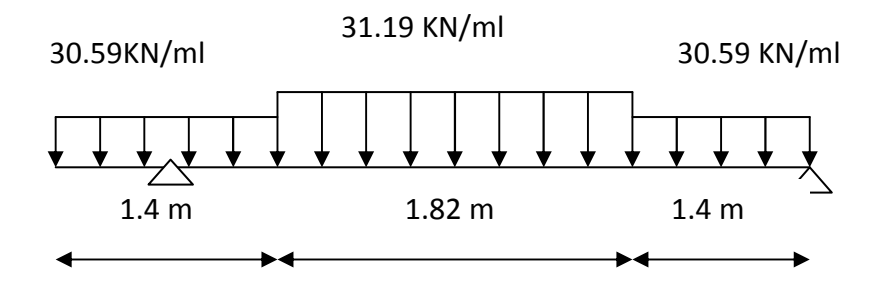

 **Figure (III.13)** Schéma statique de la poutre palière (ELU).

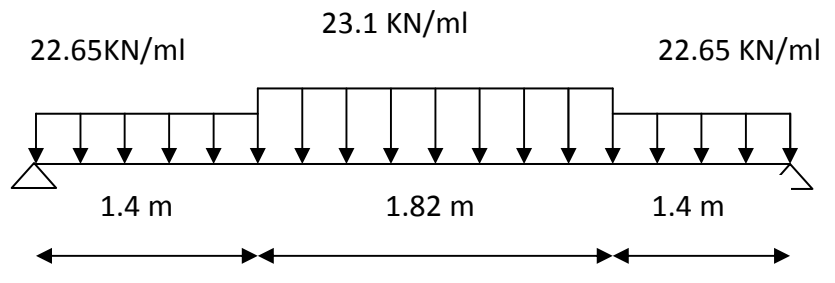

**Figure (III.14)** Schéma statique de la poutre palière (ELS).

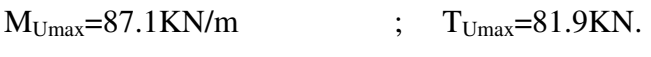

 $M_{\text{Smax}} = 61.19 \text{KN.m}$  ;  $T_{\text{Smax}} = 52.73 \text{KN}$ .

# **III-4.4~Calcul du ferraillage:**

h=0,35m; b=0,25m; d= 0,9\* h= 0,32m  $f_{c28}$ =25MPa;  $f_{t28}$ =2,1MPa;  $f_{bc}$ =14,2MPa σs=347,83MPa

## **III-4.4.1~Calcul du ferraillageà L'ELU:**

## *III-4.4.1.1~***En travée:**

 $M_{ut} = 0.85 M_{u} = 0.85 \times 87.1 = 74.03.10^{-3} M N.m$ 

$$
\mu_{\rm u} = \frac{M_{ut}}{b. d^2 f_{bc}} = \frac{75,03 \times 10^{-3}}{0.25 \times 0.32^2 \times 0.14} = 0.206
$$

$$
\mu_{\text{U}} = 0,206 <_{\mu} = 0,392
$$

 $\implies$  La section est de simple armature, les armatures de compression ne sont pas nécessaires.

$$
\alpha=1,25.(1-\sqrt{1-2\mu})
$$
  
\n
$$
\alpha=1,25.(1-\sqrt{1-2(0.206)})
$$
  
\n
$$
\alpha=0,292.
$$
  
\n
$$
Z=d.(1-0,4\alpha)
$$
  
\n
$$
Z=0,27.(1-0,4x0,292)
$$
  
\n
$$
Z=0,238 \text{ m}.
$$

$$
As = \frac{M_u}{Z\sigma_s} = \frac{74.03.10 - 3}{0.238 \times 347.83}
$$

$$
A_{st} = 8.94 \text{ cm}^2
$$

On choisit : **6T14** de section **9.24** cm²/ml

# **-Condition de non fragilité :**

$$
Amin > \frac{0.23b \, df_{.28}}{f_e} = 0.97 \, \text{cm}^2
$$

As> Amin : condition vérifier

## **-Armature de répartition:**

 $A_r = A_{st}/4 = 9.24/4 = 2.31 \text{ cm}^2$ 

On choisit : **3T12** de section **3,39** cm²/ml.

# **III-4.4.1.2~En appuis:**

 $M_{\text{uapp}} = 0.5M_{\text{u}} = 0.5x87.1 = 43.55x10^{-3}$ MN.m

$$
\mu_{\rm u} = \frac{M_{ut}}{b. d^2 f_{bc}} = \frac{43.55 \times 10^{-3}}{0.25 \times 0.32^2 \times 0.14} = 0.119
$$

 $\mu$ u= 0,119 < $\mu$ = 0,392

 $\implies$  La section est de simple armature, les armatures de compression ne sont pas nécessaires.

$$
\alpha=1,25.(1-\sqrt{1-2\mu})
$$
  
\n
$$
\alpha=1,25.(1-\sqrt{1-2(0.119)})
$$
  
\n
$$
\alpha=0,158.
$$
  
\n
$$
Z=d.(1-0,4\alpha)
$$
  
\n
$$
Z=d.(1-0,4\alpha)
$$
  
\n
$$
Z=0,27(1-0,4\times0.158)
$$
  
\n
$$
Z=0,252m.
$$
  
\n
$$
As=\frac{M_u}{Z\sigma_s}=\frac{43.55x10^{-3}}{0.252x347.83}=4.9cm^2
$$

$$
A_{st} = 4.9 \text{ cm}^2
$$

On choisit : **3T14** et **3T12** de section **8.01** cm²/ml.

## **-Condition de non fragilité :**

$$
Amin > \frac{0.23b \ df_{t28}}{f_e} = 0.97 \ cm^2
$$

As> Amin : condition vérifier

# **-Armature de répartition:**

 $A_r = A_{st}/4 = 8.01/4 = 4.01 \text{cm}^2$ 

On choisit : **3T14** de section **4,62** cm²/ml.

# **-Condition du RPA99 version 2003 :**

Amin=0,5%.b.h =5.10-3.25.35=4,37 cm<sup>2</sup> ..……………………….*[CV]* 

Car on a choisi :  $3T14+3T12=8,01 \text{cm}^2/\text{ml}$ .

# **III-4.5~Vérifications à ELS :**

**NB :** Les fissurations étant peu nuisible, aucune vérification sur la contrainte d'acier n'est à effectuer (pas de limite sur la contrainte d'acier).

# **III-4.5.1~Vérification des contraintes maximales dans le béton :**

 $\sigma_{bc} < \overline{\sigma}_{bc} = 0.6 \, f_{c28} = 15 \, \text{MPa}$ 

 $σ<sub>bc</sub>$ : Contrainte maximale dans le béton comprimé ( $σ<sub>bc</sub> = KY$ )

Avec :

 $K=\frac{M_{ser}}{I}$ 

# **III-4.5.2~Position de l'axe neutre:**

Y = 
$$
\eta \frac{A_s + A\prime_s}{b} \sqrt{1 + \frac{bdA_s + dA\prime_s}{7.5(A_s + A\prime_s)^2}} - 1
$$

# **III-4.5.3~Moment d'inertie I:**

 $I=\frac{b}{3}y^{3}+ \eta \left[A_{s}(d-y)^{2}+A_{s}'(y-d')^{2}\right]$ 

Les résultats sont résumés dans le tableau suivant :

**Tableau (III.8)**.Vérifications de la contrainte de compression dans le béton de la poutre.

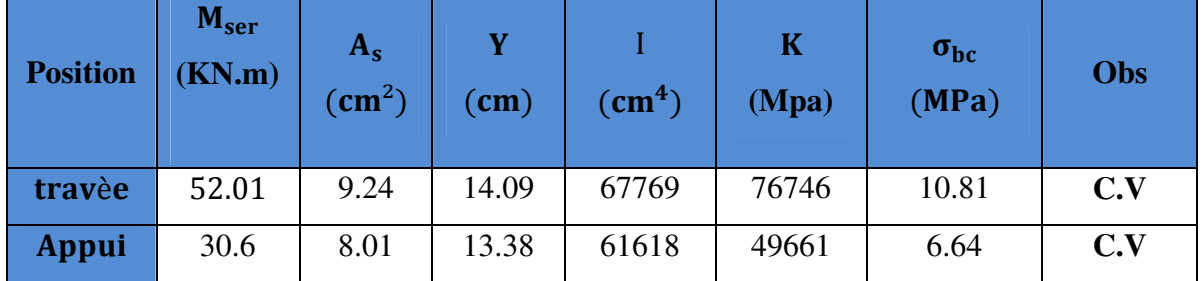

# **III-4.6~Vérification de la flèche :**

La vérification de la flèche n'est pas nécessaire si les conditions suivantes sont vérifiées :

 $e \geq max\left(\frac{1}{16}\right)$  $\overline{16}$  $M_{\rm ser, trav\'ee}$  $\frac{367,00000}{10 M_{0,\text{ser}}}$   $Lx \Rightarrow max((0.0625,0.0849)402 = 34 \Rightarrow$  Condition vérifiée  $\overline{ }$  $\left(\frac{A_s}{b \times d}\right) \le \left(\frac{4.2}{fe}\right) \Rightarrow (0.011 < 0.011) \Rightarrow$  Condition vérifiée Avec : e= 35 cm ; b=25 cm ; d=31.5 cm ; L = 4.02m ; A<sub>s</sub> =9.24cm<sup>2</sup>

Mser, travée=52.01 KN.m ; M0,ser = 61.19KN.m ;*fe*= 400MPa

Les deux conditions sont vérifiées, alors on va pas procéder au calcul de la flèche.

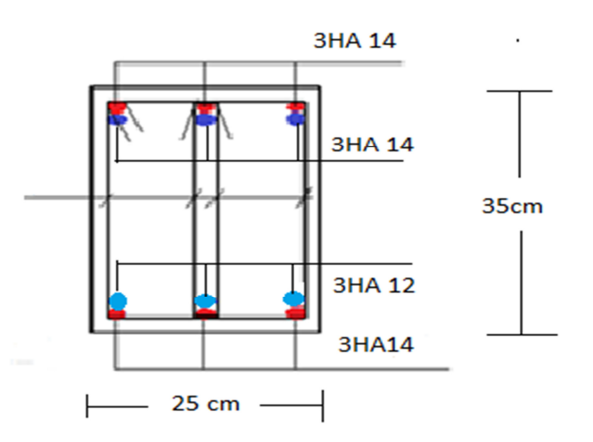

**Figure (III.1 5)** schéma de ferraillage de la poutre palière

## **III- 5~ Etude des balcons :**

Le balcon est assimilé à une console en béton armée de portée **L=1.35m** et d'épaisseur **e=15cm**, encastré à son extrémité.

## **III-5.1~ Evaluation des charges:**

Les balcons sont sollicités par les actions suivantes **:** 

- $\checkmark$  Charge permanentes :  $G_1 = 5.25$  KN/m<sup>2</sup>.
- $\checkmark$  Surcharges sur le balcon :  $Q_1 = 3.5$  KN/m<sup>2</sup>.
- $\checkmark$  Charge de garde-corps :  $G2 = 1$ KN/ml.

## **III- 5.2~ Calcule des sollicitations :**

Le calcul se fera pour une bande de 1 m linéaire.

# **III- 5.2.1~ Combinaison fondamentale :**

## **-L'ELU :**

 $q_u$  = 1.35 G<sub>1</sub> + 1.5 Q<sub>1</sub> = 1.35  $\times$  5.25 + 1.5  $\times$  3.5 = 12.34 KN/ml

## **qu = 12.34 KN/ml.**

 $P_u = 1.35 G_2 = 1.35 \times 1 = 1.35$  KN/ml.

 $\rightarrow$  P<sub>u</sub>=1.35 KN/ml.

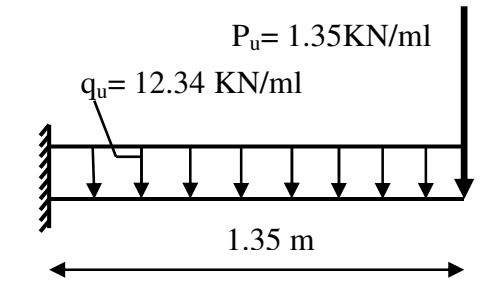

**Figure (III.16)** Schéma statique de la dalle pleine à l'ELU du balcon.

# **-L'ELS :**

 $q_s = G + Q = 5.25 + 3.5 = 8.75$  KN/ml.

$$
\longrightarrow
$$
 q<sub>s</sub>=8.75 KN/ml.

 $P_s = G_2 = 1$  KN/ml.

 $\longrightarrow$  **P**<sub>s</sub>=1 KN/ml.

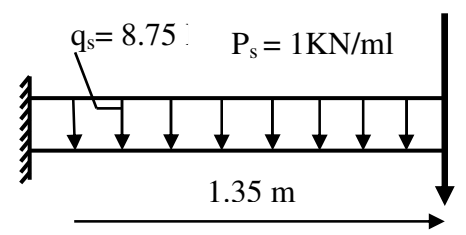

**Figure (III.17)**Schéma statique de la dalle pleine à l'ELS du balcon.

## **III- 5.2.2~ Moment d'encastrement :**

$$
M_u = \frac{qu \times l^2}{2} + pu. l = \frac{12.34 \times 1.35^2}{2} + 1.35 \times 1.35 = 13.07 \text{ KN. m}
$$
  

$$
M_{\text{ser}} = \frac{q s \times l^2}{2} + ps. l = \frac{8.75 \times 1.35^2}{2} + 1 \times 1.35 = 9.32 \text{ KN. m}
$$

# **III- 5.3~ Calcul des armatures longitudinales à L'ELU :**

Le calcul du ferraillage se fait en flexion simple avec :

 $b = 100$  cm; h = 15 cm; d = 0.9 h = 13.5 cm; d'= C' = 2 cm

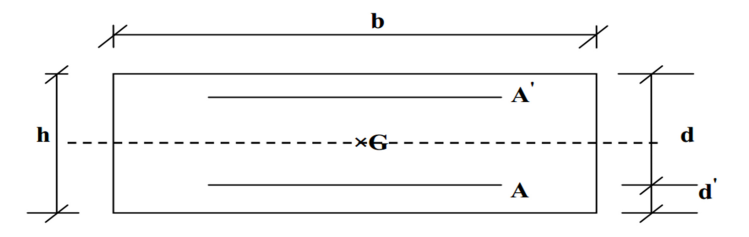

**Figure (III.18)**Section du calcul du balcon.

# **III- 5.3.1~ Moments ultime réduit :**

$$
\mu_u = \frac{Mu}{b.d^2.f_{bu}} = \frac{13.07*10^{-3}}{1*(0.135)^2*14.17} = 0.051
$$

$$
\mu_l = 0.8 * \alpha_l (1 - 0.4 \alpha_l)
$$

$$
\alpha_{l} = \frac{3.5}{\xi_{s} + 3.5} \longrightarrow \xi_{s} = \frac{\sigma_{s}}{E} = \frac{400}{200000} \text{ m} \longrightarrow \xi_{s} = 1.74^{\circ}/\infty
$$
\n
$$
\alpha_{l} = \frac{3.5}{1.74 + 3.5} = 0.668
$$
\n
$$
\mu_{l} = 0.8 \times 0.668(1 - 0.4 \times 0.668) = 0.392
$$
\n
$$
\mu_{s} = 0.051 \times \mu_{l} = 0.392 \text{ done la section est simplement armée, les}
$$

 $\mu_{ba} = 0.051 \times \mu_{b} = 0.392$ , donc la section est simplement armée, les armatures comprimées  $_{bu}$  –  $0.031 \space$   $\sim \mu$ <sub>lu</sub> ne sont pas nécessaire.

## **III- 5.3.2~ Section d'armature :**

$$
A_s = \frac{M u}{gd \sigma_s}
$$
  
\n
$$
B = (1 - 0.4 \, \alpha) \text{ tel que :} \alpha = 1.25 \, (1 - \sqrt{1 - 2\mu_u}) = 1.25 \, (1 - \sqrt{1 - 2(0.051)}) = 0.065
$$
  
\n**Donc**: 
$$
B = 0.974
$$
  
\n
$$
\sigma_s = \frac{f_e}{\gamma_s} = 348 \, \text{MPa}
$$
  
\n
$$
A_s = \frac{13.07 \times 10^6}{0.974 \times 135 \times 348} = 285.63 \, \text{mm}^2
$$
  
\n
$$
A_s = 2.85 \, \text{cm}^2
$$

On adopte :  $A_s = 5T10 = 3.93$  cm<sup>2</sup>, avec espacement de 20 cm

## **-Condition de non fragilité :**

La section minimale est :

$$
A_{\min} \ge 0.23 \text{ b d } \frac{f_{t28}}{f_e} = 1.63 \text{ cm}^2
$$

Donc on adopte  $A_s = 5T10 = 3.93$  cm<sup>2</sup>/ml,avec espacement de 20 cm.

## **III-5.4~ Vérification à l'ELU :**

#### **III-5.4.1~ Contrainte de cisaillement :**

On doit vérifier l'équation suivante :  $\tau_u \leq \bar{\tau}_u$ 

Telle que le balcon est exposé aux intempéries, donc la fissuration est préjudiciable.

Donc: 
$$
\bar{\tau}_u = \text{Min}\left(0.15 \frac{f_{c28}}{v_b} \cdot 4\text{MPa}\right) = 2.5 \text{ MPa}
$$

$$
Et: \ \tau_{u} = \frac{V_{u}}{bd}
$$

V<sub>u</sub>: L'effort tranchant à l'ELU

 $V_{\rm u} = q_{u}l + p_{u} = 17.98$  KN  $17.00$ 

Done: 
$$
\tau_u = \frac{17.96}{1 \times 135} = 0.13 \text{MPa}
$$

D'où  $\tau_u = 0.13\text{MPa} \leq \bar{\tau}_u\ = 2.5\text{MPa} \dots \dots \dots \dots \dots \dots$  Condition vérifié

Donc il n y a pas de risque de cisaillement.

## **III-5.4.2~ Contrainte d'adhérence :**

On doit vérifier l'équation suivante :  $\tau_{su} \leq \bar{\tau}_{su}$ 

*On a*: 
$$
\bar{\tau}_{su} = \overline{\Psi}_s f_{t28}
$$
  
\n $\overline{\Psi}_s \ge 1.5$  on prend $\overline{\Psi}_s = 1.5$   
\n*D'où*:  $\bar{\tau}_{su} = 1.5 \times 2.1 = 3.15 \text{MPa}$ 

$$
et on a: \t\t \tau_{su} =
$$

$$
\tau_{su} = \frac{V_u}{0.9d \sum U_i}
$$

Avec :

 $\sum u_i = n\pi\emptyset$ : Somme du périmètre utile des barres

**n:** Nombre des barres.

**Ø:** Diamètre des barres

$$
\sum u_i = 5x3.14x\,10 = 157\;mm
$$

D'où :  $\tau_{su} = 0.94 \, MPa < \bar{\tau}_{su} = 3.15 \, MPa \, ... \, ... \, ... \, ... \, ... \,$ Condition vérifié Pasde risque d'entraînement des barres longitudinales.

# **III-5.5~ Calcul des armatures de répartition :**

D'après les vérifications à l'ELU les armatures de répartition ne sont pas nécessaires donc on prévoit des armatures de répartition ayant un rôle constructif.

$$
A_t \ge \frac{A_s}{4} = \frac{3.93}{4} = 0.98 \, \text{cm}^2
$$

Donc on adopte **A =4T8 = 2.01 cm²/ml**, avec espacement de 25 cm.

# **III-5.5.1~ Vérification des espacements des barres :**

- **Armature principale :**   $S_p = 20 \text{ cm} \leq \text{Min}(3h, 33 \text{ cm}) = 33 \text{ cm} \dots \dots \dots \dots \dots \text{Condition }$ vérifiée
- **Armature transversal :**   $S_s = 25$  cm  $\leq$  Min(4h, 45 cm) = 45 cm ... ... ... ... ... **Condition vérifiée**

# **III-5.6~ Vérification à L'ELS :**

# **III-5.6.1~ Contrainte de compression dans le béton :**

$$
\sigma_{bc} < \frac{-}{\sigma} = 0.6 f_{c28} = 15 MPa
$$

Contrainte maximale dans le béton comprimé :  $\sigma_{bc} = K.Y$ 

Avant la vérification de la contrainte dans le béton et l'acier on calcul la position de l'axe neutre et le moment d'inertie

$$
K = \frac{M_{ser}}{I}
$$
  

$$
I = \frac{b \cdot y^3}{3} + \eta A (d - y)^2 + \eta A' (y - d')^2 \eta = 15
$$

$$
\frac{b \cdot y^2}{2} + \eta (A + A')y - \eta (Ad - A'd) = 0
$$
  

$$
\frac{100 \cdot y^2}{2} + 15(3,93)y - 15(3,93 \times 13,5) = 0
$$
  

$$
\sqrt{\Delta} = 403,29
$$
  

$$
y = 3.44cm
$$
  

$$
I = \frac{100.(3.44)^3}{3} + 15x3,93(13,5 - 3.44)^2 = 7322,87cm^4
$$
  

$$
K = \frac{M_{ser}}{I} = \frac{9.32 \times 10^6}{7322,87x10^4} = 0.13Mpa
$$

$$
\sigma_{bc} = K.y = 0.13 \times 34.4 = 4.47 Mpa \le \vec{\sigma} = 15 Mpa \text{ C.V}
$$

# **III-5.6.2~ Vérification des contraintes maximales dans l'acier :**

#### On doit vérifier que :  $\boldsymbol{\sigma}_s \leq \boldsymbol{\sigma}_s$ −<br>∂ ≥

$$
\overline{\sigma}_{s} = \min\left\{\frac{2}{3}f_{e}; 110\sqrt{\eta * f_{t28}}\right\} = \min\left\{ 266.67MPa; 202MPa \right\}
$$
\n
$$
\overline{\sigma}_{s} = 202MPa
$$
\n
$$
\sigma_{s} = \eta.K.(d - y) = 15 \times 0.13(135 - 34.4) = 196.17 MPa
$$
\n
$$
\sigma_{s} = 196.17 MPa \le \overline{\sigma}_{s} = 202 Mpa \qquad C.V
$$
\nIII-5.7~ Vérflication de la flèche :  
\n
$$
\frac{h}{L} = \frac{150}{135} = 1, 11 > \frac{1}{16} = 0, 0625 \qquad \dots \qquad CV
$$
\n
$$
f = \frac{pl^{4}}{8EI} \le \overline{f} = \frac{l}{250}
$$
\n
$$
f = \frac{0,875 \times (1.35)^{4}}{8(10818,87) \times 7322,87 \times 10^{-6}} = 0.0046 m
$$
\n
$$
f = 0.46 cm < \overline{f} = \frac{135}{250} = 0.54 cm \qquad \dots \qquad CV
$$

# **III-5.8~ Calcul de l'ancrage :**

$$
L_s = \frac{\phi}{4} \cdot \frac{fe}{\tau_{su}} \implies \tau_{su} = 0.6. \ \varphi_s^2 \times f_{t28} = 0.6x \ (1.5)^2 x \ 2.1 \implies \tau_{su} = 2.83 \ \text{MPa}
$$

 $L_s=$ 4  $\frac{1}{4}$ . 2.83 400 = **35.33 cm>**b = 30 cm⇒donc il est nécessaire de prévoir des crochets à la fin de

chaque armature longitudinale.

## **Conclusion :**

La section et le nombre d'armature choisie sont acceptables.

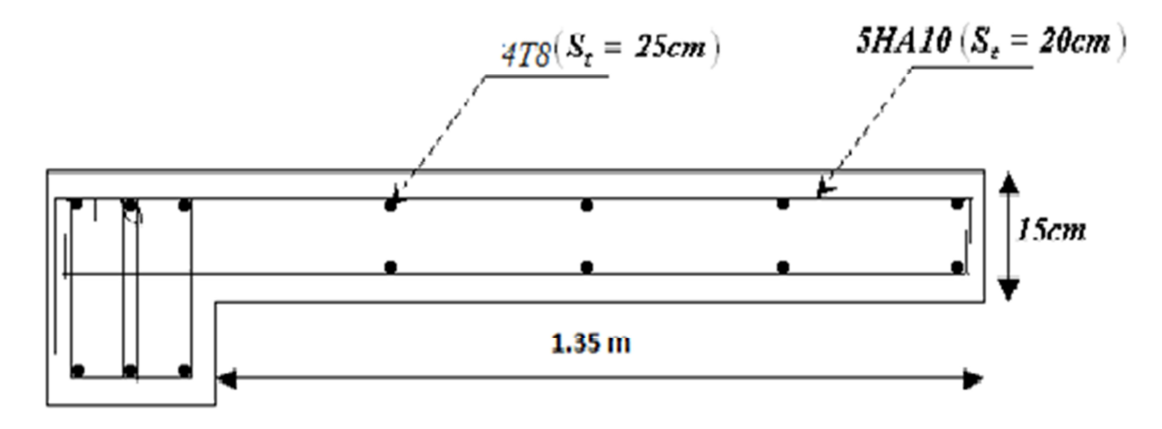

**Figure (III.14)**schéma de ferraillage du balcon.

## **III- 6~ PLANCHERS :**

**-**

#### **III- 6.1~ Introduction :**

Les planchers sont des éléments plans horizontaux, supposés infiniment rigides dans leur plan. Ils ont pour rôle :

- $\checkmark$  Cheminement des charges aux éléments porteurs.
- $\checkmark$  Assurer l'isolation des différents étages du point de vue thermique et acoustique.
- $\checkmark$  Assurer la compatibilité des déplacements horizontaux

## **III- 6.2~plancher à corps creux :**

Ce type de plancher est constitué par des éléments porteurs (poutrelle), et par des éléments de remplissage (corps creux) de dimensions  $(16x20x65)$  cm<sup>3</sup>, avec une dalle de compression de 4 cm d'épaisseur.

## **III- 6.3~ étude des poutrelles :**

Les poutrelles sont des éléments préfabriqués, leur calcul est associé à celui d'une poutre continue semi encastrée aux poutres de rives.et leurs rôle dans le plancher est de transmettre les charges verticales appliquée sur ce dernier aux poutres principales.

Les poutrelles sont calculées en deux phases :

- $\checkmark$  1<sup>ere</sup> phase de calcul avant le coulage de la dalle de compression.
- $\sim$   $2^{\text{eme}}$  phase de calcul après le coulage de la dalle de compression.

## **III- 6.4~ Pré dimensionnement des poutrelles :**

Poutrelle :  $\mathbf{R}$ ⇃  $\Big\}$ *h hauteur b*<sub>0</sub> : *l* argeur :  $\mathcal{C}_0$ :  $l$  arg  $\mathbf{C}$  $\overrightarrow{b}$  : Largeur de la table de compression : Hauteur totale du plancher *ht*  $h_t \ge \frac{ht}{22.5}$  Ou : 1t : portée maximale dans le sens porteur prise entre nu d'appuis  $h_t \ge \frac{7.52 - 5.6}{22.5} = \frac{7.22}{22.5} = 18.75$ cm 422 22,5  $\Rightarrow h_t \ge \frac{452 - 30}{225} = \frac{422}{225} = 18.75$ cm On prend ht=20cm 0,3 h<sub>t</sub> $\leq b_0 \leq 0$ ,7 h<sub>t</sub> 5.62cm≤b<sub>0</sub>≤13.12cm donc on à b<sub>0</sub>=12cm **III- 6.5~ Calcul des poutrelles de plancher :** 

## **III- 6.5.1~ Avant le coulage :**

Avant le coulage de la dalle de compression la poutrelle est considérée comme reposante sur deux appuis, elle supporte son poids propre, le poids de corps creux et la surcharge due à la main d'œuvre qui est pris égal à 1KN/ml (d'après **DTR B.C.2.2**).

## **III- 6.5.2~Charge permanente :**

points proper de la pourrelle : 
$$
0.12 \times 0.04 \times 25 = 0.12
$$
 KN/m.

\nSo, 69 KN/m

\nIII- 6.5.3-Charge d'exploitation:

\nQ=0,65×1=0,65 KN/m

\nIII- 6.5.4-Solicitation:

\nQ=0,65×1=0,65 KN/m

\nIII- 6.5.4-Solicitation:

\nQ=0,65×1=0,65 KN/m

\nIII- 6.5.4-Solicitation:

\nQ=0,65×1=0,65 KN/m

\nIII- 6.5.4-Solicitation:

\nQ=0,65×1=0,65 KN/m

\nIII- 6.5.4-Solicitation:

\nII- 6.5.4-Solicitation:

\nIII- 6.5.4-Solicitation:

\nIII- 6.5.4-Solicitation:

\nIII- 6.5.4-Solicitation:

\nIII- 6.5.4-Solicitation:

\nIII- 6.5.4-Solicitation:

\nIII- 6.5.4-Solicitation:

\nIII- 6.5.4-Solicitation:

\nIII- 6.5.4-Solicitation:

\nIII- 6.5.4-Solicitation:

\nIII- 6.5.4-Solicitation:

\nIII- 6.5.4-Solicitation:

\nIII- 6.5.4-Solicitation:

\nIII- 6.5.4-Solicitation:

\nIII- 6.5.4-Solicitation:

\nIII- 6.5.4-Solicitation:

\nIII- 6.5.4-Solicitation:

\nIII- 6.5.4-Solicitation:

\nIII- 6.5.4-Solicitation:

\nIII- 6.5.4-Solicitation:

\nIII- 6.5.4-Solicitation:

\nIII- 6.5.4-Solicitation:

\nIII- 6.5.4-Solicitation:

\nIII- 6.5.4-Solicitation:

\nIII- 6.5.4-Solicitation:

\nIII- 6.5.4-Solicitation:

\nIII- 6.5.4-Solicitation:

\nIII- 6.5.4-Solicitation:

\nIII- 6.5.4-Solicitation:

\nIII-

 $ELS: q_{s} = G + Q$ 

*ELU:*  $q_u = 1,35G + 1,5Q$ 

 $q_{u=1}$ ,35\*0,69+1,5\*0,65=1.91 KN/m

 $q_s = 0.69 + 0.65 = 1.34$  KN/m

Lx=4;52 m

$$
M_u = 1.91 * \frac{(4.52)^2}{8} = 4.88 \text{ KN.m}
$$

$$
M_s = 1.34 * \frac{(4.52)^2}{8} = 3.42 \text{ KN.m}
$$

**Figure (III.20)**schéma Corps Creux

# **III- 6.6~ Ferraillage:**

La poutrelle travaille en flexion simple à l'ELU.

 $b = 12$  cm;  $d = 0.9$ <sup>\*</sup>h=3.6 cm; h = 4 cm;  $f_{bu} = 14.17$  MPa 2.21  $=\frac{m_u}{bd^2f_{bu}}=$ *bu*  $v_{bu} = \frac{m_u}{bd^2f}$  $\mu_{bu} = \frac{M}{1.12}$  $\mu_{\mu} = (3440\gamma + 49 * f_{c28} - 3050) * 10^{-4}$ .1 426 3.42  $\frac{M_f}{M} = \frac{4.88}{3.48} =$ *s f M M* γ *µlu=0,30598*  Donc :  $\mu_{\mu\nu}$   $\rangle \mu_{\mu} \Rightarrow A^* \neq 0$ *c*  $\frac{M_{u}}{200^{2}+11.5} < \mu$  $0,12x$   $(0,036)^{2}$   $x14.17$ Mu<0,12x  $(0.036)^2$  x14.17x10<sup>3</sup> .µc  $Mu =$ 8  $\frac{q l^2}{a}$ <0.674  $_{\rm L<}$ *qu*  $8\times 0.674$ 

L< 1.654 m

Donc on prévoit des étais éspaces de 1.4 m

Les aciers comprimés sont nécessaires afin d'équilibrer le moment de la section d'armatures mais on est limité par la section du béton (12x4). Il faut donc soulager la poutrelle par des étaiements verticaux pour supporté les charges avant et lors du coulage sans qu'elle fléchisse.

# **III- 6.6.1~ Après le coulage :**

Après le coulage et durcissement du béton de la dalle de compression, la poutrelle travaillera comme une poutre en «Té »

 $b = 65cm$ ;  $b_0 = 12cm$ ;  $h_0 = 4cm$ ;;  $h_t = 20 cm$ ;  $d = 0.9 h_t = 18 cm$ .

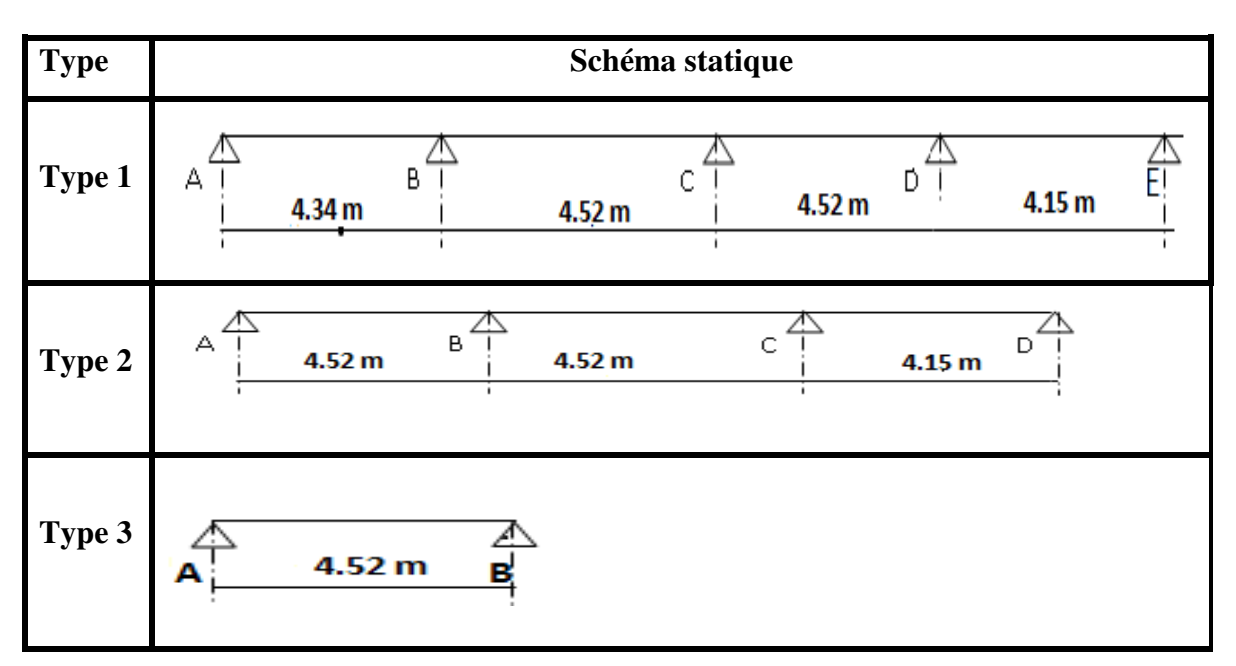

**Figure (III.21)**Les différents types des poutrelles.

# **III- 6.7~ Méthodes de calcul des poutrelles :**

Les poutrelles sont calculées à la flexion simple sous G et Q comme des poutres continues sur plusieurs appuis. Pour ce faire, nous disposons de deux méthodes ;

- $\checkmark$  Méthode forfaitaire
- Méthode de Caquot

# **III- 6.7.1~ Méthode forfaitaire:**

On applique la méthode forfaitaire pour le calcul des planchers à surcharges modérées (ne pas très élevé) lorsque les conditions suivantes sont satisfaites :

Plancher à surcharges modérées :  $Q \leq min(2 \times G ; 5)$  KN /  $m^2$ 

Le rapport entre deux travées successives :  $0.8 \leq \frac{v_i}{I} \leq 1.25$ *i*+1 *l l*

Le moment d'inertie est constant sur tout le long de la travée.

Fissuration peu nuisible.

# **III- 6.7.2~ Vérification des conditions de BAEL :**

```
\checkmark 1<sup>ere</sup> condition :
```
Plancher terrasse inaccessible :

$$
G=6.44 KN/m^2
$$

$$
Q = 1.00 \text{KN} / \text{m}^2 \Rightarrow 1.00 \le \min(2 \times 6.44; 5) \text{KN} / \text{m}^2 \dots \dots \dots \dots \dots \dots \dots \text{vérifiée.}
$$

Plancher étage courant :

 $G = 5.28 K/N/m^2$ 

Q 51 = . KN ²m/ ⇒ 5.1 ˺min(2× 5;28.5 )*KN* / *m*² ………………………vérifiée.

Plancher étage commercial :

$$
G = 5.28KN/m2
$$
  
\n
$$
Q = 2.5KN/m2 \Rightarrow 2.5 \le min(2 \times 5.28;5)KN/m2 .......\n
$$
\text{Verify: } \text{Verify: } \text{String: } \text{String: } \text{String
$$
$$

La 3<sup>eme</sup> et la 4<sup>eme</sup> condition sont vérifiées.

# **III- 6.7.3~ Principe de la méthode forfaitaire :** d'après le **[BAEL 91].**

#### **-Les moments fléchissant :**

 $Q + G$ Q +  $\alpha = \frac{Q}{Q}$ : Le rapport des charges d'exploitations sur la somme des charges d'exploitations

et permanentes sans pondération.

 $M_0$ : Moment isostatique.

 $M_d$ : Moment sur l'appui de droite.

M<sup>g</sup> : Moment sur l'appui de gauche.

 $M_t$  : Moment en travée.

Les conditions à vérifiées sont :

$$
M_t + \frac{M_g + Md}{2} \ge \max \begin{cases} (1+0.3\times\alpha)\times M_0 \\ 1.05M_0 \end{cases}
$$

 $\overline{2}$  × M<sub>0</sub> <sup>21</sup> <sup>30</sup> <sup>M</sup> . . <sup>M</sup><sup>t</sup> ˻ <sup>×</sup> <sup>+</sup> <sup>×</sup> <sup>α</sup> ……………. Pour une travée de rive.

 $\overline{2}$  × M<sub>0</sub> <sup>1</sup> <sup>30</sup> <sup>M</sup> . <sup>M</sup><sup>t</sup> ˻ <sup>×</sup> <sup>+</sup> <sup>×</sup> <sup>α</sup> …..................... Pour une travée intermédiaire.

Les moments sur appuis sont donnés comme suit :

0.5 x M<sub>0</sub>: pour les appuis voisins des appuis de rive d'une poutre à plus de deux travées.

0.4 × M<sub>0</sub>: pour les appuis intermédiaires pour une poutre à plus de trois travées.

0.6 × M<sub>0</sub>: pour les appuis intermédiaires pour une poutre à deux travées.

 $0.15 \times M_0$ : pour les appuis de rive.

# **-Les efforts tranchants :**

Les efforts tranchants aux appuis sont calculés par la méthode générale applicable aux poutres (forfaitaire) ou par la méthode de la RDM.

# **III- 6.7.4~ La méthode de Caquot :**

Elle est applicable essentiellement pour les planchers à surcharges élevées.

Pour les planchers à surcharges modérées si l'une des 3 dernières conditions n'est pas vérifiée on utilise la méthode de Caquot minorée.

Donc on peut appliquer dans notre cas la méthode forfaitaire pour les types (3.4.5) et La méthode de Caquot minorée pour les types (1et 2) pour la détermination des sollicitations

## **III- 6.7.5~Evaluation des charges :**

| <b>Plancher</b>       | G<br>(KN/ml) | (KN/ml) | $P_n$<br>(KN/ml) | ${\bf P_{ser}}$<br>(KN/ml) |
|-----------------------|--------------|---------|------------------|----------------------------|
| Terrasse inaccessible | 4.186        | 0.65    | 6.63             | 4.84                       |
| <b>Etage courant</b>  | 3.432        | 0.975   | 6.09             | 4.41                       |
| <b>RDC</b>            | 3.432        | 1.625   | 7.07             | 5.06                       |

**Tableau (III.9)** Evaluation des charges

Notre poutrelle sera sollicitée par une charge uniformément répartie

Le cas le plus défavorable c'est le cas de terrasse inaccessible.

Donc on prend :

Pu = 7.07 KN/ml

 $Ps = 5.06$  KN/ml

## **-Calcul des moments :**

Pour le plancher étage courants :

**-Poutrelle type 1:** 

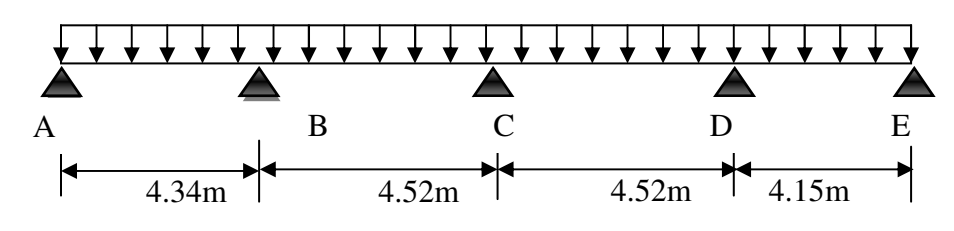

**Figure (III. 22)**Poutrelle type 1

**-Moments isostatiques :** 

**-À l'ELU : Travée A-B** :  $M_0^{AB} = \frac{P_U l^2}{Q} = \frac{7.07 \times 4.34^2}{Q} = 16.65$  KN .*m* 8  $7.07 \times 4.34^2$ 8  $\frac{AB}{0} = \frac{P_U l^2}{8} = \frac{7.07 \times 4.34^2}{8} = 16.65 \text{ KN} \cdot m$ **Travée B-C :**  $M_0^{BC} = \frac{1.07 \times 4.32^2}{8} = 18.06 K N.m$ 8  $b_0^{BC} = \frac{7.07 \times 4.52^2}{8} =$ **Travée C-D :**  $M_0^{CD} = \frac{7.07 \times 4.32^2}{9} = 18.06 K N.m$ 8  $_0^{CD} = \frac{7.07 \times 4.52^2}{8} =$ **Travée D-E :**  $M_0^{DE} = \frac{1.01 \times 1.15^2}{8} = 15.22 K N.m$ 8  $_{0}^{DE} = \frac{7.07 \times 4.15^2}{8} =$ **-À l'ELS : -Travée A-B :**  $M_0^{AB} = \frac{P_s l^2}{r^2} = \frac{5.06 \times 4.34^2}{r^2} = 11.91 \text{ KN}$  *m* 8  $5.06 \times 4.34^2$ 8  $\frac{AB}{0} = \frac{P_s l^2}{8} = \frac{5.06 \times 4.34^2}{8} = 11.91 \text{ KN} \cdot m$ **-Travée B-C :**  $M_0^{BC} = \frac{3.00 \times 4.32^2}{8} = 12.93 K N.m$ 8  $b_0^{BC} = \frac{5.06 \times 4.52^2}{8} =$ **-Travée C-D**:  $M_0^{CD} = \frac{3.00 \times 4.32^2}{8} = 12.93 K N.m$ 8  $_0^{CD} = \frac{5.06 \times 4.52^2}{8} =$ **-Travée D-E** :  $M_0^{DE} = \frac{3.00 \times 4.13^2}{g} = 10.9 K N.m$ 8  $\frac{DE}{0} = \frac{5.06 \times 4.15^2}{8} =$ 

# **-Moments sur les appuis :**

**-À l'ELU :** 

**-Appuis de rive :** 

$$
M_{A}=M_{E}=0
$$

**-Appuis intermédiaires :** 

 $M_c = -0.4 \times \max(M_0^{BC}, M_0^{CD}) = -0.4 \times 18.06 = -7.22 K N.m$  $M_B = -0.5 \times \max(M_0^{AB}, M_0^{BC}) = -0.5 \times 18.06 = -9.03 K N.m$  $C_{C} = -0.4 \times \max(M_0^{BC}, M_0^{CD}) = -0.4 \times 18.06 = -7.22 KN$ .  $B_B = -0.5 \times \max(M_0^{AB}, M_0^{BC}) = -0.5 \times 18.06 = -9.03 KN$ .  $M_p = -0.5 \times \max(M_0^{CD}, M_0^{DE}) = -0.5 \times 18.06 = -9.03 \text{ K/N}$ .*m* 

# **-À l'ELS :**

# **-Appuis de rive :**

 $M_A = M_E = 0$ 

**-Appuis intermédiaires :** 

$$
M_B = -0.5 \times \max(M_0^{AB}, M_0^{BC}) = -0.5 \times 12.93 = -6.47 \, KN.m
$$
  
\n
$$
M_C = -0.4 \times \max(M_0^{BC}, M_0^{CD}) = -0.4 \times 12.93 = -5.17 \, KN.m
$$
  
\n
$$
M_D = -0.5 \times \max(M_0^{CD}, M_0^{DE}) = -0.5 \times 12.93 = -6.47 \, KN.m
$$

## **-Moments en travée :**

$$
\alpha = \frac{Q}{Q+G} = \frac{2.5}{2.5+5.28} = 0.321
$$

$$
\alpha = 0.321 \implies \begin{cases} 1+0.3\alpha = 1.0963\\ 1.2+0.3\alpha = 1.2963 \end{cases}
$$

# **-À l'ELU :**

$$
M_{t} + \frac{M_{g} + M_{d}}{2} \ge \max[(1+0.3\alpha)M_{0};1.05M_{0}]
$$
  

$$
M_{t} \ge \frac{1.2 + 0.3\alpha}{2}M_{0} \to \text{pour une través de rive.}
$$
  

$$
M_{t} \ge \frac{1+0.3\alpha}{2}M_{0} \to \text{pour une través intermédiaire.}
$$

$$
\begin{cases}\n\text{Travée A-B :} \\
M_{t} \geq 13.73 \, KN \, m \\
M_{t} \geq \frac{1.2963}{2} \times 16.65 = 10.79 \, KN \, m\n\end{cases}
$$

$$
M_{tu}^{AB}=13.73KN.m
$$

-**Travée B-C :**  
\n
$$
\begin{cases}\nM_{t} \ge 1.0963 \times 18.06 - \frac{9.03 + 7.22}{2} = 11.67 KN.m \\
M_{t} \ge \frac{1.0963}{2} \times 18.06 = 9.90 KN.m\n\end{cases}
$$

$$
M_{tu}^{BC}=11.67~KN.m
$$

**-Travée C-D :** 

$$
\begin{cases} M_{t} \ge 1.0963 \times 18.06 - \frac{7.22 + 9.03}{2} = 11.67 KN.m\\ M_{t} \ge \frac{1.0963}{2} \times 18.06 = 9.90 KN.m \end{cases}
$$

$$
M_{tu}^{CD}=11.67KN.m
$$

# **-Travée D-E :**

$$
\begin{cases} M_{t} \ge 1.0765 \times 8.02 - \frac{9.03 + 0}{2} = 12.165 KN.m \\ M_{t} \ge \frac{1.0963}{2} \times 15.22 = 9.87 KN.m \end{cases}
$$

$$
M_{tu}^{DE}=12.165\,KN.m
$$

# **-À l'ELS :**

**-Travée A-B :** 

$$
\begin{cases}\nM_{t} \ge 1.0963 \times 11.91 - \frac{6.47}{2} = 9.825 \text{ KN.m} \\
M_{t} \ge \frac{1.2963}{2} \times 11.91 = 7.72 \text{ KN.m}\n\end{cases}
$$

$$
M_{tu}^{AB}=9.825\,KN.m
$$

**-Travée B-C :** 

$$
\begin{cases} M_{t} \ge 1.0963 \times 12.93 - \frac{6.47 + 5.17}{2} = 8.36 KN.m \\ M_{t} \ge \frac{1.0963}{2} \times 12.93 = 7.08 KN.m \end{cases}
$$

$$
M_{tu}^{BC}=8.36\,KN.\,m
$$

**-Travée C-D :** 

$$
\begin{cases} M_{t} \ge 1.0963 \times 12.93 - \frac{5.17 + 6.47}{2} = 8.36KN.m \\ M_{t} \ge \frac{1.0963}{2} \times 12.93 = 7.08KN.m \end{cases}
$$

$$
M_{tu}^{CD}=8.36\,KN.m
$$

**-Travée D-E :** 

$$
\begin{cases} M_{t} \ge 1.0963 \times 10.9 - \frac{6.47}{2} = 7.83 KN.m \\ M_{t} \ge \frac{1.0963}{2} \times 10.9 = 7.06 KN.m \end{cases}
$$

$$
M_{tu}^{DE}=7.83~KN.m
$$

# **Diagramme des moments fléchissant :**

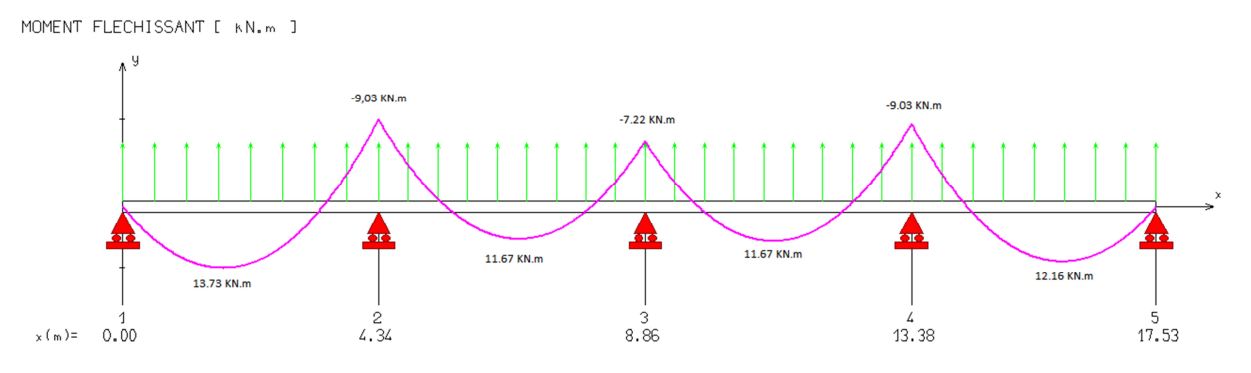

**Figure (III.23)**moments fléchissant de poutrelle 1 a L'ELU.

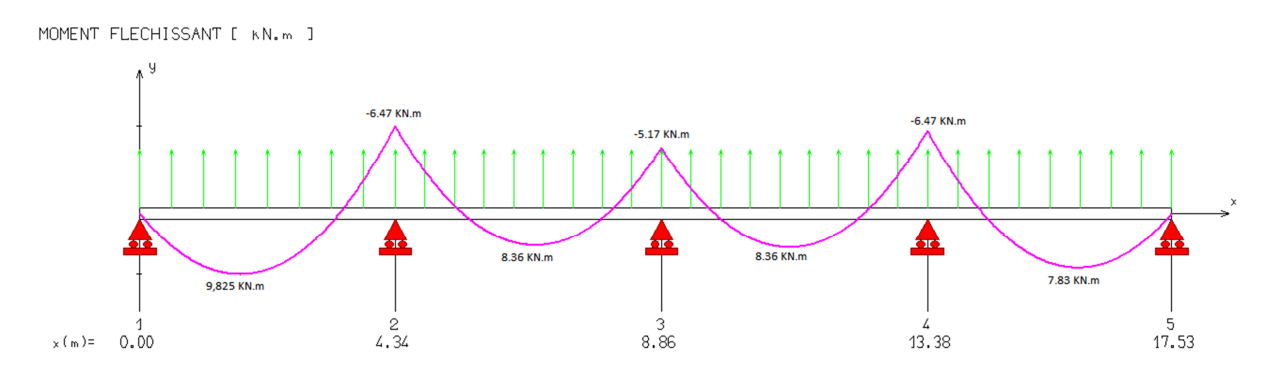

**Figure (III.24)**moments fléchissant de poutrelle 1 a L'ELS.

# **-Evaluation des efforts tranchants :**

**-À L'ELU :** 

# **-Travée A-B :**

$$
V(x) = \pm \frac{q*L}{2} + \Delta T
$$
  
\n
$$
\Delta T = \frac{Mb - Ma}{L} = \frac{-9.03 - (-0)}{4.34} = -2.08 \text{ KN}
$$
  
\n
$$
V(x) = \frac{7.07 * 4.34}{2} + (-2.08) = 13.26 \text{ KN}
$$
  
\n
$$
V(x) = -\frac{7.07 * 4.34}{2} + (-2.08) = -17.42 \text{ KN}
$$

## **-Travée B-C :**

$$
V(x)=\pm \frac{q*L}{2} + \Delta T
$$
  
\n
$$
\Delta T = \frac{Mc - Mb}{L} = \frac{-7.22 - (-9.03)}{4.52} = 0.40 \text{ KN}
$$
  
\n
$$
V(x) = \frac{7.07 \times 4.52}{2} + 0.40 = 16.38 \text{ KN}
$$
  
\n
$$
V(x) = -\frac{7.07 \times 4.52}{2} + 0.40 = -15.58 \text{ KN}
$$

# **-Travée C-D :**

$$
V(x)=\pm \frac{q*L}{2} + \Delta T
$$
  
\n
$$
\Delta T = \frac{Md - Mc}{L} = \frac{-9.03 - (-7.22)}{4.52} = -0.40 \text{ KN}
$$
  
\n
$$
V(x) = \frac{7.07 \times 4.52}{2} + (-0.40) = 15.58 \text{ KN}
$$
  
\n
$$
V(x) = -\frac{7.07 \times 4.52}{2} + (-0.40) = -16.38 \text{ KN}
$$

# **-Travée D-E :**

$$
V(x)=\pm \frac{q*L}{2} + \Delta T
$$
  
\n
$$
\Delta T = \frac{Me - Md}{L} = \frac{0 - (-9.03)}{4.15} = 2.18 \text{ KN}
$$
  
\n
$$
V(x) = \frac{7.07*4.15}{2} + 2.18 = 16.85 \text{ KN}
$$
  
\n
$$
V(x) = -\frac{7.07*4.15}{2} + 2.18 = -12.49 \text{ KN}
$$

# **-À l'ELS :**

-
$$
\text{Travée A-B :}
$$
  
\n
$$
V(x)=\pm \frac{q*L}{2} + \Delta T
$$
\n
$$
\Delta T = \frac{Mb - Ma}{L} = \frac{-6.47 - (-0)}{4.34} = -1.49 \text{ KN}
$$
\n
$$
V(x) = \frac{5.06 \times 4.34}{2} + (-1.49) = 9.49 \text{ KN}
$$
\n
$$
V(x) = -\frac{5.06 \times 4.34}{2} + (-1.49) = -12.47 \text{ KN}
$$

# **-Travée B-C :**

$$
V(x)=\pm \frac{q*L}{2} + \Delta T
$$
  
\n
$$
\Delta T = \frac{Mc - Mb}{L} = \frac{-5.17 - (-6.47)}{4.52} = -2.57 KN
$$
  
\n
$$
V(x) = \frac{5.06*4.52}{2} + (-2.57) = 8.87 KN
$$
  
\n
$$
V(x) = -\frac{5.06*4.52}{2}(-2.57) = -14 KN
$$

# **-Travée C-D :**

$$
V(x)=\pm \frac{q*L}{2} + \Delta T
$$
  
\n
$$
\Delta T = \frac{Md - Mc}{L} = \frac{-6.47 - (-5.17)}{4.52} = -0.29 \text{ KN}
$$
  
\n
$$
V(x) = \frac{5.06*4.52}{2} + (-0.29) = 11.14 \text{ KN}
$$
  
\n
$$
V(x) = -\frac{5.06*4.52}{2} + (-0.29) = -11.72 \text{ KN}
$$

# **Etude d'un bâtiment R+8** Page 62

# **-Travée D-E :**

$$
V(x)=\pm \frac{q*L}{2} + \Delta T
$$
  
\n
$$
\Delta T = \frac{Me - Md}{L} = \frac{0 - (-6.47)}{4.15} = 1.56 \text{ KN}
$$
  
\n
$$
V(x) = \frac{5.06*4.15}{2} + 1.56 = 12.06 \text{ KN}
$$
  
\n
$$
V(x) = -\frac{5.06*4.15}{2} + 1.56 = -8.94 \text{ KN}
$$

**Tableau (III.10)**Calculs des efforts tranchants et des moments de la poutrelle type1 à l'ELU.

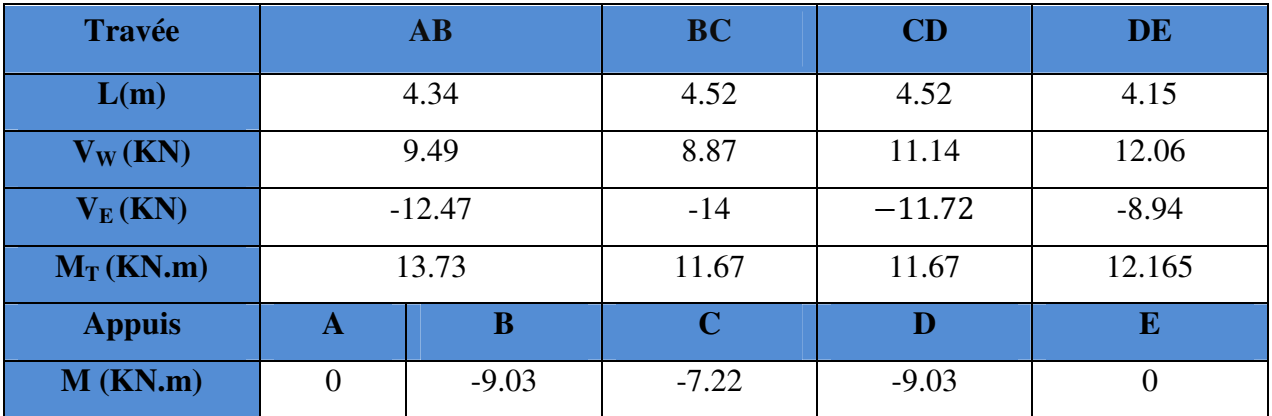

**Tableau (III.11)**Calculs des efforts tranchants et des moments de la poutrelle type 1 à l'ELS.

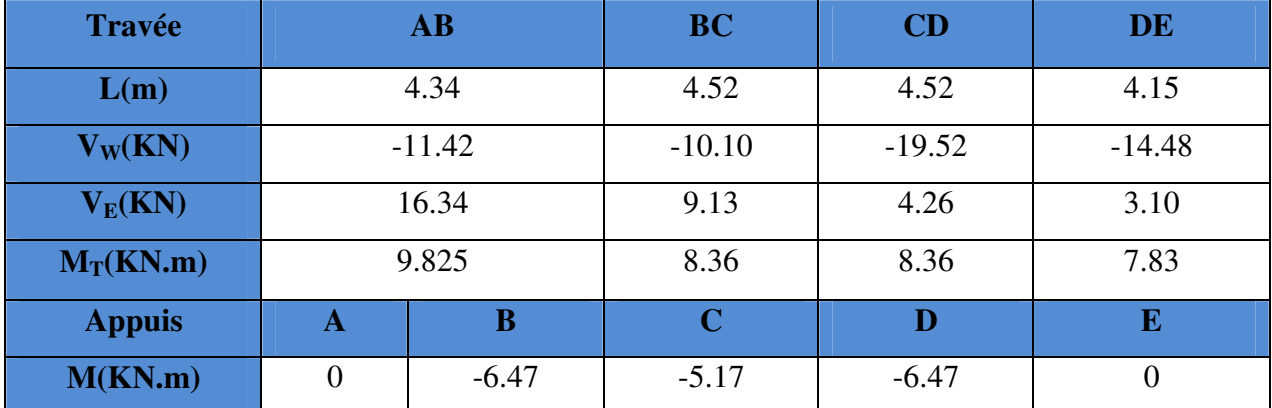

**Poutrelle type 2 :** 

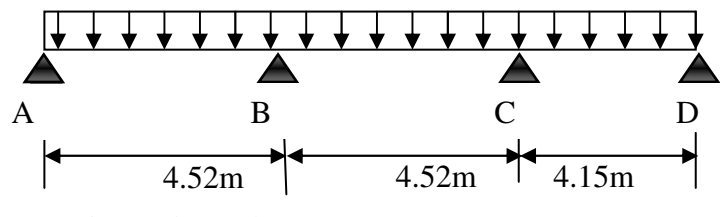

**Figure (III.25)** Poutrelle type 2.

**-Moments isostatiques :** 

**-À l'ELU : -Travée A-B :**  $M_{0}^{AB} = \frac{P_{U}l^{2}}{2} = \frac{7.07 \times 4.52^{2}}{2} = 18.06 \text{ KN}$ .*m* 8  $7.07 \times 4.52^2$ 8  $\frac{AB}{0} = \frac{P_U l^2}{8} = \frac{7.07 \times 4.52^2}{8} = 18.06 \text{ KN} \cdot m$ **-Travée B-C :**  $M_0^{BC} = \frac{7.07 \times 4.32^2}{g} = 18.06 K N.m$ 8  $b_0^{BC} = \frac{7.07 \times 4.52^2}{8} =$ **-Travée C-D :**  $M_0^{CD} = \frac{7.07 \times 4.15^2}{g} = 15.22 K N.m$ 8  $_0^{CD} = \frac{7.07 \times 4.15^2}{8} =$ **-À l'ELS : -Travée A-B :**  $M_0^{AB} = \frac{P_s l^2}{r^2} = \frac{5.06 \times 4.52^2}{r^2} = 12.93 \text{ KN}$ .*m* 8  $5.06 \times 4.52^2$ 8  $\frac{AB}{0} = \frac{P_s l^2}{8} = \frac{5.06 \times 4.52^2}{8} = 12.93 \text{ KN} \cdot m$ **-Travée B-C :**  $M_0^{BC} = \frac{3.00 \times 4.32^2}{g} = 12.93 K N.m$ 8  $b_0^{BC} = \frac{5.06 \times 4.52^2}{8} =$ **-Travée C-D**:  $M_0^{CD} = \frac{3.00 \times 4.10^8}{9.00 \times 10^{10}} = 10.9 K N.m$ 8  $_0^{CD} = \frac{5.06 \times 4.15^2}{8} =$ 

**-Moments sur les appuis :**

**-À l'ELU :**

**-Appuis de rive :** 

 $M_A = M_D = 0$ 

**-Appuis intermédiaires :** 

 $M_c = -0.5 \times \max(M_0^{BC}, M_0^{CD}) = -0.5 \times 18.06 = -9.03 K N.m$  $M_B = -0.5 \times \max(M_0^{AB}, M_0^{BC}) = -0.5 \times 18.06 = -9.03 K N.m$  $C_{C} = -0.5 \times \max(M_0^{BC}, M_0^{CD}) = -0.5 \times 18.06 = -9.03 KN$ .  $B_B = -0.5 \times \max(M_0^{AB}, M_0^{BC}) = -0.5 \times 18.06 = -9.03 KN$ .

**-À l'ELS :** 

**Appuis de rive :** 

 $M_A = M_D = 0$ 

**Appuis intermédiaires :** 

 $M_c = -0.5 \times \max(M_0^{BC}, M_0^{CD}) = -0.5 \times 12.93 = -6.47 K N.m$  $M_B = -0.5 \times \max(M_0^{AB}, M_0^{BC}) = -0.5 \times 12.93 = -6.47 K N.m$  $C_{C} = -0.5 \times \max(M_0^{BC}, M_0^{CD}) = -0.5 \times 12.93 = -6.47 K N.$  $B_B = -0.5 \times \max(M_0^{AB}, M_0^{BC}) = -0.5 \times 12.93 = -6.47 K N.$ 

**-Moments en travée :**

$$
\alpha = \frac{Q}{Q+G} = \frac{2.5}{2.5+5.28} = 0.321
$$

$$
\alpha = 0.321 \Rightarrow \frac{1 \text{ ft } 0.3 \alpha = 1.0963}{1 \text{ l} 2 + 0.3 \alpha = 1.2963}
$$

**-À l'ELU :** 

$$
\begin{cases} M_t + \frac{M_g + M_d}{2} \ge \max[(1+0.3\alpha)M_0; 1.05M_0] \\ M_t \ge \frac{1.2 + 0.3\alpha}{2}M_0 \rightarrow \text{pour une través de rive.} \\ M_t \ge \frac{1+0.3\alpha}{2}M_0 \rightarrow \text{pour une través intermédiaire.} \end{cases}
$$

$$
\begin{cases}\n-\text{Travée A-B :} \\
M_t \ge 15.29 \, KN \, m \\
M_t \ge \frac{1.2963}{2} \times 18.06 = 11.71 \, KN \, m\n\end{cases}
$$

$$
M_{tu}^{AB}=15.29\,KN.m
$$

**-Travée B-C :** 

$$
\begin{cases} M_{t} \ge 1.0963 \times 18.06 - \frac{9.03 + 9.03}{2} = 10.77 KN.m \\ M_{t} \ge \frac{1.0963}{2} \times 18.06 = 9.90 KN.m \end{cases}
$$

$$
M_{tu}^{BC}=10.77~KN.m
$$

**-Travée C-D :** 

$$
\begin{cases} M_{t} \ge 1.0963 \times 15.22 - \frac{9.03 + 0}{2} = 12.175 KN.m \\ M_{t} \ge \frac{1.2963}{2} \times 15.22 = 9.87 KN.m \end{cases}
$$

$$
M_{tu}^{CD}=12.175\,KN.m
$$

**-À l'ELS :** 

**-Travée A-B :** 

$$
\begin{cases} M_{t} \ge 1.0963 \times 12.93 - \frac{6.47}{2} = 10.95 KN.m\\ M_{t} \ge \frac{1.2963}{2} \times 12.93 = 8.38 KN.m \end{cases}
$$

$$
M_{tu}^{AB}=10.95 \text{ KN. m}
$$

# **-Travée B-C :**

$$
M_{t} \ge 1.0963 \times 12.93 - \frac{6.47 + 6.47}{2} = 7.71 \text{KN} \cdot m
$$

$$
M_{t} \ge \frac{1.0963}{2} \times 12.93 = 7.08 \text{KN} \cdot m
$$

$$
M_{tu}^{BC}=7.71 \text{ KN. m}
$$

## **-Travée C-D :**

$$
\begin{cases} M_{t} \ge 1.0963 \times 10.9 - \frac{6.47 + 0}{2} = 8.715 KN.m \\ M_{t} \ge \frac{1.2963}{2} \times 10.09 = 7.06 KN.m \end{cases}
$$

$$
M_{tu}^{CD}=8.715 \text{ KN. m}
$$

# **- Diagramme des moments fléchissant :**

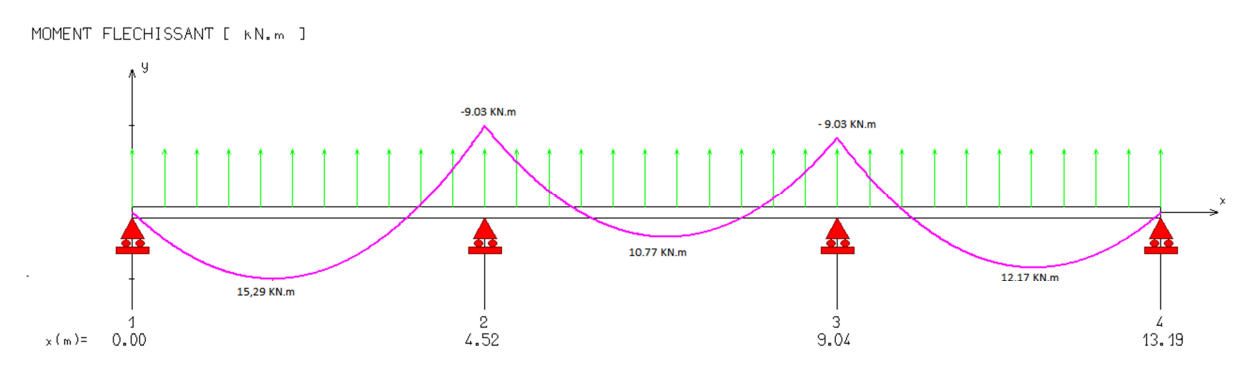

**Figure (III.26)**moments fléchissant de poutrelle 2 a L'ELU.

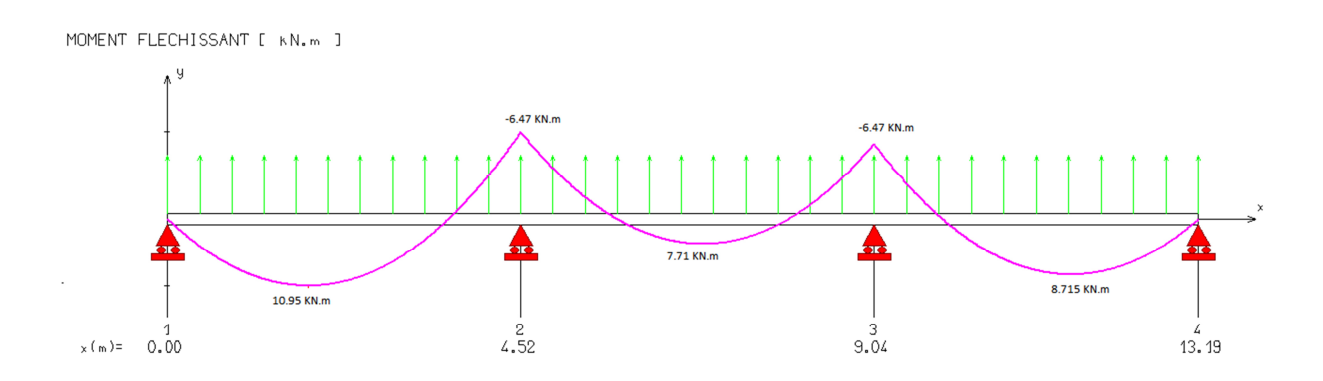

**Figure (III.27)**moments fléchissant de poutrelle 2 a L'ELS.

**-Evaluation des efforts tranchants :**

$$
\begin{aligned}\n\text{A L'ELU :} \\
\text{-}\text{Travée A-B :} \\
(x) &= \pm \frac{q \cdot L}{2} + \Delta T \\
\Delta T &= \frac{Mb - Ma}{L} = \frac{-9.03 - (-0)}{4.52} = -2 \text{ KN} \\
V(x) &= \frac{7.07 \cdot 4.52}{2} + (-2) = 13.98 \text{ KN} \\
V(x) &= -\frac{7.07 \cdot 4.52}{2} + (-2) = -17.98 \text{ KN}\n\end{aligned}
$$

# **-Travée B-C :**

$$
V(x)=\pm \frac{q_{*}L}{2} + \Delta T
$$
  
\n
$$
\Delta T = \frac{Mc - Mb}{L} = \frac{-9.03 - (-9.03)}{4.52} = 0 \text{ KN}
$$
  
\n
$$
V(x) = \frac{7.07 \times 4.52}{2} = 15.98 \text{ KN}
$$
  
\n
$$
V(x) = -\frac{7.07 \times 4.52}{2} = -15.98 \text{ KN}
$$

# **Travée C-D :**

$$
V(x)=\pm \frac{q*L}{2} + \Delta T
$$
  
\n
$$
\Delta T = \frac{Md - Mc}{L} = \frac{0 - (-9.03)}{4.15} = 2.18 \text{ KN}
$$
  
\n
$$
V(x) = \frac{7.07*4.15}{2} - 2.18 = 12.49 \text{ KN}
$$
  
\n
$$
V(x) = -\frac{7.07*4.15}{2} - 2.18 = -16.85 \text{ KN}
$$

# **-À L'ELS :**

**-Travée A-B :** 

$$
V(x)=\pm \frac{q*L}{2} + \Delta T
$$
  
\n
$$
\Delta T = \frac{Mb - Ma}{L} = \frac{-6.47 - (-0)}{4.52} = -1.43 \text{ KN}
$$
  
\n
$$
V(x) = -\frac{5.06 \times 4.52}{2} + (-1.43) = -12.87 \text{ KN}
$$

## **-Travée B-C :**

 $V(x)=\pm \frac{qL}{2}$  $\frac{1}{2} + \Delta T$  $\Delta T = \frac{Mc - Mb}{L} = \frac{-6.47 - (-6.47)}{4.52}$  $\frac{1}{4.52}$  = 0 KN  $V(x) = \frac{5.06*4.52}{x}$  $\frac{12}{2}$  = 11.44 KN

 $V(x) = -\frac{5.06*4.52}{2}$  $\frac{1}{2}$  = -11.44 KN

**-Travée C-D :** 

 $V(x)=\pm \frac{qL}{2}$  $\frac{1}{2} + \Delta T$  $\Delta T = \frac{Md - Mc}{L} = \frac{0 - (-6.47)}{4.15}$  $\frac{(1.11)}{4.15}$  = 1.56 KN  $V(x) = \frac{5.06*4.15}{x}$  $\frac{12}{2}$  – 1.56 = 8.94 KN  $V(x) = -\frac{5.06*4.15}{2}$  $\frac{1}{2}$  – 1.56 = –12.06 KN

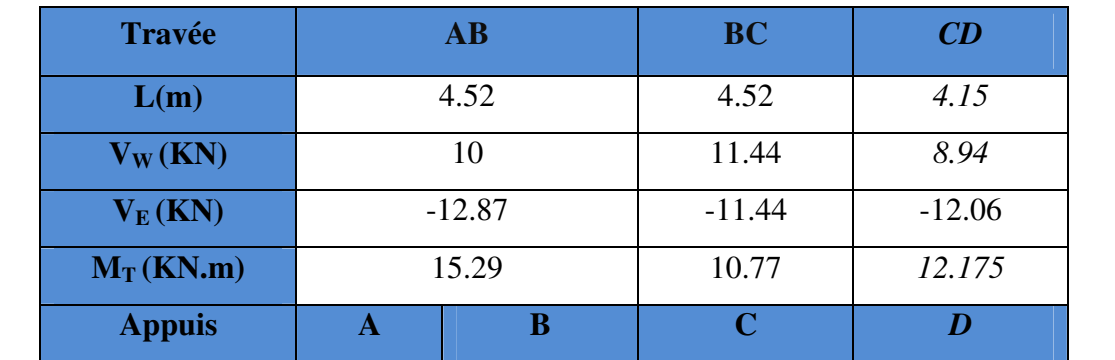

**Tableau (III.12)**Calculs des efforts tranchants et des moments de la poutrelle type2 à l'ELU.

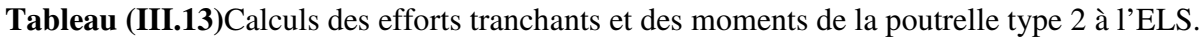

**M (KN.m)** 0  $-9.03$  -9.03 0

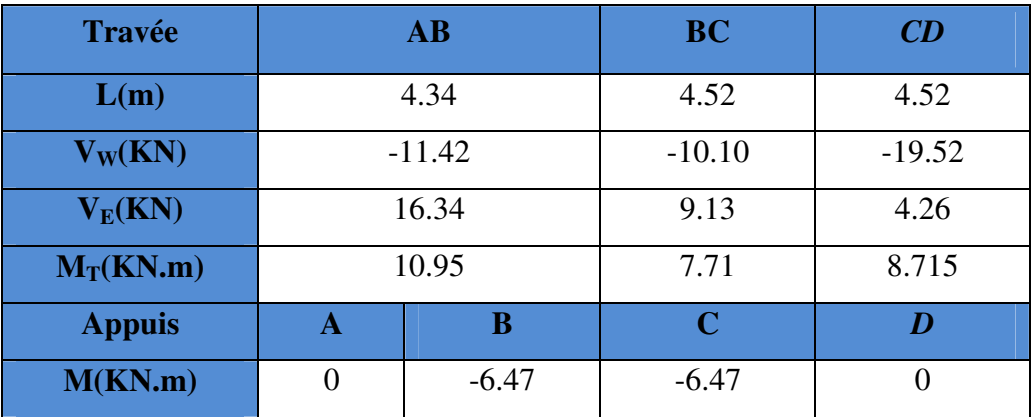

**-Poutrelle type 3 :** 

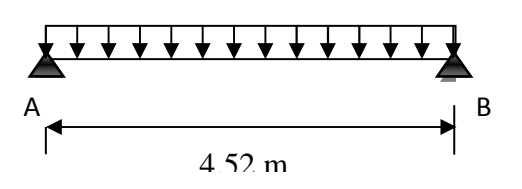

**Figure (III.28)**Schéma statique de poutrelle type 3.

# **-A L'ELU :**

## **-Le moment en travée :**

 $M_{\rm u} = \frac{q_{\rm u} \times I^2}{8}$  $\frac{|x|^2}{8} = \frac{7.07(4.52)^2}{8}$  $\frac{12.26}{8}$  = 18.06 KN. m

# **-L'effort tranchant :**

 $R_A = R_B = \frac{q_u \times I}{2}$  $\frac{2}{2}$  =  $\frac{7.07 \times 4.52}{2}$  $\frac{1}{2}$  = 15.97 KN

# **-Diagramme des efforts internes :**

Par l'utilisation de logiciel RDM6 on trouve :

# **- L'effort tranchant :**

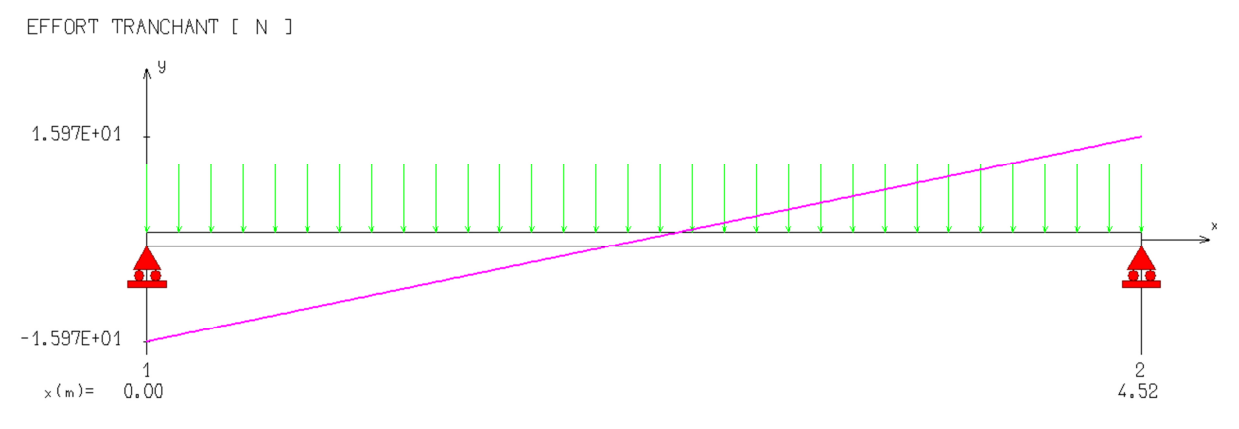

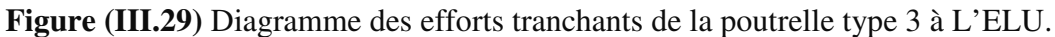

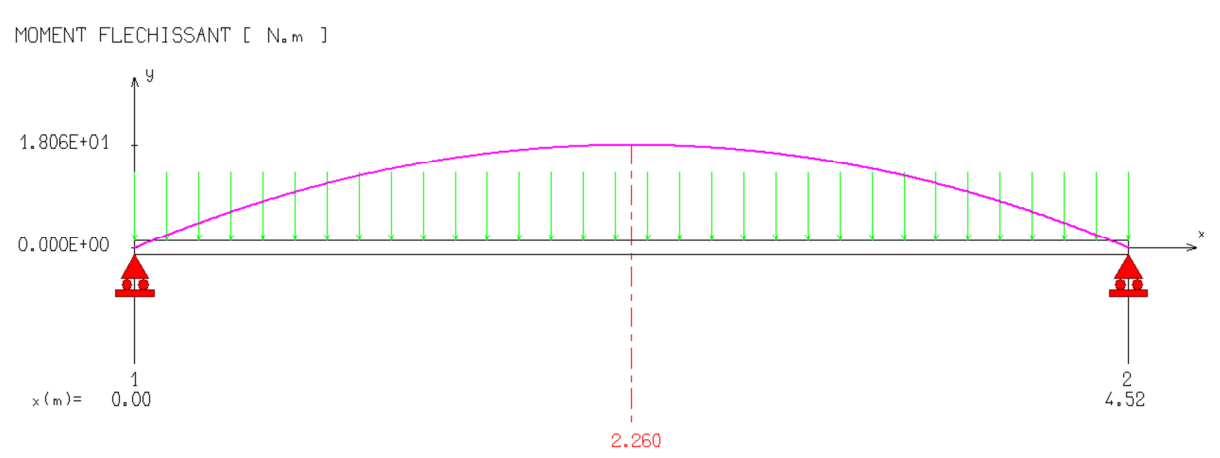

# **-Moment fléchissant :**

 **Figure (III.30)** Diagramme des moments fléchissant de la poutrelle type 3 à L'ELU

# **-A L'ELS :**

## **-Lemoment en travée :**

 $M_{\rm u} = \frac{q s \times I^2}{8}$  $\frac{8 \times 1^2}{8} = \frac{5.06(4.52)^2}{8}$  $\frac{12.92}{8}$  = 12.92 KN. m

# **-L'effort tranchant :**

 $R_A = R_B = \frac{qS \times I}{2}$  $\frac{5.06\times4.52}{2}$  $\frac{1}{2}$  = 11.43 KN

## **-Diagramme des efforts internes :**

Par l'utilisation de logiciel RDM6 on trouve :

# **- L'effort tranchant :**

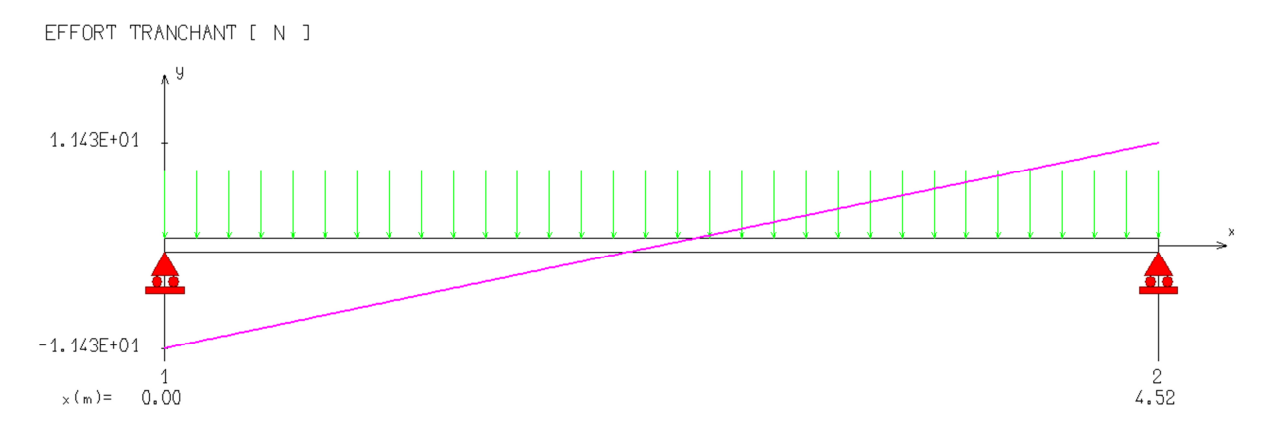

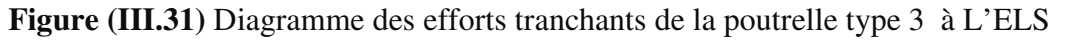

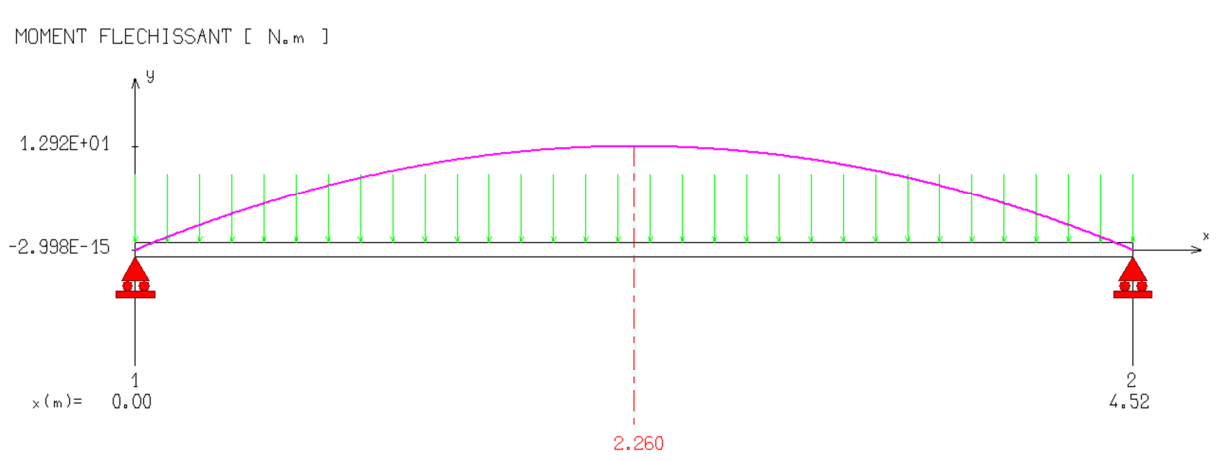

 **Figure (III.32)** Diagramme des moments fléchissant de la poutrelle type 3 à L'ELS

# **III- 6.8~ Ferraillage :**

**-Moment fléchissant :** 

# **III- 6.8.1~ Calcul de ferraillage à L'ELU:**

Le calcul se fera pour la travée la plus défavorable

# **-A L'ELU:**

 $M_t = 18.06$  KN.m  $M_a = 9.03$  KN.m  $V_{max} = 15.97$  KN **-A L'ELS :**   $M_t = 12.92$  KN.m  $M_a = 6.47$  KN.m  $V_{max} = 11.43$  KN.

## **-Calcul des armatures longitudinales :**

## **-En travée** :

Le calcul des armatures s'effectue comme une poutre de section en T, en considérant le moment en travée max : $M<sub>t max</sub> = 18.06$  KN.m

## **-Moment de référence**:

$$
M_{Tu} = F_{bc} \times Z_b
$$
  
 
$$
Avec: \begin{cases} F_{bc} = b \times h_0 \times f_{bu} = 0.65 \times 0.04 \times 14.20 = 0.369 \\ Z_b = d - \frac{h_0}{2} = 0.18 - \frac{0.04}{2} = 0.16 \ m \end{cases}
$$

$$
M_{Tu} = F_{bc}Z_b = 0.05907 \text{ N.m} = 59.07 \text{ KN.m}
$$
  
\n $M_{Tu} = 59.07 \text{ KN.m} > 18.06 \text{ KN.m} \text{ L'axe neutre dans la table, une seule partie de la table est\ncomprimée, et comme le béton tendu n'intervient pas dans les calculus, la section en T sera\ncalculée comme une section rectangularire de dimensions (b*h), b =65cm et h=20cm$ 

# $-$ **Calcul**  $A_s$  :

**-Calcul de**  $\mu_{bu}$ :

$$
\mu_{bu} = \frac{M_t}{b \, d^2 f_{bc}}
$$
  
\n
$$
\mu_{bu} = \frac{18.06 \times 10^{-3}}{0.65 \times 0.18^2 \times 14.2} = 0.060
$$
  
\n
$$
A_s = \beta_u \times b \times d \times \frac{f_{bc}}{\sigma_{su}}
$$

**-Calcul de**  $β$ **<sup>***u***</sup> :**  $\beta_u = 1 - \sqrt{1 - 2\mu_{bu}} = 1 - \sqrt{1 - 2 \times 0.060}$  $\beta_u = 0.062$ 

$$
A_s = 0.062 \times 65 \times 18 \times \frac{14.2}{348} = 2.96 \, \text{cm}^2
$$

 $\mu_{bu} = 0.060 < \mu_l = 0.392$ 

**(Pas d'armatures comprimées A'=0)** 

Donc : on adopte **3HA12**=3.39cm<sup>2</sup>

 **Tableau (III.14)**Les armatures longitudinales choisie(en travée)

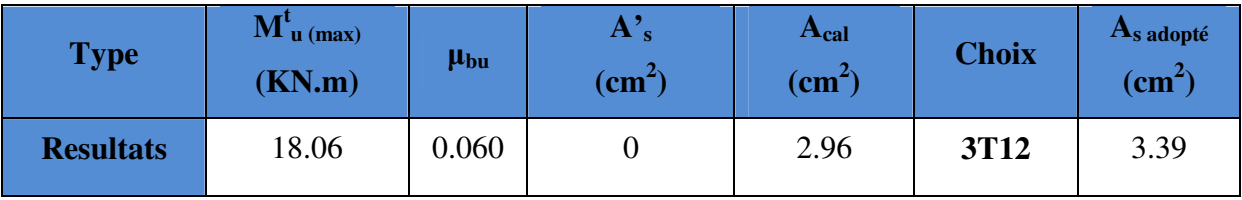

#### **-Aux appuis:**

$$
M_{a}=9.03\,KN\,m
$$

Le béton tendu se trouve dans la partie supérieure, donc le ferraillage se fait en flexion simple à l'état limite ultime pour une section rectangulaire (b×h) = (12×20) cm².

## **-Calcul le moment réduit :**

$$
\mu_{bu} = \frac{Ma}{b \ d^2 f_{bc}}
$$
  
\n
$$
\mu_{bu} = \frac{9.03 \times 10^{-3}}{0.12 \times 0.18^2 \times 14.2} = 0.16
$$
  
\n
$$
A_s = \beta_u \times b \times d \times \frac{f_{bc}}{\sigma_{su}}
$$

**-Calcul de**  $β$ **u** :

$$
\beta_u = 1 - \sqrt{1 - 2\mu_{bu}} = 1 - \sqrt{1 - 2 \times 0.16}
$$
  

$$
\beta_u = 0.175
$$

$$
A_s = 0.175 \times 12 \times 18 \times \frac{14.2}{348} = 1.54 \, \text{cm}^2
$$

Donc : on adopte **2T12 = 2.26 cm<sup>2</sup>**

**Tableau (III.15)**Les armatures longitudinales choisie (aux appuis).

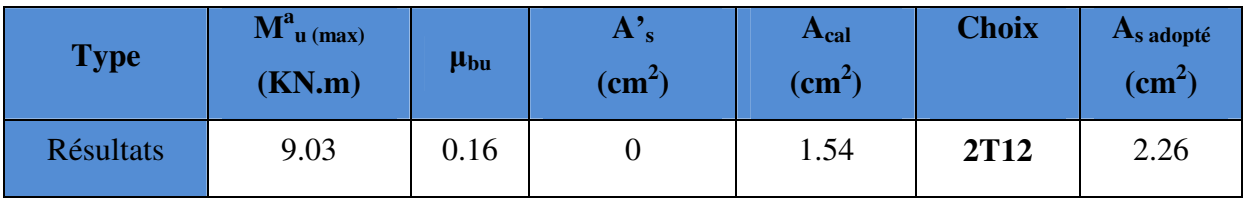

## **-Calcul des armatures transversales :**

#### **-Le diamètre minimal des armatures transversales :**

Le diamètre minimal des armatures transversales est donné par **(BAEL91/99 Art. A.7.2.12)** 

$$
\emptyset_t \leq Min\left\{\frac{b_0}{10}; \frac{h}{35}; \emptyset_t\right\} = 5.72 \text{ mm}
$$

On prend  $\varnothing_t = 8$  mm

#### **-La section d'armatures transversales :**

On choisira un cadre de Ø8, donc  $A_t = 2T8 = 1.01$  cm<sup>2</sup>

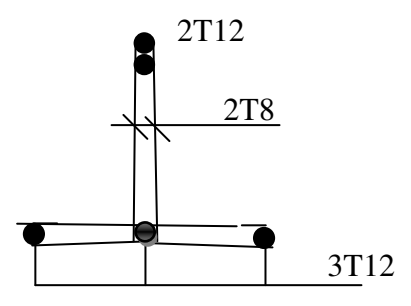

**Figure (III.33)**Schéma de ferraillage de la poutrelle

## **-L'espacement entre les cadres (BAEL91/99.Art. A.5.1.22) :**

 $S_{t1} \leq Min \{0.9.d; 40 cm\} = 18 cm$ 

on prend :  $S_t = 20$  cm

## **III- 6.8.2~Vérification à l'ELU :**

## **-Vérification de la condition de non fragilité :**

## **-Aux appuis :**

$$
A_{\min} = \frac{0.23 \times b \times d \times f_{.28}}{f_e} = \frac{0.23 \times 12 \times 18 \times 2.1}{400} = 0.26 \, \text{cm}^2
$$
\n
$$
A_{\min} = 0.26 \, \text{cm}^2 \times A_s = 2.26 \, \text{cm}^2 \, \text{........}
$$
\n
$$
CV
$$

## **-En travée :**

$$
A_{\min} = \frac{0.23 \times b \times d \times f_{.28}}{f_e} = \frac{0.23 \times 65 \times 18 \times 2.1}{400} = 1.41 cm^2
$$
  

$$
A_{\min} = 1.41 cm^2 \times A_s = 3.39 cm^2 \dots \dots \dots C V
$$

# **-Vérification au cisaillement (BAEL91/99 .Art .A.5.1.1) :**

$$
V_{u \text{ max}} = 15.97 KN
$$
  
\n
$$
\tau_u = \frac{V_u}{b_0 \times d} = \frac{15.97 \times 10^3}{120 \times 180} = 0.74 MPa
$$
  
\n
$$
= 16.2 f_{c28} = 2.23 MPc = 510 P
$$

$$
\overline{\tau_u} = Min \bigg[ \frac{0.2 f_{c28}}{\gamma_b} = 3.33 MPa ; 5 MPa \bigg] = 3.33 MPa
$$

<sup>τ</sup> *<sup>u</sup>* = 74.0 *MPa* p<sup>τ</sup> = 33.3 *MPa*.............*CV*

## **-Vérification de la contrainte d'adhérence et d'entrainement :**

$$
\tau_u = \frac{V_{u\text{max}}}{0.9d\Sigma U_i}
$$
 avec :  $\Sigma U_i$ : La somme des perimetre utiles des barres

$$
\Sigma U_{I} = n \times \pi \times \phi = 3 \times 3.14 \times 12 = 113.04 \, mm
$$

$$
\tau_u = \frac{V_{u \text{ max}}}{0.9d\Sigma U_i} = \frac{15.97 \times 10^3}{0.9 \times 180 \times 113.04} = 0.87 MPa
$$
  

$$
\bar{\tau}_{se} = \Psi_s \times f_{t28} = 1.5 \times 2.1 = 3.15 MPa
$$

$$
\tau_u = 0.87 MPa \prec \overline{\tau_{se}} = 3.15 MPa
$$

# **-La longueur de scellement :**

Elle correspond à la longueur d'acier adhérent un béton, nécessaire pour que l'effort de traction ou de compression demandé à la barre puisse être mobilisée.

$$
Ls = \left(\frac{\Phi}{4}\right) \times \left(\frac{fe}{\tau_{su}}\right)
$$

Avec:

 $\tau_{\rm su}$ : Contrainte limite d'adherence.

$$
\tau_{su}=0.6\times \psi_s^2\times f_{tj}
$$

 $\psi_s^2$ : Coefficient de scellement des barres egale a 1,5 en général pour les aciers H. A.

$$
\tau_{\text{su}} = 0.6 \times (1.5)^2 \times 2.1 = 2.83 \text{ MPa}
$$

$$
Ls = \left(\frac{\Phi}{4}\right) \times \left(\frac{fe}{\tau_{su}}\right) = \left(\frac{1}{4}\right) \times \left(\frac{400}{2.83}\right) = 35.33 \text{ cm}
$$

 $\text{Ls} = 35.33 \text{ cm} > \text{La} = 30 \text{cm}$  (la largueur de la poutre).

On utilisera donc un ancrage courbe (crochet à 45°).

Les règles de **BAEL91/99 (Art. A.6.1)** admettent que l'ancrage d'une barre rectiligne terminée par un crochet normal est assuré lorsque la longueur de la portée ancrée mesurée hors crochet est au moins égale à 0.4.l<sub>s</sub> pour les aciers HA.

L<sub>c</sub> = 0.4xl<sub>s</sub> = 14.33 cm ⇒On peut utiliser l'ancrage courbe (crochet à 45°).

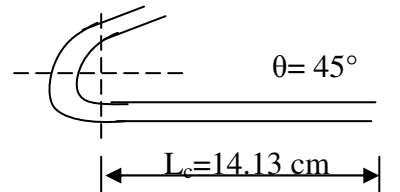

**Figure (III.34**) L'ancrage des barres.

#### **III- 6.8.3~Vérification à l'ELS :**

**NB :** Les fissurations étant peu nuisible, aucune vérification sur la contrainte d'acier n'est à effectuer (pas de limite sur la contrainte d'acier).

$$
\sigma_{bc} = \frac{M_{ser} \times y}{I} \le \overline{\sigma_b} = 0.6 \times f_{c28} = 15 \text{ MPa}
$$

**-En travée :** 

**-Position de l'axe neutre :** 

$$
H = \frac{b \times h_0^2}{2} + 15 \times A \times (h_0 - d') - 15 \times A \times (d - h_0)
$$
  
\n
$$
A' = 0 \Rightarrow H = \frac{b \times h_0^2}{2} - 15 \times A \times (d - h_0) \Rightarrow H = \frac{0.65 \times 0.04^2}{2} - 15 \times 3.39 \times 10^{-4} \times (0.18 - 0.04)
$$
  
\n
$$
\Rightarrow H = -1.92 \times 10^{-4} \le 0 \Rightarrow \text{calculate d'une section en T.}
$$

**-Calcul de y :** 

$$
\frac{b \cdot y^2}{2} + \eta (A + A')y - \eta (Ad - A'd) = 0 \eta = 15
$$
  

$$
\frac{65. y^2}{2} + 15(3.39) y - 15(3.39x18) = 0
$$
  

$$
\sqrt{\Delta} = 348.68
$$
  

$$
y = 4.58cm
$$

**Calcul de I :** 

$$
I = \frac{b \cdot y^3}{3} + \eta A (d - y)^2 + \eta A' (y - d')^2
$$
  

$$
I = \frac{65. (4.58)^3}{3} + 15x3.39x(18 - 4.58)^2 = 11239.49cm^4
$$

$$
\sigma_{bc} = \frac{M_{ser} \times y}{I} = \frac{12.92 \times 4.58 \times 10^3}{11239.49} = 5.26 MPa \le \overline{\sigma}_{bc} = 15 MPa \dots \dots c' \text{est vérifié.}
$$

**-Aux appuis :** 

**-Appuis intermédiaires :** 

**-Calcul de y :** 

$$
\frac{b_0}{2} y^2 + 15 \times A \times y - 15 \times A \times d = 0
$$
  

$$
\frac{12 \times y^2}{2} + (15 \times 2.26) \times y - 15 \times 2.26 \times 18 = 0 \implies y = 7.65 \text{ cm}
$$

**-Calcul de** *I* **:** 

$$
I = \frac{b_0}{3} y^3 + 15A(d - y)^2
$$
  
\n
$$
I = \frac{12 \times 7.65^3}{3} + 15 \times 2.26 \times (18 - 7.65)^2 \Rightarrow I = 5422.24 \text{ cm}^4
$$
  
\n
$$
\sigma_{bc} = \frac{M_{ser} \times y}{I} = \frac{6.47 \times 7.65 \times 10^3}{5422.24} = 9.13 \le 15 MPa \dots \dots \dots \text{ c'est vérifié}
$$

## **III- 6.9~Vérification de la flèche :**

D'après les règles BAEL91/99, nous montrons qu'il n'est pas nécessaire de calculer la flèche d'une poutre ou d'une poutrelle si cette dernière est associée à un hourdis et si toutes les inégalités suivantes sont vérifiées :

$$
\left(\frac{h_t}{L}\right) \ge \left(\frac{1}{16}\right) \Rightarrow (0.045 < 0.0625) \Rightarrow \text{Condition non veirifiée}
$$
\n
$$
\left(\frac{h_t}{L}\right) \ge \left(\frac{M_{\text{ser,true}}}{10 M_{0,\text{ser}}}\right) \Rightarrow (0.045 < 0.2) \Rightarrow \text{Condition non veirifiée}
$$
\n
$$
\left(\frac{A_s}{b \times d}\right) \le \left(\frac{4.2}{fe}\right) \Rightarrow (0.0029 < 0.0105) \Rightarrow \text{Condition veirifiée}
$$

Avec :

 $h_t$  = 20 cm ; b = 65 cm ; d = 18 cm ; L = 452 cm ; A<sub>s</sub> = 3.39 cm<sup>2</sup>

$$
M_{\text{ser, travée}} = 12.92 \text{ KN.m ; } M_{0,\text{ser}} = 6.47 \text{ KN.m } \text{; } f_e = 400 \text{MPa}
$$

Deux conditions ne sont pas vérifiées, alors on va procéder au calcul de la flèche.

## **III- 6.9.1~Calcul de la flèche :**

Le calcul de la flèche se fait à l'aide des formules indiquées par le règlement CBA93, la flèche On doit vérifier cette égalité :

$$
\Delta F = f_v - f_i < \bar{f} = \frac{L}{500}
$$
\n
$$
\bar{f} = \frac{452}{500} = 0.904 \text{ cm}
$$
\n
$$
f_i = \frac{M_{\text{ser}} \cdot L^2}{10 \cdot E_i I_{fi}}; \ f_v = \frac{M_{\text{ser}} \cdot L^2}{10 \cdot E_v I_{fv}}
$$

Avec :

*fi :* La flèche sous charge de faible durée d'application.

*fv :* La flèche sous charge de longue durée d'application.

*Ei :* Module de déformation instantanée du béton.

*Ev***:** Module de déformation différée du béton.

*I0* **:** Moment d'inertie de la section totale homogène.

*Ifi,Ifv* **:** Module d'élasticité fictif.

Le moment d'inertie fictif :

$$
I_{fi} = \frac{1.1 \times I_0}{1 + \lambda_i u}
$$

$$
I_{fv} = \frac{I_0}{1 + \lambda_v u}
$$

Coefficient :

$$
\lambda_i = \frac{0.05f_{t28}}{\rho \left[2 + \frac{3b_0}{b}\right]}, \ \lambda_{\nu} = \frac{0.02f_{t28}}{\rho \left[2 + \frac{3b_0}{b}\right]} \ ; \ \rho = \frac{A_s}{b \times d}
$$

**-Calcul du momentd'inertie** $I_0$ **:** 

$$
I_0 = \frac{bh^3}{12} + 15 \left[ A_s \left( \frac{h}{2} - d \right)^2 + A_s \left( \frac{h}{2} - d \right)^2 \right]
$$

Les modules de déformation :

$$
E_i = 11000 \sqrt[3]{f_{c28}} = 32164.2 \text{ MPa}; E_v = 3700 \sqrt[3]{f_{c28}} = 10818.87 \text{ MPa}
$$

**Tableau (III.16)**Les résultats obtenues.

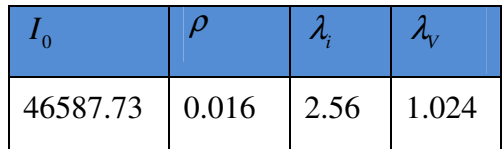

# **-Evaluation des moments en travée :**

 $q_{\text{jser}} = 0.65 \times G$  La charge permanente qui revient à la poutrelle sans la charge de revêtement.

 $q_{gser} = 0.65 \times G$  La charge permanente qui revient à la poutrelle.

$$
q_{jser} = 0.65 \times 2.80 = 1.82 KN/m
$$
  
\n
$$
q_{gser} = 0.65 \times 5.28 = 3.43 KN/m
$$
  
\n
$$
q_{pser} = 0.65 \times (5.28 + 2.5) = 5.057 KN/m
$$

$$
M_{gser} = 0.845 \times \frac{q_g \times L^2}{8} \Rightarrow M_{gser} = 0.845 \times \frac{3.43 \times 4.52^2}{8} = 7.40 \text{ KN.m}
$$

$$
M_{jser} = 0.845 \times \frac{q_j \times L^2}{8} \Rightarrow M_{jser} = 0.845 \times \frac{1.82 \times 4.52^2}{8} = 3.93 \text{ KN.m}
$$

$$
M_{pser} = 0845 \times \frac{q_p \times L^2}{8} \Rightarrow M_{pser} = 0.845 \times \frac{5.057 \times 4.52^2}{8} = 10.91 \text{ KN.m}
$$

**-Contraintes**  $(\sigma_s)$ **:** 

$$
\sigma_{js} = 15 \times \frac{M_{Jser} \times (d - y)}{I} \quad ; \quad \sigma_{gs} = 15 \times \frac{M_{gser} \times (d - y)}{I} \quad ; \quad \sigma_{ps} = 15 \times \frac{M_{pser} \times (d - y)}{I}
$$
\n
$$
\sigma_{js} = 15 \times \frac{3.93 \times (0.18 - 0.0458) \times 10^5}{8139.03} \Rightarrow \sigma_{js} = 97.20 MPa
$$
\n
$$
7.40 \times (0.18 - 0.0458) \times 10^5
$$

$$
\sigma_{gs} = 15 \times \frac{7.40 \times (0.18 - 0.0458) \times 10^5}{8139.03} \Rightarrow \sigma_{gs} = 183.02 MPa
$$

$$
\sigma_{ps} = 15 \times \frac{10.91 \times (0.18 - 0.0458) \times 10^5}{8139.03} \Rightarrow \sigma_{ps} = 269.83 MPa
$$

**-Calcul de**  $\mu$  **:** 

$$
\mu = 1 - \frac{1.75 \times f_{t_{28}}}{4 \times \rho \times \sigma_s + f_{t_{28}}} \qquad \text{Si } \mu \le 0 \Rightarrow \mu = 0
$$
  

$$
\mu_s = 1 - \frac{1.75 \times 2.1}{4 \times 0.016 \times 183.02 + 2.1} = 0.74
$$
  

$$
\mu_j = 1 - \frac{1.75 \times 2.1}{4 \times 0.016 \times 97.20 + 2.1} = 0.56
$$
  

$$
\mu_p = 1 - \frac{1.75 \times 2.1}{4 \times 0.016 \times 269.83 + 2.1} = 0.81
$$
  

$$
\text{Si } \mu \le 0 \Rightarrow \mu = 0
$$
**-Calculdes inerties fictives ( I***f***) :** 

$$
I_{fij} = \frac{1.1 \times I_0}{1 + \lambda_i \times \mu_j} \Rightarrow I_{fij} = \frac{1.1 \times 46587.73}{1 + 2.56 \times 0.56} = 21057.90 \text{ cm}^4
$$
  

$$
I_{fig} = \frac{1.1 \times I_0}{1 + \lambda_i \times \mu_g} \Rightarrow I_{fig} = \frac{1.1 \times 46587.73}{1 + 2.56 \times 0.74} = 17705.40 \text{ cm}^4
$$

$$
I_{\text{fip}} = \frac{1.1 \times I_0}{1 + \lambda_i \times \mu_p} \Rightarrow I_{\text{fip}} = \frac{1.1 \times 46587.73}{1 + 2.56 \times 0.81} = 16673.12 \text{ cm}^4
$$

$$
I_{fvg} = \frac{1.1 \times I_0}{1 + \lambda_v \times \mu_g} \Rightarrow I_{fvg} = \frac{1.1 \times 46587.73}{1 + 1.024 \times 0.74} = 29154.44 \text{ cm}^4
$$

#### **-Evaluation des flèches :**

$$
f_{ijser} = \frac{M_{jser} \times L^2}{10 \times E_i \times I_{fij}} \Rightarrow f_{ijser} = \frac{3.93 \times 4.52^2}{10 \times 32164.2 \times 21057.90} \times 10^4 = 0.00018 \text{ cm}
$$
  
\n
$$
f_{ijser} = \frac{M_{gser} \times L^2}{10 \times E_i \times I_{fig}} \Rightarrow f_{ijser} = \frac{7.40 \times 4.52^2}{10 \times 32164.2 \times 17705.40} \times 10^4 = 0.00026 \text{ cm}
$$
  
\n
$$
f_{ijser} = \frac{M_{gser} \times L^2}{10 \times E_v \times I_{fig}} \Rightarrow f_{ijser} = \frac{7.40 \times 4.52^2}{10 \times 10818.87 \times 29154.44} \times 10^4 = 0.00048 \text{ cm}
$$
  
\n
$$
f_{ijser} = \frac{M_{jser} \times L^2}{10 \times E_v \times I_{fig}} \Rightarrow f_{ijser} = \frac{10.91 \times 4.52^2}{10 \times 10818.87 \times 29154.44} \times 10^4 = 0.00042 \text{ cm}
$$

#### *i fip*  $i$ *pser*  $^ 10\times E$  ;  $\times I$ *f*  $\times$   $E_i$   $\times$ = 10 ⇒ 10 .0 00042  $10 \times 32164$ .  $2 \times 16673$ . 12  $\times$  32164.2 $\times$  $f_{\text{ipser}} = \frac{10.91 \times 4.52^{\degree}}{10 \times 23164 \cdot 2 \times 16672 \cdot 12} \times 10^{4} = 0.00042 \text{ cm}$

## **-La flèche totale** ∆*f* **:**

$$
\Delta f = f_{gv} + f_{pi} - f_{gi} - f_{ij}
$$
  

$$
\Delta f = 0.00042 + 0.00048 - 0.00026 - 0.00018 = 0.00046 \text{ cm} < f_{adm} = \frac{452}{500} = 0.904 \text{ cm}
$$

⇒Donc la condition de la flèche est vérifiée.

## **III- 6.10~Étude de la dalle de compression :**

La dalle de compression doit avoir une épaisseur minimale de 4 cm et être armée d'un quadrillage des barres dont les dimensions des mailles ne doivent pas dépasser :

-20 cm : Pour les armatures perpendiculaires aux nervures $(A_{\perp})$ .

-30 cm : Pour les armatures parallèles aux nervures $(A_{//})$ .

La section minimale des armatures doit être :

-Pour l'écartement des axes des nervures *L<sup>n</sup>* inférieure ou égal à 50 cm, on a :

$$
A_{\perp} \ge 200 f_e \ ; \ A_{\parallel} \ge \left(\frac{A_{\perp}}{2}\right)
$$

-Pour l'écartement des axes des nervures  $L_n$  comprise entre 50 et 80 cm, on a :

$$
A_{\text{in}} \geq \left(\frac{A_{\perp}}{2}\right)
$$

# **Avec :**

*Ln* : Distance entre axes des nervures en (cm).

*e f* : La limite d'élasticité.

La limite d'élasticité de treillis soudés pour un treillis de diamètre φ ≤ 6 *mm* est :

$$
f_e = 400 MPa.
$$

# **-Armature perpendiculaire aux nervures :**

50*cm*≤ *L<sup>n</sup>* = 60*cm*≤80*cm*

Donc on a: 
$$
A_{\perp} \ge 4 \cdot \left(\frac{L_n}{f_e}\right) \Rightarrow A_{\perp} \ge 4 \cdot \left(\frac{60}{400}\right) \Rightarrow A_{\perp} \ge 0.60 \text{ cm}^2/\text{ml}.
$$

On prend  $\frac{5\phi_0}{ml} \Rightarrow A_{\perp} = 1.41 \text{ cm}^2/ml$ .

**-Armatures parallèles aux nervures :** 

$$
A_{\parallel} \ge \frac{A_{\perp}}{2} \Rightarrow \frac{1.41}{2} \Rightarrow A_{\parallel} \ge 0.70 \, \text{cm}^2/\text{ml}.
$$

**On prend :**  $\frac{5\phi_0}{ml} \Rightarrow A_{ij} = 1.41 \text{ cm}^2/ml$ .

# **-Conclusion:**

Pour le ferraillage de la dalle de compression, on adopte un treillis soudés dont la dimension des mailles est égale à 20cm suivant les deux sens **(20x20).** 

**-Schéma de ferraillage :** 

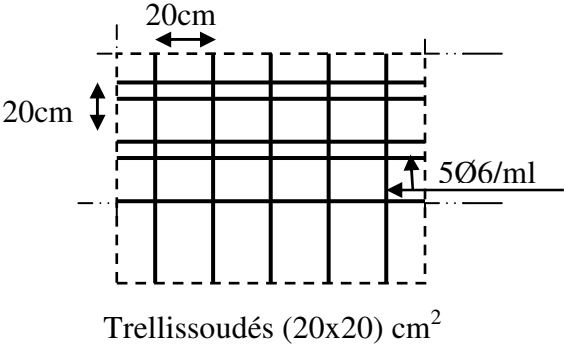

**Figure (III.35)**Schéma de ferraillage de la dalle de compression

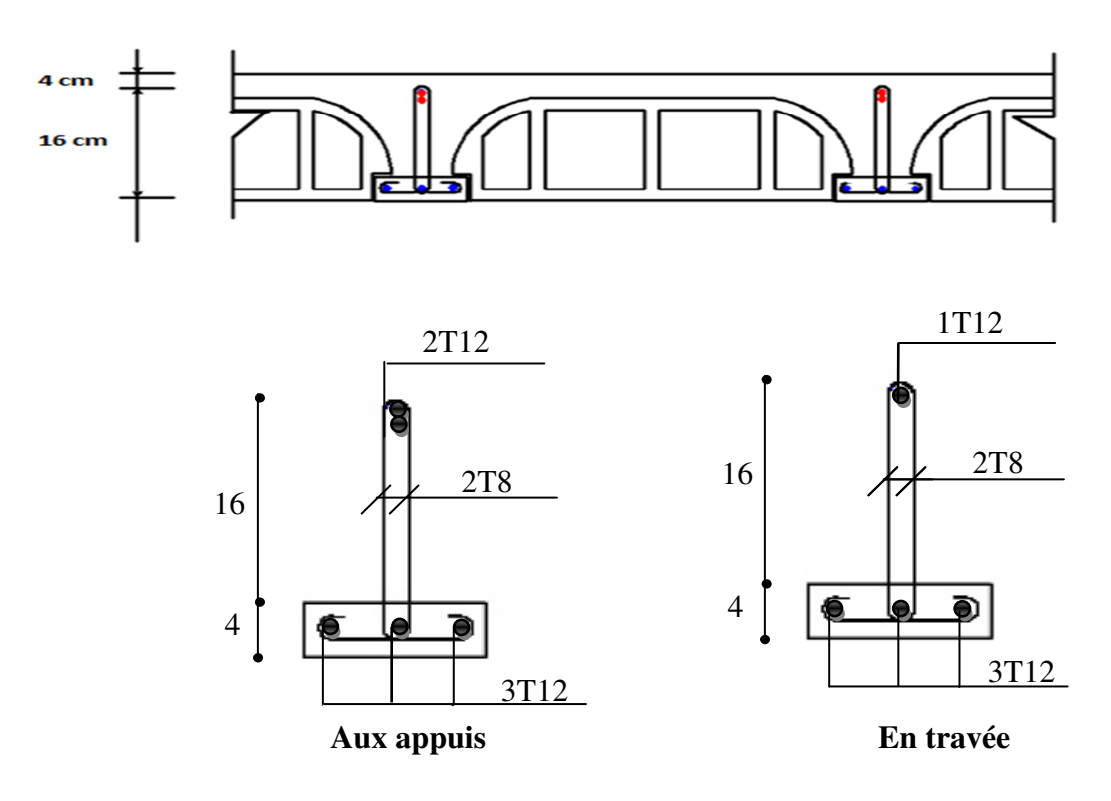

**Figure(III.36)** Schéma de ferraillage des poutrelles (aux appuix et en travée).

# **III-7~ Etude de la dalle machine :**

La dalle machine est une dalle pleine, qui reprend un chargement important par rapport à celle des dalles de l'étage courant ou terrasse, cela est due au mouvement de l'ascenseur ainsi qu'à son poids, en tenant compte de la variation des efforts de la machine par rapport à la dalle. Elle est composée de :

- $\checkmark$  Le moteur(machine)
- $\checkmark$  Dalle supportant la machine
- $\checkmark$  Cabine d'ascenseur.

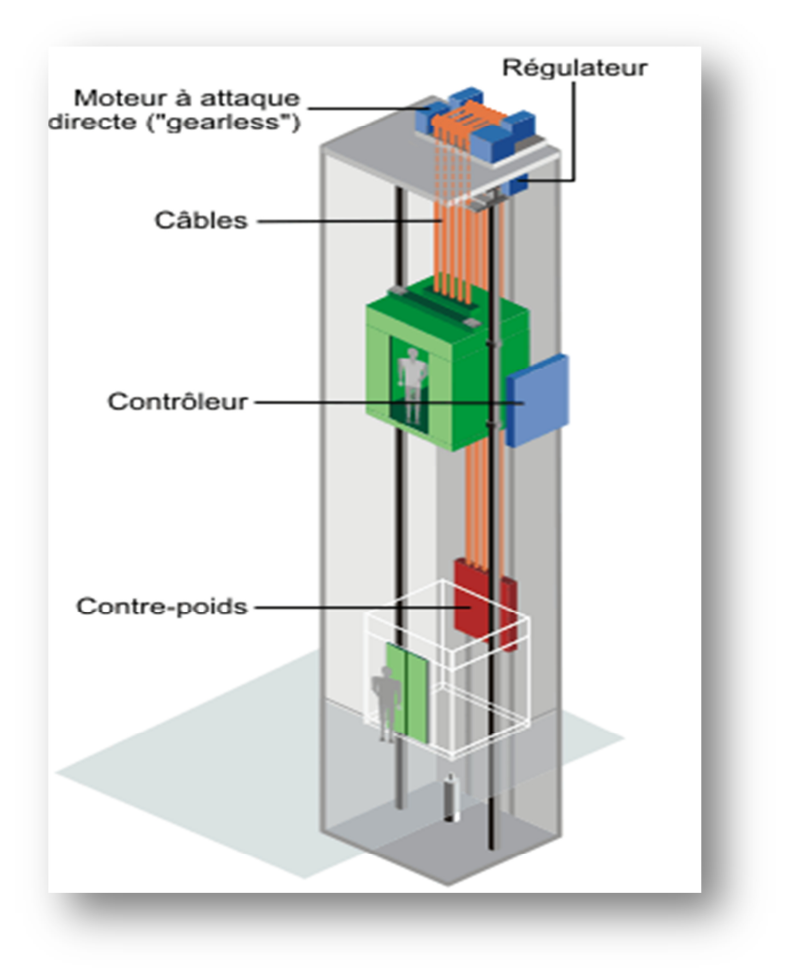

**Figure (III.37)** Schéma d'un ascenseur mécanique.

## **III-7.1~ Etude de la dalle machine d'ascenseur :**

L'ascenseur est spécialement aménagé en vue du transport des personnes D'après la norme (NFP82-201), la charge nominale qui transmet le système de levage avec la cabine chargé au moyenne de 9 personnes est 60 KN.

# **III-7.1.1~ Pré dimensionnement de la dalle :**

Nous avons deux conditions à vérifier :

## **-Résistance à la flexion :**

Pour une dalle plein repose sur quatre appuis on a :

$$
\frac{L_x}{50} \le e \le \frac{L_x}{40} \quad \Rightarrow \quad \frac{160}{50} \le e \le \frac{160}{40} \quad \Rightarrow \quad 3.2 \text{ cm} \le e \le 4 \text{ cm}
$$

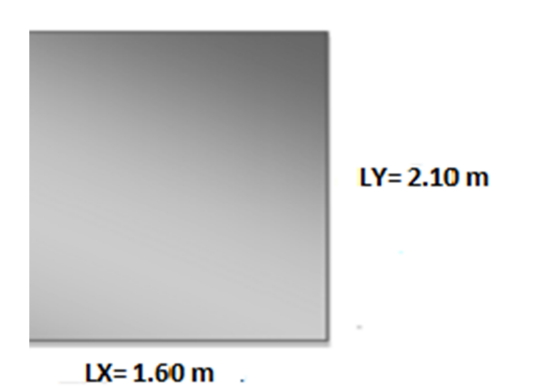

**Figure (III.38)**.Schéma de la dalle machine de l'ascenseur.

# **-Condition de l'E.N.A :**

L'entreprise nationale des ascenseurs **(E.N.A)** préconise que l'épaisseur de la dalle machine

doit être  $\geq$  25 *cm*.

Donc on opte pour une dalle machine d'épaisseur e = 25 cm.

# **III-7.1.2~ Evaluation des charges et surcharges :**

# **-Charges permanentes :**

le poids de la machine  $= 60$  KN

le poids de la dalle + Revêtement =  $0.25 \times 25 + 0.05 \times 22 = 7.35$  KN/m<sup>2</sup>

# **-Surcharges**

**permanentes :**On prend comme charge d'exploitation sur la dalle machine:  $Q = 1$  KN/m<sup>2</sup>

# **-Combinaison de charge :**

**Tableau (III.17)**.Combinaison des charges appliquée sur la dalle machine

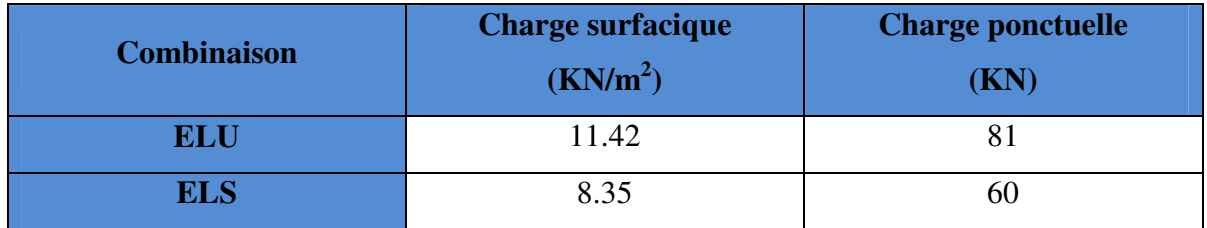

**III-7.1.3~ Calcul des sollicitations :** 

**-Calcul des moments sous charge uniformément répartie :** 

Calcul de  $\alpha$ :

$$
\alpha = \frac{L_x}{L_y} = \frac{1.60}{2.10} = 0.76 \quad \Rightarrow \quad 0.4 \ < \alpha < 1 \ \Rightarrow \text{ la dalle travail dans les deux sens}
$$

On a :

$$
M_x = \mu_x q L_x^2
$$
  

$$
M_y = \mu_y M_x
$$

**Etude d'un bâtiment R+8** Page 83

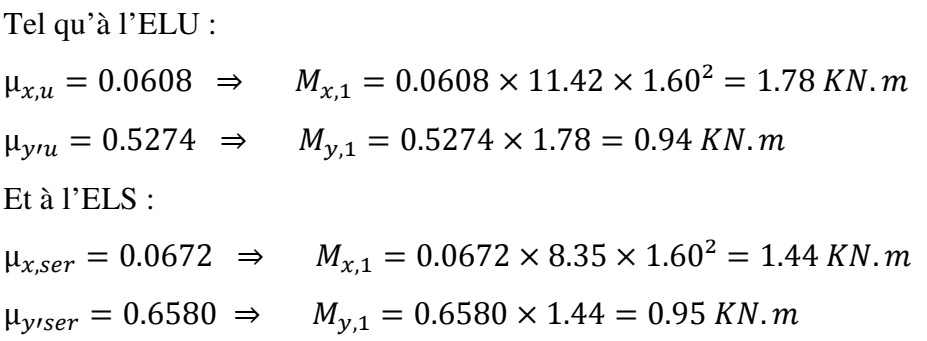

## **-Calcul des moments sous charge localisée :**

L'étude des dalles portant sur quatre cotés et soumises à des charges localisées qui s'exerçant sur une surface réduite U×V est entreprise à partir des abaques de PIGEAUD en plaçant la charge au centre.

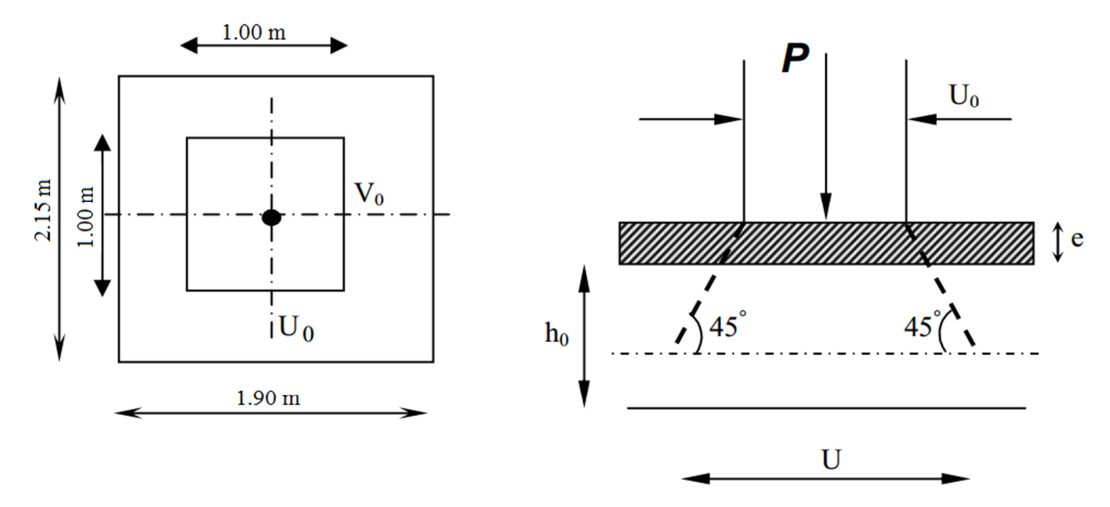

**Figure (III.39)**.Diffusion de charges localisée dans le feuillet moyen.

Avec:

*h*0 :épaisseur de la dalle(25cm)

e : épaisseur du revêtement (5cm)

Les abaques donnent les moments par mètre linéaire au centre :

$$
M_{x,2} = P(M_1 + vM_2)
$$
  
\n
$$
M_{y,2} = P(M_2 + vM_1)
$$
  
\nAvec:  
\n
$$
v : Coefficient de poisson
$$
  
\n
$$
v = 0 \text{ à } l'ELU
$$
  
\n
$$
v = 0.2 \text{ à } l'ELS
$$

Et :

 $(M_1; M_2)$  sont des coefficients déterminés à partir des rapports  $\left(\frac{U}{L}\right)$  $L_{\rm x}$ ) et  $\left(\frac{V}{I}\right)$  $L_y$ Û

Tel que :

 $U = U_0 + 2e + h_0 = 100 + 2 \times 5 + 25 = 135$  cm  $V = V_0 + 2e + h_0 = 100 + 2 \times 5 + 25 = 135$  cm A partir des abaques on a : U  $L_x$ = 1.35  $\frac{1}{1.60} = 0.84$ " 1.35

$$
\frac{V}{L_y} = \frac{1.35}{2.10} = 0.64
$$

On prend le tableau pour  $\alpha = 0.8$  et par itération on trouve : **(CALCUL DES OUVRAGES** 

# **EN BETON ARME M BELAZOUGUI) :**

 $M_1 = 0.0716$ 

 $M_2 = 0.0463$ 

Donc à l'ELU :

 $M_{x,2} = P(M_1 + vM_2) = 81 \times 0.0716 = 5.80$  KN.m  $M_{y,2} = P(M_2 + vM_1) = 81 \times 0.0463 = 3.75$  KN.m Et à l'ELS :

 $M_{x,2} = P(M_1 + vM_2) = 60 \times (0.0716 + 0.2 \times 0.0463) = 4.85$  KN.m  $M_{y,2} = P(M_2 + vM_1) = 60 \times (0.0463 + 0.2 \times 0.0716) = 3.64$  KN.m

**-Superposition des moments :** 

**-A l'ELU :**   $M_x = M_{x,1} + M_{x,2} = 7.58KN \cdot m$  $M_v = M_{v,1} + M_{v,2} = 4.69KN \cdot m$ 

**-A l'ELS :** 

 $M_x = M_{x,1} + M_{x,2} = 6.29$  KN. m  $M_v = M_{v,1} + M_{v,2} = 4.59$  KN.  $m^2$ 

A Cause de la continuité de la dalle les moments en travée et en appuis sont :

Dans le sens de la petite portée :

En travée :  $M_{tx} = 0.85 M_x$ En appuis de rive :  $M_{ax} = -0.5M_x$ Dans le sens de la grande portée :

En travée :  $M_{t\nu} = 0.85 M_{\nu}$ 

En appuis de rive :  $M_{ay} = -0.5M_x$ 

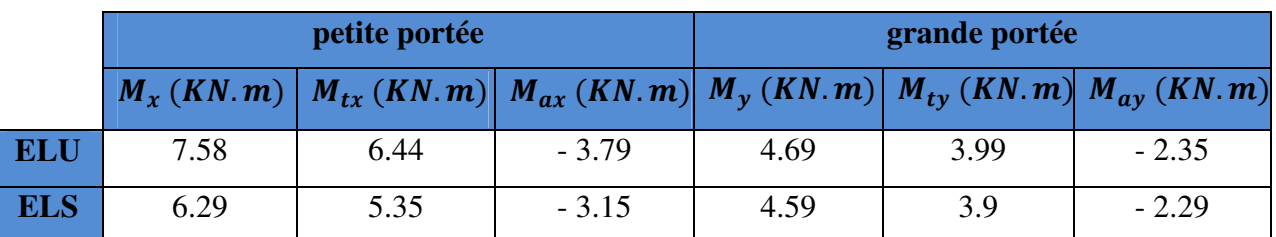

**Tableau (III.18)**.Récapitulatif des moments de la dalle machine

# **III-7.1.4~ Etude de la dalle :**

# **-Calcul de ferraillage à l'ELU :**

Le calcul du ferraillage se fait en flexion simple pour 1 mètre linéaire avec :

 $b = 1.00$  m; h = 0.25 m; d = 0.9h = 0.225 m; d'= C' = 2.5 cm.

# **-Moments ultime réduit :**

$$
\mu_U = \frac{M_u}{bd^2 f_{bc}}
$$

**-Section d'armature :** 

$$
A_s = \beta_u bd \frac{f_{bc}}{\sigma_s}
$$

# **-Condition de non fragilité :**

D'après l'article B.7.4 BAEL91/99, la section minimale pour les dalles dans le sens xx est :

$$
A_{min} \ge \rho_0 b h \frac{\left(3-\frac{L_x}{L_y}\right)}{2}
$$

Et dans le sens Y-Y est :

 $A_{min} \geq \rho_0 bh$ 

Avec  $\rho_0 = 0.0008$  pour  $feE400$ 

Les résultats obtenus sont résumé dans le tableau suivant :

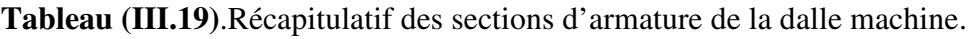

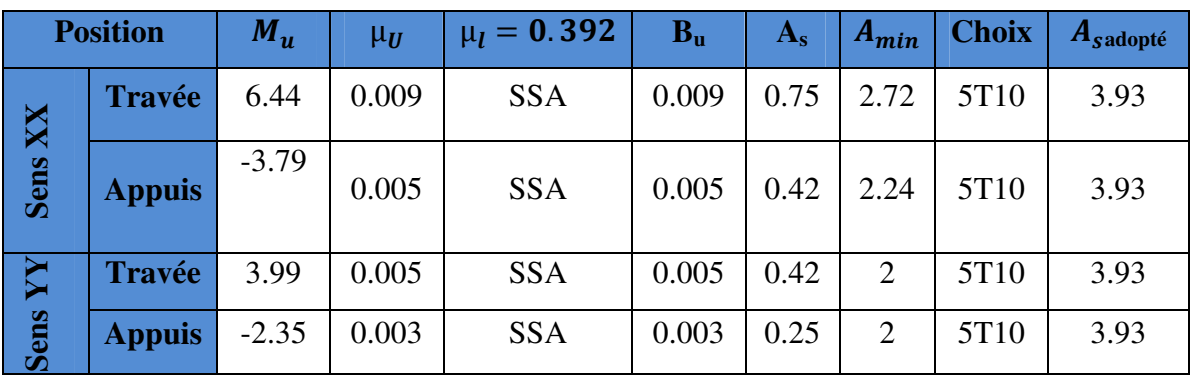

# **-Vérification à l'ELU :**

## **-Vérification de la contrainte tangentielle :**

Les efforts tranchants sont maximums au voisinage de la charge ; et on a  $U = V$ 

Donc :

Au milieu de U on a :

$$
V_u = \frac{P_u}{(2U + V)} = \frac{81}{2 \times 1.35 + 1.35} = 20 \text{ KN}
$$

Au milieu de V on a :

"<sup>k</sup> = çk 3 = 81 3 × 1.35 = 20 ü<sup>k</sup> = "k Üá <sup>=</sup> 20 × 10<sup>Ã</sup> 1000 × 225 = 0.088 åçé ü̅<sup>k</sup> = å Î0.20 <sup>j</sup><sup>y</sup>} ; 5 åçéÓ = 3.33 åçé ü<sup>k</sup> = 0.088 åçé < ü̅<sup>k</sup> = 3.33 åçé … … … … … … … 9™´¨Æ™´ Øé°±é

# **-Vérification au poinçonnement :**

La condition de non poinçonnement est vérifiée si :

$$
q_u \le \frac{0.045 \times \mu_c \times h \times f_{c28}}{\gamma_b}
$$

Avec :

qu : Charge de calcul à l'ELU

 $\mu_c$ : Péimètre du contour

h: Épaisseur de la dalle

$$
\mu_c = 2(U + V) = 2(135 + 135) = 5.40 \, m
$$
\n
$$
q_u \le \frac{0.045 \times 5.40 \times 0.25 \times 25 \times 10^3}{1.5} = 1012.5 \, KN
$$
\n
$$
q_u = 1012.5 \, KN < 1417.5 \, KN \, \dots \, \dots \, \dots \, \text{Condition } \text{veffi\'ee}
$$

# **- Vérification de l'écartement minimal des barres :**

D'après l'article A-8.2.42 BAEL91/99, l'écartement des armatures d'une même nappe

soumise à un chargement concentré doit être égal à la :

Direction la plus sollicitée :  $St \leq min(2h; 25cm)$ 

Direction perpendiculaire :  $St \leq min(3h; 33cm)$ 

Armatures supérieures : St =  $20 \text{ cm} \le \text{min} (2h; 25 \text{ cm}) = 25 \text{ cm}$ .

Armatures inférieures : St = 20 cm ≤min (3h;33cm)= 33cm.

**-Vérification de l'influence de l'effort tranchant au niveau des appuis :** 

**-Vérification des armatures longitudinales :** 

$$
A_s \ge \frac{1.15}{f_e} \left( V_u + \frac{M_u}{0.9d} \right)
$$

$$
A_s = 3.39 \text{ cm}^2 > \frac{1.15}{400} \left( 20 + \frac{4.04}{0.9 \times 0.225} \right) \times 10 = 1.15 \text{ cm}^2 \dots \dots \dots \text{. Condition verify the}
$$

**-Vérification de la contraint de compression :** 

$$
V_{u} \le 0.4b_0(0.9d)\frac{f_{c28}}{\gamma_b}
$$

 $V_{\rm u} = 20 \text{ K} \text{N} < 0.4 \times 100 \times 0.9 \times 22.5 \times$  $\frac{25}{1.5} \times 10^{-1} = 1350 \text{ KN} \dots \dots \dots \text{CV}$ 

## **-Vérification à l'ELS :**

Il faut faire la vérification de la condition suivante :

$$
\sigma_{bc} = \frac{M_{ser} y}{I} \leq \bar{\sigma}_{bc}
$$

Pour les aciers aucune vérification n'est nécessaire parce que la fissuration est peut

préjudiciable (pas de limite sur la contrainte d'acier).

Les résultats sont résumés dans le tableau suivant :

**Tableau (III.20)**.Récapitulatif des vérifications à l'ELS de la dalle machine.

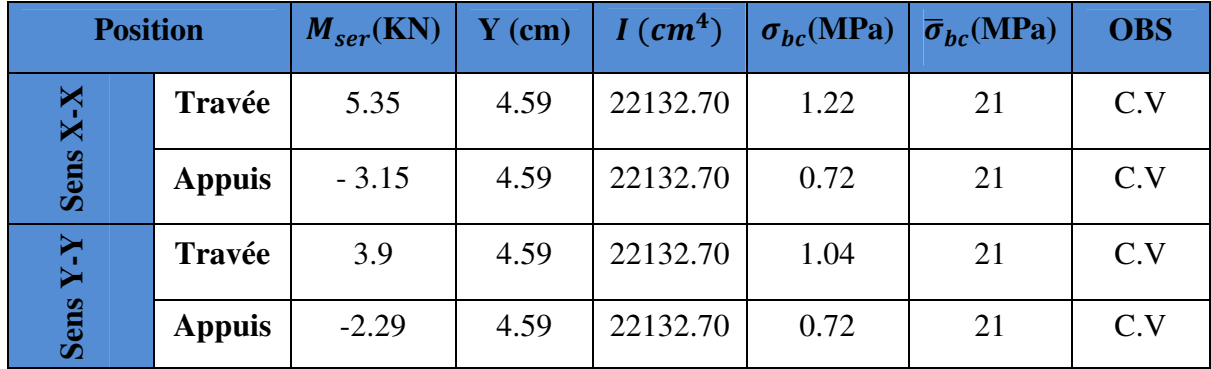

#### **-Vérification de la flèche :**

La vérification de la flèche n'est pas nécessaire si les conditions suivantes sont vérifiées :**(Art** 

# **B.6.5.1 BAEL91/99)**

$$
\left(\frac{h_t}{L}\right) \ge \left(\frac{1}{16}\right) \Rightarrow (0.13 > 0.0625) \Rightarrow \text{Condition } \check{\text{veitifie}}
$$
\n
$$
\left(\frac{h_t}{L}\right) \ge \left(\frac{M_{\text{ser}}}{10 M_{\text{ser0}}}\right) \Rightarrow (0.13 > 0.085) \Rightarrow \text{Condition } \check{\text{veitifie}}
$$
\n
$$
\left(\frac{A_s}{b \times d}\right) \le \left(\frac{4.2}{fe}\right) \Rightarrow (0.0017 < 0.0105) \Rightarrow \text{Condition } \check{\text{veitifie}}
$$

Avec :

$$
h_t
$$
= 25cm ; b=100 cm ; d=22.5 cm ; L = 1.60m ; A<sub>s</sub> = 3.93 cm<sup>2</sup>

Mser= 5.35 KN.m ; Mser0= 3.15 KN.m ; *f*e = 400MPa

Les trois conditions sont vérifiées, donc la vérification de la flèche n'est pas nécessaire.

**NB :** On prévoit des chaises entre les deux nappes d'armature pour garder l'espacement entre les nappes, soit 1T10/m².

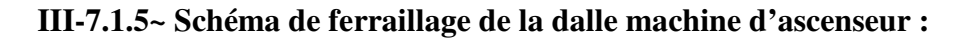

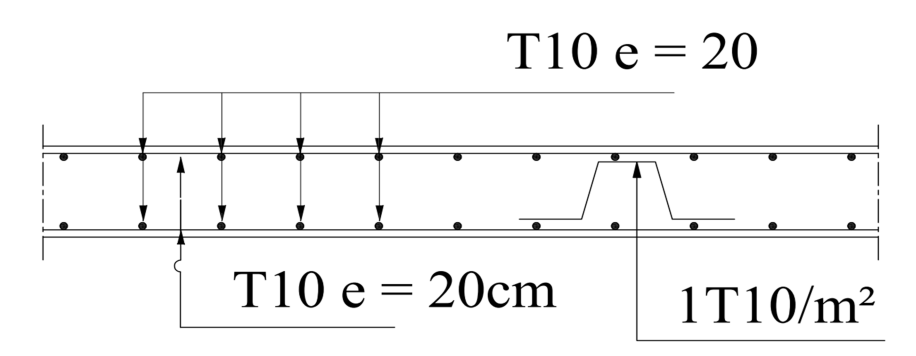

**Figure (III.40)**..Schéma de ferraillage de la dalle machine d'ascenseur.

#### **IV-1~Introduction:**

Le dimensionnement ou la vérification des structures au séisme a généralement pour but d'assurer la protection des vies humaines et de limiter l'étendu des dommages aux ouvrages et aux biens. La réponse d'une structure aux sollicitations dynamiques engendrées par un séisme est un phénomène très complexe qui dépend des nombreux facteurs, tels que l'intensité et la durée des secousses.

Ainsi pour un chargement dynamique on a recours à une étude dynamique de la structure, qui nous permet d'évaluer les résultats les plus défavorables de la réponse et de prendre en considération les calculs faites de l'ouvrage. Pour cela on peut utiliser plusieurs logiciels, dans notre cas on utilise ETABS9.7.1.

## **IV-2~Objectif de l'étude dynamique :**

L'objectif initial de l'étude dynamique d'une structure est la détermination des caractéristiques dynamiques propres de la structure lors de ces Vibrations Libres Non Amorties (VLNA).

L'étude dynamique d'une structure telle qu'elle se présente, est souvent très complexe. C'est pour cela qu'on fait souvent appel à des modélisations qui permettent de simplifier suffisamment le problème pour pouvoir l'analyser.

## **IV-3~Présentation de logiciel du calcul ETABS :**

Pour la modélisation de notre bâtiment en utilise logiciel **ETABS(E**xtended **A**nalys is of **B**uilding **S**ystems, version 9.7.1) pour déterminer :

-Les périodes propres.

- -Les coefficients de participation.
- -Les déplacements du plancher.

## **IV-4~Présentation de la vue en 3D :**

La modalisation de notre structure à partir de logiciel ETABS 9.7.1 nous à donner la vue en 3D suivante :

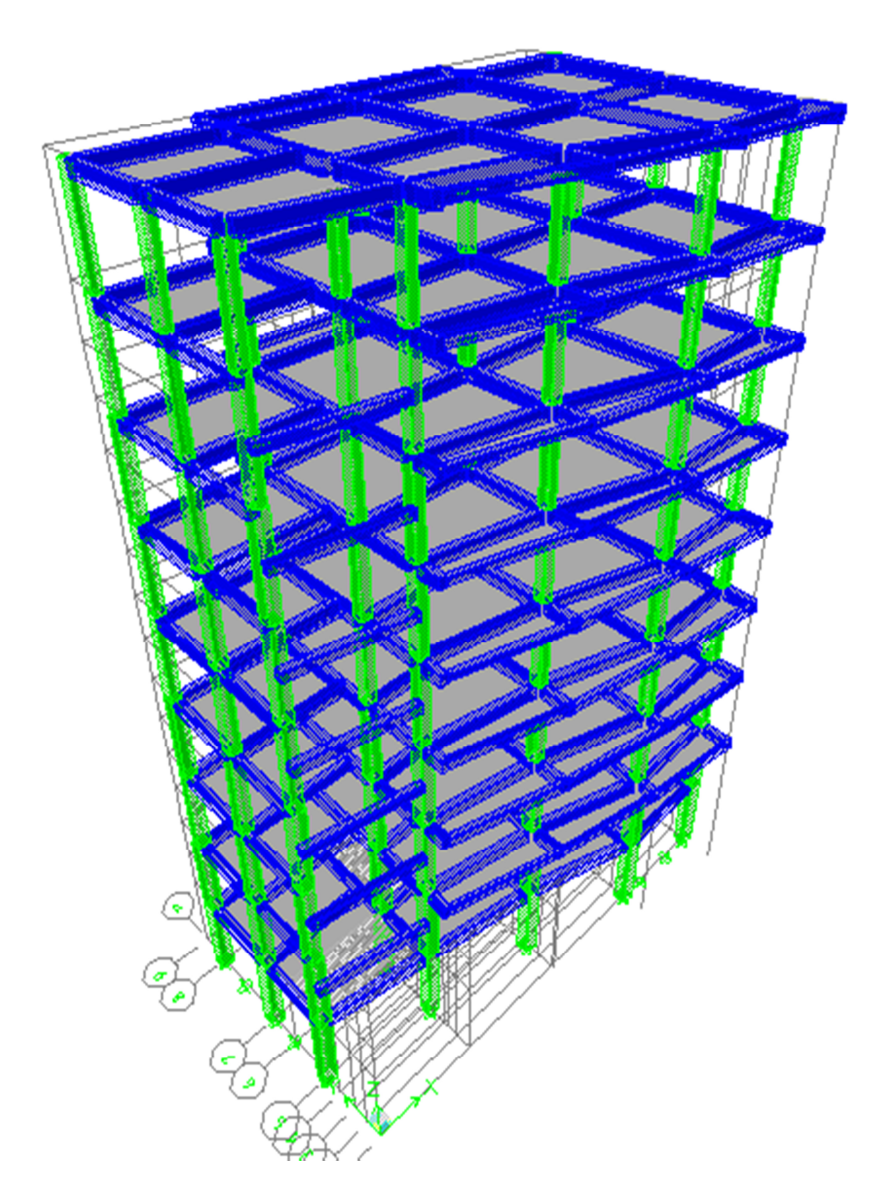

**Figure (IV.1)** Vue en 3D

# **Chapitre IV : Etude dynamique et sismique de la structure.**

#### **IV-5~Présentation des différentes méthodes de calcul :**

Le calcul des forces sismiques peut être mené suivant trois méthodes :

-Par la méthode statique équivalente.

-Par la méthode d'analyse modale spectrale.

-Par la méthode d'analyse dynamique par accélérogrammes.

#### **IV-6~Choix de la méthode du calcul :**

Le choix de la méthode de calcul dépend des conditions d'application de chacune d'elle,

Dans notre cas :

La structure est contreventée par une ossature mixte (structures mixtes portiques contreventées par des voiles « portiques -voiles »).

**-Régularité en plan :**

**-Régularité en élévation :** 

#### **Remarque:**

La structure ne répond pas des conditions exigées par le RPA99 /version2003 ; «l'Article 4.1.2 du RPA99/version2003», pour pouvoir utiliser la méthode statique équivalente; alors le calcul sismique se fera par la méthode dynamique modale spectrale.

#### **IV-7~Méthode dynamique modale spectrale :**

#### **IV-7.1~Spectre de réponse du calcul :**

Selon le RPA99/version2003 l'action sismique est représentée par le spectre du calcul suivant :

$$
\frac{S_a}{g} = \n\begin{cases}\n1.25A \left[ 1 + \frac{T}{T_1} (2.5\eta \frac{Q}{R} - 1) \right] & Si & 0 \le T \le T_1 \\
2.5\eta (1.25A) \left( \frac{Q}{R} \right) & Si & T_1 \le T \le T_2 \\
2.5\eta (1.25A) \left( \frac{Q}{R} \right) \left( \frac{T_2}{T} \right)^{\frac{2}{3}} & Si & T_2 \le T \le 3.0 \text{ seconde} \\
2.5\eta (1.25A) \left( \frac{T_2}{3} \right)^{\frac{2}{3}} \left( \frac{3}{T} \right)^{\frac{5}{3}} \left( \frac{Q}{R} \right) & Si & T > 3.0 \text{ seconde}\n\end{cases}
$$

**A :** Coefficient d'accélération de zone.

η**:** Facteur de correction d'amortissement (quand l'amortissement est différent de 5%).

$$
\eta = \sqrt{7/(2+\xi)} \ge 0.7
$$

**Etude d'un bâtiment R+8 Page 92**

ξ **:** Est le pourcentage d'amortissement critique fonction du matériau constitutif, du type de structure et de l'importance des remplissages.

- **R :** Coefficient de comportement de la structure.
- **T1, T2 :** Périodes caractéristiques associées à la catégorie du site.

**Q :** Facteur de qualité.

# **IV-7.2~Classification du site :**

Selon le rapport du sol, l'ouvrage classé sur le site meuble catégorie S3.

# **IV-7.3~Calcul du facteur d'amplification dynamique moyen D :**

$$
D = \begin{cases} 2.5\eta & Si \quad 0 \le T \le T_2 \\ 2.5\eta \left(\frac{T_2}{T}\right)^{2/3} & Si \quad T_2 \le T \le 3.0 \text{ Seconde} \\ 2.5\eta \left(\frac{T_2}{3.0}\right)^{2/3} \left(\frac{3.0}{T}\right)^{5/3} & Si \quad T > 3.0 \text{ Seconde} \end{cases}
$$

**T2 :** Période caractéristique dépendant du site.

 $T_1 = 0.15 \text{ sec}$ T2 = 0.50 sec……….…… (Tableau 4.7 du RPA99/ version2003).

# **IV-7.4~Facteur de correction d'amortissement η :**

Le facteur de correction d'amortissement donné par la formule suivante :  $\eta = \sqrt{\frac{7}{(2+\eta)^2}}$  $(2+\xi)$ 

Où ξ(%) est le pourcentage d'amortissement critique fonction du matériau constitutif, du type de structure et de l'importance des remplissages, dans notre cas d'après le tableau (4.2) RPA99/version2003 donc : ξ(%) = 7 %.

Alors: 
$$
\eta = \sqrt{\frac{7}{2+7}} = 0.882
$$

# **IV-7.5~Estimation de la période fondamentale :**

D'après l'article 4.2.4 du RPA99/version2003, la formule empirique égale :  $T = C_T h_N^{3/4}$ 

Avec :

**CT :** Coefficient, fonction du système de contreventement, du type de remplissage et donnée par le tableau (4.6 du RPA99/version2003).

$$
\Rightarrow C_T = 0.05.
$$

**hN :** Hauteur mesurée en mètres à partir de la base de la structure jusqu'au dernier niveau (N).

$$
\Rightarrow h_N = 27.54 \text{m}.
$$

D'où : 
$$
T = 0.05(27.54)^{\frac{3}{4}} = 0.600
$$
 sec.

## $\Rightarrow$ **T** = 0.600 sec.

Dans le cas ou la structure est contreventes par des voiles en béton armé, on peut également

utiliser la formule suivante: 
$$
T = \frac{0,09h_y}{\sqrt{D}}
$$

**D :** Est la dimension du bâtiment mesurée à sa base dans la direction du calcul.

- Sens longitudinale : $D_x = 17.52$  m.

- Sens transversale : $D_v = 9.18$  m.

Dans notre cas (structure mixte), la période fondamentale correspond à la plus petite valeur obtenue par les formules 4-6 et 4-7 du RPA99/ version2003, Donc :

$$
T = Min \bigg\{ C_T h_N^{3/4} \quad \frac{0.09 \times h_n}{\sqrt{D}} \bigg\}
$$

#### **-Pour le sens longitudinal :**

 $T_x = Min (0.600sec, 0.539 sec).$ Donc :  $T_x = 0.539$  sec.

## **-Pour le sens transversal :**

 $T_y = Min (0.600 \text{sec}, 0.744 \text{ sec}).$ Donc :  $T_y = 0.600$  sec. On  $a: T_2 = 0.50$  sec. T<sub>2</sub> = 0.50 sec<T<sub>x</sub>< 3.0 sec donc: D<sub>x</sub>= 2.5η  $(\frac{T_2}{T})^{2/3}$ T<sub>2</sub> = 0.50 sec <T<sub>y</sub> < 3.0 sec donc: D<sub>y</sub> = 2.5η  $(\frac{T_2}{T})^{2/3}$  D'où:

$$
\left\{\n\begin{aligned}\nD_x &= 2.5 \times 0.882 \times \left(\frac{0.50}{0.539}\right)^{\frac{2}{3}} \Rightarrow D_x = 2.097 \\
D_y &= 2.5 \times 0.882 \times \left(\frac{0.50}{0.600}\right)^{\frac{2}{3}} \Rightarrow D_y = 1.81\n\end{aligned}\n\right.
$$

## **IV-7.6~Coefficient d'accélération de zone « A » :**

Il est donné par le tableau (4.1 du RPA99/version2003) suivant la zone sismique et le groupe d'usage du bâtiment. Pour la **zone IIa** et groupe d'usage **2**⇒**A = 0.15.** 

# **IV-7.7~Coefficient de comportement global de la structure R :**

La valeur de coefficient de comportement globale de la structure est donnée par le tableau (4.3) RPA99/version2003 en fonction du système de contreventement de la structure, on suppose que notre structure est contreventée par des voiles porteurs et après l'étude de la structure on fait la vérification de la part des efforts verticaux repris par les voiles,

Donc  $R = 3.5$ .

## **IV-7.8~Facteur de qualité Q :**

Le facteur de qualité de la structure est en fonction de :

**-**Conditions minimal sur les files de contreventement.

- **-**La redondance et la géométrie des éléments qui la constituent.
- **-**La régularité en plan et en élévation.
- **-**La qualité du contrôle et l'exécution de la construction.

La valeur de Q est déterminée par la formule suivante :

$$
Q = 1 + \sum_{1}^{6} P_{q}
$$

**Pq :** Est la pénalité à retenir selon que le critère de qualité(q) est satisfait ou non sa valeur est donnée au tableau (4.4 RPA99/ version2003).

| <b>Critère</b>                                        | $P_{q}$ (S. long) |           |  |
|-------------------------------------------------------|-------------------|-----------|--|
|                                                       | <b>Observé</b>    | N/Observé |  |
| 1. Condition minimale sur les files decontreventement | $\theta$          |           |  |
| 2. Redondance en plan                                 |                   | 0.05      |  |
| 3. Régularité en plan                                 | $\theta$          |           |  |
| 4. Régularité en élévation                            | $\Omega$          |           |  |
| 5. Contrôle de la qualité des matériaux               |                   | 0.05      |  |
| 6. Contrôle de la qualité d'exécution                 |                   | 0.10      |  |
| (totale)                                              | 12                |           |  |

**Tableau (IV.1)** Pénalités en fonction de critère de qualité.

## **IV-7.9~Poids total de la structure W :**

Pour chaque niveau « i » on aura :  $W_i = W_{gi} + 0.2W_{Di}$ 

β **:** Coefficient de pondération fonction de la nature et de la durée de la charge d'exploitation et donné par le tableau 4-5 du RPA99/version2003 (β = 0.20)

**Wgi :** Poids dû aux charges permanentes.

**WQi :** Poids dû aux charges d'exploitations.

**Tableau (IV.2)** Les valeurs obtenues.

| $\mathbf{A}$ | $\mathbf{D}_\mathbf{X}$ | $\mathbf{v}$ |     | $\mathbf R$ | m<br>(S) | W<br>(KN) |
|--------------|-------------------------|--------------|-----|-------------|----------|-----------|
| 0.15         | 2.097                   | 1.81         | 1.2 | 3.5         | 0.600    | 15735,22  |

# **IV-8~Modélisation de la structure :**

La structure que nous nous proposons de modéliser est un bâtiment qui se distingue par sa forme irrégulière en plan et régulière en élévation, contreventée par un système mixte (portique voiles).

le choix du positionnement des voiles. En effet le choix du positionnement des voiles doit satisfaire un certain nombre des conditions :

-Le nombre doit être suffisamment important pour assurer une rigidité suffisante tout en restant dans le domaine économique et facilement réalisable.

-La position de ces voiles doit éviter des efforts de torsion préjudiciable pour la structure.

-En respectant l'architecture et en suivant les critères ci-dessus on a opté pour la distribution suivante.

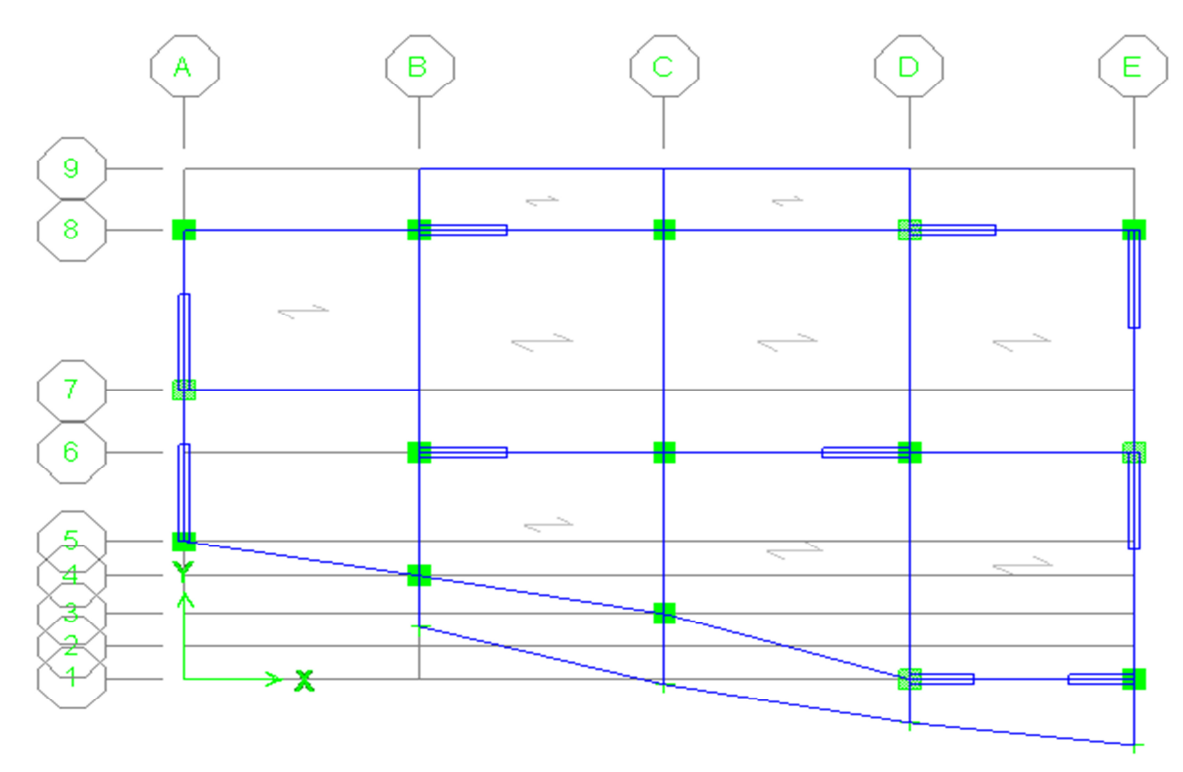

**Figure (IV.2)** Disposition des voiles.

## **IV-8.1~Caractéristiques géométriques et massique de la structure :**

## **IV-8.1.1~Détermination des masses et centre de masse par étages :**

La détermination du centre de masse est basée sur le calcul des centres de masse de chaque élément de la structure (acrotère, poteaux, poutres, plancher, escalier, voiles, balcons, maçonnerie extérieur).

Les coordonnées du centre de masse sont données par :

$$
X_{G} = \frac{\sum M_{i}X_{i}}{\sum M_{i}} \qquad \qquad \text{et} \qquad \qquad Y_{G} = \frac{\sum M_{i}Y_{i}}{\sum M_{i}}
$$

Avec :

**M<sup>i</sup> :** La masse de l'élément i.

**Xi , Yi :** Coordonnées du CDG de l'élément i par rapport au repère global.

**-Caractéristiques massiques :** 

|                 |          | <b>Position de centre</b> |          |             | <b>Position de centre</b> | excentricité |          |
|-----------------|----------|---------------------------|----------|-------------|---------------------------|--------------|----------|
|                 |          | de masse                  |          |             | de torsion                |              |          |
| <b>Plancher</b> | Masse(t) | $X_G(m)$                  | $Y_G(m)$ | $X_{CR}(m)$ | $Y_{CR}(m)$               | $e_{x}(m)$   | $e_y(m)$ |
| <b>RDC</b>      | 175,6684 | 9,266                     | 5,252    | 8,152       | 5,142                     | 1,114        | 0,11     |
| E1              | 191,4856 | 9,659                     | 5,136    | 7,474       | 5,083                     | 2,185        | 0,053    |
| E2              | 171,3877 | 9,552                     | 4,853    | 7,138       | 4,98                      | 2,414        | $-0,127$ |
| E3              | 167,0806 | 9,545                     | 4,802    | 7,029       | 4,909                     | 2,516        | $-0,107$ |
| E4              | 182,0138 | 9,715                     | 5,087    | 7,083       | 4,874                     | 2,632        | 0,213    |
| E <sub>5</sub>  | 182,0138 | 9,715                     | 5,087    | 7,249       | 4,876                     | 2,466        | 0,211    |
| <b>E6</b>       | 177,5085 | 9,773                     | 5,126    | 7,718       | 4,923                     | 2,055        | 0,203    |
| E7              | 179,8198 | 9,726                     | 5,086    | 7,476       | 4,897                     | 2,25         | 0,189    |
| E <sub>8</sub>  | 177,02   | 9,44                      | 5,077    | 7,914       | 4,94                      | 1,526        | 0,137    |
| <b>M.Total</b>  | 1603,998 |                           |          |             |                           |              |          |

**Tableau (IV.3)** Centre de masse et inertie des niveaux.

**(XCR, YCR) :** Coordonnées de centre de torsion (ou de rigidité).

**ex:** excentricité théorique suivent x.

**ey:** excentricité théorique suivent y.

# **-Excentricité accidentelle :**

L'excentricité accidentelle est donnée par la formule suivante :  $e_{acc} = 0.05L$ 

*L* **:** La plus grande dimension de bâtiment

*L* **:** La plus grande dimension de bâtiment

Sens X-X :  $e_{\text{acc }x} = 0.05 \times 17{,}52 = 0.88$ m.

Sens Y-Y :  $e_{\text{acc }y} = 0.05 \times 9.18 = 0.46$ m.

Donc :  $e_x = Max (e_{acc x}; e_{acc y}) = Max (0.88; 0.46) = 0.88$  m.

ex= **0.88 m.** 

 $W_t = M_t \times g = 1603.998 \times 9.81 = 15735.22$  KN.

#### **-Nombre des modes à considérer :**

Selon le RPA 99 / version 2003 (Art 4.3.4) pour les structures représentées par des modèles plans dans deux directions orthogonales, le nombre de modes de vibration à retenir dans chacune des deux directions d'excitation doit être tel que:

-La somme des masses modales effectives pour les modes retenus soit égale à 90 % au moins de la masse totale de la structure.

 -Ou que tous les modes ayant une masse modale effective supérieure à 5%de la masse totale de la structure soient retenus pour la détermination de la réponse totale de la structure.

-Le minimum de modes à retenir est de trois (03)dans chaque direction considérée.

#### **IV-8.2~Présentations des résultats de la méthode dynamique spectrale et commentaires :**

#### **IV-8.2.1~Mode des vibrations et taux de participation des masses :**

Après l'analyse automatique par le logiciel ETABS 9.7.1, on a tiré les résultats qui sont illustrés dans le tableau suivant :

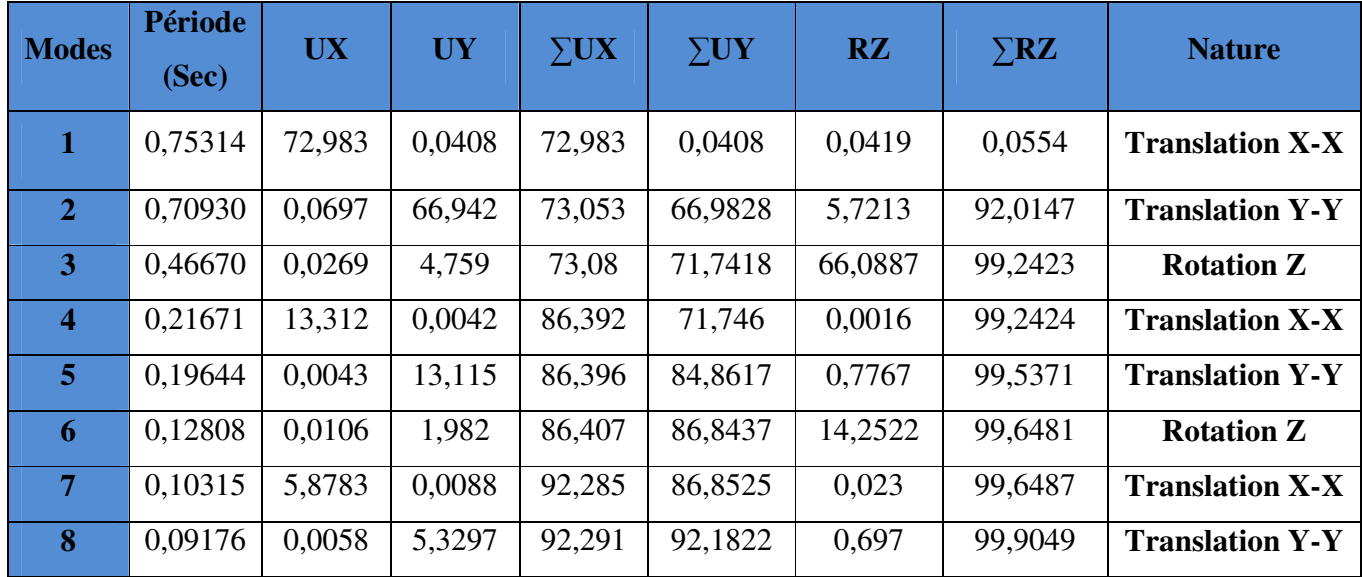

**Tableau(IV.4)** Périodes, modes et facteurs de participation massique.

## **IV-8.2.2~Modes des vibrations obtenus :**

**IV-8.2.2.1~Premier mode de vibration : « Translation suivant X » :** 

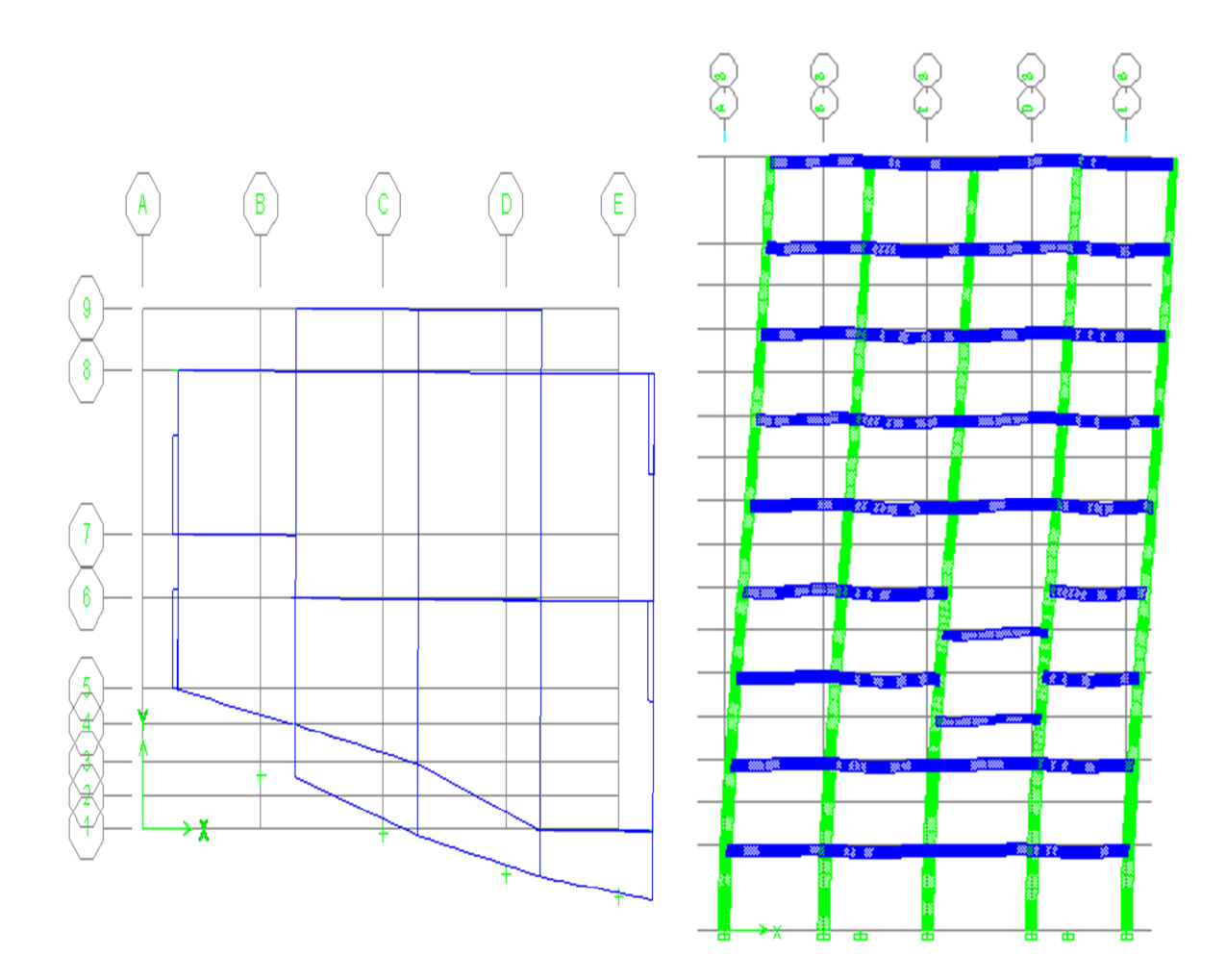

**Figure (IV.3)**  $1<sup>er</sup>$  Mode de translation suivant le sens X-X de periode **T** = 0.75 sec

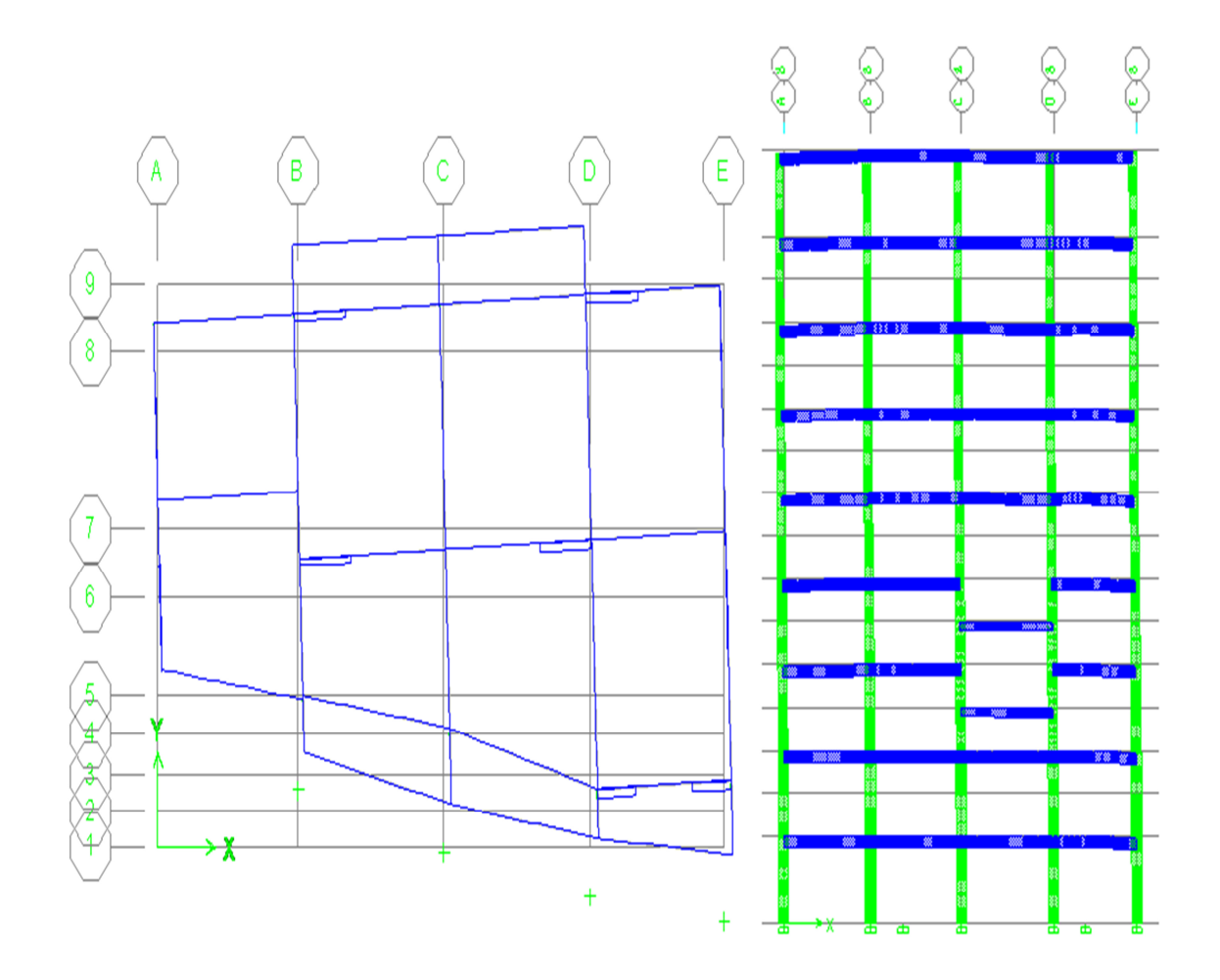

# **IV-8.2.2.2~Deuxième mode de vibration : « Translation suivant Y » :**

**Figure (IV.4)**  $2^{\text{eme}}$  Mode de translation suivant le sens Y-Y de periode **T = 0.70 sec**.

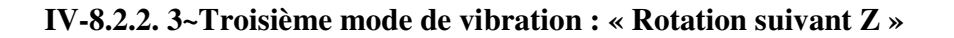

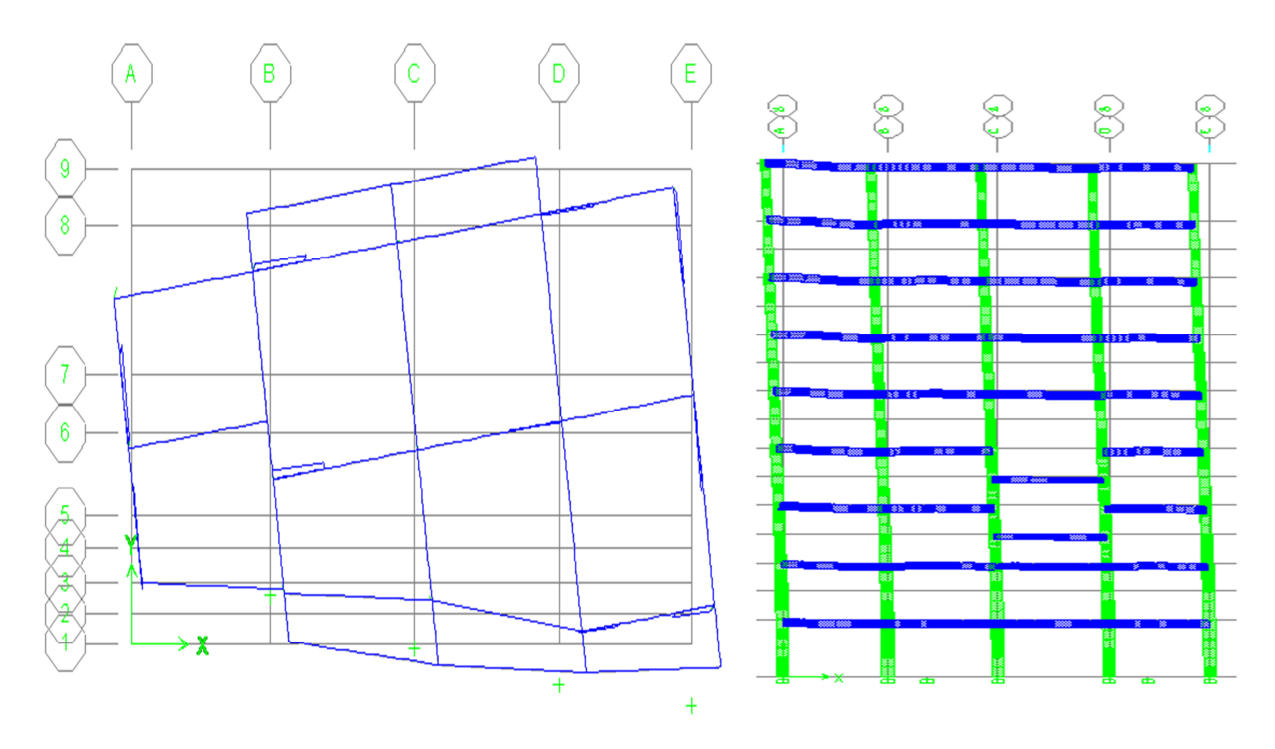

**Figure (IV.5)**  $3^{\text{eme}}$  Mode de rotation autoure de l'axe Z de periode **T** = **0.467** sec.

#### -**Commentaire :**

D'après les résultats du tableau, on constate que :

 $T<sub>dyn</sub>$  : La période obtenue par ETABS ( $T<sub>dyn</sub> = 0.75$  sec)

**T**: La période fondamentale calculée par les méthodes empiriques ( $T_{RPA} = 0.567$  sec)

-La période fondamentale  $T_{dyn} = 0.75$  sec

-La période donnée par ETABS ne doit pas dépasser celle estimée à partir de la formule

empirique de plus de 30%, **Tdyn< 1.3TRPA**

## **Tdyn=0.75 sec <1.3 (0.600) = 0.78 sec…………….Condition vérifiée.**

-Le premier et deuxième mode sont des modes de translation suivante les sens  $(X-X)$  et  $(Y-Y)$ successivement.

-Le troisième mode c'est un mode de torsion de faible participation massique (mode parasite) par ce que la participation massique est inférieure à 5%.

-La somme des masses modales effectives atteindre 90% de la masse totale de la structure dans le huitièmes modes donc le nombre de mode à considérer est 8 modes.

#### **IV-9~Vérification des exigences de RPA99/version2003 :**

#### **IV-9.1~Vérification de la force sismique :**

D'après l'article 4.3.6 du RPA99/version2003, la résultante des forces sismiques à la base obtenue par la méthode de l'analyse modale **F** ne doit pas être inférieure à **80٪**de la résultante des forces sismique déterminée par la méthode statique équivalente **V.** 

Si**Vt<0.8V,** il faudra augmenter tous les paramètres de la réponse (forces, déplacements, moments,...) dans le rapport  $\mathbf{r} = 0.8 \text{V/V}_t$ 

#### **IV-9.2~Calcul de la force sismique totale :**

La force sismique totale (V) appliquée à la base de la structure est donnée selon le RPA99/version2003 par la formule suivante :

$$
V = \frac{ADQ}{R}W
$$
Donc:  
\n
$$
\begin{cases}\nV_x = \frac{A \times D_x \times Q \times W}{R} = \frac{0.15 \times 2.097 \times 1.2}{3.5} \times 15735.22 \Rightarrow V_{x, \text{stat}} = 1696.97 \text{ KN.} \\
V_y = \frac{A \times D_y \times Q \times W}{R} = \frac{0.15 \times 1.81 \times 1.2}{3.5} \times 15735.22 \Rightarrow V_{y, \text{stat}} = 1468.43 \text{ KN.}\n\end{cases}
$$

**Tableau (IV.5)** Vérification de la force sismique (statique et dynamique).

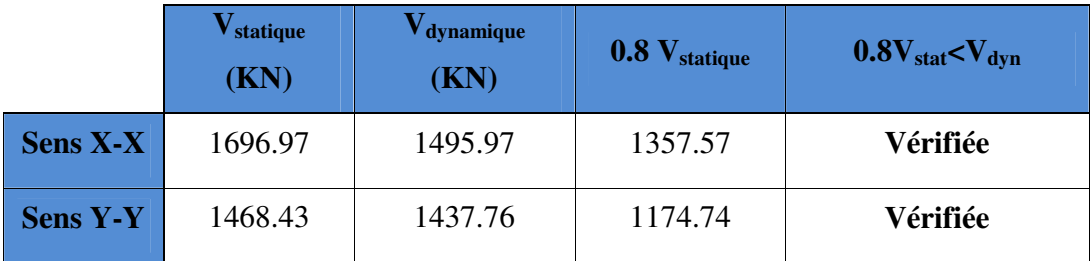

La résultante des forces obtenues à la base par la combinaison des valeurs modales est supérieure à 80% des résultantes des forces sismique déterminée par la méthode statique équivalente dans le sens X-X donc il faudra augmenter tous les paramètres de la réponse par un coefficient de majoration dans la direction considérée qui égale à :

$$
\frac{0.8V_{x,sta}}{V_{x,dyn}} = \frac{0.8 \times 1696.97}{1495.97} = 0.91
$$

# **Chapitre IV : Etude dynamique et sismique de la structure.**

#### **IV-9.3~Justification du système de contreventement :**

Pour le choix du système de contreventement, selon les définitions données par le RPA99 /version 2003.On doit calculer le pourcentage des charges verticales et charges horizontales reprisent par les portiques et les voiles, comme présente les tableaux ci-dessous :

#### **-Sous charges horizontales :**

**Tableau (IV.6)** Reprise des charges horizontales par les voiles et les portiques.

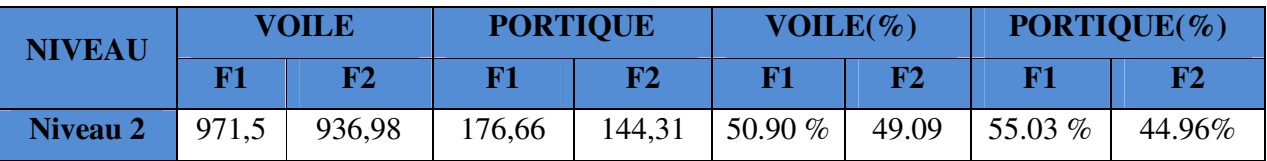

**-Sous charges verticales :** 

**Tableau (IV.7)** Reprise des charges verticales par les voiles et les portiques.

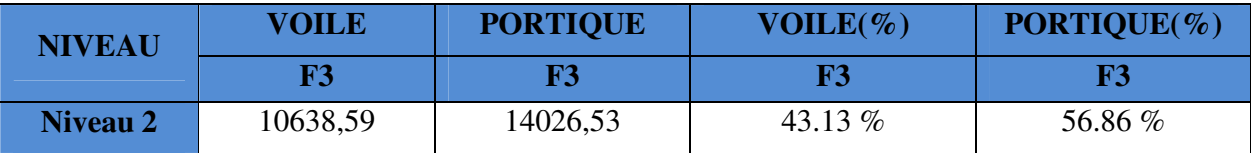

Avec :

**F3 :** La charge verticale reprise par l'élément.

**F1 :** La charge horizontale suivant X.

**F2 :** La charge horizontale suivant Y.

## **-Conclusion :**

D'après les résultats on remarque que les voiles reprennent plus de 20% des sollicitations dues au charges verticales, on considère que la sollicitation horizontale est reprise uniquement par les voiles ce qui nous conduit à avoir un système de contreventement constitué par des voiles porteurs en béton arme selon le RPA99/version 2003. Donc un coefficient de comportement de **R=3.5** 

#### **-Spectre de réponse :**

Pour le calcul du spectre de réponse on utilise le logiciel Spectre 99Version 2003.

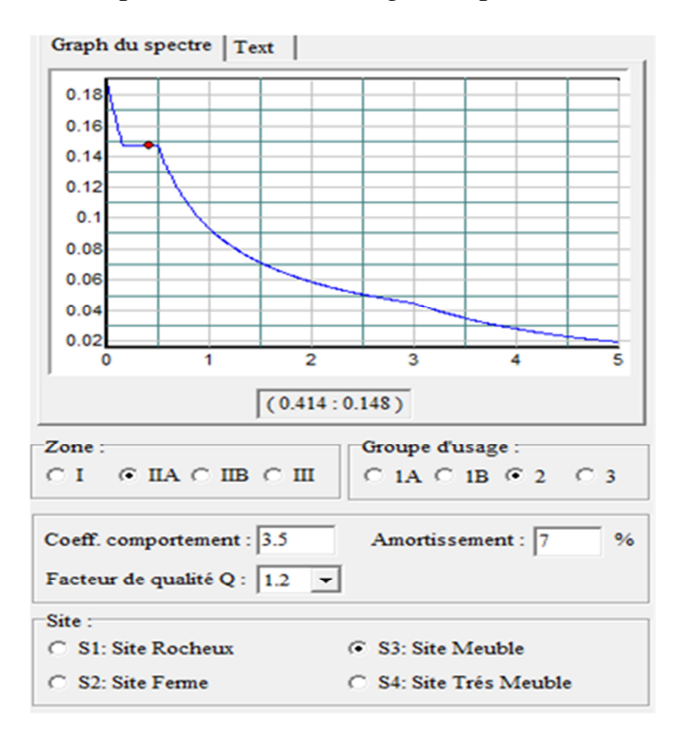

**Figure (IV.6)** Spectre de réponse.

## **IV-10~Distribution des forces sismique selon la hauteur :**

D'après l'article 4.2.5.du RPA99/version2003, la résultante des forces sismiques à la base **V** doit être distribuée sur la hauteur de la structure selon les formules suivantes :

$$
\mathbf{V} = \mathbf{F}_t + \sum \mathbf{F}_i
$$

La force concentrée  $F_t$  au sommet de la structure permet de tenir compte de l'influence des modes supérieurs de vibration. Elle doit être déterminée par la formule :  $F_t = 0.07^*$  T\*V où T est la période fondamentale de la structure (en secondes). La valeur de F<sub>t</sub> ne dépassera en aucun cas 0.25 V et sera prise égale à 0 quand T est plus petit ou égale à 0.7 secondes.

La partie restante de V soit  $(V - F_t)$  doit être distribuée sur la hauteur de la structure suivant la formule :

$$
F_i = \frac{(V - F_i) \times Wh_i}{\sum_{j=1}^n W_j h_j}
$$

## **-Sens X-X :**

# **Vx=1495.97KN**

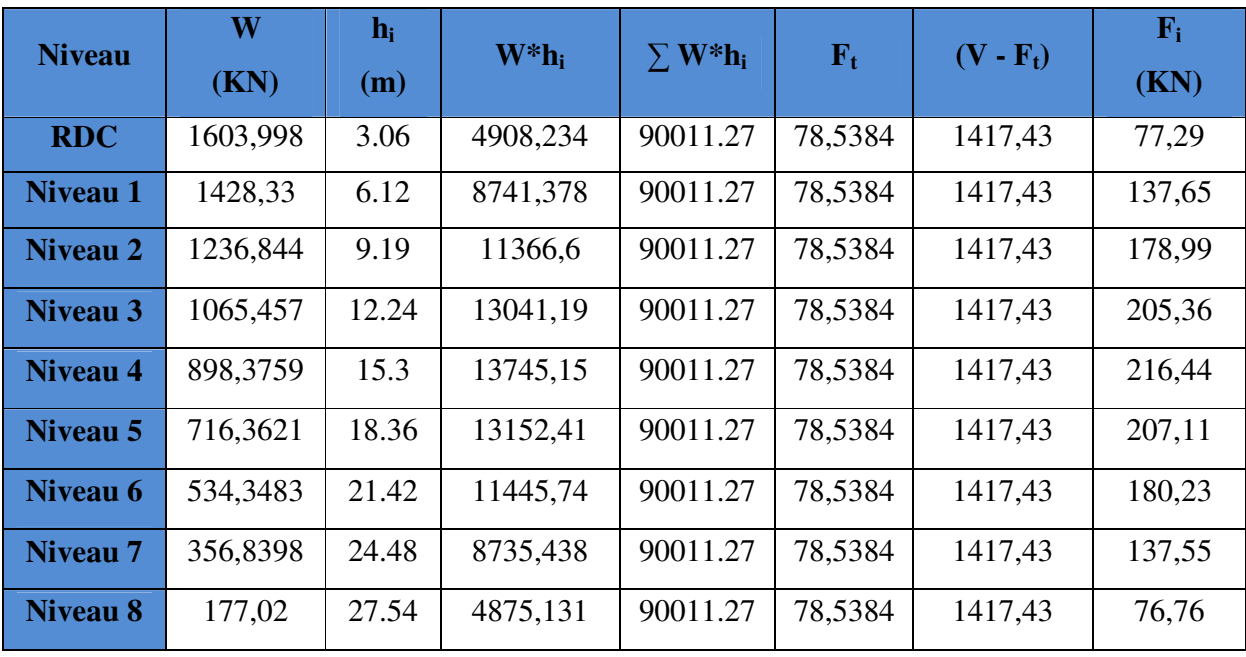

**Tableau (IV.8)** La distribution de la résultante des forces sismique selon la hauteur sens X-X .

 $V = F_t + \sum F_i = 1495.97$ KN

**-Sens Y-Y :** 

**Vy=1437.76KN.** 

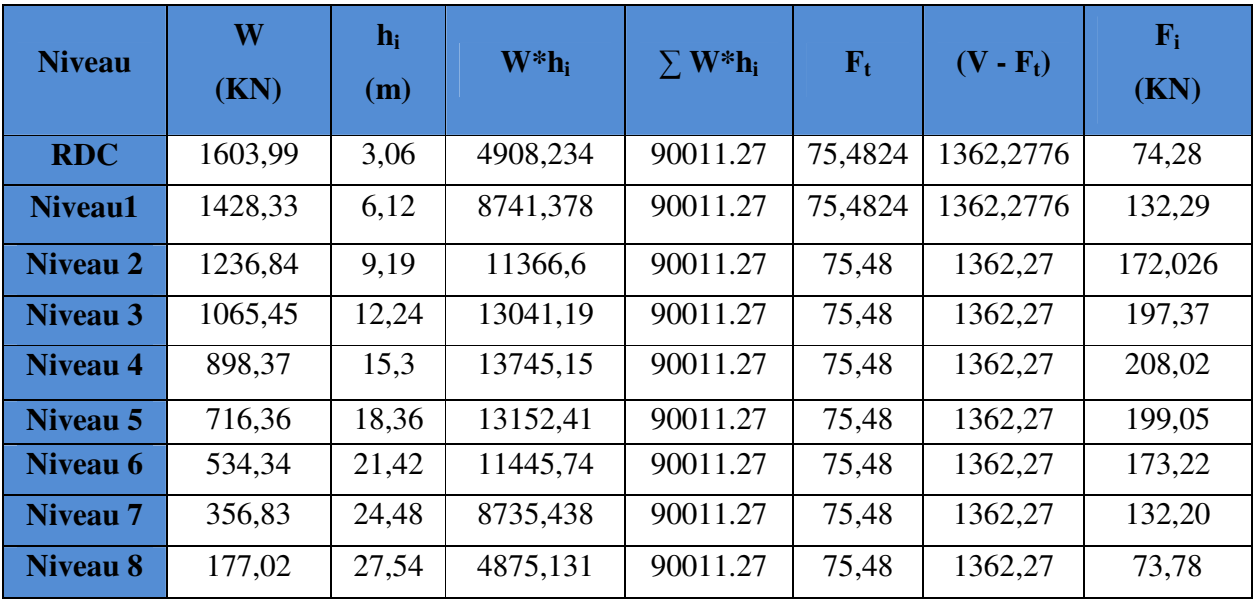

**Tableau (IV.9)** La distribution de la résultante des forces sismique selon la hauteur.

 $V = F_t + \sum F_i = 1437,76$ KN

## **IV-11~Vérification des déplacements inter-étage :**

L'une des vérifications préconise par l'RPA99/version2003, concernant les déplacements latéraux inter-étages. En effet, selon l'article (5.10) du l'RPA99/version2003, l'inégalité cidessous doit nécessairement être vérifiée : $\Delta_k = \delta_k - \delta_{k-1} < \Delta_k$  adm = 1%  $h_{\text{\'etage}}$ 

Avec : $\delta_k = R \delta_k e k$ 

 $Et.$ 

 $\delta_{ek}$ : Déplacement dû aux forces sismiques

R : Coefficient de comportement

Les résultats obtenus sont résumée dans les tableaux suivants :

**Nb :** les déplacements sont majorés car l'effort tranchant à la basse obtenue par la combinaison des réponses modale est inférieur à 80% de la résultante des forces sismiques déterminé par la méthode statique équivalente. $\delta_{ek,maj} = 1.19 \delta_{ek}$ 

**-Sens longitudinal :** 

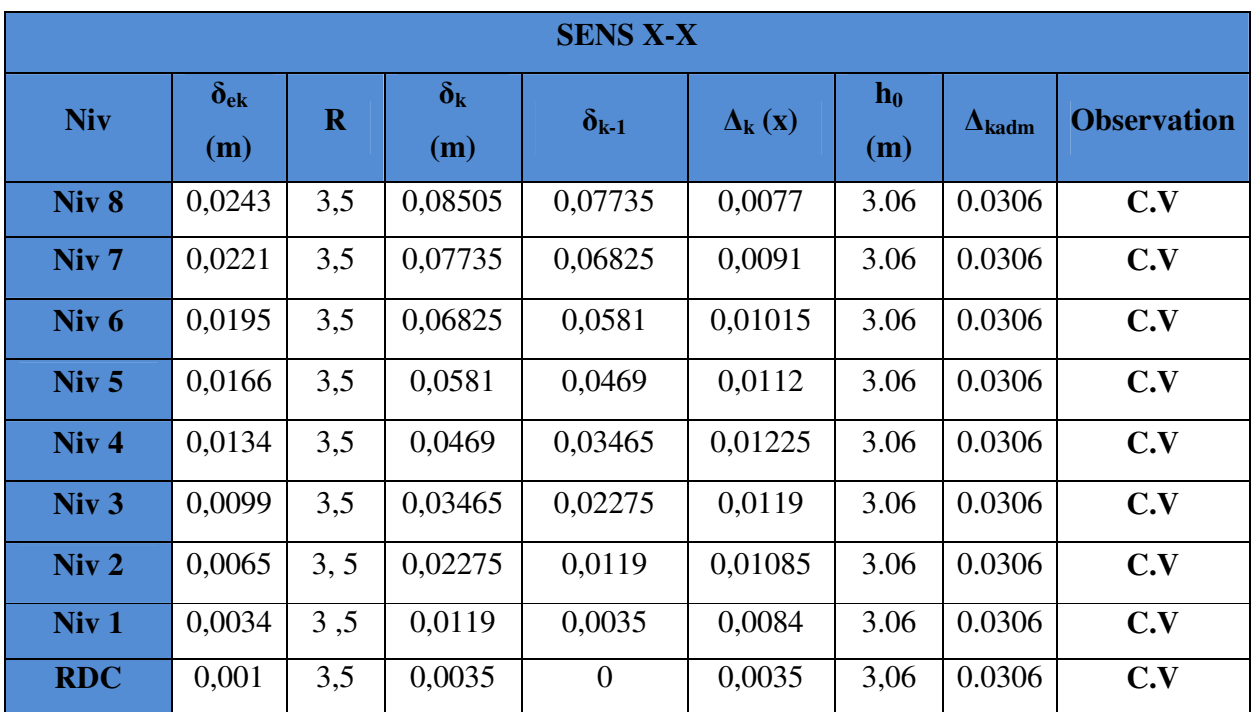

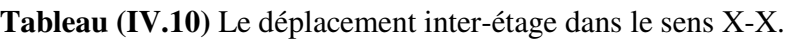

**-Sens transversal :** 

**Tableau (IV.11)** Le déplacement inter-étage dans le sens Y-Y.

| <b>SENS Y-Y</b>  |                      |              |                         |                |                                   |          |                        |                    |
|------------------|----------------------|--------------|-------------------------|----------------|-----------------------------------|----------|------------------------|--------------------|
| <b>Niv</b>       | $\delta_{ek}$<br>(m) | $\mathbf{R}$ | $\delta_{\bf k}$<br>(m) | $\delta_{k-1}$ | $\Delta_{\mathbf{k}}(\mathbf{x})$ | $h_0(m)$ | $\Delta_{\text{kadm}}$ | <b>Observation</b> |
| Niv <sub>8</sub> | 0,0007               | 3,5          | 0,00245                 | 0,06825        | $-0,0658$                         | 3.06     | 0.0306                 | C.V                |
| Niv <sub>7</sub> | 0,0195               | 3,5          | 0,06825                 | 0,05985        | 0,0084                            | 3.06     | 0.0306                 | C.V                |
| Niv <sub>6</sub> | 0,0171               | 3,5          | 0,05985                 | 0,0504         | 0,00945                           | 3.06     | 0.0306                 | C.V                |
| Niv <sub>5</sub> | 0,0144               | 3,5          | 0,0504                  | 0,04025        | 0,01015                           | 3.06     | 0.0306                 | C.V                |
| Niv <sub>4</sub> | 0,0115               | 3,5          | 0,04025                 | 0,0294         | 0,01085                           | 3.06     | 0.0306                 | C.V                |
| Niv <sub>3</sub> | 0,0084               | 3,5          | 0,0294                  | 0,01925        | 0,01015                           | 3.06     | 0.0306                 | C.V                |
| Niv <sub>2</sub> | 0,0055               | 3, 5         | 0,01925                 | 0,01015        | 0,0091                            | 3.06     | 0.0306                 | C.V                |
| Niv <sub>1</sub> | 0,0029               | 3,5          | 0,01015                 | 0,00315        | 0,007                             | 3.06     | 0.0306                 | C.V                |
| <b>RDC</b>       | 0,0009               | 3,5          | 0,00315                 | $\overline{0}$ | 0,00315                           | 3,06     | 0.0306                 | C.V                |

**Etude d'un bâtiment R+8 Page 108**

## **-Conclusion:**

Les déplacements inter étage ne dépassent pas le déplacement admissible qui égale à 1% de la hauteur d'étage donc la condition de l'art 5.10 du l'RPA99/version2003 est vérifiée.

## **IV-12~Vérification vis-à-vis de l'effet P-∆ :**

Selon l'article 5.9 du RPA99/version2003, les effets du 2ème ordre ou (effet P-∆) peuvent être négligés dans le cas des bâtiments ou la condition suivante est satisfaite à tous les niveaux.

$$
\theta_{K} = \frac{P_{k} \times \Delta_{K}}{V_{K} \times h_{K}} \leq 0.1
$$

Avec :

**PK :** Le poids total de la structure et des charges d'exploitation associés au-dessus du niveau (K). Tel que :

$$
P_k = \sum_{i=k}^{N} (W_{gi} + \beta W_{gi})
$$

**VK :** L'effort tranchant d'étage au niveau K.

**∆K :** Déplacement relatif du niveau (K) par rapport au niveau (K-1).

**hK :** Hauteur d'étage K.

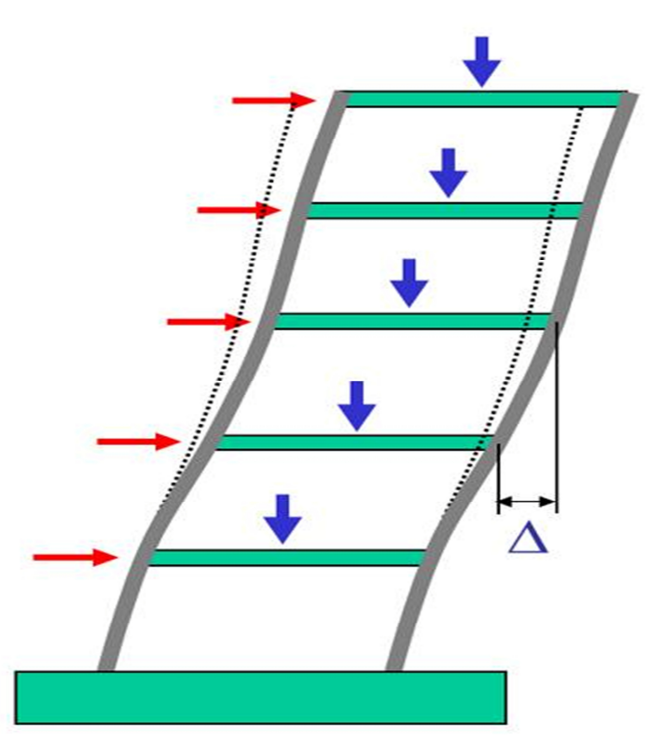

**Figure (IV.7)** Présentation de l'effet P- ∆ sur la structure .

Si 0.10 < $\theta \le 0.20$  les effets P- $\Delta$  peuvent être pris en compte de manière approximative en amplifiant les effets de l'action sismique calculés au moyen d'une analyse élastique du 1° ordre par le facteur $1/(1 - \theta)$ .

Si  $\theta$  > 0.20 la structure est potentiellement instable et doit être redimensionnée.

Les résultats obtenus sont résumée dans les tableaux suivants :

#### **-Sens longitudinal :**

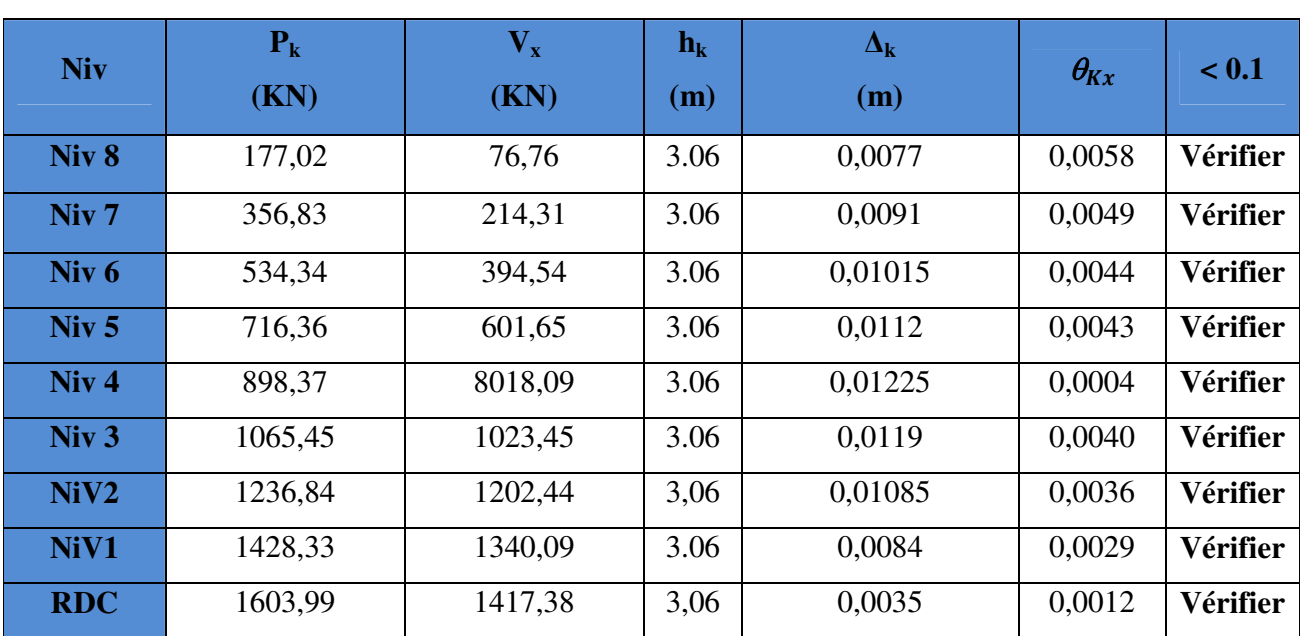

**Tableau (IV.12)** Vérification de l'effet P- ∆ sens X-X.

**-Sens transversal :**

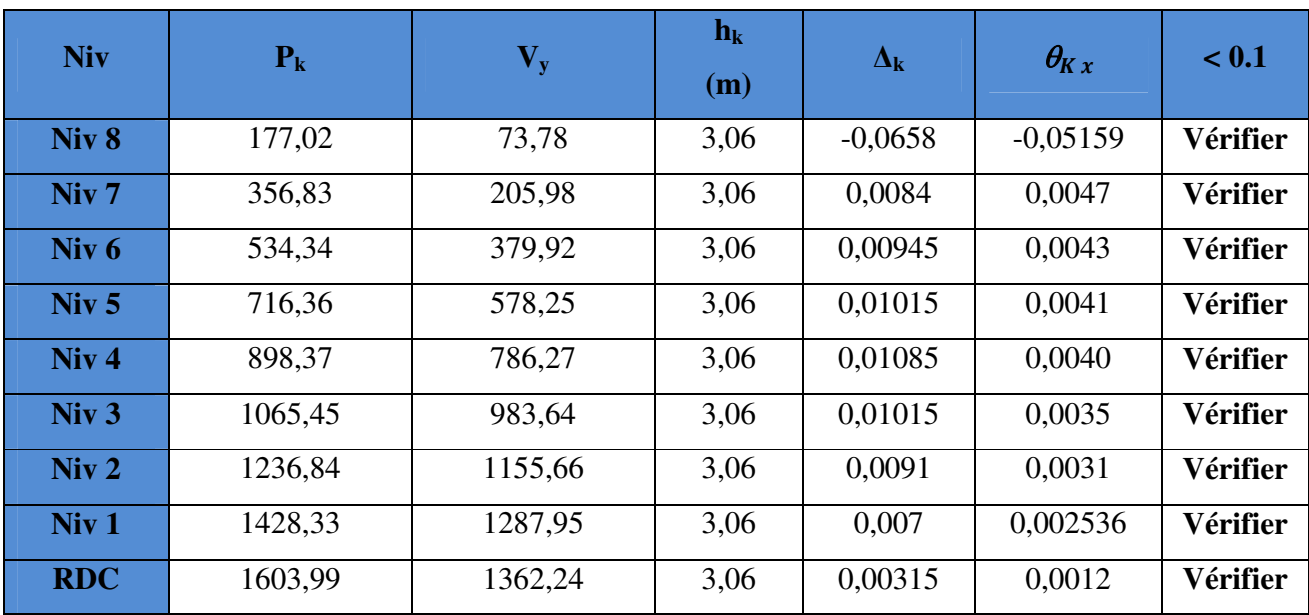

**Tableau (IV.13)** Vérification de l'effet P- ∆ sens Y-Y.

## **-Conclusion:**

On constate que  $\theta_{\kappa x}$  et  $\theta_{\kappa y}$  sont inférieur à 0.1, doncl'effet P- $\Delta$  est négligeable.

## **IV-13~Justification vis à vis de l'équilibre d'ensemble :**

# **IV-13.1~Vérification au renversement :**

D'après l'article 5.5 du RPA99/version2003, le moment de renversement qui peut être causé par l'action sismique doit être calculé par rapport au niveau de contact du sol fondation.

 Le moment de stabilisation sera calculé en prenant en compte le poids total équivalent au poids de la construction  $(M_s > M_r)$  avec :

**Ms :** Moment stabilisant.

**Mr :** Moment de renversement.

Cette condition d'équilibre se réfère à la stabilité d'ensemble du bâtiment ou de l'ouvrage, soumis à des effets de renversement et/ou de glissement.

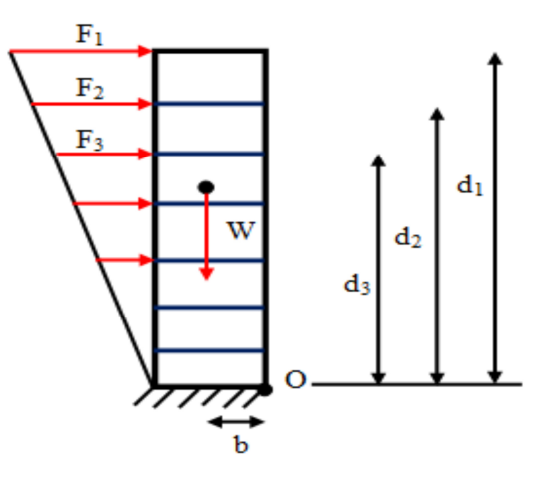

**Figure (IV.8)** Moment de renversement.

$$
M_{Re} = M_{F_i/O} = \sum_{i=1}^{n} F_i \times d_i
$$

 $M_{\text{stab}} = M_{\text{W}/\text{O}} = W \times b$ 

II faut vérifier que : 
$$
\frac{\text{Moment stabilisateur}}{\text{Moment de renverssement}} \ge 1.5
$$

## **-Sens X-X:**

Tableau (IV.14) : Calcul le moment de renversement sens X-X.

| <b>Niveau</b> | $\mathbf{d}_{\mathbf{i}}$ | $\mathbf{F}_{\mathbf{xi}}$ | $F_{xi} * d_i$      |
|---------------|---------------------------|----------------------------|---------------------|
|               | (m)                       | (KN)                       | (KN.m)              |
| <b>RDC</b>    | 3,06                      | 77,29                      | 236,507             |
| Niveau 1      | 6,12                      | 137,65                     | 842,418             |
| Niveau 2      | 9,19                      | 178,99                     | 1644,92             |
| Niveau 3      | 12,24                     | 205,36                     | 2513,61             |
| Niveau 4      | 15,3                      | 216,44                     | 3311,53             |
| Niveau 5      | 18,36                     | 207,11                     | 3802,54             |
| Niveau 6      | 21,42                     | 180,23                     | 3860,53             |
| Niveau 7      | 24,48                     | 137,55                     | 3367,22             |
| Niveau 8      | 27,54                     | 76,76                      | 2113,97             |
|               |                           |                            | $\Sigma = 21693,24$ |

## **-SensY-Y:**

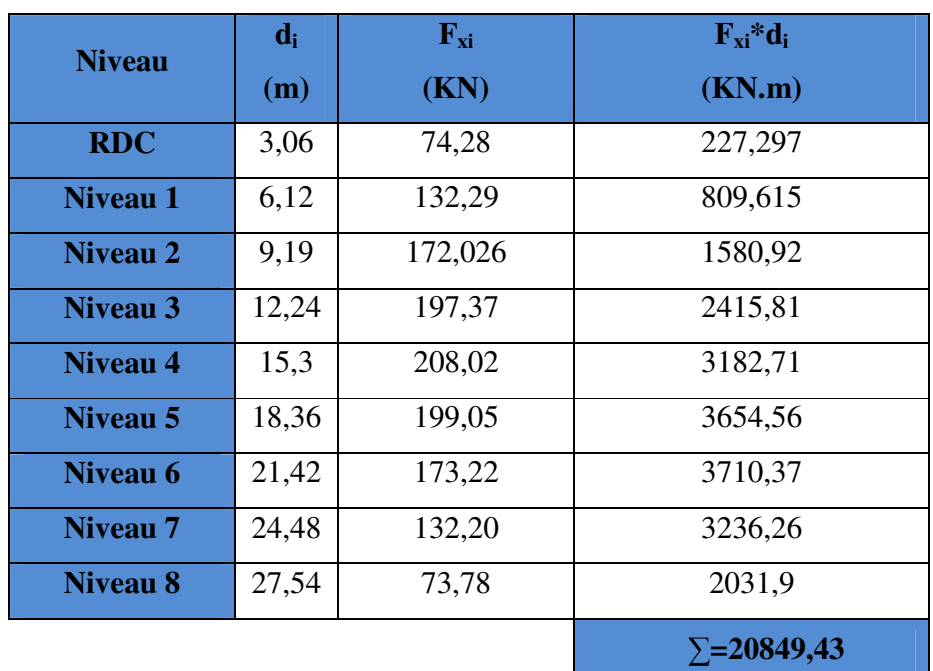

**Tableau (IV.15)** Calcul le moment de renversement sens Y-Y.

# **IV-13.2~Calcul de centre de gravité de la structure :**

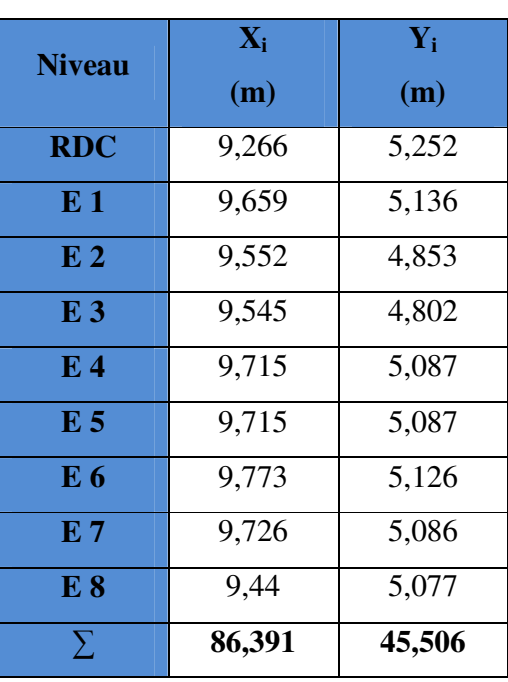

**Tableau (IV.16)** Centre de gravité et de torsion.

 $X<sub>G</sub> = 9.59$  m  $\textbf{Y}_{\text{G}} = 5.05 \text{ m}$  $b_x = L_x - X_G$ ;  $b_x = 17.52. - 9.59 = 7.93$  m.  $b_y = L_y - Y_G$ ;  $b_y = 9.18 - 5.05 = 4.13$  m.

**b :** Les point les plus éloigner par apport au centre de gravite pour les deux direction.

|                          | $\overline{\textbf{W}}$<br>(KN) | (m)  | $\mathbf{M_{s}}$<br>(KN.m) | $\mathbf{M}_{\mathbf{r}}$<br>(KN.m) | $\frac{M_s}{M_r}$ | $M_{sta}$<br>$\geq 1.5$<br>$M_{\rm Ren}$ |
|--------------------------|---------------------------------|------|----------------------------|-------------------------------------|-------------------|------------------------------------------|
| <b>Sens longitudinal</b> | 15735,22                        | 7.93 | 124780.29                  | 21693,24                            | 5.75              | $\mathbf{C}\mathbf{V}$                   |
| <b>Sens transversal</b>  | 15735,22                        | 4.13 | 64986.45                   | 20849,43                            | 3.12              | $\mathbf{C}\mathbf{V}$                   |

**Tableau (IV.17)** Vérification de renversement.

#### **-Conclusion:**

L'ouvrage est donc stable au renversement, de plus le poids des fondations et la butée par les terres le rendent encore plus stable.

## **IV-14~Vérification de l'effort normal réduit :**

L'article (7.4.3.1) du RPA99/version 2003 exige la vérification de l'effort normal réduit pour éviter la rupture fragile de la section de béton.et comme cette vérification est vérifiée sous charges statiques donc on doit refaire la vérification sous charge dynamique, La vérification s'effectue par la formule suivante :

$$
N_{\rm rd} = \frac{N}{B.f_{c28}} \leq 0.3
$$

- Où : **N :** L'effort normal maximal.
	- **B :** Section du poteau.

 *fc28* **:** Résistance caractéristique du béton.
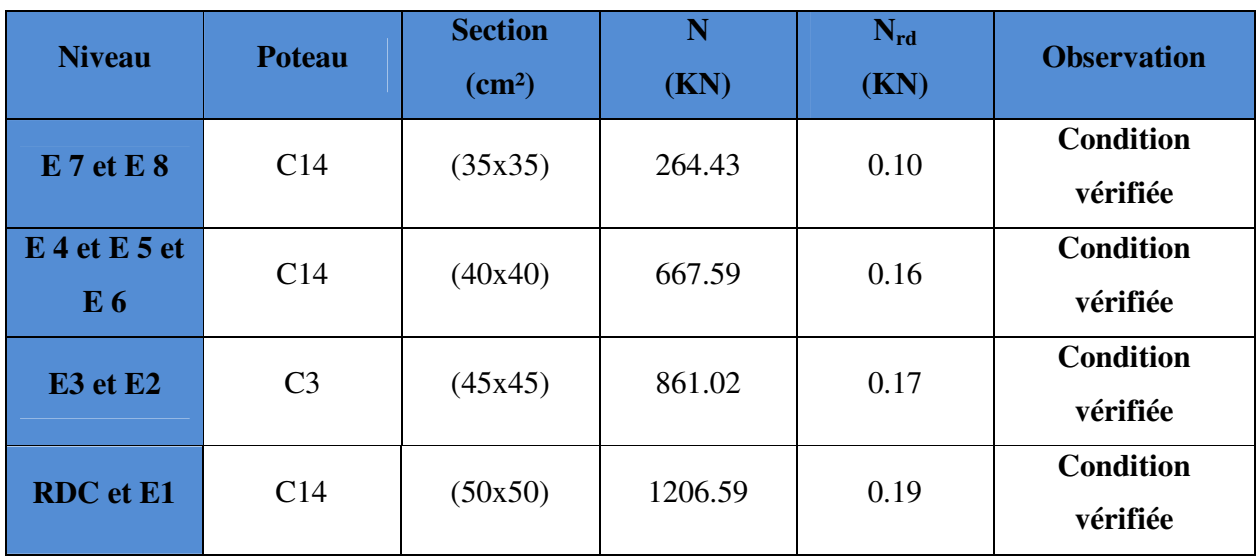

# **Tableau (IV.18)** Vérification de l'effort normal réduit.

#### **V-1~Ferraillage des poteaux :**

Les poteaux sont des éléments structuraux assurant la transmission des efforts des poutres vers les fondations. Un poteau est soumis à un effort normal « N » et à un moment de flexion « M » dans les deux sens soit dans le sens longitudinal et le sens transversal. Donc les poteaux sont sollicités en flexion composée. Les armatures seront calculées à l'état limité ultime « ELU » sous l'effet des sollicitations les plus défavorables et ce dans les situations suivantes :

#### **-Situation durable :**

 **-Béton :** 

$$
\gamma_b = 1.5 f_{c28} = 25 MPa f_{bu} = \frac{0.85 f_{c28}}{\theta \cdot \gamma_b} = 14.17 Mpa
$$

 $\theta$  = Est en fonction de durée T d'application de combinaison d'action :

$$
\begin{cases}\n\theta = 1 & : T \\
\theta = 0.9 & : h \le T \le 24h \\
\theta = 0.85 & : T \langle h \rangle\n\end{cases}
$$

#### **-Acier :**

 $\gamma_s = 1.15 \, f_e = 400 Mpa \, \sigma_s = 348 Mpa$ 

#### **-Situation accidentelle :**

-**Béton :**

 $\gamma_b = 1.15 f_{c28} = 25 MPa f_{bu} = 18.48 MPa$ 

**-Acier :**

 $\gamma_s = 1$   $f_e = 400Mpa \space \sigma_s = 400MPa$ 

#### **V-1.1~Combinaison des charges :**

En fonction du type de sollicitation, on distingue les différentes combinaisons suivantes :

**-Selon BAEL 91** (situation durable)

ELU .……..…….. 1,35G + 1,5Q

ELS ..................... G + Q

**-Selon RPA 99** (situation accidentelle)

 $G + Q \pm E$  $0.8G \pm E$ 

La section d'acier sera calculée pour différentes combinaisons d'efforts internes

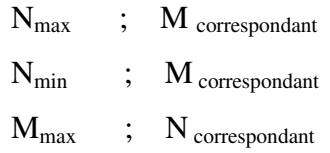

### **V-1.2~Calcul des armatures :**

Le calcul des armatures sera effectuer par zone, elles seront définies comme suite :

```
-Zone 01 : RDC et 1èreétage (50x50). 
-Zone 02 : 2èmeet 3émeétages (45x45). 
-Zone 03 : 4ème et 5ème et 6émeétages (40x40). 
-Zone 04 : 7ème et 8ème étages (35x35).
```
Les sollicitations dans chaque zone sont obtenues par le logiciel**ETABS**, puis elles seronttriées par **EXCEL** pour avoir les valeurs les plus grandes ou les plus petites selon le cas voulu.

Les résultats sont résumés dans les tableaux suivants :

# **-Situation accidentelle :**

|                   |                                                    | <b>Section</b> | N         | $\mathbf{M}$ | $A_{s}$                    | <b>Choix des</b> |
|-------------------|----------------------------------------------------|----------------|-----------|--------------|----------------------------|------------------|
| <b>Zones</b>      | N, M                                               | $\text{cm}^2$  | (KN)      | (KN.m)       | $\rm \left( cm^{2}\right)$ | <b>barres</b>    |
|                   | $N_{\rm max}$<br>Mcorr                             |                | 1572,64   | $-36,786$    | $00\,$                     |                  |
| <b>Zone1</b>      | $N_{\min}$<br>$M_{\rm corr}$                       | <b>50X50</b>   | $-886,71$ | 16.75        | 12,04                      | 4HA20+8HA16      |
|                   | $M_{max}$<br>$N_{\rm corr}$                        |                | 953,77    | $-83,702$    | 00                         |                  |
|                   | $N_{max}$<br>$M_{\rm corr}$<br>$N_{\text{min}}$    |                | 1082,9    | $-9.87$      | $00\,$                     | 4HA16+8HA14      |
| Zone <sub>2</sub> | $M_{\rm corr}$                                     | 45X45          | $-298,48$ | $-1,43$      | 3,82                       |                  |
|                   | $M_{max}$<br>$N_{\rm corr}$                        |                | 698,09    | $-94,947$    | 3,82                       |                  |
|                   | $N_{max}$<br>$M_{\rm corr}$                        |                | 745,17    | 8.22         | $00\,$                     |                  |
| Zone3             | $N_{min}$<br>$\mathbf{M_{corr}}$                   | <b>40X40</b>   | $-145,55$ | 19.40        | $00\,$                     | 12HA14           |
|                   | $M_{max}$<br>$N_{corr}$                            |                | 470,81    | $-77,63$     | $00\,$                     |                  |
|                   | $N_{max}$<br>$\overline{\mathbf{M}}_{\text{corr}}$ |                | 284,36    | $-5,439$     | $00\,$                     |                  |
| Zone4             | $N_{min}$<br>Mcorr                                 | 35X35          | $-90,02$  | $-3.34$      | 1,41                       | 8HA14            |
|                   | $M_{\rm max}$<br>$N_{\rm corr}$                    |                | 120,79    | $-50,696$    | 2.63                       |                  |

**Tableau (V.1)** Ferraillage des poteaux sous combinaisons sismique.

### **-Situation durable :**

| <b>Zones</b>      | N, M                            | <b>Section</b><br>$\text{(cm}^2)$ | $\mathbb N$<br>(KN) | M<br>(KN.m) | $\mathbf{A}_s$<br>$\text{(cm}^2)$ | <b>Choix</b><br>des<br><b>barres</b> |
|-------------------|---------------------------------|-----------------------------------|---------------------|-------------|-----------------------------------|--------------------------------------|
|                   | $N_{max}$<br>Mcorr              |                                   | 1654,39             | $-41.32$    | $00\,$                            |                                      |
| <b>Zone1</b>      | $N_{min}$<br>$M_{\rm corr}$     | <b>50X50</b>                      | 240,09              | $-3,227$    | $00\,$                            | 8HA20                                |
|                   | $M_{\rm max}$<br>$N_{corr}$     |                                   | 944.9               | $-41.32$    | $00\,$                            |                                      |
|                   | $N_{max}$<br>Mcorr              |                                   | 1313,32             | $-17.90$    | $00\,$                            |                                      |
| Zone <sub>2</sub> | $N_{min}$<br>Mcorr              | <b>45X45</b>                      | 156,31              | $-3,897$    | $00\,$                            | 8HA20                                |
|                   | $M_{\rm max}$<br>$N_{\rm corr}$ |                                   | 1313,32             | $-17.90$    | $00\,$                            |                                      |
|                   | $N_{max}$<br>Mcorr              |                                   | 915,07              | $-12.98$    | $00\,$                            |                                      |
| Zone3             | $N_{min}$<br>Mcorr              | <b>40X40</b>                      | 61,78               | $-3,695$    | $00\,$                            | 12HA16                               |
|                   | $M_{max}$<br>$N_{corr}$         |                                   | 383,68              | $-22.22$    | $00\,$                            |                                      |
|                   | $N_{max}$<br>Mcorr              |                                   | 362,57              | $-12.30$    | $00\,$                            |                                      |
| Zone4             | $N_{min}$<br>$M_{\rm corr}$     | 35X35                             | 16,36               | $-5,132$    | 0.21                              | 8HA14                                |
|                   | $M_{\rm max}$<br>$N_{corr}$     |                                   | 131,66              | $-22.94$    | 0.17                              |                                      |

**Tableau (V.2)** Ferraillage des poteaux sous combinaisons sismique.

Nb : pour le chois des barres on utilise les valeurs maximales de A<sub>s</sub>dans chaque zone

## **V-1.2.1~Calcul des armatures longitudinales :**

### **-Ferraillage minimum d'après le CBA93**

Condition de non fragilité :

$$
A_{\text{CNF}} \geq \frac{0.23.b_{\scriptscriptstyle{0}}.d.f_{\scriptscriptstyle{t28}}}{f_e}
$$

### -**Recommandations du «BAEL99/V2003» :**

$$
\begin{cases}\nA_{\min} = \max\left(4cm^2/ml, \frac{2B}{1000}\right) \\
A_{\max} = \frac{5B}{100}\n\end{cases}
$$

B : section du béton=b×h. (b = h = côtes du poteau, d = 0,9h)

### **-Recommandations du RPA 99/version2003 :**

-Les armatures longitudinales doivent être à haute adhérence, droites et sans crochets.

-Le pourcentage minimal des armatures longitudinales sera de 0.8% (zone IIa).

-Ferraillage maximum sera de :

3% en zone courante.

6% en zone de recouvrement.

-La longueur minimale de recouvrement est de 40Ф (zone IIa)

-La distance entre les barres verticales sur une face du poteau ne doit pas dépasser 25cm (zone IIa).

-Les jonctions par recouvrement doivent être faites si possible à l'extérieur des zones nodales (zones critiques).

$$
h' = max(\frac{h_e}{6}, b_1, h_1, 60cm)
$$

- Le diamètre minimum est de 12 mm

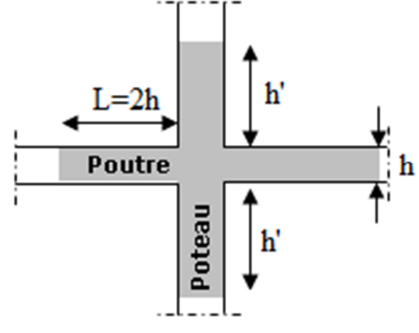

**Figure (V.1)** zone nodale

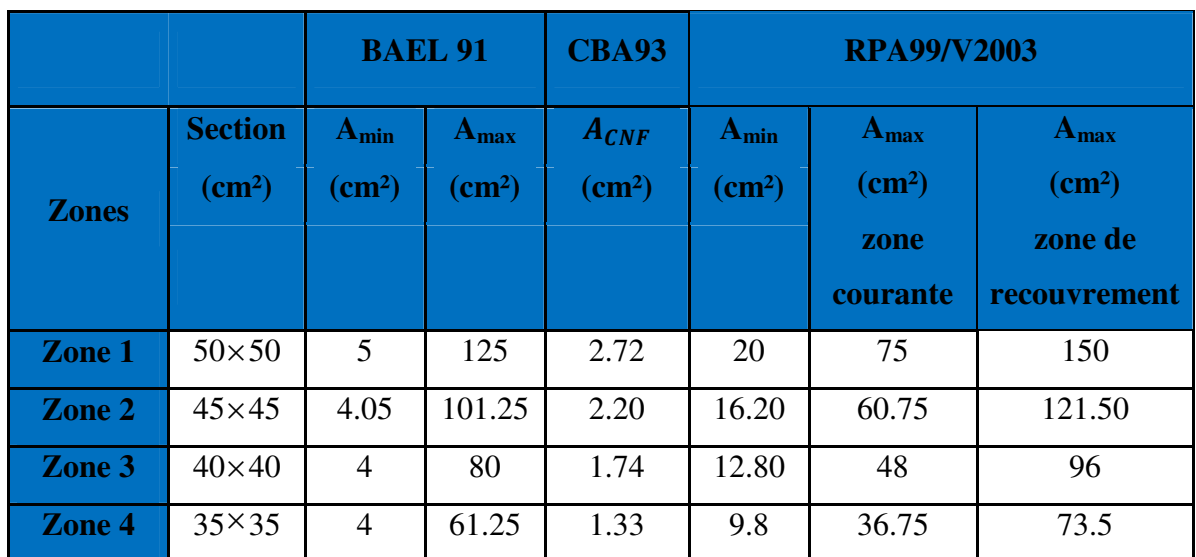

 **Tableau (V.3)** Armatures maximales et minimales pour chaque zone.

## **V-2~Exemple de calcul :**

### **V-2.1~Ferraillage longitudinal :**

Soient un poteau de (50X50) cm<sup>2</sup> (Situation durable) :

 $C=C'=3cm$ .

L=3,06m.

 $f_{\text{bu}} = 14,2 \text{Mpa}.$ 

M max=41.32KN.m

$$
N_{corr} = 1654,39KN
$$

La position du centre de pression est :

$$
e_0 = \frac{M}{N} = \frac{41.32}{1654,39} = 0.025 \text{m}
$$
  
\n
$$
\lambda = \frac{L_f \sqrt{12}}{h} = \frac{7.42}{0.50} = 14.85
$$
  
\n
$$
\alpha = \frac{0.85}{1 + 0.2 \left(\frac{\lambda}{35}\right)^2} = \frac{0.85}{1 + 0.2 \left(\frac{14.85}{35}\right)^2} = 0.82
$$
  
\n
$$
B_r = (h - 2) (b - 2) = (0.50 - 0.02)^2 = 0.2304 \text{ m}^2
$$
  
\n
$$
A_s \ge \left[\frac{N}{\alpha} - Br \frac{f_{c28}}{0.9\gamma b}\right] \frac{v_s}{f_e} = \left[\frac{1654.39}{0.82} - 0.2304 \frac{25}{0.9x1.15}\right] \frac{1}{400} = -88.7 \text{ cm}^2
$$
  
\ndonc:  $A_s = 0 \text{ cm}^2$ 

### **-Conclusion :**

 $A_{adopté} = \max (A_{Cal}, A_{CNF} A_{\min(RPA)})$ 

Les résultats du ferraillage longitudinal sont résumés dans le tableau suivant :

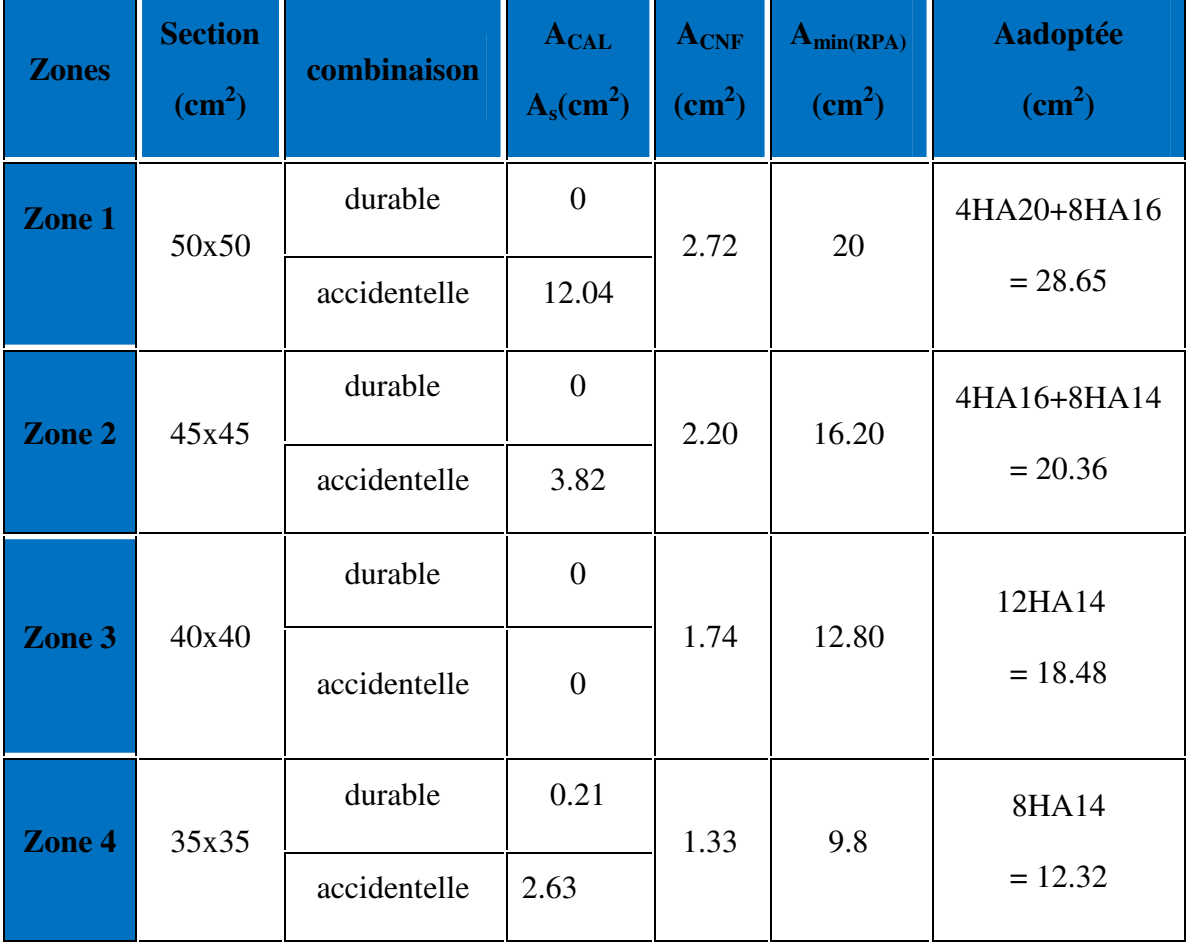

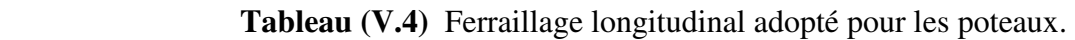

### **V-2.2~Calcul d'armature transversale :**

#### **-Espacement des armatures transversales :**

D'après l'article 7.4.2.2.du RPA99/version2003, la valeur maximale de l'espacement est fixée comme suit :

-Dans la zone nodale :  $S_t \leq Min (10\phi_l; 15cm) \Rightarrow S_t \leq Min (14; 15cm) \dots$  en zone IIa.

-Dans la zone courante : S<sub>t</sub>≤ 15φ<sub>l</sub>= 21cm ... en zone IIa.

Où φ est le diamètre minimal des armatures longitudinales du poteau.

On adopte un espacement de :

- **-8 cm** en zone nodale.
- **-10 cm** en zone courante.

#### **-Vérification du ferraillage transversal selon l'RPA99/version2003:**

Les armatures transversales des poteaux sont calculées à l'aide de la formule suivante :

$$
\frac{A_t}{t} = \frac{\rho_a.V_u}{h_t.f_e}
$$

 $\overline{\phantom{0}}$ 

**Vu:** L'effort tranchant du calcul.

 **ht:** Hauteur totale de la section brute.

*fe:* Contrainte limite élastique de l'acier d'armature transversale.

**t :** L'espacement des armatures transversales.

**ρa:** Est un coefficient correcteur qui tient compte du mode fragile de la rupture par effort tranchant; il est pris égale:

$$
\int \rho_a = 2.5 \text{ si l'élancement géométrique } \lambda_g \ge 5.
$$
  
\n
$$
\rho_a = 3.75 \text{ si l'élancement géométrique } \lambda_g < 5.
$$
  
\nOn a :  
\n
$$
\int V_{u \text{ max}} = 21.83 \text{ KN.}
$$
  
\n
$$
h_t = 0.50 - C - C' = 0.44 \text{m.}
$$
  
\n
$$
f_e = 400 \text{ MPa.}
$$

$$
\lambda_g = \frac{L_f}{a} = \frac{2.142}{0.50} = 4.28 < 5 \longrightarrow \rho_a = 3.75
$$

**-Vérification dans la zone courante :**

$$
A_{t} = \frac{\rho_{a} N_{u} . S_{t}}{h_{t} . f_{e}} = \frac{3.75 \times 21 .83 \times 10^{-4} \times 0.10}{0.44 \times 400000} = 0.47 \text{ cm}^{2}
$$

 $A_t$  = 4T10 = 3.14 cm<sup>2</sup>

 **-Vérification dans la zone nodale :**

$$
A_t = \frac{\rho_a.V_u.S_t}{h_t.f_e} = \frac{3.75 * 21.83 * 10^{-4} * 0.08}{0.44 * 400000} = 0.38 \text{ cm}^2
$$

 $A_i = 4T10 = 3.14$  cm<sup>2</sup>

### **-Vérification des cadres des armatures minimales :**

La quantité d'armatures transversales minimale exprimée par  $\frac{A_i}{A_i}$  (%) *S* .*b A t*  $\frac{t}{t}$  (%) est donnée comme suit :

Si 
$$
\lambda_g \ge 5
$$
  
\n
$$
\begin{cases}\n0.3\% \\
\text{Si } \lambda_g \le 3 \\
\text{Si } 3 < \lambda_g < 5\n\end{cases}
$$
\n0.8%  
\ninterpole entre les valeurs limites précédentes

λ *g* : Est l'élancement géométrique du poteau est donnée par :

$$
\lambda_g = (\frac{L_f}{a}ou\frac{L_f}{b})
$$

Avec "a" et "b", dimensions de la section droite du poteau dans la déformation considérée, et "L*f*" longueur de flambement du poteau.

Les cadres et les étriers doivent être fermés par des crochets à 135° ayant une longueur droite minimum de 10  $\phi_t$ 

On a: 
$$
3 < \lambda_g < 5
$$
 on obtient :  $\frac{A_t}{S_t b} (\%) \ge 0.48\%$ 

#### **-Dans la zone courante :**  $S_t = 10$  cm

63.0 % 48.0 %......... ...... .  $10 \times 50$ 314 = f *CV* ×

#### **-Dans la zone nodale :**  $S_t = 8$  cm

79.0 % 48.0 %............... .  $8 \times 50$ 314 = f *CV* ×

Les résultats du ferraillage transversal sont résumés dans le tableau suivant :

#### **- Zone courante :**

| <b>Poteaux</b> | (KN)  | $S_t$<br>$\rm(\textbf{cm})$ | $A_t$<br>$\text{(cm}^2)$ | $\lambda_g$ | $P_{\rm a}$ | <b>Choix</b> | A <sub>adop</sub><br>$\text{(cm}^2)$ | $\%$<br>Cal | $\%$<br><b>Min</b> | <b>OBS</b> |
|----------------|-------|-----------------------------|--------------------------|-------------|-------------|--------------|--------------------------------------|-------------|--------------------|------------|
| (50x50)        | 21.83 | 10                          | 0.47                     | 4.28        | 3.75        | <b>4T10</b>  | 3.14                                 | 0.63        | 0.48               | CV         |
| (45x45)        | 12.41 | 10                          | 0.30                     | 4.76        | 3.75        | <b>4T8</b>   | 2.01                                 | 0.45        | 0.44               | CV         |
| (40x40)        | 15.37 | 10                          | 0.28                     | 5.36        | 2.5         | <b>4T8</b>   | 2.01                                 | 0.50        | 0.3                | CV         |
| (35x35)        | 15.98 | 10                          | 0.35                     | 6.12        | 2.5         | <b>4T8</b>   | 2.01                                 | 0.57        | 0.3                | CV         |

**Tableau (V.5)** Armature transversale (Zone courante).

**- Zone nodale :** 

**Tableau (V.6)**.Armature transversale (Zone nodale).

|                |       | $S_t$ | $A_t$                     |             |             | <b>Choix</b> | A <sub>ado</sub> | $\%$ | $\%$       | <b>OBS</b>             |
|----------------|-------|-------|---------------------------|-------------|-------------|--------------|------------------|------|------------|------------------------|
| <b>Poteaux</b> | (KN)  | (cm)  | $\rm \left( cm^2 \right)$ | $\lambda_g$ | $P_{\rm a}$ |              | $\rm (cm^2)$     | Cal  | <b>Min</b> |                        |
| (50x50)        | 21.83 | 8     | 0.38                      | 4.28        | 3.75        | <b>4T10</b>  | 3.14             | 0.79 | 0.48       | CV                     |
| (45x45)        | 12.41 | 8     | 0.24                      | 4.76        | 3.75        | <b>4T8</b>   | 2.01             | 0.56 | 0.44       | $\mathbf{C}\mathbf{V}$ |
| (40x40)        | 15.37 | 8     | 0.23                      | 5.36        | 2.5         | <b>4T8</b>   | 2.01             | 0.63 | 0.3        | CV                     |
| (35x35)        | 15.98 | 8     | 0.28                      | 6.12        | 2.5         | <b>4T8</b>   | 2.01             | 0.71 | 0.3        | CV                     |

### **V-2.3~Vérification du poteau à l'effort tranchant :**

$$
\tau_u = \frac{v_u}{bxd} < \overline{\tau_u} = Min \left\{ 0.20 f_{cj} / \gamma_b ; 5MPa \right\} = 3.33 MPa
$$

### On a : $V_{\text{u max}} = 21.83$  KN.

 $\tau_{\rm u} = \frac{V_{u}}{b_{\rm X}}$  $\frac{V_u}{bxd} = \frac{21.83 \times 10^{-3}}{0.50 \times 0.45}$  $\frac{1.63 \times 10}{0.50 \times 0.45} = 0.097 \text{ MPa}.$ 

Donc :  $τ_u = 0.097MPa < τ_u = 3.33 MPa$ **............................Condition Vérifiée.** 

### **V-2.4~Vérification de la contrainte de cisaillement :**

La contrainte de cisaillement conventionnelle de calcul dans le béton  $\tau_{bu}$  sous combinaison sismique doit être inférieure ou égale à la valeur limite suivante :

 $\rho_4 = \begin{cases} 0.075 \, \dots . .5 i \lambda_{\epsilon} \geq 5 \\ 0.04 \, \dots . . .5 i \lambda_{\epsilon} < 5 \end{cases}$  $Avec$ :

$$
\lambda_{g} = Min \left\{ \frac{L_{f}}{a}; \frac{L_{f}}{b} \right\} = \left\{ \frac{2.142}{0.50}; \frac{2.142}{0.50} \right\} = 4.28
$$
\n
$$
\lambda_{g} = 4.28 < 5 \Rightarrow \rho_{d} = 0.04
$$
\n
$$
\tau_{bu} = \rho_{d} x f_{c28} = 0.04x25 = 1 \text{ Mpa}
$$
\nDonc:  $\tau_{u} = 0.097 \text{ MPa} < \tau_{bu} = 1 \text{ Mpa}$ ...

\nCondition Vérifiée.

\nLes autres récultats sont résumés dans le tableau suivant :

Les autres résultats sont résumés dans le tableau suivant :

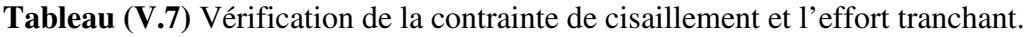

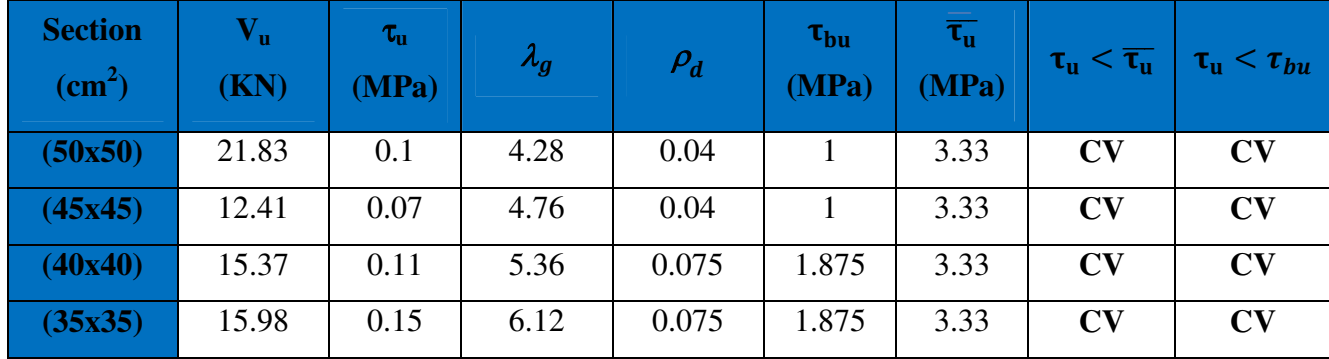

## **V-2.5~Vérification des poteaux à l'ELS :**

La fissuration est peu nuisible dans les sections des poteaux, donc la seule vérification à faire est la contrainte de compression du béton, cela pour le cas de sollicitations les plus défavorables.

 $\sigma_{bc} < \overline{\sigma}_{bc} = 0.6f_{c28} = 15MPa$ 

 $σ_{bc}$ : Contrainte maximale dans le béton comprimé. ( $σ_{bc} = KxY$ )

**Avec :** 

**Y :** Position de l'axe neutre.

$$
\text{Et}: K\!\!=\!\!\!\frac{M_{\text{ser}}}{I}
$$

### **-Position de l'axe neutre:**

Y = 
$$
\eta \frac{A_s + A'_s}{b} \sqrt{1 + \frac{bdA_s + bdA'_s}{7.5(A_s + A'_s)^2}} - 1
$$
  
   
Avec:  $\begin{bmatrix} \eta = 15 \text{ (c'est le coefficient d'équivalence acier } - \text{ béton)} \end{bmatrix}$   
 $A_s = 0$ 

## **-Moment d'inertie I:**

 $I=\frac{b}{3}y^3 + \eta [A_s(d-y)^2 + A_s'(y-d')^2]$ 

Les résultats obtenus sont résumé dans le tableau suivant :

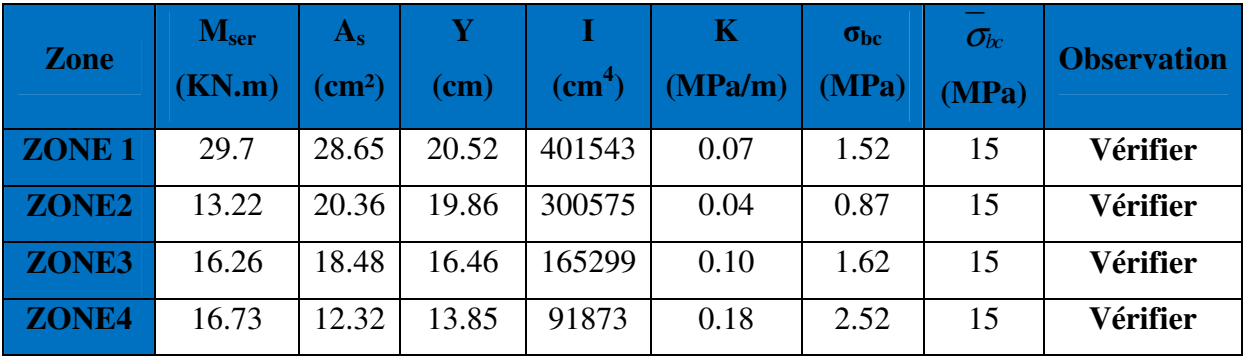

## **Tableau (V.8)** Récapitulatif de vérification des poteaux à l'ELS.

### **V-2.6~Vérification de l'effort normale ultime :**

L'effort normal ultime est définit comme étant l'effort axial maximal que peut supporter un poteau sans subir des instabilités par flambement. L'expression de l'effort normal ultime est:

$$
N_{u} = \alpha \left[ \frac{B_{r} \cdot f_{c28}}{0.9 \cdot \gamma_{b}} + A \cdot \frac{f_{e}}{\gamma_{s}} \right]
$$

<sup>α</sup> **:** Coefficient en fonction de l'élancement λ .

B<sub>r</sub>: Section réduite du béton.

**A :** Section d'acier comprimée prise en compte dans le calcul.

#### **-Calcul de** α**:**

<sup>α</sup> = 2 2 0.85 ................... 50 1 0.20 35 <sup>1500</sup> .................. 50 70 *si si* λ λ λ λ ≤ <sup>+</sup> < ≤

**-Calcul de** λ**:** 

$$
\lambda = \frac{l_f}{i} \quad , \quad i = \sqrt{\frac{I}{B}}
$$

Lf: Longueur de flambement

- I : Rayon de giration
- B : L'aire de la section
- I : Moment d'inertie de la section

# **-Calcul de Br :**

 $B_r = (a - 0.02)^2$ 

Les résultats sont récapitulés dans le tableau suivant :

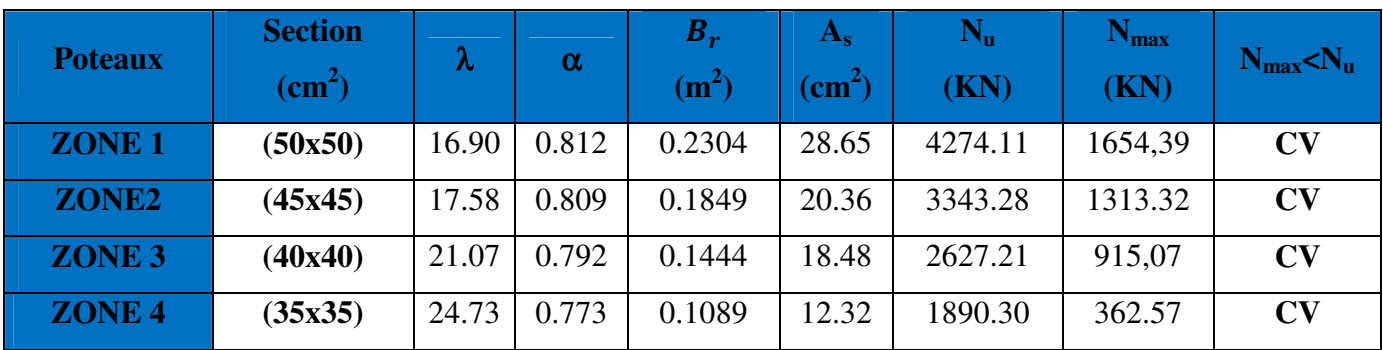

## **Tableau (V.9)** Vérification de l'effort normale ultime.

### **-Conclusion :**

Le ferraillage choisit satisfait tous les vérifications.

### **-Schéma de ferraillage:**

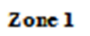

Zone<sub>2</sub>

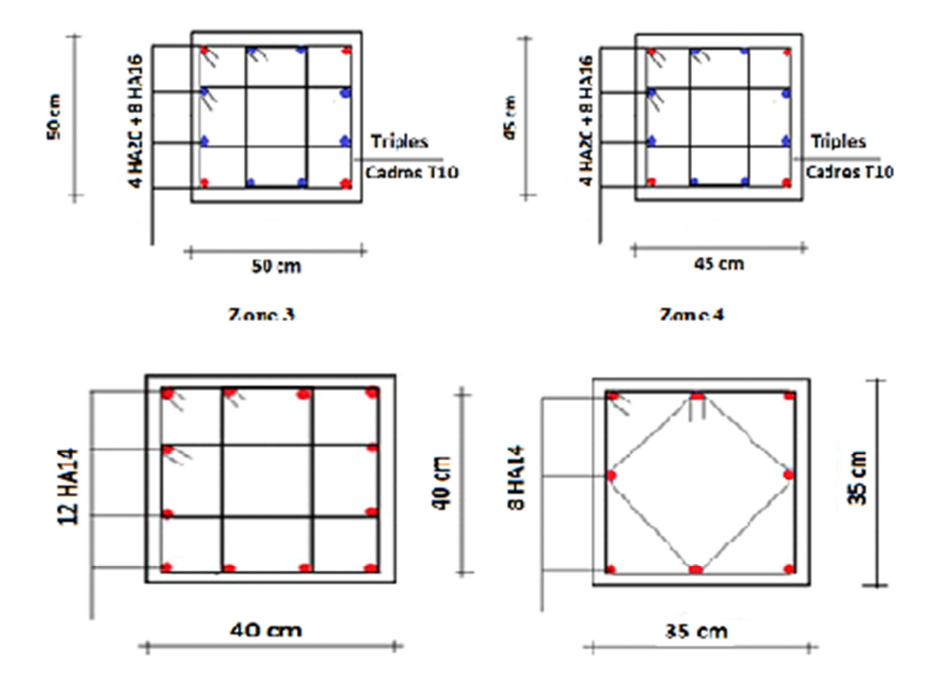

 **Figure (V.2)** Schémas de ferraillage des sections des poteaux.

### **V-2~Ferraillage des poutres :**

Les poutres sont des éléments structuraux qui transmettent les efforts du plancher vers les poteaux. Elles sont sollicitées par un moment fléchissant et un effort tranchant. Leur ferraillage donc sera déterminé en flexion simple à l'état limite ultime (ELU), puis vérifiées à l'état limite de service (ELS), suivant les recommandations du RPA 99/version 2003.

 Les poutres seront étudiées en tenant compte des efforts donnés par l'ETABS 9.7, qui résultent des combinaisons les plus défavorables, présenté par le RPA et le BAEL 91 :

1,35G+1,5Q

G+Q

G+Q±E

 $0,8G \pm E$ 

Les poutres travaillent à la flexion simple sous le moment fléchissant. Les moments en travées et en appuis sont obtenus par le logiciel de calcul ETABS.

**V-2.1~Poutres porteuses (poutres principales) :** On va prendre comme exemple de calcul la poutre (B)

#### **- Calcul des armatures longitudinales :**

a/ Ferraillage sous la combinaison 1.35G+1.5Q :

#### **En travée :**

 $M<sub>u max</sub>=70.1$  Kn.m

 $\mu_{\mu} = [3440 (1.39) + 49(25) - 3050]$ .10<sup>-4</sup> = 0.2956

$$
\mu = \frac{M_{max}^T}{b \cdot a^2 \cdot fbc} = \frac{70.1 \times 10^{-3}}{0.3 \times 0.36^2 \times 14.2} = 0.12070 \rightarrow u_{bu} = 0.12070 \ll u_1 = 0.2956 \text{ pas d'armatures}
$$

comprimé  $\dot{A}_s = 0$ 

 $u_{\text{bu}} = 0.1207 < 0.275 \rightarrow$  méthode simplifier

$$
A_t = \frac{M_{\text{max}}^{\text{T}}}{Z_{\text{b}}.\sigma_{\text{s}}}
$$

Avec :

$$
Z_b = d(1 - 0.4\alpha)
$$
  
\n
$$
\alpha = 1.25(1 - \sqrt{1 - 2\mu_{bu}}) = 1.25(1 - \sqrt{1 - 0.1207}) = 0.078
$$
  
\n
$$
Z_b = 36(1 - 0.4 \times 0.078) = 34.88cm
$$
  
\n
$$
A_t = \frac{70.1 \times 10^{-3}}{0.348 \times 348} = 5.79 cm^2
$$

## **On adopte :3T16** =**6.03 cm<sup>2</sup>**

### **En appuis :**

$$
(M_{max}^A = 187.4 \text{ KN.m})
$$
  

$$
\mu = \frac{M_{max}^A}{b. d^2 . fbc} = \frac{187.4 \times 10^{-3}}{0.3 \times 0.36^2 \times 18.5} = 0.26
$$

 $u_{\text{bu}}$ =0.155< $u_{\text{l}}$  =0.2956→pas d'armature comprimé  $\dot{A}_{s}$ =0

*u*bu=0.155 < 0.2956 méthode simplifié.

$$
A_a = \frac{M_{max}^T}{Z_b \cdot \sigma_s}
$$

Avec :

$$
Z_b = d(1 - 0.4\alpha)
$$
  
\n
$$
\alpha = 1.25(1 - \sqrt{1 - 2\mu_{bu}}) = 1.25(1 - \sqrt{1 - 0.272}) = 0.38
$$
  
\n
$$
Z_b = 36(1 - 0.4 \times 0.38) = 30.53cm
$$
  
\n
$$
A_a = \frac{187.4 \times 10^{-3}}{0.3053 \times 400} = 15.34 cm^2
$$
  
\nOn adopte: A<sub>a</sub> = 15.45 cm<sup>2</sup>

## **-Condition de non fragilité BAEL91/99 :**

 $A_{\text{min}} = 1.30 \text{ cm}^2$ 

#### **-Pourcentage exigé par RPA99/version 2003 :**

 $A<sub>s</sub>$ <sub>RPAmin</sub> =  $0.005 \times 30 \times 40 = 6$  cm<sup>2</sup> >  $A<sub>s</sub>$  calculée  $A<sub>s RPAMax</sub> = 0.04 \times 30 \times 40 = 48$  cm<sup>2</sup> (Zone courante)  $A<sub>s</sub>$ <sub>RPAmax</sub> =  $0.06 \times 30 \times 40 = 72$  cm<sup>2</sup> (Zone de recouvrement)

#### **-Longueur de recouvrement :**

La longueur minimale de recouvrement est de :

 $L_r = 40\Phi = 40 \times 2 = 80$  cm

## **V-2.1.1~Ferraillage des poutres principales :**

Le ferraillage des poutres principales et secondaires et résumé dans les tableaux suivants :

| <b>Poutre</b> | $\boldsymbol{\mathsf{M}}$<br>(KN.m) |       | As.<br>$\mathbf{(cm)}$ | <b>Choix des barres</b> | $A_{\min}$<br>(cm | A <sub>max</sub><br>cm | <b>A</b> adopté<br>$\mathbf{(cm^{2})}$ |
|---------------|-------------------------------------|-------|------------------------|-------------------------|-------------------|------------------------|----------------------------------------|
| ${\bf PP}$    | Sur appuis                          | 187,4 | 15.34                  | 3HA16+3HA20             |                   | 48                     | 15.45                                  |
| (30x40)       | 70.01<br>En travée                  |       | 5.79                   | 3HA16                   |                   | 48                     | 6.03                                   |

**Tableau (V.10)** Ferraillage poutres principales.

# **V-2.2~Ferraillage des poutres secondaires :**

**Tableau (V.11)** Ferraillage poutres secondaires

| <b>Poutre</b> | (KN.m)              |        | As<br>$\sqrt{\text{cm}^2}$ | <b>Choix des barres</b> | A <sub>min</sub><br>cm | A <sub>max</sub><br>$\mathbf{cm}^-$ | Aadopté<br>$\mathbf{(cm^{-})}$ |
|---------------|---------------------|--------|----------------------------|-------------------------|------------------------|-------------------------------------|--------------------------------|
| <b>PS</b>     | <b>Sur appuis</b>   | 164,52 | 12.74                      | 6 HA14 +2HA16           |                        | 48                                  | 13.26                          |
| (30x40)       | 66.132<br>En travée |        | 2,36                       | 3HA14                   |                        | 48                                  | 4.62                           |

**V-2.3~Calcul des armatures transversales :** 

-Selon le **BAEL91 :**

La section minimale 
$$
\mathbf{A}_t
$$
 doit vérifier :  $A_t \ge \frac{0.4b \cdot S_t}{f_e}$ 

**b** : largeur de la poutre ;

**St** : l'espacement des armatures transversales

**St**≤ min (0,9d ; 40 cm) ;

On adopte les espacements suivants :……………………………..**St = 20cm**

**Donc :** At ≥ 0,4x0,3x0,20 / 400 =>**At** ≥ **0,6cm<sup>2</sup>** 

Diamètre des armatures d'âme :

$$
\phi_t \leq Min \left\{ \frac{h}{35}; \frac{b_0}{10}; \phi_{t_{\min}} \right\} \phi_t \leq Min \left\{ \frac{40}{35}; \frac{30}{10}; 1, 2 \right\} = 1, 14cm \quad \text{Soit}: \ \phi_t = 8mm.
$$

-Selon le **RPA99/version 2003** :

La section minimale  $A_t$  doit vérifier :  $At = 0.003$ . St .b

L'espacement maximal :

- En zone nodale : St  $\leq$  min (h/4 ; 12 $\phi$ <sub>L</sub>) = 10cm

- En zone courante :  $St \leq h/2$ ;  $St = 20cm$ 

On adopte les espacements suivants :

- En zone nodale : ………………………………………..**St = 10cm** ; - En zone courante : ……………………………………...**St = 20cm** On aura alors : At = 0.003 x St x b = 1,8 cm<sup>2</sup> > 0.6 cm<sup>2</sup> Le choix des barres est le suivant : **4Φ8** :………………….. **At = 2.01cm<sup>2</sup>** St (adopté) =Min . {*S S tB A E L tR P A* . . . . . }……………………..……**St = 20cm**

On aura un cadre et un étrier de diamètre «Φ8 ».

## **V-2.4~Vérification D'ABOUT :**

### **-Vérification des contraintes tangentielles conventionnelles :**

 $V_{u \, max} = 216.61$ Kn  $\rightarrow \tau_{u} = \frac{V_{u}}{bd}$  $\frac{vu}{bd}$  =2Mpa

$$
\overline{\tau_u} = \text{Min} \left( \frac{0.2f_{c28}}{\gamma_b} \right), \quad \text{5MPa} = 3.33 \text{MPa} \rightarrow \tau_u < \overline{\tau_u}
$$

## **-Armature inferieure tendu sur appui d'ABOUT :**

 $A \geq \frac{1.15V_{\text{Umax}}}{f}$  $\frac{v_{\text{Umax}}}{f_{\text{e}}}$  =6.23\*10<sup>-4</sup>m<sup>2</sup> → A<sub>s</sub>=15.45 cm<sup>2</sup> > 6.23 cm<sup>2</sup>

### **-Influence de l'effort tranchant au niveau des appuis :**

$$
V_{u \max} \le 0.4 \frac{f_{c28}}{\gamma_b} * b * a
$$
  
avec: { $a = b - c - 2$  cm = 25 cm  
 $\gamma_b = 1.5$ 

 $V_{u \text{ max}}$  ≤ 0.267 \*  $f_{c28}$  \* b \* a = 500.63 Kn →  $V_{u \text{ max}}$  = 216.61 Kn < 500.63 Kn

### **V-2.5~Vérification de l'état limite de déformation (la flèche):**

On doit vérifier que:

1) 
$$
\frac{h}{l} \ge \frac{1}{16}
$$
 2)  $\frac{h}{l} \ge \frac{1}{10} \frac{M_t}{M_0}$  3)  $\frac{A}{bd} \le \frac{4,2}{f_e} Mpa$ 

La vérification de la flèche est inutile sauf si l'une des trois conditions n'est pas vérifier

### Avec:

L :La portée de la travée entre nus d'appui (L=462cm)

 $h_t$ : La hauteur totale de la section droite ( $h_t$ = 40 cm)

d :La hauteur utile de la section droite  $(d = 36$  cm)

b: La largeur de la poutre (b = 30 cm)

 $M_{\text{travée}}$ : Le moment en travée maximal à E.L.S ( $M_{\text{ser, travée}} = 33.35 \text{KN.m}}$ )

 $M_{\alpha}$ service: Le moment en appui maximal à E.L.S ( $M_{0,\text{ser}}$ = 73.18KN.m)

A: La section des armatures tendue  $(A_s = 6.03 \text{cm}^2)$ 

 $f_e$ : La limite élastique de l'acier utilisé ( $f_e$  = 400MPa)

### **V-2.5.1~Poutre principale :**

$$
\left(\frac{h_t}{L}\right) \ge \left(\frac{1}{16}\right) \Rightarrow (0.088 > 0.0625) \Rightarrow \text{Condition } \check{\text{ver}} \check{\text{in}} \mathbb{Z}
$$
\n
$$
\left(\frac{h_t}{L}\right) \ge \left(\frac{M_{\text{ser}, \text{travée}}}{10 M_{0, \text{ser}}}\right) \Rightarrow (0.088 > 0.056) \Rightarrow \text{Condition } \check{\text{ver}} \check{\text{in}} \mathbb{Z}
$$
\n
$$
\left(\frac{A_s}{b \times d}\right) \le \left(\frac{4.2}{fe}\right) \Rightarrow (0.0056 < 0.0105) \Rightarrow \text{Condition } \check{\text{ver}} \check{\text{in}} \mathbb{Z}
$$

Les trois conditions sont vérifiées donc la vérification de la flèche est inutile.

### **V-2.5.2~Poutre secondaire :**

 ºª º ≥ ⇒ (0.0818 > 0.0625) ⇒ Condition vérifiée . ´ h° L Æ ≥ M%'¢,°¢o£é' 10 M",%'¢ ⇒ (0.086 > 0.041) ⇒ Condition vérifiée. TP #×W ≤ . j™ ⇒ (0.0042 ; 0.0105) ⇒ Condition vérifiée.

Les trois conditions sont vérifiées donc la vérification de la flèche est inutile.

### **V-2.6~Vérification des contraintes à l'ELS :**

La vérification des poutres à l'ELS est effectuée comme suit:

### **-Calcul de la position de l'axe neutre :**

$$
b \cdot \frac{y^2}{2} + 15(A_s + A'_s) \cdot y - 15(A_s \cdot d + A'_s \cdot d') = 0
$$

### **-Calcul du moment d'inertie :**

$$
I = b \cdot \frac{y^3}{3} + 15 \cdot \left[ A_s (d - y)^2 + A'_s (y - d')^2 \right]
$$

Où : As : section d'armatures tendue.

A ' s : section d'armatures comprimées.

n : 15 coefficient d'équivalence.

### **-Vérification des contraintes :**

Il faut que les contraintes compression du béton vérifiées :

$$
\sigma_{bc} \leq \sigma_{bc} = 0,6f_{c28} = 15Mpa; \quad \sigma_{bc} = \frac{M_{ser}}{I}y
$$

Les résultats de calcules sont indiquée dans les tableaux suivants :

### **-Poutres principales :**

**Tableau (V.12)** Vérification des poutres principales à l'ELS

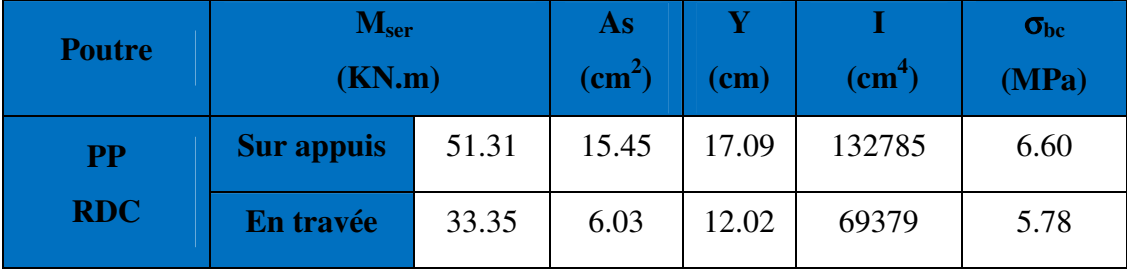

**-Poutres secondaires :** 

**Tableau (V.13)** Vérification des poutres secondaires à l'ELS

| <b>Poutre</b> | M <sub>ser</sub><br>(KN.m) |       | As<br>$\rm \left( cm^2 \right)$ | Y<br>$\mathbf{(cm)}$ | $\textbf{(cm}^4)$ | $\sigma_{bc}$<br>(MPa) |
|---------------|----------------------------|-------|---------------------------------|----------------------|-------------------|------------------------|
| <b>PS</b>     | <b>Sur appuis</b>          | 21.29 | 13.26                           | 16.20                | 120492            | 2.86                   |
| <b>RDC</b>    | En travée                  | 8.55  | 4.62                            | 10.79                | 56605             | 1.63                   |

# **-Conclusion :**

On constate que tous les valeurs de la contrainte dans le béton sont inférieures à la valeur admissible.

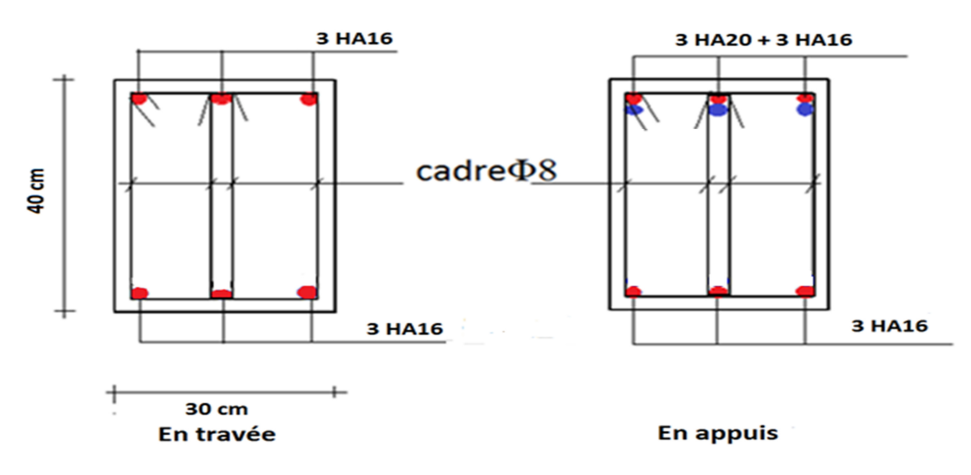

 **Figure (V.3)** schéma de ferraillage des poutres principales

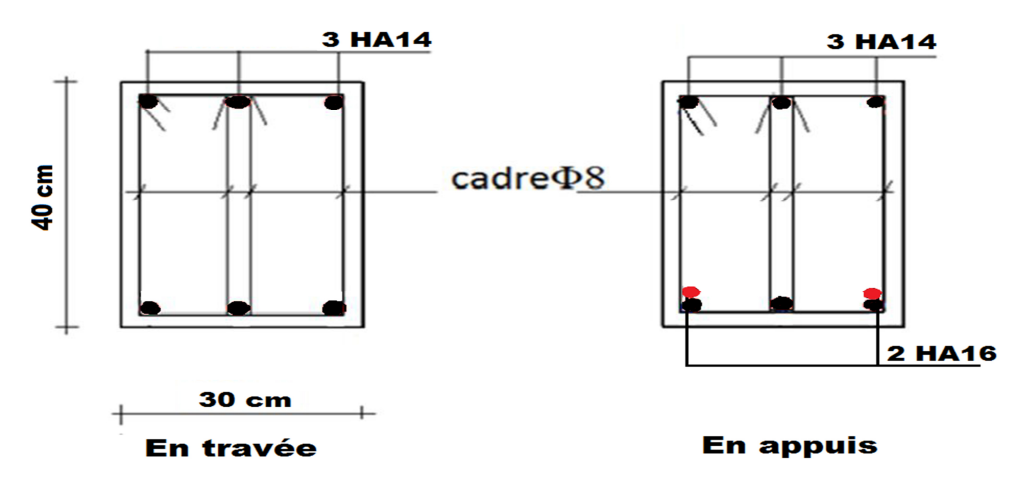

 **Figure (V.4)** schéma de ferraillage des poutres secondaires

### **V-3.1~Ferraillage des voiles :**

Le ferraillage des voiles s'effectuera selon le règlement BAEL91/99 et les vérifications selon le règlement parasismique Algérien RPA99/version 2003 Sous l'action des forces horizontales du séisme qui sont supérieure à celles du vent et sous les forces dues aux charges verticales, le voile est sollicité à la flexion composée avec effort tranchant.

Les sollicitations engendrées dans le voile sont :

-Moment fléchissant et effort tranchant provoqués par l'action du séisme.

-Effort normal du à la combinaison des charges permanentes, d'exploitations et la charge sismique.

Notre ouvrage comprend trois (3) types des voiles : type  $1 : L = 2m$  (selon l'axe Y),

type  $2: L = 1.6$ m, type  $3: L = 1.2$ m (selon l'axe X), que nous allons ferrailler par zone. Car on a constaté qu'il est possible d'adopter le même ferraillage pour un certain nombre de niveau.

**-Zone 1:**RDC et 1<sup>ère</sup> étage **-Zone 2:** 2ème étage et «3émé étage **-Zone 3 :** 4 et 5 et 6<sup> $\epsilon$ m $\epsilon$ </sup> étage. **-Zone 4 :** 7 et 8<sup> $\text{^6me}$ </sup> étage.

#### **V-3.2~Recommandations du RPA99/version2003 :**

#### **-Armatures verticales :**

La disposition du ferraillage vertical se fera de telle sorte qu'il reprendra les contraintes de la flexion composée en tenant compte des prescriptions imposées par le RPA99/version 2003 :

- $\checkmark$  L'effort de traction engendré dans une partie du voile doit être repris en totalité par les armatures dont le pourcentage minimal est de 0.20% de la section horizontale du béton tendu.
- Les barres verticales des zones extrêmes devraient être ligaturées avec des cadres horizontaux dont l'espacement ne doit pas être supérieur à l'épaisseur du voile.
- $\checkmark$  Les barres verticales du dernier niveau doivent être munies de crochets à la partie supérieure. Toutes les autres barres n'ont pas de crochets (jonction par recouvrement).
- $\checkmark$  A chaque extrémité du voile l'espacement des barres doit être réduit de moitié sur (1/10) du largueur du voile, cet espacement doit être au plus égal à 15cm.

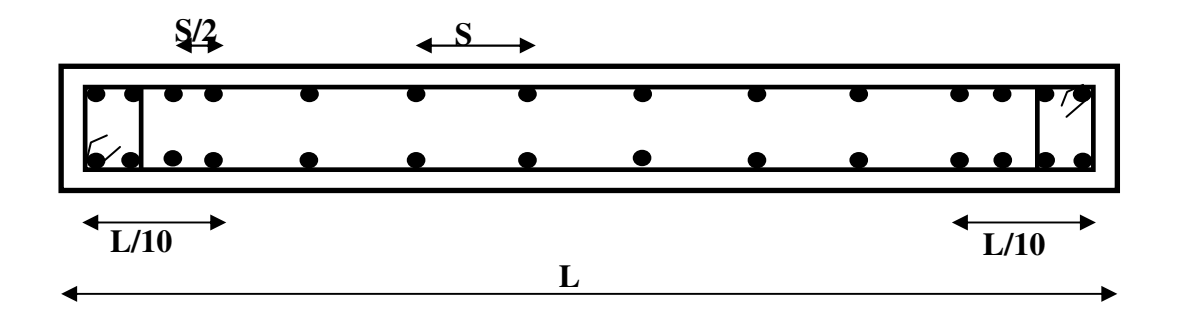

**Figure (V.5)** Disposition des armatures verticales dans le voile.

#### **-Armatures horizontales :**

Les armatures horizontales parallèles aux faces du mur doivent être disposées sur chacune des faces entre les armatures verticales et la paroi du coffrage et doivent être munie de crochets à (135°) ayant une longueur de 10Φ.

Ces armatures reprennent les sollicitations de l'effort tranchant.

#### **-Armatures transversales :**

Les armatures transversales doivent respecter les dispositions suivantes :

- $\checkmark$  L'espacement des barres verticales et horizontales doivent être inférieur à la plus petite valeur de deux valeurs suivantes :
	- $S < 1.5 e$

 $S \leq 30$  cm

**e :** épaisseur du voile

- $\checkmark$  Les deux nappes d'armatures doivent être reliées avec au moins quatre épingles au mètre carré. Dans chaque nappe, les barres horizontales doivent être disposées vers l'extérieur.
- $\checkmark$  Le diamètre des barres verticales et horizontales des voiles (à l'exception des zones d'about) ne devrait pas dépasser 1/10 de l'épaisseur du voile.
- $\checkmark$  Les longueurs de recouvrement doivent être égales à :
	- **40Φ** pour les barres situées dans les zones ou le renversement du signe des efforts sont possibles.
	- **20Φ** pour les barres situées dans les zones comprimées sous l'action de toutes les combinaisons des charges possibles.

#### **-Armatures de coutures :**

Le long des joints de reprise de coulage, l'effort tranchant doit être repris par les aciers de coutures dont la section est donnée par la formule :

$$
A_{vj}=1.1~\frac{\overline{V}}{\textit{f}_{e}}~\text{Av}\textcolor{red}{\mathbb{E}c}~T=1.4~V_u
$$

Vu : Effort tranchant calculée au niveau considéré.

Cette quantité doit s'ajouter à la section d'aciers tendus nécessaire pour équilibrer les efforts de traction dus au moment de renversement.

### **-Armatures de potelet :**

Il faut prévoir à chaque extrémité du voile un potelet armé par des barres verticales, dont la section de celle-ci est  $\geq$  4T10 ligaturées avec des cadres horizontaux dont l'espacement ne doit pas être supérieur à l'épaisseur du voile.

### **V-3.3~Combinaisons du calcul :**

Les combinaisons d'actions sismiques et d'actions dues aux charges verticales à prendre sont Données ci-dessous :

$$
\begin{array}{c}\n\text{Selon le BAEL91/99} & \left\{\n\begin{array}{c}\n1.35 \text{ G} + 1.5 \text{ Q} \\
\text{G} + \text{Q} \\
\text{G} + \text{Q} + \text{E}\n\end{array}\n\right\} \\
\text{G} + \text{Q} + \text{E}\n\end{array}
$$

 $0.8G + E$ Selon le RPA99/version

### **V-3.4~Calcul du ferraillage des voiles :**

Le calcul des armatures sera fait par la méthode des contraintes et vérifiée, selon

RPA99/vesrion2003 sous les sollicitations suivantes :

- 1. N $_{\text{compression}}^{\text{max}}$ , M<sub>corr</sub>
- 2.  $N_{\text{traction}}^{\text{max}}$  ,  $M_{\text{corr}}$
- 3.  $M_{\text{max}}$ ,  $N_{\text{corr}}$

### **V-3.4.1~Présentation de la méthode du calcul :**

On utilise la méthode des contraintes (la formule classique de la R.D.M.)

$$
\sigma_{1\,;\,2} = \frac{N}{B} \pm \frac{MV}{I}
$$

Avec:

N : Effort normal appliqué,

M : Moment fléchissant appliqué.

B : Section du voile.

V : Distance entre le centre de gravité du voile et la fibre la plus éloignée.

I : Moment d'inertie.

**NB :** L'ETABS donne les efforts de compression avec un signe négatif et les efforts de traction avec un signe positif donc pour faire les calculs on doit renverser les signes des efforts.

### **On distingue 3 cas :**

**1 er cas :** 

Si ( $\sigma$ 1 et  $\sigma$ 2) > 0 : la section du voile est entièrement comprimée " pas de zone tendue ".

$$
F = \frac{\sigma_1 + \sigma_2}{2} L_c e
$$

Lc : Longueur de la section comprimée.

$$
L_c = L
$$

$$
A_v = \frac{F - Bf_{bc}}{f_e}
$$

F : Volume de contrainte.

# **2 ème cas :**

Si  $(51 \text{ et } 52)$  < 0 : la section du voile est entièrement tendue " pas de zone comprimée"

$$
F = \frac{\sigma_1 + \sigma_2}{2} \times L_T \times e
$$

 $L_T$ : Longueur de la section tendue.

$$
L_T = L
$$
  
Av = F/f<sub>e</sub>  

$$
3^{\text{ème}} \text{ cas :}
$$

Si (σ1 et σ2) sont de signe différent, la section du voile est partiellement comprimée, donc on calcule le volume des contraintes pour la zone tendue.

$$
F = \frac{\sigma_2}{2} \times e \times L_T
$$

$$
L_T = \frac{\sigma_2}{\sigma_1 + \sigma_2} L
$$

 $Av = F/f_e$ 

-Si Av < A min, on ferraille avec la section minimale.

-Si Av > A min, on ferraille avec Av.

### **V-3.5~Exemple du calcul:**

Nous proposons le calcul détaillé en prenant le voile (Type1 (y-y) ; Zone I)de (L = 2 m ; e  $=0.2$  m).

N=1669.87KN; M=2245.83KN.m; V=2.57KN; B=L × e=2×0.20=0.4m<sup>2</sup>

$$
I = \frac{e \times L^3}{12} = \frac{0.2 \times 2^3}{12} = 0.13 \, m^4
$$
  
\n
$$
V = \frac{L}{2} = \frac{2}{2} = 1 \, m
$$
  
\n
$$
\sigma_1 = \frac{N}{B} + \frac{M \times V}{I} = \frac{1669 \cdot 87}{0.4} + \frac{2245 \times 1}{0.13} = 22982 \quad .36 \, KN \, / \, m^2
$$
  
\n
$$
\sigma_2 = \frac{N}{B} - \frac{M \times V}{I} = \frac{1669 \cdot 87}{0.4} - \frac{2245 \times 1}{0.13} = -13094 \quad .55 \, KN \, / \, m^2
$$

 $\Rightarrow$  La section est partiellement tendue.

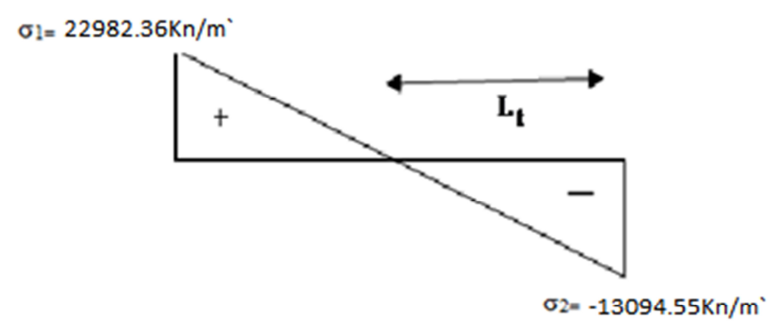

**Figure (V.6):** Diagramme des contraintes d'une section partiellement tendue

$$
L_T = \frac{\sigma_2}{\sigma_1 + \sigma_2} \times L = \frac{13094 \quad .55}{22982 \quad .36 + 13094 \quad .55} \times 2 = 0.73 \ m
$$

$$
F = \frac{\sigma_2}{2} \times e \times L_T = \frac{13094 \quad .55}{2} \times 0.20 \times 0.73 = 968 \quad .77 \quad KN
$$

### **V-3.5.1~Armature verticale :**

$$
A_v = \frac{F}{f_e} = \frac{968 \cdot .77}{40} = 24 \cdot .27 \text{ cm}^2
$$

### **V-3.5.2~Armature minimale :**

$$
A_{\min} = \text{Max}\left(0.2\% \,\mathbb{Z} \mathsf{L}_\text{T}, \frac{\mathsf{B} f_{t28}}{f_e}\right)
$$

e : Epaisseur du voile.

 $L_T$ : Longueur de la section tendue.

$$
A_{\min} = \max(2.92; 21) = 21 \text{ cm}^2
$$

### **V-3.5.3~ Armatures de coutures :**

$$
A_{vj} = 1.1 \times \frac{1.4V}{fe} = 1.1 \times \frac{1.4 \times 4.41 \times 10}{400} = 0.15 \text{ cm}^2
$$

On prévoit des armatures de couture si on a une reprise de bétonnage dans notre cas nous n'avions pas de reprise de bétonnage donc on n'ajoute pas les armatures de coutures avec les armatures verticales.

Donc  $A_{sV} = Max(A_V; A_{min}) = 24.27$  cm<sup>2</sup>

Le ferraillage adopté :

En zone d'about : **Soit 8T14 (As= 12.32 cm²)**

En zone courante : **Soit 22T14**  $(A_s = 33.86 \text{cm}^2)$ 

Donc As adopté : **As =46.18 cm<sup>2</sup>**

### **V-3.5.4~Espacement :**

En zon $\mathbb{Z}$  courant $\mathbb{Z}$ :  $S_t \leq$  Min(1.5 $\mathbb{Z}$  30) = 30 cm

$$
Soit S_t = 15 \text{ cm}
$$

En zon $\boxtimes$  d'about  $: S_{ta} =$  $\frac{S_t}{\Box}$ 2  $= 10 \text{ cm}$ 

#### **V-3.5.5~Armatures horizontales :**

D'aprés l $\mathbb{B}$ BAEL91/99 :  $A_H =$  $A_{\rm v}$ 4 = 46.18 4  $= 11.54 \text{ cm}^2$ 

D'aprés l $\text{RPA99/v}$  rsion 2003 :  $A_H = 0.15\%$  B = 0.0015  $\times$  20  $\times$  200 = 6 cm<sup>2</sup>

$$
A_H = \text{Max}\left(\frac{A_v}{4}; 0.15\% \text{ B}\right) = 11.54 \text{ cm}^2
$$

Soit  $20T10 = 15.71$  cm<sup>2</sup>; avec  $S_h = 15$  cm

### **V-3.5.6~Armatures transversales :**

Les deux nappes d'armatures verticales doivent être reliées au minimum par (04) épingles au mètre carré, soit :  $4\phi 8$ 

### **V-3.5.7~Vérification des contraintes de cisaillement :**

#### **-Selon le RPA99/version2003 :**

La contrainte de cisaillement dans le béton est limitée comme suit :

$$
\tau_{\rm b} = \frac{1.4 \text{V}}{2 \text{R d}} \le \overline{\tau_{\rm b}} = 0.2 \times f_{c28} = 0.2 \times 25 = 5 MPa
$$
  

$$
\tau_{\rm b} = \frac{1.4 \text{x} 4.41 \text{x} 10^{-3}}{0.20 \text{x} 0.9 \text{x} 2} = 0.017 MPa \le \overline{\tau_{\rm b}} = 5 MPa
$$

τ# ; τHH# HH ›fifl‡·'·fifl "鉷ë·éí

#### **-Selon le BAEL91/99 :**

$$
\tau_{\rm u} = \frac{V_u}{e \cdot d} = \frac{4.41 \times 10^{-3}}{0.20 \times 0.9 \times 2} = 0.012 \, MPa
$$
\n
$$
\overline{\tau_{\rm u}} = \text{Min}\left(0.15 \frac{f_{c28}}{\gamma_b}, 4MPa\right) = 2.5 \, MPa
$$

 $\tau_u < \overline{\tau_u}$  Condition vérifiée

#### **V-3.5.8~Vérification à l'ELS :**

$$
\sigma_{bc} = \frac{N_S}{B + 15. A_s} \le \overline{\sigma_{bc}} = 0.6 \times f_{c28} = 15 MPa
$$
  

$$
\sigma_{bc} = \frac{2685.87 \times 10^{-3}}{0.20 \times 2 + (15 \times 46.18 \times 10^{-4})} = 5.72 MPa
$$
  

$$
\sigma_{bc} < \overline{\sigma_{bc}}
$$
 Condition verify  
the

Les résultats de calcul pour tous les voiles sont regroupés dans les tableaux ci-après :

| <b>Zone</b>           | <b>Solisit</b>   | N         | M          | 6 <sub>1</sub>       | 6 <sub>2</sub>       | <b>Nature</b> | $L_c$          | $L_T$ | $\mathbf F$ | $A$ v           |
|-----------------------|------------------|-----------|------------|----------------------|----------------------|---------------|----------------|-------|-------------|-----------------|
|                       | -ation           | (KN)      | (KN.m)     | (KN/m <sup>2</sup> ) | (KN/m <sup>2</sup> ) |               | (m)            | (m)   | (KN)        | $\text{(cm}^2)$ |
| ↽                     | N <sub>max</sub> | $-2832,3$ | $-3847,49$ | -35937               | 21775,5              | <b>SPC</b>    | 1,25           | 0,75  | 1643,2      | 41,08           |
| Zone                  | $N^{min}$        | $-1669,9$ | $-2245,83$ | $-22982$             | 13094,55             | <b>SPC</b>    | 1,27           | 0,73  | 968,99      | 24.27           |
|                       | M <sub>max</sub> | $-2667,1$ | $-3848.77$ | $-35533$             | 22198,2              | <b>SPC</b>    | 1,23           | 0,77  | 1707,1      | 42,68           |
| $\mathbf{\Omega}$     | N <sub>max</sub> | $-3596.9$ | $-3040,08$ | $-31792$             | 13808,4              | <b>SPC</b>    | 1,39           | 0,61  | 836,3       | 20,91           |
| Zone                  | $N^{min}$        | $-1497,9$ | $-1286,59$ | $-13394$             | 590,47               | <b>SPC</b>    | 1,39           | 0,61  | 361.3       | 9,03            |
|                       | M <sub>max</sub> | $-2845,9$ | $-3853,42$ | $-36756$             | 22526,91             | <b>SPC</b>    | 1,25           | 0.75  | 1689.5      | 42.23           |
| $\boldsymbol{\omega}$ | N <sub>max</sub> | $-2283,2$ | $-2110,84$ | $-2153,9$            | 1012,3               | <b>SPC</b>    | 1,36           | 0,64  | 647,3       | 16,18           |
| Zone                  | $N^{min}$        | $-638,74$ | $-644.94$  | $-6433,9$            | 3240,2               | <b>SPC</b>    |                | 0,67  | 217,1       | 5,43            |
|                       | M <sup>max</sup> | $-2086,9$ | $-2386,82$ | $-23118$             | 12683,9              | <b>SPC</b>    | 1,29           | 0,71  | 898,7       | 22,47           |
| 4                     | N <sub>max</sub> | $-1005,9$ | $-546,51$  | $-6613,8$            | 1583,9               | <b>SPC</b>    | 1,61           | 0,39  | 61,2        | 1,53            |
| Zone                  | $N^{min}$        | $-188,96$ | $-53,052$  | 880,49               | 64,31                | <b>SEC</b>    | $\overline{2}$ |       | 188,96      | 4,69            |
|                       | M <sub>max</sub> | $-807,25$ | $-842,89$  | $-8339,8$            | 4303,6               | <b>SPC</b>    | 1,32           | 0,68  | 293,0       | 7,32            |

**Tableau (V.14)** Ferraillage verticale du voile YY type 1.

**NB :** Concernant le choix des barres La section à prendre et celle correspondante au maximum des valeurs calculées avec  $N^{max}$ ;  $N^{min}$ ;  $M^{max}$ .

|                |                           |                            |                           |                           |       |                 | <b>Choix des barres/nappe</b> |       |                           |                    |              |        |
|----------------|---------------------------|----------------------------|---------------------------|---------------------------|-------|-----------------|-------------------------------|-------|---------------------------|--------------------|--------------|--------|
| <b>Zone</b>    | $A\overline{v}$           | $A_{\min}$                 | $A_{\rm s}$               | Aadop                     | ZC    | $S_t$           | <b>Zone</b>                   | $S_t$ | $A_{H}$                   | A <sub>Hadop</sub> | <b>Choix</b> | $S_t$  |
|                | $\rm \left( cm^2 \right)$ | $\rm \langle cm^2 \rangle$ | $\rm \left( cm^2 \right)$ | $\rm \left( cm^2 \right)$ |       | $\mathbf{(cm)}$ | $D'$ about $(cm)$             |       | $\rm \left( cm^2 \right)$ | $\rm (cm^2)$       |              | $(cm)$ |
|                | 42,68                     | 21                         | 42,68                     | 46.18                     | 11T14 | 15              | 4T14                          | 10    | 11.54                     | 15.71              | 20T10        | 15     |
| $\overline{2}$ | 42.23                     | 21                         | 42.23                     | 46.18                     | 11T14 | 15              | 4T14                          | 10    | 11.54                     | 15.71              | 20T10        | 15     |
| 3              | 16,18                     | 21                         | 21                        | 33.93                     | 11T12 | 15              | 4T12                          | 10    | 11.54                     | 15.71              | 20T10        | 15     |
| 4              | 7,32                      | 21                         | 21                        | 33.93                     | 11T12 | 15              | 4T12                          | 10    | 11.54                     | 15.71              | 20T10        | 15     |

**Tableau (V.15)** Choix des barres du voile YY type 1

**Tableau (V.16)** Ferraillage verticale du voile XX type 2

|              | <b>Sollicit-</b>          | N      | M       | 6 <sub>1</sub>       | 6 <sub>2</sub>       | <b>Nature</b> | $L_c$ | $L_T$          | $\mathbf{F}$ | $A\mathbf{v}$ |
|--------------|---------------------------|--------|---------|----------------------|----------------------|---------------|-------|----------------|--------------|---------------|
| <b>Zone</b>  | ation                     | (KN)   | (KN.m)  | (KN/m <sup>2</sup> ) | (KN/m <sup>2</sup> ) |               | (m)   | (m)            | (KN)         | $\rm (cm^2)$  |
| ۳            | N <sub>max</sub>          | 5103,7 | 698,76  | 24169,9              | 7728,51              | <b>SEC</b>    | 1,6   | $\overline{0}$ | 5103         | 13,99         |
| Zone         | $N^{min}$                 | 2276,8 | 212,702 | 9617.53              | 4612.77              | <b>SEC</b>    | 1,6   | $\mathbf{0}$   | 2276         | $00\,$        |
|              | M <sub>max</sub>          | 4971,5 | 708,706 | 23873,8              | 7198,37              | <b>SEC</b>    | 1,6   | $\mathbf{0}$   | 4971         | 10,68         |
| $\mathbf{a}$ | N <sub>max</sub>          | 4279,7 | 522,47  | 21057,6              | 5690,86              | <b>SEC</b>    | 1,6   | $\mathbf{0}$   | 4279         | $00\,$        |
| Zone         | $N^{min}$                 | 1866,7 | 231,07  | 8552,12              | 3115,18              | <b>SEC</b>    | 1,6   | $\overline{0}$ | 1866,7       | $00\,$        |
|              | M <sub>max</sub>          | 4120,8 | 585,53  | 19766,2              | 5989                 | <b>SEC</b>    | 1,6   | $\mathbf{0}$   | 4120         | $00\,$        |
| $\omega$     | N <sub>max</sub>          | 3459,6 | 466,68  | 16301,7              | 5321,02              | <b>SEC</b>    | 1,6   | $\overline{0}$ | 3459         | $00\,$        |
| Zone         | $N^{min}$                 | 1032,1 | 150,03  | 4490,43              | 1460,32              | <b>SEC</b>    | 1,6   | $\mathbf{0}$   | 1032         | 00            |
|              | M <sub>max</sub>          | 3327,4 | 472,92  | 15962                | 4834,51              | <b>SEC</b>    | 1,6   | $\mathbf{0}$   | 3327         | $00\,$        |
| 4            | N <sub>max</sub>          | 1561,3 | 280,64  | 8180,88              | 1577,69              | <b>SEC</b>    | 1,6   | $\mathbf{0}$   | 1561,3       | 00            |
| Zone         | $N^{min}$                 | 338,21 | 120,91  | 2479,37              | $-365,56$            | <b>SPC</b>    | 0,2   | 1.4            | 7,67         | 0,20          |
|              | $\mathbf{M}^{\text{max}}$ | 1429,1 | 286,34  | 7834,92              | 1097,51              | <b>SEC</b>    | 1.6   | $\mathbf{0}$   | 1429         | $00\,$        |

|                |                           |                           |                           |                           | <b>Choix des barres/nappe</b> |       |                     |       |                           |                    |              |        |  |
|----------------|---------------------------|---------------------------|---------------------------|---------------------------|-------------------------------|-------|---------------------|-------|---------------------------|--------------------|--------------|--------|--|
| <b>Zone</b>    | <b>Av</b>                 | $A_{\min}$                | $A_{\rm s}$               | $\bf A_{adop}$            | ZC                            | $S_t$ | <b>Zone</b>         | $S_t$ | ${\bf A}_{\rm H}$         | A <sub>Hadop</sub> | <b>Choix</b> | $S_t$  |  |
|                | $\rm \left( cm^2 \right)$ | $\rm \left( cm^2 \right)$ | $\rm \left( cm^2 \right)$ | $\rm \left( cm^2 \right)$ |                               | (cm)  | $D'$ about $ $ (cm) |       | $\rm \left( cm^2 \right)$ | $\rm (cm^2)$       |              | $(cm)$ |  |
|                | 13,99                     | 16.8                      | 16.8                      | 33.92                     | 11T12                         | 15    | 4T12                | 10    | 4.24                      | 11.78              | 15T10        | 20     |  |
| $\overline{2}$ | 00                        | 16.8                      | 16.8                      | 33.92                     | 11T12                         | 15    | 4T12                | 10    | 4.24                      | 11.78              | 15T10        | 20     |  |
| 3              | 00                        | 16.8                      | 16.8                      | 33.92                     | 11T12                         | 15    | 4T12                | 10    | 4.24                      | 11.78              | 15T10        | 20     |  |
| 4              | 0,2                       | 16,8                      | 16.8                      | 33.92                     | 11T12                         | 15    | 4T12                | 10    | 4.24                      | 11.78              | 15T10        | 20     |  |

**Tableau (V.17)** Choix des barres du voile XX type 2

**Tableau (V.18)** Ferraillage verticale du voile XX type 3

| <b>Zone</b>              | <b>Sollicit</b><br>ation | N<br>(KN) | M<br>(KN.m) | 6 <sub>1</sub><br>(KN/m <sup>2</sup> ) | 6 <sub>2</sub><br>(KN/m <sup>2</sup> ) | <b>Nature</b> | $L_c$<br>(m) | $L_T$<br>(m) | F<br>(KN) | $A\mathbf{v}$<br>$\rm (cm^2)$ |
|--------------------------|--------------------------|-----------|-------------|----------------------------------------|----------------------------------------|---------------|--------------|--------------|-----------|-------------------------------|
| $\overline{\phantom{0}}$ | N <sup>max</sup>         | 1693,2    | 428,341     | 15979,02                               | $-1868,52$                             | <b>SPC</b>    | 1.07         | 0,13         | 23,47     | 0.587                         |
| Zone                     | $N^{min}$                | 428,43    | 200,422     | 5960,58                                | $-2390,33$                             | <b>SPC</b>    | 0.86         | 0,34         | 82,10     | 2,05                          |
|                          | M <sub>max</sub>         | 1643,6    | 450,237     | 16228,65                               | $-2531,23$                             | <b>SPC</b>    | 1.04         | 0,16         | 4971      | 1.025                         |
| $\mathbf{z}$             | N <sub>max</sub>         | 1487,1    | 361,506     | 13727,63                               | $-1335,13$                             | <b>SPC</b>    | 1.09         | 0,11         | 14,20     | 0.35                          |
| Zone                     | $N^{min}$                | 646,21    | 181,23      | 6468,33                                | $-1083,25$                             | <b>SPC</b>    | 1.03         | 0,17         | 18,65     | 0,466                         |
|                          | M <sub>max</sub>         | 1437,5    | 410,367     | 14539,0                                | $-2559,60$                             | <b>SPC</b>    | 1.02         | 0,18         | 45,98     | 1,14                          |
| $\boldsymbol{\omega}$    | N <sub>max</sub>         | 1167,8    | 259,837     | 10279,48                               | $-547,06$                              | <b>SPC</b>    | 1.14         | 0,06         | 3,32      | 0,083                         |
| Zone                     | $\overline{N^{min}}$     | 336,78    | 119,696     | 3896,92                                | $-1090,42$                             | <b>SPC</b>    | 0.94         | 0,26         | 28,61     | 0.7                           |
|                          | M <sub>max</sub>         | 1118,3    | 345,026     | 11847,71                               | $-2528,38$                             | <b>SPC</b>    | 0.99         | 0,21         | 53,36     | 1.33                          |
| 4                        | N <sub>max</sub>         | 519.67    | 94.959      | 4143.61                                | 186.97                                 | <b>SET</b>    |              | 1.2          | 72.18     | 00                            |
| Zone                     | $N^{\overline{\min}}$    | 96,8      | 72,096      | 1905,33                                | $-1098,67$                             | <b>SPC</b>    | 0.76         | 0,44         | 48,22     | 1.205                         |
|                          | $M^{max}$                | 470,1     | 189,1       | 5898,44                                | $-1980,94$                             | <b>SPC</b>    | 0.9          | 0,30         | 59,76     | 1.94                          |

|                  |                                                                |                                         |                                          | <b>Choix des barres/nappe</b>      |           |                         |                        |               |                                      |                                            |                   |                          |
|------------------|----------------------------------------------------------------|-----------------------------------------|------------------------------------------|------------------------------------|-----------|-------------------------|------------------------|---------------|--------------------------------------|--------------------------------------------|-------------------|--------------------------|
| <b>Zone</b>      | $\overline{\mathbf{A}\mathbf{v}}$<br>$\rm \left( cm^2 \right)$ | $A_{\min}$<br>$\rm \left( cm^2 \right)$ | $A_{\rm s}$<br>$\rm \left( cm^2 \right)$ | Aadop<br>$\rm \left( cm^2 \right)$ | <b>ZC</b> | $S_t$<br>$\mathbf{cm})$ | <b>Zone</b><br>D'about | $S_t$<br>(cm) | $A_{H}$<br>$\rm \left( cm^2 \right)$ | <b>AHadop</b><br>$\rm \left( cm^2 \right)$ | <b>Choix</b>      | $S_t$<br>$\mathbf{(cm)}$ |
|                  | 2.05                                                           | 12.6                                    | 12.6                                     | 33.92                              | 11T12     | 10                      | 4T12                   | 10            | 3.15                                 | 11.78                                      | 15T10             | 20                       |
| $\vert 2 \vert$  | 1.14                                                           | 12.6                                    | 12.6                                     | 33.92                              | 11T12     | 10                      | 4T12                   | 10            | 3.15                                 | 11.78                                      | 15T10             | 20                       |
| 3                | 1.33                                                           | 12.6                                    | 12.6                                     | 33.92                              | 11T12     | 10                      | 4T12                   | 10            | 3.15                                 | 11.78                                      | 15T10             | 20                       |
| $\boldsymbol{4}$ | 1.205                                                          | 12.6                                    | 12.6                                     | 33.92                              | 11T12     | 10                      | 4T12                   | 10            | 3.15                                 | 11.78                                      | 15T <sub>10</sub> | 20                       |

**Tableau (V.19)**.Choix des barres du voile XX type 3

**Tableau (V.20)** Les vérifications à ELS et de contrainte de cisaillement.

|              |                         |                                 | Vérification des contraintes de cisaillement |            |                         |                                |            |           |                        | <b>Vérification à</b><br>l'ELS |  |
|--------------|-------------------------|---------------------------------|----------------------------------------------|------------|-------------------------|--------------------------------|------------|-----------|------------------------|--------------------------------|--|
| <b>Voile</b> | <b>Zone</b>             | $\overline{\mathbf{V}}$<br>(KN) | $\tau_{b}$<br>(MPa)                          | <b>OBS</b> | $\tau_{\rm u}$<br>(MPa) | $\overline{\tau_{u}}$<br>(MPa) | <b>OBS</b> | <b>Ns</b> | $\sigma_{bc}$<br>(MPa) | <b>OBS</b>                     |  |
| Type 1       | $\mathbf{1}$            | 4.41                            | 0.017                                        | CV         | 0.012                   | 2.5                            | CV         | 2685.87   | 5.72                   | CV                             |  |
|              | $\overline{2}$          | 31.53                           | 0.122                                        | CV         | 0.087                   | 2.5                            | CV         | 1921.47   | 4.05                   | CV                             |  |
|              | $\overline{\mathbf{3}}$ | 19.66                           | 0.076                                        | CV         | 0.054                   | 2.5                            | CV         | 1674.37   | 3.71                   | CV                             |  |
|              | $\overline{\mathbf{4}}$ | 25.59                           | 0.099                                        | CV         | 0.069                   | 2.5                            | CV         | 737.43    | 1.63                   | CV                             |  |
| Type 2       | $\mathbf{1}$            | 13.38                           | 0.065                                        | CV         | 0.046                   | 2.5                            | CV         | 3629.9    | 9.71                   | CV                             |  |
|              | $\overline{2}$          | 10.99                           | 0.053                                        | CV         | 0.038                   | 2.5                            | CV         | 3128.2    | 7.61                   | CV                             |  |
|              | $\overline{\mathbf{3}}$ | 7.23                            | 0.035                                        | CV         | 0.025                   | 2.5                            | CV         | 2528.4    | 6.15                   | CV                             |  |
|              | $\overline{\mathbf{4}}$ | 4.91                            | 0.04                                         | CV         | 0.017                   | 2.5                            | CV         | 1044.21   | 2.54                   | CV                             |  |
| Type 3       | $\mathbf{1}$            | 8.95                            | 0.058                                        | CV         | 0.041                   | 2.5                            | CV         | 1149.97   | 3.95                   | CV                             |  |
|              | $\overline{2}$          | 24.98                           | 0.162                                        | CV         | 0.115                   | 2.5                            | CV         | 1087.95   | 3.74                   | CV                             |  |
|              | $\mathbf{3}$            | 37.03                           | 0.24                                         | CV         | 0.17                    | 2.5                            | CV         | 854.27    | 2.93                   | CV                             |  |
|              | $\overline{\mathbf{4}}$ | 50.54                           | 0.327                                        | CV         | 0.23                    | 2.5                            | CV         | 379.86    | 1.30                   | CV                             |  |

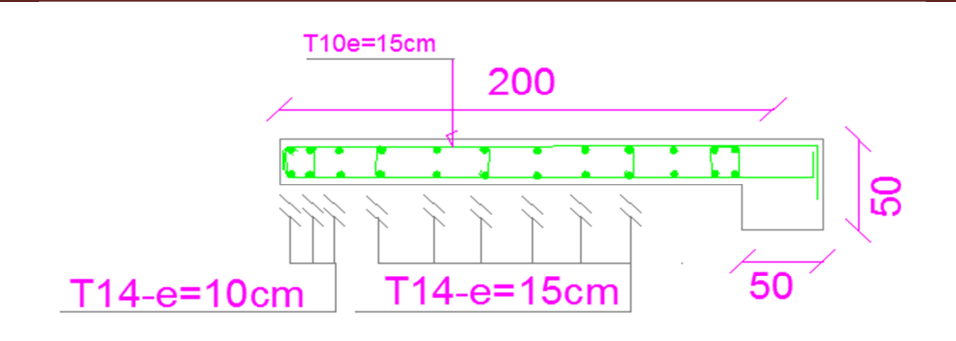

**Figure (V.7) :** Schéma de feraillage du voile type1.

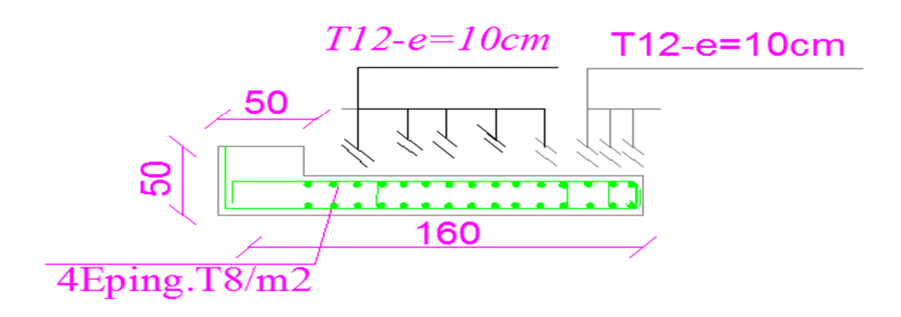

**Figure (V.8) :** Schéma de feraillage du voile type 2.

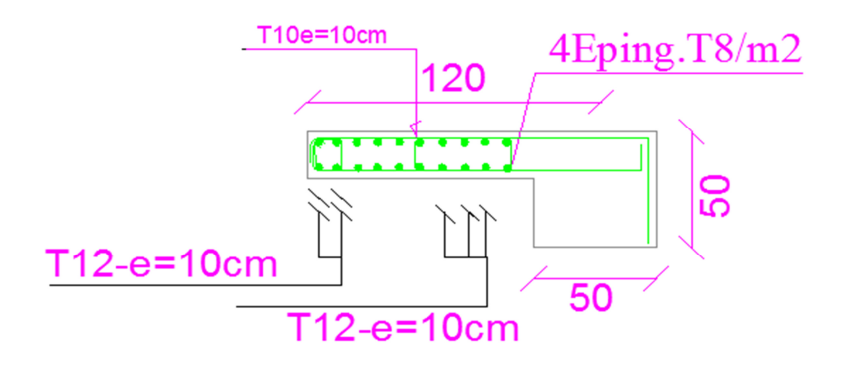

**Figure (V.9) :**Schéma de feraillage du voile type 3.

#### **VI-1~Introduction :**

Une fondation est destinée à transmettre au sol, dans les conditions les plus favorables, les charges provenant de la superstructure. En cas de séisme, les fondations exécutent un même mouvement de translation que le sol qui les supporte.

On distingue deux types des fondations :

#### **Fondation superficielles :**

 elles sont utilisables dans le cas où le bon sol n'est pas situé à une grande profondeur, elles permettent la transmission directe des efforts au sol,

cas des semelles isolées, semelles filantes et radiers.

 **Fondations profondes :** elles sont utilisées lorsque le bon sol est situé à des profondeurs importantes, la transmission des efforts est assurée par d'autre éléments : cas des semelles sur pieux ou puits.

#### **VI-2~Etude de sol :**

La valeur de la contrainte du sol est donnée par l'expérience, en raison de la connaissance que l'on peut avoir du terrain sur lequel des ouvrages ont déjà été réalisés, soit à partir des résultats de sondages effectués au laboratoire de mécanique des sols. Une étude préalable du sol a donné la valeur de la contrainte admissible du sol  $\bar{\sigma}_{sol}$ =0.2MPa.

#### **VI-3~Choix du type de fondation :**

Pour le choix du type de fondation à prévoir ; on est amenée à prendre en considération : La nature de l'ouvrage à fonder : pont, bâtiment habitation, bâtiment industriel et soutènement.

- $\checkmark$  La nature du terrain : connaissance du terrain par sondages et définition des caractéristiques.
- $\checkmark$  Le site : urbain, compagne, bord de mer.
- La mise en œuvre des fondations : terrain sec, présence d'eau.
- $\checkmark$  Le type d'entreprise : matériel disponible et compétences.
- $\checkmark$  Le cout des fondations : facteur important mais non décisif.

En ce qui concerne notre ouvrage, nous avons le choix entre :

- $\checkmark$  Semelles isolé ou filantes.
- Radier général.

-La surface totale des semelles dépasse 50% de la surface d'emprise du bâtiment, ce qui induit le chevauchement de ces semelles.

En effet, celas nous conduit à opter pour un mode de fondation dont la modalisé d'exécution du coffrage et du ferraillage est facile à réaliser : c'est le radier général.

Ce type de fondation Présent plus avantages :

- $\checkmark$  L'augmentation de la surface de la semelle (fondation) minimise la pression exercée par la structure sur le sol.
- $\checkmark$  La réduction des tassements différentiels.
- La facilité d'exécution.

### **VI-4~Etude du radier :**

Un radier est une dalle plane, éventuellement nervurée, constituant l'ensemble des fondations d'un bâtiment, il s'étend sur toute la surface de l'ouvrage .Elle comporte parfois des débords (consoles extérieures)

### **VI-4.1~Pré dimensionnement du radier :**

# **VI-4.1.1~L'épaisseur de radier :**

### **-Condition forfaitaire :**

L'épaisseur du radier doit satisfaire la condition suivante :

$$
\frac{L_{\max}}{8} < h_r < \frac{L_{\max}}{5}
$$

 $\rm L_{max} = 4.62~m:~c'$ est la plus grande distance entre deux points d'appuis.

D'où : 57.75 cm <  $h_r$  < 92.4 cm

### **VI-4.1.2~Condition de la raideur :**

Pour étudier la raideur de la dalle du radier, on utilise la notion de la largeur définie par l'expression suivante :

$$
L_{\max} \leq \frac{\pi}{2} L_e \quad \text{Avec} : L_e = \sqrt[4]{\frac{4EI}{bK}}
$$

Avec :

 $E = 32164.195$  KN/m<sup>2</sup>. MPa.

K : Coefficient de raideur du sol pour un sol de densité moyenne =  $\,$ 40000 KN/m $^3$ .

b : Largeur de la semelle, les calcul sont faite pour une bande de 1 mètre.

I: Inertie de la section transversale du radier.

$$
I=\frac{bh^3}{12}
$$

Donc on aura:

$$
h_r \ge \sqrt[3]{\frac{48KL_{max}^4}{E\pi^4}} \Rightarrow h_r \ge 64 \text{ cm}
$$

On adopte  $h_r = 90$  cm

**VI-4.1.3~Epaisseur de la dalle du radier :**

$$
h_{\text{dalle}} \ge \frac{L_{\text{max}}}{20} = \frac{462}{20}
$$

 $h_{\text{dalle}} \geq 23.1 \text{ cm}$ 

 $h_{\text{dalle}} = 40 \text{ cm}$ 

### **VI-4.1.4~Condition de non poinçonnement :**

Le poinçonnement se fait par expulsion d'un bloc de béton de forme tronconique à 45°, la vérification se fait par la formule suivante :

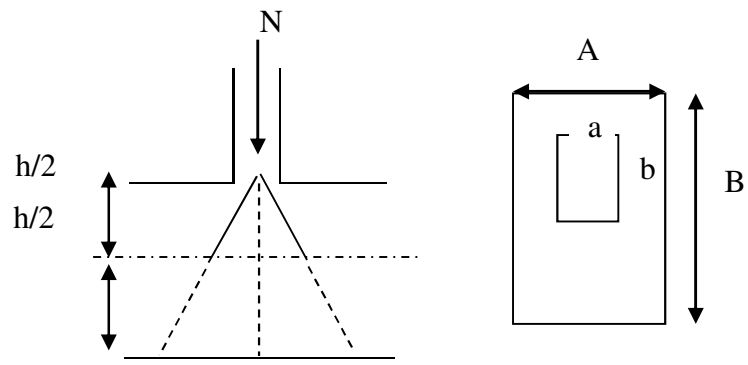

**Figure (VI.1)**.Présentation de zone d'impact de la charge concentrée.

$$
N_u \leq \frac{0.045 \times \mu_c \times h_r \times f_{c28}}{\gamma_b}
$$

 $\mu_c$ : Périmètre du contour

#### **Sous voiles :**

 $N_{u,voil}$  5103.75 KN : Effort normal ultime de voile le plus sollicité

$$
\mu_{c} = 2(e + L + 2h_{r}) = 2(0.2 + 2 + 2h_{r}) = 4.4 + 4h_{r}) \text{ m}
$$
  
\n
$$
N_{u} \le \frac{0.045 \times (4.4 + 4h_{r}) \times h_{r} \times 25}{1.5}
$$
  
\n
$$
N_{u} \le 0.75(7.84 + 4h_{r}) \times h_{r}
$$
On obtient :  $4.55h_r^2 + 4.95h_r - 7655.63 = 0$ D'où:  $h_r \geq 41$  cm  $h_r = 41$  cm < 90 cm  $\Rightarrow$  CV

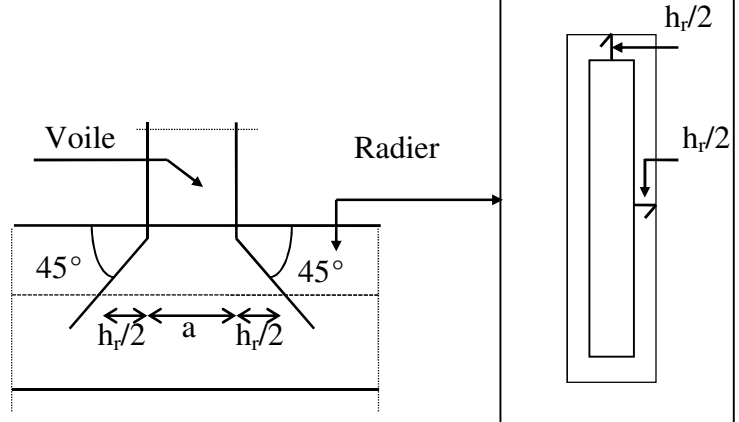

 **Figure (VI.2)**.Schéma de transmission des charges*.* 

#### **Sous Poteaux :**

 $N_{u,pot}$  = 2187.78 KN : Effort normal ultime de poteau le plus sollicité  $\mu_c = 4(a + h_r) = 4(0.50 + h_r) = (2 + 4h_r)$  m  $N_{\rm u} \leq$  $0.045 \times (2.2 + 4h_r) \times h_r \times 25$ 1.5  $N_{u} \leq 3(0.5 + 4h_{r})xh_{r}$ On obtient :  $3h_r^2 + 1.5h_r - 1809.84 = 0$ D'où :  $h_r \geq 25$  cm  $h_r = 25$  cm < 90 cm  $\Rightarrow$  CV A partir des deux conditions on prend :

 $h_t$  = 90 cm Pour les nervures.

**hr = 40 cm** Pour la dalle du radier

**VI-4.1.5~Calcul du D (débordement) :**

$$
D \ge Max \left\{ \frac{h}{2} ; 30 \, cm \right\} = Max \, \{45 \, ; 30 \, cm \}
$$

On prend : **D = 50 cm.**

#### **-Condition de cisaillement :**

L'épaisseur du radier sera déterminée en fonction d la contrainte de cisaillement du radier.

D'après le règlement CBA93 (Art. A.5.1) :

$$
\tau_u = \frac{V_u}{b.d} \le 0.06 f_{cj} / \gamma_b
$$
 ....... (CBA93 Art 5.1.1 page 38)

Vu : Valeur de calcule de l'effort tranchant vis-à-vis l'ELU.

b : Désigne la largeur.

 $\gamma_h = 1.5$  ;  $d = 0.9 h$   $b = 1m$ 

#### VI-4.1.6~Détermination des charges et des surcharges :

#### -Superstructure:

 $G = 15829.24$  KN ;  $Q = 2197.1$  KN

#### -Infrastructure:

La surface totale du radier :

 $S_{\text{radier}} = S_{\text{bloc}} + S_{\text{débord}}$ 

 $S_{\text{radier}} = 139.931 + 26.50 = 160.975$ 

#### $S_{\text{radier}} = 166.44 \text{ cm}^2$

Poids de la dalle du radier :  $G_{\text{dalle}} = 166.44*0.40*25 = 1664.4 \text{ KN.}$ 

Poids de la nervure :

G<sub>nervure</sub>= $0.50*0.50*25*(9.2*2+7.88+7.1+6.4+17.53*2+17.85)$ 

 $G_{\text{nervure}} = 579.31$  KN Poids du radier

Donc:

 $G_{\text{totale}} = 18072.95 \text{ KN}$  $Q_{\text{totale}} = 2613.2$  KN

# VI-4.1.7~Détermination des efforts :

#### -Sollicitations :

 $-ELU:$ 

$$
N_{u} = 1.35G + 1.5Q
$$
  
\n
$$
N_{u} = 1.35(18072.95) + 1.5(2613.2)
$$
  
\n
$$
N_{u} = 28318.28 \text{ KN}
$$

# $-ELS:$

$$
N_s = G + Q
$$
  
\n
$$
N_s = 18072.95 + 2613.2
$$
  
\n
$$
N_s = 20686.15 \text{ KN}
$$

Donc:

$$
V_{u} = \frac{q_{u*L_{max}}}{2} = \frac{N_{u}}{S_{radier}} \times \frac{L_{max}}{2}
$$
  
\n
$$
h_{r} \ge \frac{N_{u*L_{max}*Yb}}{0.9*2S_{rad}*0.06f_{cj}}
$$
  
\n
$$
h_{r} \ge \frac{28318.28*4.62*1.5}{0.9*332.88*0.06*25*10^{3}}
$$
  
\n
$$
h_{r} = 0.44 \text{ m} < 0.90 \text{ m}
$$

 $\Rightarrow$  L'épaisseur du radier vérifier la condition de cisaillement

L'épaisseur du radier qui vérifier toutes les conditions précitées est :

 $h_{\text{dalle}} = 40 \text{ cm}$ 

 $h_{\text{nervure}} = 90 \text{ cm}$ 

**VI-4.1.8~Caractéristiques géométriques du radier :** 

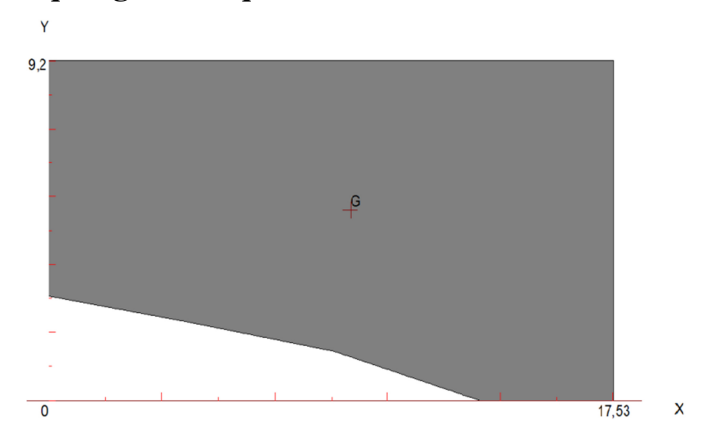

**Figure (VI.3).** Caractéristiques géométriques du radier.

**-La surface du radier : S=166.44 m<sup>2</sup>** 

**-Centre de masse du radier :** 

 $(X_r, Y_r) = (9.37, 5.15)$ m

**-Inertie du radier :** 

 $I_x = 807.53$  m<sup>4</sup>

$$
I_Y = 3519.16 \text{ m}^4
$$

**-Centre de masse de la structure :** 

 $(X_s, Y_s) = (9.59, 5.05)$ m

**-L'excentricité :** 

 $e_x = |X_s - X_r| = 0.22$  m  $e_y = |X_s - X_r| = 0.1$  m

#### **VI-4.1.9~Vérification du renversement :**

Sous l'effet des charges horizontales (forces sismiques), il y a développement d'un moment renversant, ce dernier engendre des contraintes de compression et de traction sous le radier, leurs contrainte moyenne doit être inférieure à la contrainte admissible. La valeur de la contrainte moyenne est donnée par la formule suivante :

$$
\sigma_{moy}=\frac{3\sigma_1\!+\!\sigma_2}{4}<1.5\sigma_{adm}
$$

Avec:

$$
\sigma_{1\,;\,2}=\tfrac{N}{B}\pm\tfrac{MV}{I}
$$

N: Effort normal appliqué à la surface de radier.

M:Moment fléchissant appliqué à la surface de radier.

B: Surface total du radier.

V: Distance entre le centre de gravité du

radier et l'extrémité de la structure.

I: Moment d'inertie du radier.

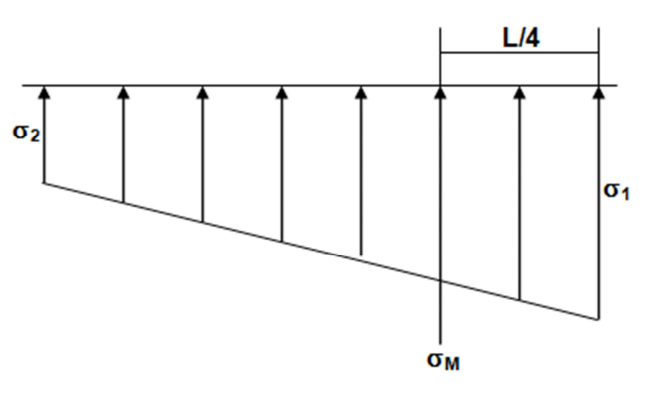

Figure (VI.4).schéma des contraintes

A cet effet les extrémités du radier doivent être vérifie :

Aux contraintes de traction (soulèvement) avec la combinaison  $0.8G \pm E$ .

Aux contraintes de compression (tassement) avec la combinaison  $G + Q + E$ .

Les résultats obtenus sont résumés dans le tableau suivant :

# Tableau (VI.1). Vérification des contraintes de sol sous le radier

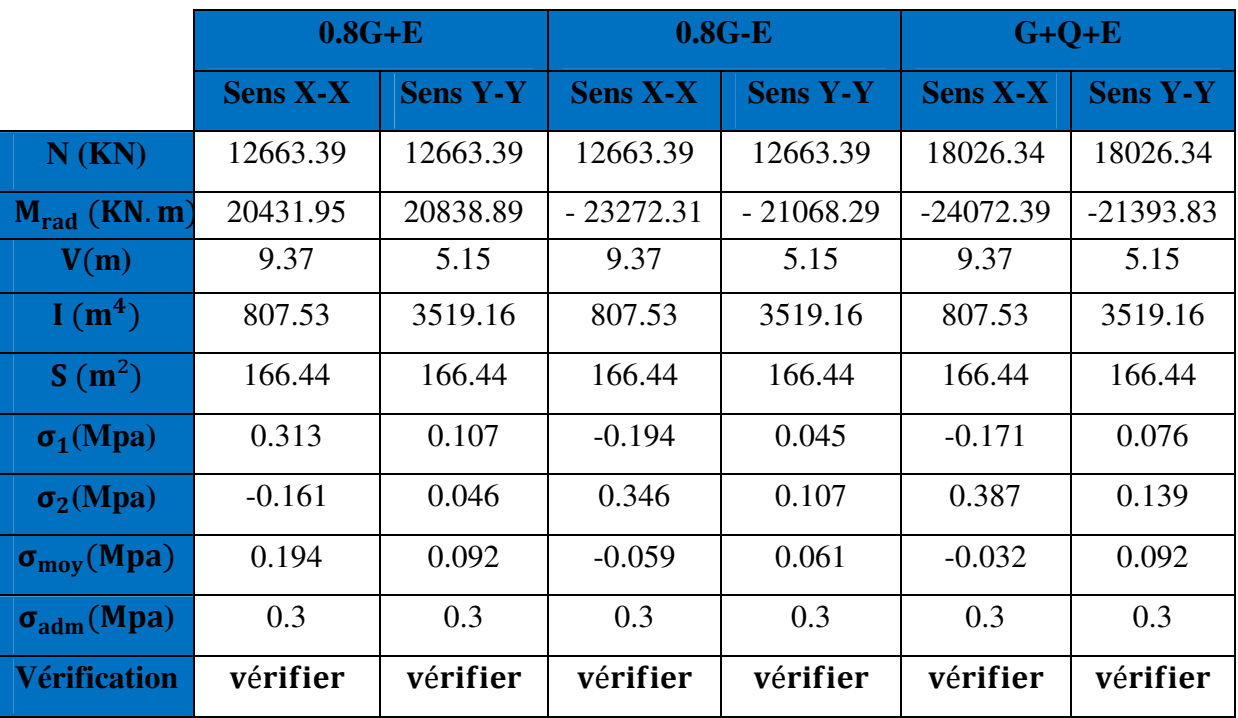

# **VI-4.1.10~Vérification sous l'effet de la pression hydrostatique :**

La vérification d'un radier sous l'effet de la pression hydrostatique est nécessaire afin d'assurer le non soulèvement du bâtiment sous l'effet de cette dernière. Elle se fait en vérifiant que

 $W \geq F_s x Z x S$ 

Avec :

W : Poids total du bâtiment à la basse du radier.

 $W = W_{\text{radier}} + W_{\text{bat}} = 33808.17 \text{ KN}$ 

 $F_s$ : Coefficient de sécurité vis-à-vis au soulèvement  $F_s = 1.5$ 

γ: Poids volumique de l'eau ( $\gamma = 10$ KN/m<sup>3</sup>)

Z : Profondeur de l'infrastructure  $(Z = 1.5 \text{ m})$ 

S : Surface du radier ( $S_{rad} = 166.44$  m<sup>2</sup>)

 $F_s$  x  $\gamma$  x Z x S = 3744.9 KN  $\longrightarrow$  Condition vérifiée (pas de risque de soulèvement)

#### **-Vérification selon le RPA :**

D'après le RPA VERSION 2003 (art 10.1.5) le radier reste stable si :

 $e=\frac{M}{N}$  $\frac{M}{N} \leq \frac{L}{4}$ H (e :l'excentricité de la résultante des charges verticales)

**Tableau (VI.2).** Vérification de la stabilité au renversement du radier.

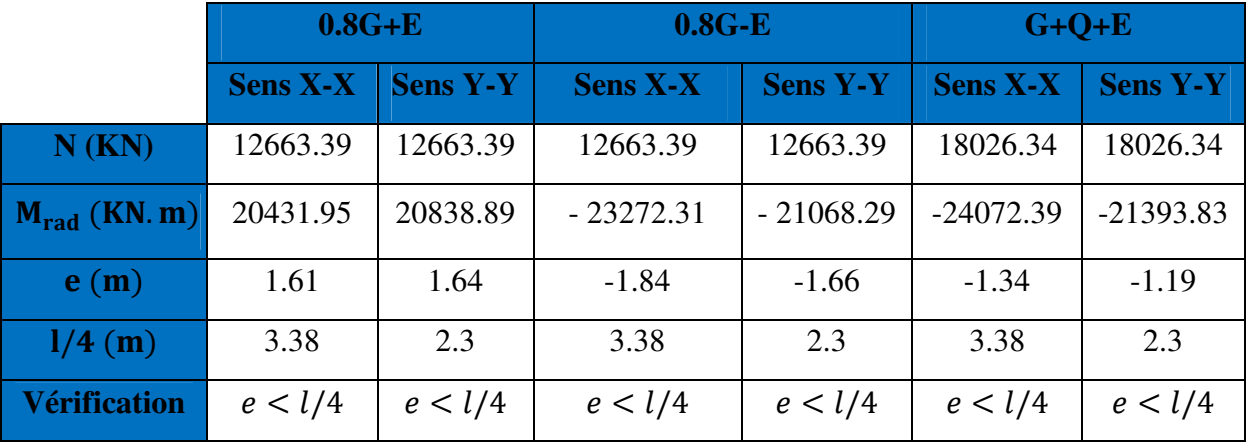

#### **VI.2.10.Evaluation et vérification des contraintes sous le radier:**

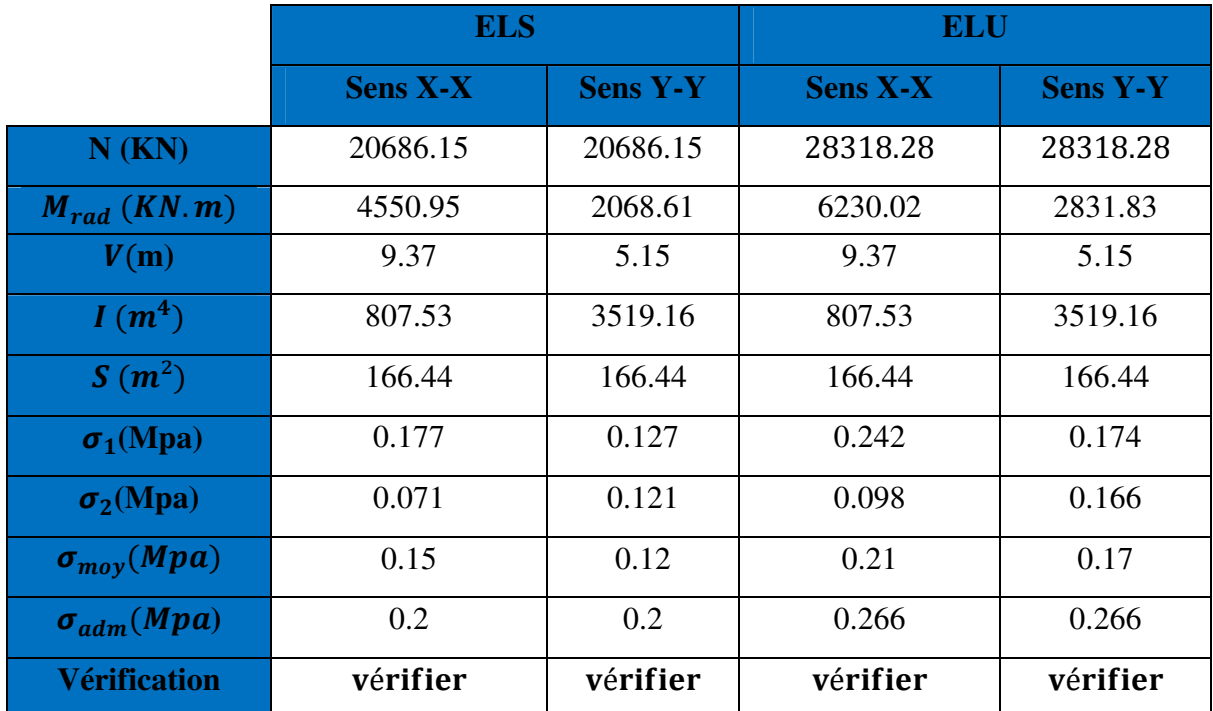

**Tableau (VI.3).**Vérification des contraintes de sol sous le radier

#### **-Surfaces minmale du radier:**

Il faut que la surface du radier doive verifier la condition suivante:

**-A L'ELS**: 
$$
S_{rad} \ge \frac{N_s}{\sigma_{adm}} = \frac{20686.15}{200} = 103.43 \ m^2
$$
  
\n**-A L'ELU**:  $S_{rad} \ge \frac{N_u}{1.33\sigma_{adm}} = \frac{28318.28}{1.33*200} = 106.46 \ m^2$ 

On remarque que la surface du radier  $S_{rad} = 160.975 \ m^2$  est supérieur à la surface minimale Donc les moments en travée et en appuis sont :

#### **VI-5~Ferraillage du radier :**

 Le radier fonctionne comme un plancher renversé dont les appuis sont constitués par les poteaux et les nervures est soumis à une pression uniforme provenant du poids propre de l'ouvrage et des surcharges.

Donc on peut se rapporter aux méthodes données par le BAEL 91.

#### **VI-5.1~Méthode de calcul :**

 Le radier est assimilé à un planché renversé chargé par la réaction uniforme du sol, il est composé de plusieurs panneaux simplement appuyés sur 4 cotés.

Le calcul se fera en flexion simple, en considérant la fissuration préjudiciable en raison du contacte avec l'eau.

Les moments isostatiques seront déterminés à partir de la méthode proposée par les règles de BAEL 91.

#### **-Détermination des moments isostatiques :**

 Concernant les dalles rectangulaires librement appuyés sur leurs contours, nous distinguons deux cas :

 $0 < \alpha < 0.4 \implies$  la dalle porte sur un sens. avec  $\alpha = \frac{Lx}{l}$  $0.4 \le \alpha \le 1 \implies$  la dalle porte sur deux sens.

Pour le calcul, on suppose que les panneaux sont partiellement encastrés aux niveaux des appuis,

D'où on déduit les moments en travée et les moments sur appuis.

si le panneau considéré est continu au-delà des appuis (panneau intermédiaire)

- Moment en travée :  $(M_{tx}=0.75.M_{x} ; M_{tv}=0.75.M_{v})$
- Moment sur appuis:  $(M_{ax}=0.5.M_x; M_{ay}=0.5.M_x)$

si le panneau considéré est un panneau de rive

Moment en travée :  $(M_{tx}=0.85.M_x; M_{tv}=0.85.M_v)$ Moment sur appuis:  $(M_x=0.3.M_x; M_{av}=0.3.M_x)$ 

Le calcul se fera pour le panneau le plus sollicité uniquement, où Lx est la plus petite dimension.

Le rapport de la plus petite dimension du panneau sur la plus grande dimension doit être supérieur à 0,40

Les moments sur appuis et en travées doivent respecter l'inégalité suivante:

$$
M_{t} + \frac{M_{e} + M_{w}}{2} \ge 1.25 M_{0} \dots \dots \dots \dots \text{BAEL 91}
$$

#### **VI-5.2~ Evaluation des charges et surcharges**

Pour un exemple de calcul on choisi un panneau de rive avec les dimensions représentés dans la figure à coté ;

**-ELU :** 

 $N_{\rm u}$  = 28318.28 Kn/ m<sup>2</sup>

**-ELS :** 

Nser= 20686.15 Kn/ m²

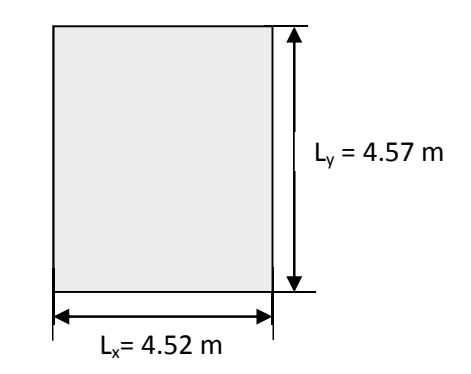

**Figure (VI.5).** Le panneau le plus sollicité

**-Les valeurs des charges :** 

$$
q_u = \frac{N_u}{S_{radier}} = \frac{28318.28}{166.44} = 170.14 \, KN/m^2
$$
\n
$$
q_{ser} = \frac{N_{ser}}{S_{radier}} = \frac{20686.15}{166.44} = 124.29 \, KN/m^2
$$
\n
$$
\alpha = \frac{Lx}{L_y} = \frac{4.52}{4.57} = 0.99 \Rightarrow \alpha \succ 0.4
$$

**-Calcul des efforts :** 

$$
M_x = \mu_x q_u L_x^2
$$
  

$$
M_y = \mu_y M_x
$$

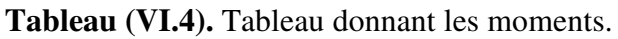

| $ELU$ (v=0) |         | $ELS (v=0.2)$ |         | <b>ELU</b>        |                     | <b>ELS</b>        |                     |
|-------------|---------|---------------|---------|-------------------|---------------------|-------------------|---------------------|
| $\mu_x$     | $\mu_y$ | $\mu_x$       | $\mu_y$ | $M_{x}$<br>(Kn.m) | $M_{\nu}$<br>(Kn.m) | $M_{x}$<br>(Kn.m) | $M_{\nu}$<br>(Kn.m) |
| 0.0376      | 0.9771  | 0.0449        | 0.9847  | 130.70            | 127.71              | 114.01            | 112.27              |

**Tableau (VI.5).** Tableau donnant les moments ventilés.

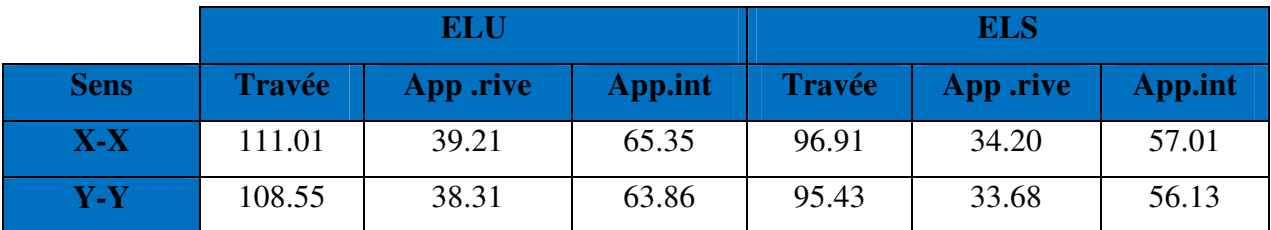

**VI-5.3~ Calcul des armatures à L'ELU :** 

# **VI-5.3.1~ Pourcentage minimal :**

Suivant le petit coté :  $A_x$ min  $\geq 8h = 3.2$  cm<sup>2</sup>

Suivant le grand coté : A<sub>y</sub>min  $\geq 8h[(3-\alpha)/2] = 3.22cm^2$  ...........BAEL 91 Page (359)

Condition de non fragilité :

: Amin = 0.23.b.d.f<sub>t28</sub>/fe = 4.347 cm<sup>2</sup>

# **VI-5.3.2~ Espacement maximal :**

 $S_{tx} \le \min (33 \text{ cm}, 3 \text{ hr}) \Rightarrow S_{tx} = 15 \text{ cm}$ 

 $S_{ty} \le \min (45 \text{ cm}, 4 \text{ hr}) \implies S_{ty} = 15 \text{ cm} \dots \dots \dots \dots \text{ BAEL 91 Pages } (360)$ 

Les résultats obtenus sont récapitulés dans le tableau suivant :

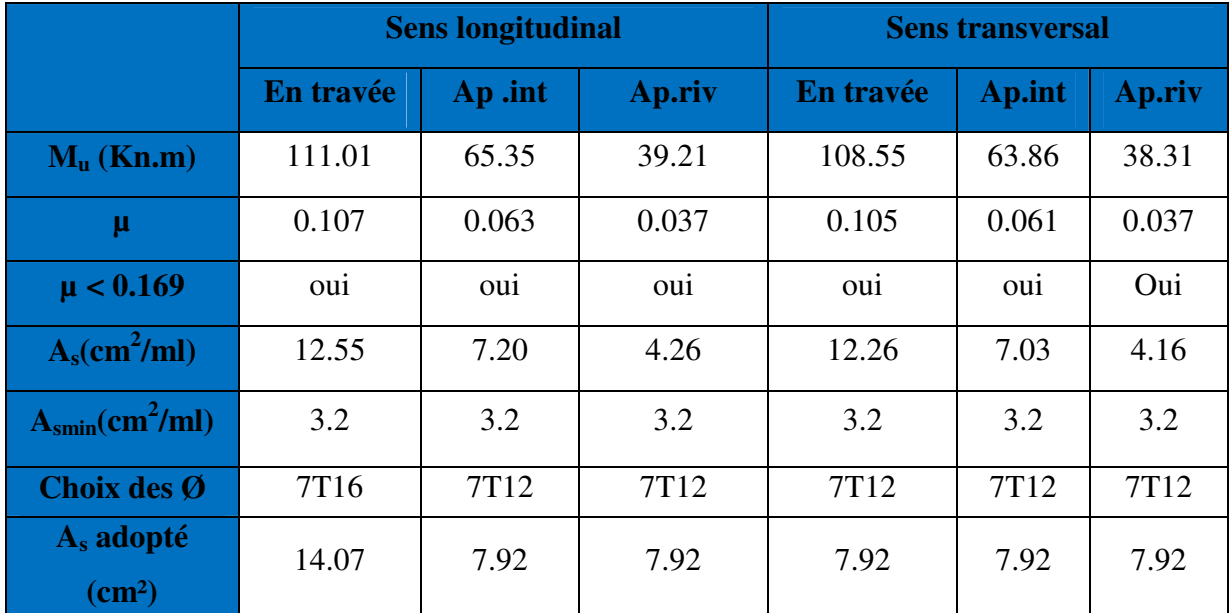

**Tableau (VI.6).** Détermination des armatures à L'ELU : fissuration préjudiciable

**Tableau (VI.7).**Détermination des armatures à L'ELS : fissuration préjudiciable

|                                                    |           | <b>Sens longitudinal</b> |        | <b>Sens transversal</b> |        |        |  |
|----------------------------------------------------|-----------|--------------------------|--------|-------------------------|--------|--------|--|
|                                                    | En travée | Ap.int                   | Ap.riv | En travée               | Ap.int | Ap.riv |  |
| M <sub>ser</sub><br>(Kn.m)                         | 96.91     | 57.01                    | 34.20  | 95.43                   | 56.13  | 33.68  |  |
|                                                    |           |                          |        |                         |        |        |  |
| $\alpha_1$                                         | 0.527     | 0.527                    | 0.527  | 0.527                   | 0.527  | 0.527  |  |
| $\overline{M}_{rb}$                                | 422.17    | 422.17                   | 422.17 | 422.17                  | 422.17 | 422.17 |  |
| $M_{th} > M_{\rm ser}$                             | oui       | oui                      | oui    | oui                     | oui    | oui    |  |
| $\mathbf{Z}$                                       | 29.67     | 29.67                    | 29.67  | 29.67                   | 29.67  | 29.67  |  |
| $A_s$ (cm <sup>2</sup> /ml)                        | 16.20     | 9.53                     | 5.72   | 15.95                   | 9.38   | 5.63   |  |
| $\overline{A}_{\text{smin}}$ (cm <sup>2</sup> /ml) | 2.4       | 2.4                      | 2.4    | 2.4                     | 2.4    | 2.4    |  |
| Choix des $\emptyset$                              | 5T16+2T2  | 7T16                     | 7T16   | 5T16+2T20               | 7T16   | 7T16   |  |
| $A_s$ adopté<br>$\rm (cm^2)$                       | 16.33     | 14.07                    | 14.07  | 16.33                   | 14.07  | 14.07  |  |

# **Conclusion** :

Le ferraillage à adopté est celui à L'ELS

# **VI-5.4~ Vérification des moments :**

$$
M_{t} + \frac{M_{e} + M_{w}}{2} \ge 1.25 M_{0}
$$

**Tableau (VI.8).** Vérification des moments A L'ELU.

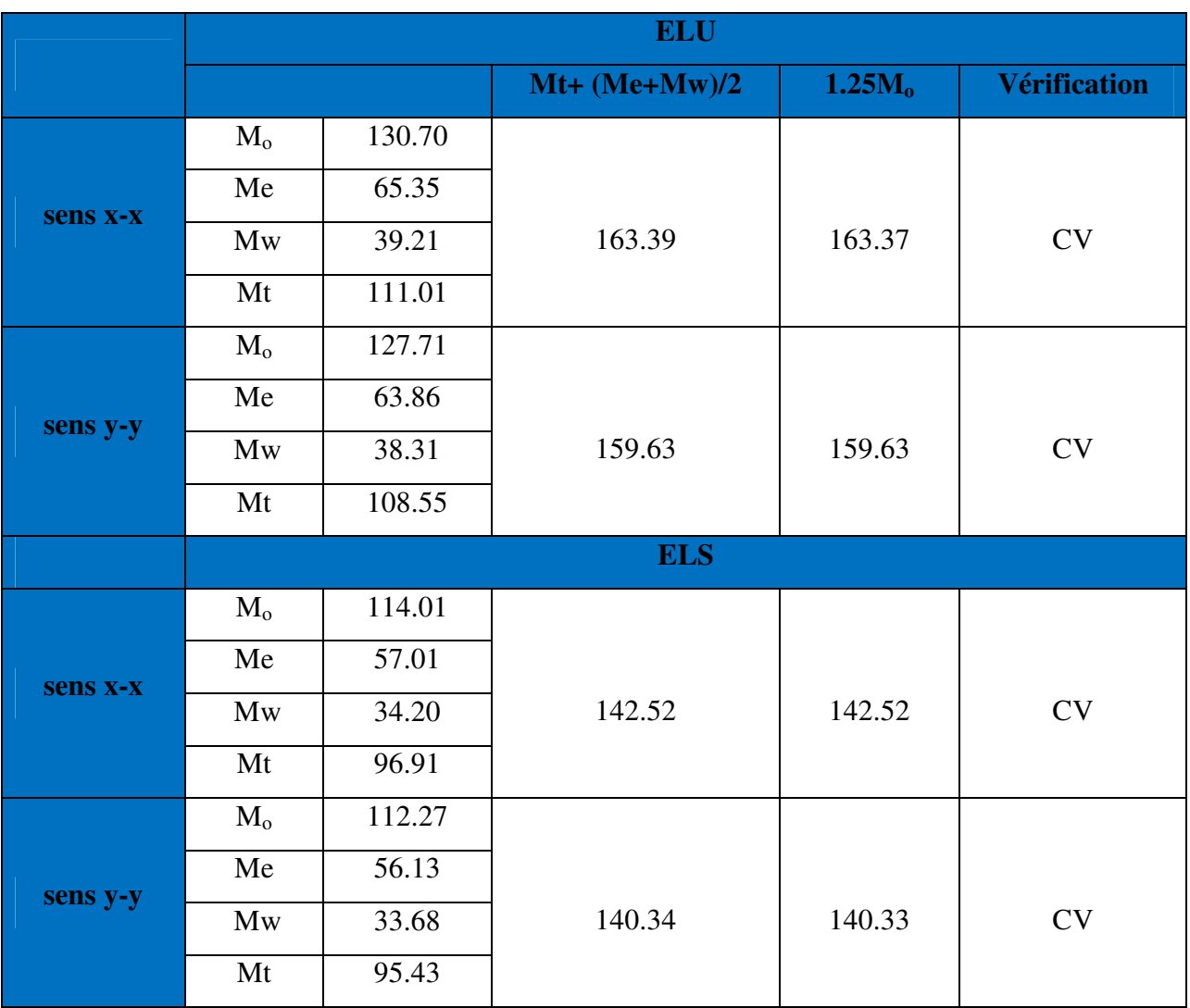

# **VI-5.4~ Etude du débord :**

Le débord du radier est assimilé à un consol de largeur l=0.5m ; le calcule de ferraillage se fera pour une bande de largeur b=1m

 $f_{bc} = 14,2 \text{ MPa}$  $q_{\rm ser} = 124.29 \text{ Kn/m}^2 \times 1 \text{ ml}$  $q_u = 170.14 \text{ Kn/m}^2 \times 1 \text{ ml}$  $L = 0.5$  m  $d = 36$  cm  $h = 40$  cm  $b = 1 m$  $_{\rm ser}$  = 124.29 Kn/m<sup>2</sup>  $\times$  $_{\rm u}$  = 170.14 Kn/m<sup>2</sup>  $\times$ 

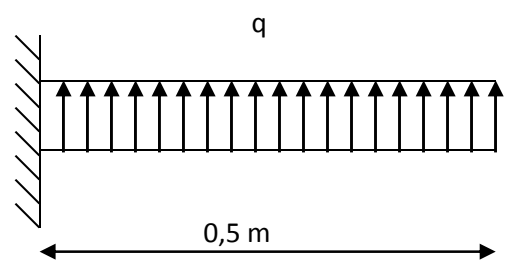

**Figure (VI.6).** Schéma statique du débord

# **VI-5.4.1~ Ferraillage du débord :**

### **-Calcul à L'ELU :**

Calcul le ferraillage du débord à L'ELU

$$
M_u = \frac{q_u L^2}{2}
$$

# **Tableau (VI.9)** Ferraillage A L'ELU.

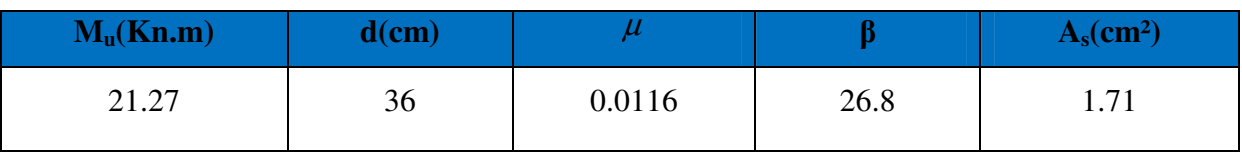

**-Calcul à L'ELS :** 

$$
M_{ser} = \frac{q_{ser}L^2}{2}
$$

**Tableau (VI.10).** Ferraillage A L'ELS.

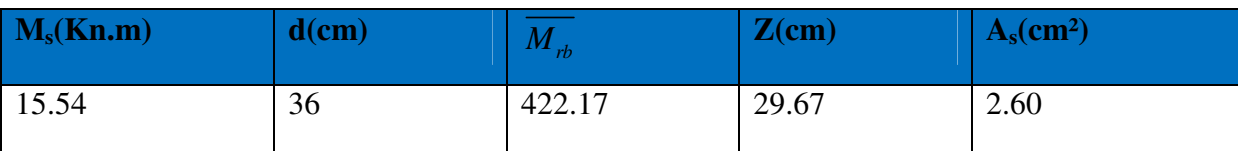

### **-Condition de non fragilité :**

Amin =  $0.23$ .b.d.f<sub>t28</sub>/fe =  $4.347$  cm<sup>2</sup>

**-Choix des barres du débord :** 

**Tableau (VI.11)** Choix des barres du débord.

| $A_s(ELU)$                | $A_s(ELS)$                | $A_{\text{smin}}$         | <b>Choix des barres</b> | A <sub>s</sub> (adoptée)  |
|---------------------------|---------------------------|---------------------------|-------------------------|---------------------------|
| $\rm \left( cm^2 \right)$ | $\rm \left( cm^2 \right)$ | $\rm \left( cm^2 \right)$ |                         | $\rm \left( cm^2 \right)$ |
| 1.71                      | 2.60                      | 4.347                     | 7T <sub>12</sub>        | 7.92cm <sup>2</sup>       |

**NB** : Le ferraillage du débord sera fait par prolongement des armatures adoptées pour les panneaux de rives jusqu'à l'extrémité du débord pour avoir un bon accrochage des armatures.

# **VI-5.4.2~ Vérification des contraintes de la dalle a l'ELS :**

**-Vérification de la contrainte de compression dans le béton :** 

$$
\sigma_{bc} \le \overline{\sigma_{bc}} = 15 Mpa
$$

$$
\sigma_s \le \overline{\sigma_s} = 201.63 Mpa
$$

**-Sens x-x :** 

**Tableau (VI.12).** Tableau récapitulatif de vérification de débords.

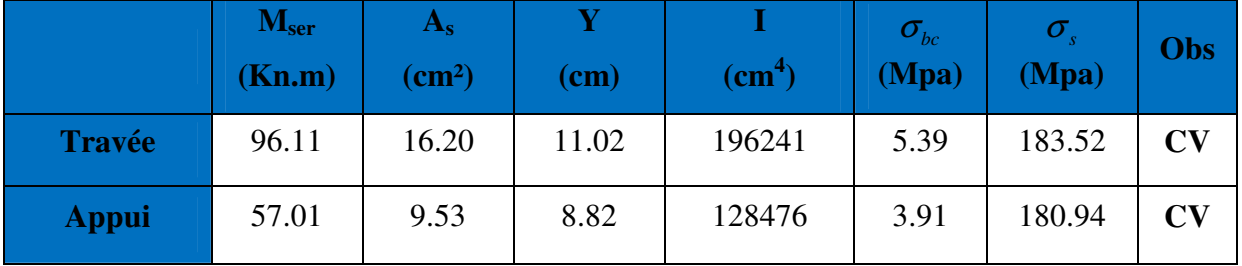

**Sens y-y:** 

**Tableau (VI.13).** Tableau récapitulatif de vérification de débords.

|               | $M_{ser}$<br>(Kn.m) | $A_{\rm s}$<br>$\text{(cm}^2)$ | Y<br>$(cm)$ | (cm <sup>4</sup> ) | $\overline{\mathbf{C}}_{bc}$<br>(Mpa) | $\boldsymbol{\sigma}$ .<br>(Mpa) | Obs                    |
|---------------|---------------------|--------------------------------|-------------|--------------------|---------------------------------------|----------------------------------|------------------------|
| <b>Travée</b> | 95.43               | 15.95                          | 10.95       | 193894             | 5.39                                  | 184.94                           | $\mathbf{C}\mathbf{V}$ |
| <b>Appui</b>  | 56.23               | 9.38                           | 8.76        | 126809             | 3.88                                  | 181.21                           | <b>CV</b>              |

#### **VI-5.5~ Ferraillage de la nervure :**

Les nervures sont calculées comme une poutre continue repose sur plusieurs appuis, pour faire les calculs on prend les nervures les plus sollicitant donc on a deux types (nervure 1-1) et (nervure 2-2).

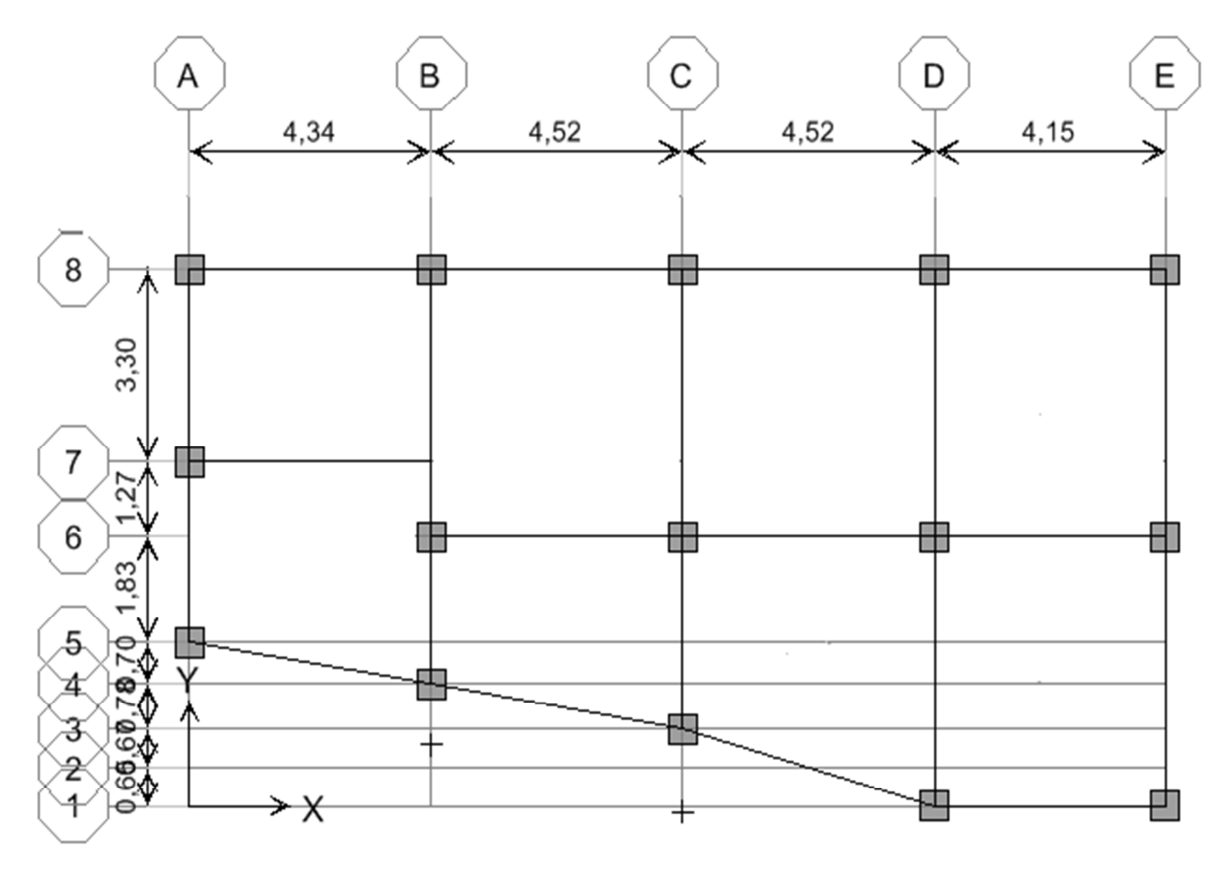

**Figure (VI.7).** Plan de coffrage de radier nervurée

#### **VI-5.5.1~ Evaluation des charges et surcharges :**

On a :  $G = 108.58 \text{ kN/m}^2$ Et :  $Q = 15.70 \text{ kN/m}^2$  $\lambda$  l'ELU :  $Q_{\text{u}} = 1.35G + 1.5Q = 170.14 \text{ kN/m}^2$ à l'ELS :  $Q_{\text{ser}} = G + Q = 124.29 \text{ kN/m}^2$ 

#### **-Calcul des sollicitations de la nervure :**

On a la charge uniformément répartie équivalent à la charge trapézoïdale égale à :

$$
P = \frac{L_x Q}{2} \left( 1 - \frac{L_x}{2L_y} \right)
$$

Et la charge uniformément répartie équivalent à la charge triangulaire égale à :

$$
P = \frac{L_x Q}{4}
$$

Avec :

 $Q:$  la charge surfacique de la dalle

 $L_v$  : la grande portée de panneau

 $L_x:$  la petite portée de panneau

**Tableau (VI.14)**: Charge uniformément répartie équivalente de la nervure .

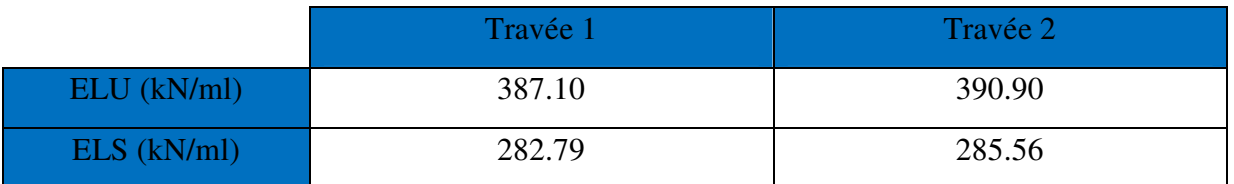

A partir de logiciel RDM 6 on tire les valeurs des moments et des efforts tranchants

maximaux en travée et sur appuis :

$$
M_{a,u}=1029\;kN.\,m
$$

$$
M_{t,u}=596.1\;kN.\,m
$$

 $M_{a,ser} = 751.8 \, kN \, m$ 

 $M_{t,ser} = 435.4 \, kN.$  m

$$
T_u=1127\;kN
$$

On a la charge uniformément répartie équivalent à la charge trapézoïdale égale à :

$$
P = \frac{L_x Q}{2} \left( 1 - \frac{L_x}{2L_y} \right)
$$

Et la charge uniformément répartie équivalent à la charge triangulaire égale à :

$$
P = \frac{L_x Q}{4}
$$

 **Tableau (VI.15).** Charge uniformément répartie équivalente de la nervure**.** 

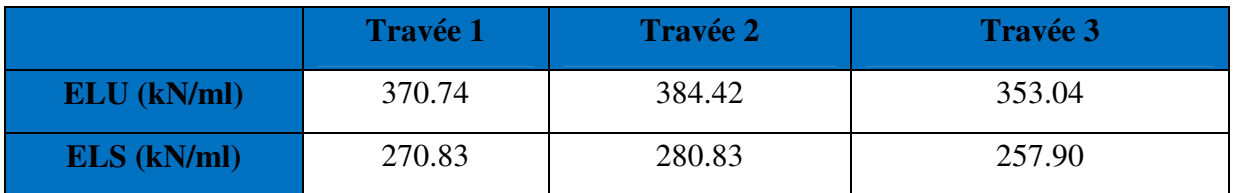

partir de logiciel RDM 6 on tire les valeurs des moments et des efforts tranchants maximaux en travée et sur appuis :

 $M_{a.u} = 797.3 \; kN.m$  $M_{t.u} = 590.1 kN$ . m  $M_{a,ser} = 582.5 \, kN. m$  $M_{t,ser} = 431.1 \, kN \, m$  $T_u = 1014 kN$ 

#### VI-5.5.2~ Calcul de ferraillage des nervures :

Ce sont des poutres disposées le long de radier de section (100 x 65) cm, le calcul de ferraillage s'effectue en travée et sur appuis à la flexion simple en considérant les sollicitations les plus défavorables dans les deux types :

# -Dimensionnement des nervures :

La section de la nervures est considérée comme une section en T avec :

$$
b_1 \leq \left(\frac{L_y}{10};\,\frac{L_x}{2}\right) \to b_1 \leq \left(\frac{4.57}{10};\,\frac{4.52}{2}\right) \to b_1 = 0,45m \to b = 2b_1 + b_0 = 1.40\ m
$$

 $h = 90$  cm;  $h_0 = 40$  cm;  $b_0 = 50$  cm;  $C = 3$  cm;  $d = 0.9h = 81$  cm

#### -Condition de non fragilité :

$$
A_{min} = \frac{0,23b.d.f_{tj}}{f_e} = 13.69 \, \text{cm}^2
$$

Calcul du ferraillage :

#### **Armatures longitudinales :**

 $\mathbf b$ Figure (VI.8).schéma de la nervures

 $\clubsuit$  h<sub>o</sub>

Les résultats de calcul de ferraillage sont résumés dans le tableau suivant :

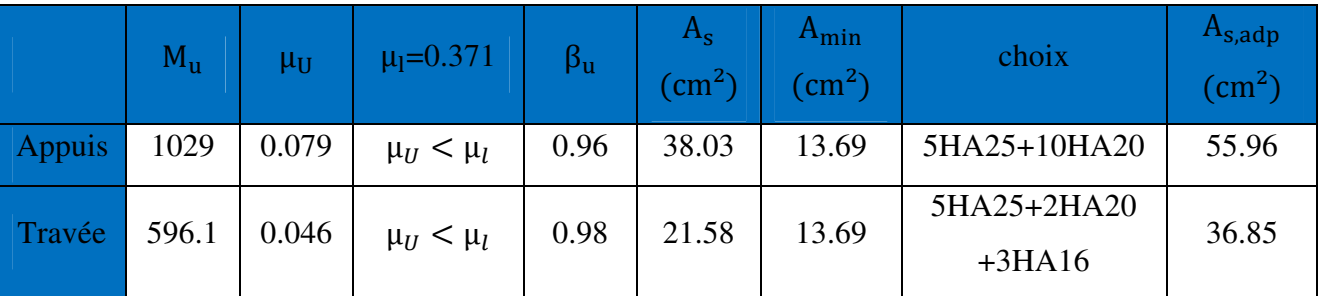

h

 $b<sub>1</sub>$ 

Tableau (VI.16): Tableau récapitulatif de calcul des armatures de la nervure.

NB : 4HA20+2HA16 en appuis en chapeau de longueur  $\frac{L}{4} = \frac{4.62}{4} = 1.15$ m.

Vue la grand importance de la hauteur des nervure on prévoit des armatures de peau :  $A_p = 3cm^2 \times p$ érimétre de la retombée en mètre = 3 × (0.5 + 0.50 + 0.5) = 4.5 cm<sup>2</sup> Donc on prend  $A_n = 4H A14$ 

# VI-5.5.3~ Vérification à l'ELU :

$$
\tau = \text{MIN} \begin{cases} 0.2 \frac{f_{cj}}{v_b} \\ 5 Mpa \end{cases}
$$

$$
\tau_u = \frac{V_u}{bd}
$$

|               | <b>Contrainte de cisaillement</b> |                         |                         |                         | Contrainte d'adhérence |                                         |                            |                               |
|---------------|-----------------------------------|-------------------------|-------------------------|-------------------------|------------------------|-----------------------------------------|----------------------------|-------------------------------|
|               | $\bm{V}_{\bm{u}}$<br>(kN)         | $\pmb{\tau}_u$<br>(MPa) | $\bar{\tau}_u$<br>(MPa) | <b>OBS</b>              | $\Sigma U_i$<br>(mm)   | $\pmb{\tau}_{\boldsymbol{su}}$<br>(MPa) | $\bar{\tau}_{su}$<br>(MPa) | <b>OBS</b>                    |
| <b>Travée</b> |                                   | O                       | 3.33                    | $\tau_u < \bar{\tau}_u$ | 668.82                 |                                         | 3.15                       | $\tau_{su} < \bar{\tau}_{su}$ |
| Appui         | 1127                              | 0.99                    | 3.33                    | $\tau_u < \bar{\tau}_u$ | 1020.5                 | 1.51                                    | 3.15                       | $\tau_{su}$                   |

Tableau (VI.17). Tableau récapitulatif de vérification de la nervure à l'ELU

# VI-5.5.4~Vérification à l'ELS:

Il faut faire la vérification des contraintes suivantes :

$$
\sigma_{bc} = \frac{M_{ser}y}{I} \le \bar{\sigma}_{bc} = 15 \, MPa
$$
\n
$$
\sigma_{st} = n \frac{M_{ser}}{I} (d - y) \le \bar{\sigma}_{st} = 201.63 \, MPa \quad \text{Fissuration préjudiciable}
$$

#### -Position de l'axe neutre :

$$
\frac{b}{2}y^2 + 15A'_s(y - c') - 15A_s(d - y) = 0
$$

La solution de cette équation est donnée par la formule suivante :

$$
y = \frac{n(A_s + A'_s)}{b} \left[ \sqrt{1 + \frac{b(dA_s + C'A'_s)}{7.5(A_s + A'_s)^2}} - 1 \right]
$$
  

$$
I = \frac{by^3}{3} + nA_s(d - y)^2 + nA'_s(y - C')^2
$$

Tableau (VI.18). Tableau récapitulatif de vérification des nervures du radier à l'ELS

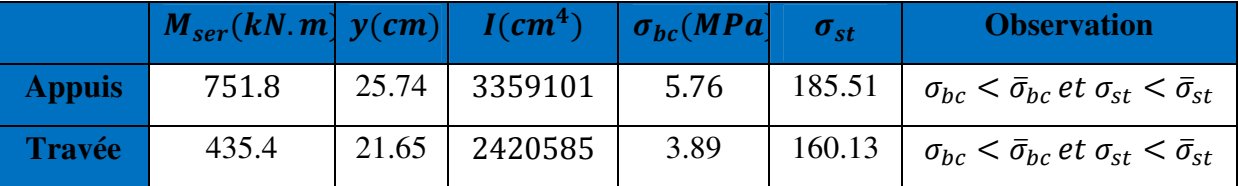

# VI-5.5.5~Calcul des armatures transversales dans les nervures :

#### Selon le BAEL 91/99 :

En flexion simple en utilise souvent la formule simplifiée suivante :

$$
\frac{A_t}{b_0 S_t} \ge \frac{\tau_u - 0.3 f_{t28}^*}{0.9 d \sigma_s} \qquad (Art 5.1.2.3) BAEL91/99
$$
\n
$$
f_{t28}^* = Min\{f_{t28}; 3.3 MPa\}
$$
\n
$$
S_t \le Min\{0.9d; 40 cm\} \qquad (Art 5.1.2.2) BAEL91/99
$$
\n
$$
S_t \le \frac{A_t f_e}{0.4 b_0} \qquad (Art 5.1.2.2) BAEL91/99
$$

# Selon RPA (Art 7.5.2.2) RPA 99/2003 :

$$
\frac{A_t}{S_t} \ge 0.003b_0
$$
  

$$
S_t \le Min\left\{\frac{h}{4}; 12\emptyset_l\right\} \text{ en zone nodale}
$$
  

$$
S_t \le \frac{h}{2} \qquad \text{en zone courante}
$$

Avec:

 $A_t$ : Section des armatures transversales

$$
S_t
$$
: *Espacement entre les armatures transversales*

Donc:

$$
S_t \leq Min\{85.5 \, cm; 40 \, \text{cm}\} = 40 \, \text{cm}
$$
\n
$$
S_t \leq Min\left\{\frac{100}{4}; 12 \times 1.6\right\} = 19.20 \, \text{cm} \text{ en zone nodale}
$$
\n
$$
S_t \leq \frac{90}{2} = 45 \, \text{cm} \qquad \text{en zone courante}
$$

Donc on prend :

 $S_t = 10$  cm en zone nodale  $S_t = 15$  cm en zone courante  $Et:$  $A_t \ge \frac{2.8 - 0.3 \times 2.7}{0.9 \times 348} \times 50 \times 10 = 3.05$  cm<sup>2</sup>

 $A_t \geq 0.003b_0S_t = 1.5$  cm<sup>2</sup>

Donc on prend  $A_t = 6H A 10 = 4.71$  cm<sup>2</sup>

#### VI-5.5.7~Vérification La flèche :

(Art B.6.5,1) BAEL91/99

La vérification de la flèche n'est pas nécessaire si les conditions suivantes sont vérifiées :

On fait la vérification pour la travée la plus défavorable.

 $h_t$ =90 cm; b = 50 cm; d = 81 cm; L = 4.62 m; A<sub>s</sub> = 55.96 cm<sup>2</sup>

 $M_{ser, \, \text{travée}} = 596.1 \, \text{kN.m}$ ;  $M_{0ser} = 285.56 \, \text{kN.m}$ ; fe = 400 MPa

Les trois conditions sont vérifiées donc la vérification de la flèche n'est pas nécessaire.

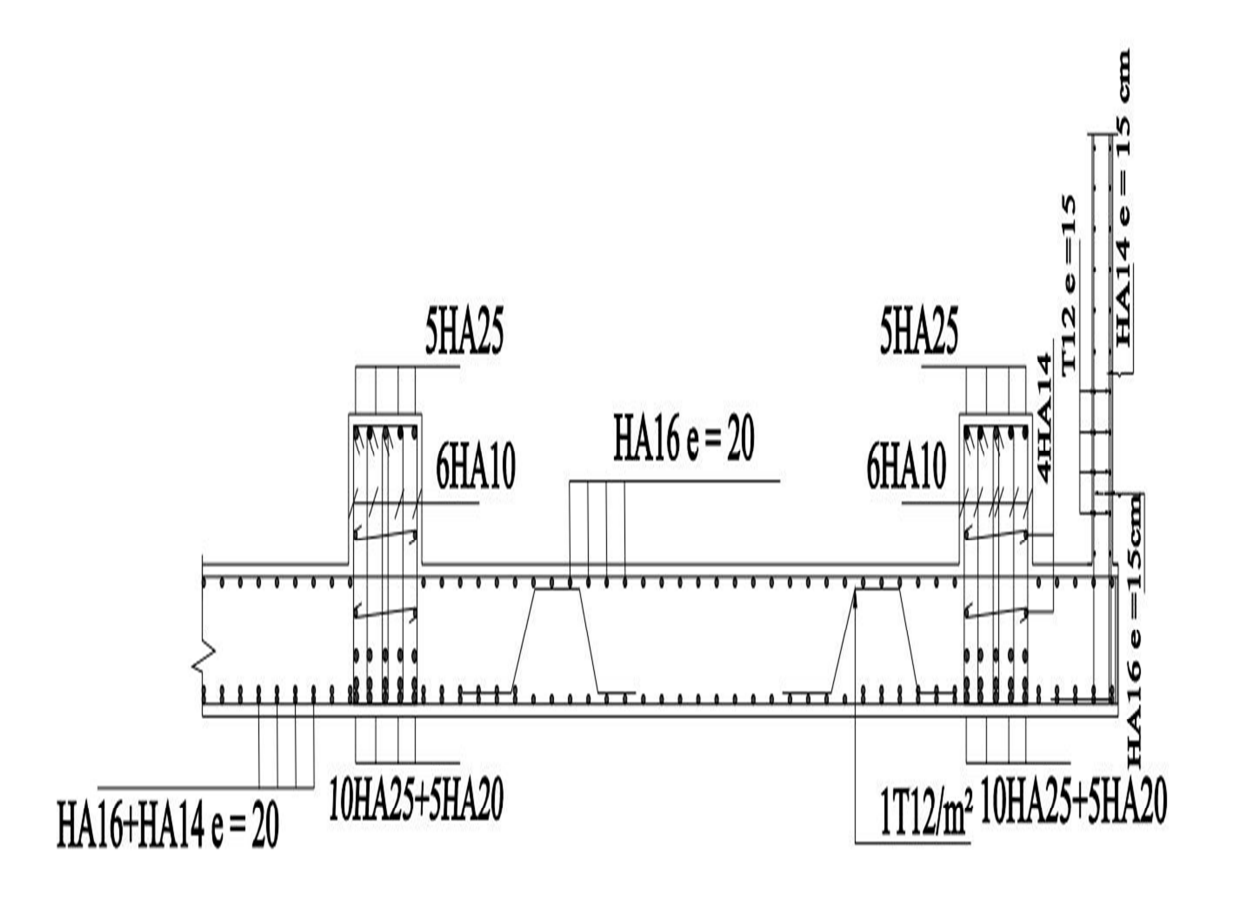

**Figure (VI.9).** Schéma de ferraillage du radier en travée sens X-X et Y-Y.

# Conclusion

Ce projet de fin d'étude nous a permis de concrétiser l'apprentissage théorique de notre formation d'ingénieur et surtout d'apprendre les différentes méthodes de calcul, les concepts et les règlements régissant le domaine du génie civil d'une part, et d'autre part d'acquérir des connaissances sur l'utilisation des logiciels.

La compréhension des facteurs influant sur le comportement dynamique d'une structure nécessite l'analyse de plusieurs configurations des dispositions du système de contreventement , pour avoir une bonne distribution des voiles qui peut réduire les effets des modes de torsion, et améliorer le comportement de la structure durant le séisme. Notons qu'enfin, ce projet qui constitue pour nous une première expérience, nous a était très bénéfique puisque l'utilisation de l'outil informatique nous a permis d'économiser beaucoup de temps, mais la maitrise du logiciel reste une étape très importante qui demande la connaissance de certaines notions de base.

# **Bibliographies**

# **Les Règlements :**

- **RPA99/2003:** Règlement parasismique algérienne.
- **CBA93:** Règles de conception et de calcul des structures en béton armé.
- **BAEL91/99:** Béton armé aux états limites.
- Béton armé (BAEL91/modifier99).
- $\div$  **DTR B.C.2.2:** Document technique réglementaire (charges et surcharges).

#### **Les livres :**

- \* Belazougui. M, Calcul Des Ouvrages En Béton Armé, office des publications universitaires,Alger 2004.
- Henry.Thonier,Conception Et Calcul Des Structures De Batiment (Tome1)Editions Press De l'école Nationnale Des Ponts Et Chaussées,PARIS1992.
- ALAIN CAPRA, Calcul Dynamique Des Structures En Zones Sismiques.

# **Les mémoires de fin d'étude :**

- Etude d'un bâtiment R+7 à usage d'habitation et commercial, ALGER 2008.
- \* Les mémoires de l'année passée, Bouira 2016 et 2017.
- \* Conception et étude d'un batiment R+8 conterventé par des voiles porteur Media 2009